## **UNIVERSIDAD DEL BIOBIO**

## FACULTAD DE CIENCIAS EMPRESARIALES

## DEPARTAMENTO DE AUDITORÍA E INFORMÁTICA

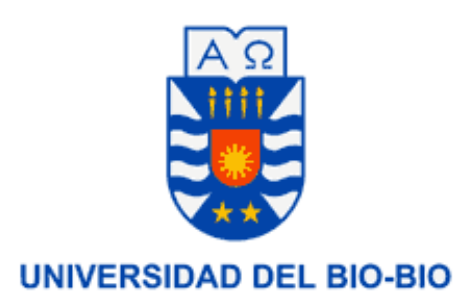

# **"Sistema de Control de Reserva y Cobros en un Hotel".**

Jaime Eduardo Díaz Soto

# MEMORIA PARA OPTAR AL TÍTULO DE INGENIERO DE EJECUCIÓN EN COMPUTACIÓN E INFORMÁTICA

**Chillán, Enero 2011**

# **UNIVERSIDAD DEL BIOBIO**

## FACULTAD DE CIENCIAS EMPRESARIALES

## DEPARTAMENTO DE AUDITORÍA E INFORMÁTICA

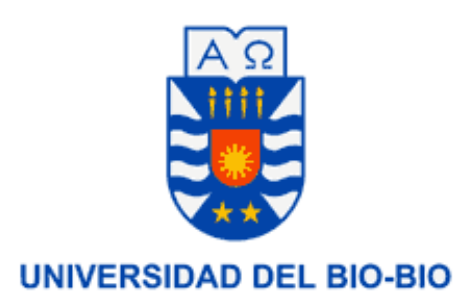

# **"Sistema de Control de Reserva y Cobros en un Hotel".**

Jaime Eduardo Díaz Soto

PROFESOR GUÍA : SRA. MARLENE MUÑOZ S. PROFESOR INFORMANTE : SR. ALFONSO RODRÍGUEZ R. NOTA FINAL EXAMEN TÍTULO : \_\_\_\_\_\_\_\_\_\_\_\_\_\_\_\_\_\_\_\_\_\_\_\_\_

MEMORIA PARA OPTAR AL TÍTULO DE INGENIERO DE EJECUCIÓN EN COMPUTACIÓN E INFORMÁTICA

**Chillán, Enero 2011**

#### **AGRADECIMIENTOS**

*En primer lugar agradezco el apoyo incondicional durante todo este proceso de esfuerzo, a los pilares fundamentales tanto al inicio como finalización de esta etapa, es decir mi familia, hermanas y sobrino, en especial mi madre y padre, quienes con su unión, apoyo y esfuerzo llevaron a cumplir este objetivo que es tanto de ellos como mío, no me cansare nunca en agradecerles todo lo logrado gracias a ustedes, consiguiendo llenarme de felicidad y animo día a día, por todos los momentos vividos juntos, la comida enviada por mi " mamita" durante todo los viajes, la confianza entregada, no queda más que decirles " Muchas gracias viejos los amo mucho".*

*A mi "vidina" Claudia quien juntos hemos pasado tantos momentos hermosos, quien en gran parte de este logro, quien me apoyo, aconsejo y enseño tantas cosas valiosas en todo momento, la mujer quien me lleno de motivación y felicidad durante todo este proceso, espero que nuestro amor perdure por siempre, te amo con todo mi corazón amor de mi vida, gracias por ser la mujer que eres, por hacerme sentir el hombre más feliz del mundo y nunca terminare de agradecerle a Dios por haberla conocido.*

*A la familia de mi "vidina", por brindarme un hogar durante el transcurso de este proyecto, quienes con sus consejos, apoyo, amor llevaron a sentirme como en familia todo este tiempo, levantar y cumplir este objetivo, estaré eternamente agradecido por todo lo que hacen por mí.*

*Finalmente quiero agradecerle mi compañero Joel Fuentes, quien con su paciencia, voluntad me ofreció ayuda para llevar a cabo el desarrollo de este proyecto, un gran amigo y compañero, persona sencilla y amigable quien por ser como es, se merece lo mejor "gracias maestro".*

#### *Jaime Eduardo Díaz Soto.*

# **INDICE**

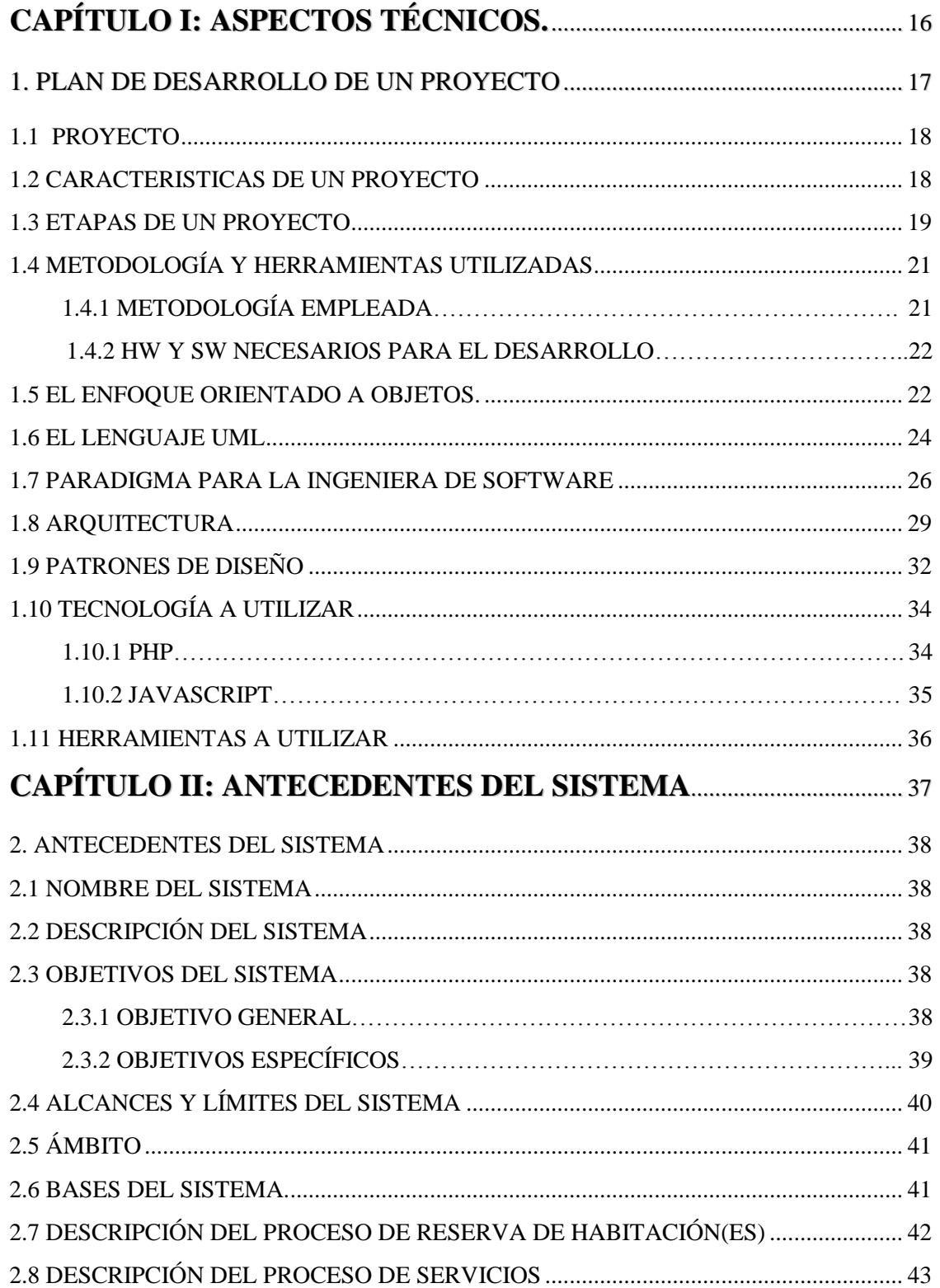

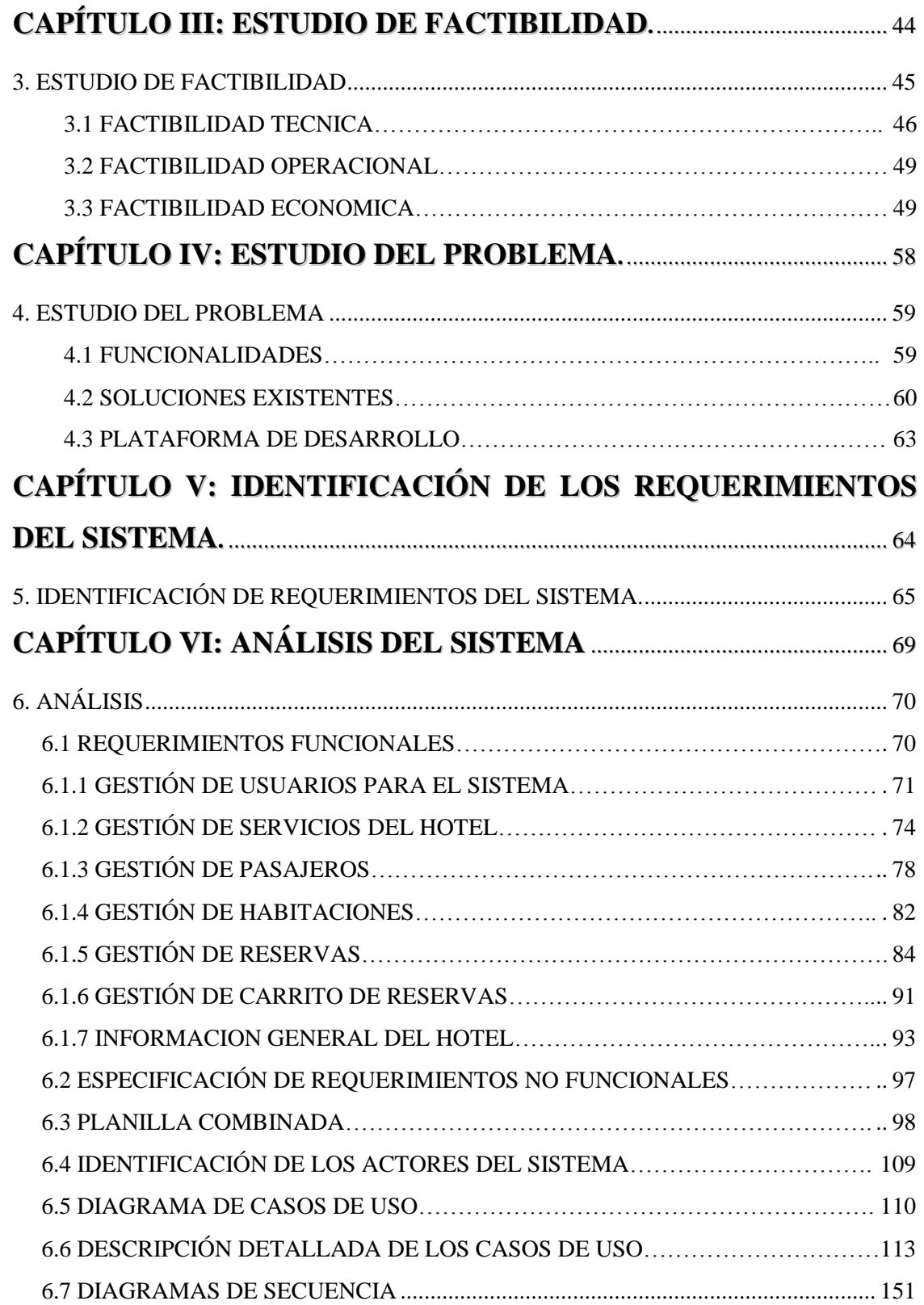

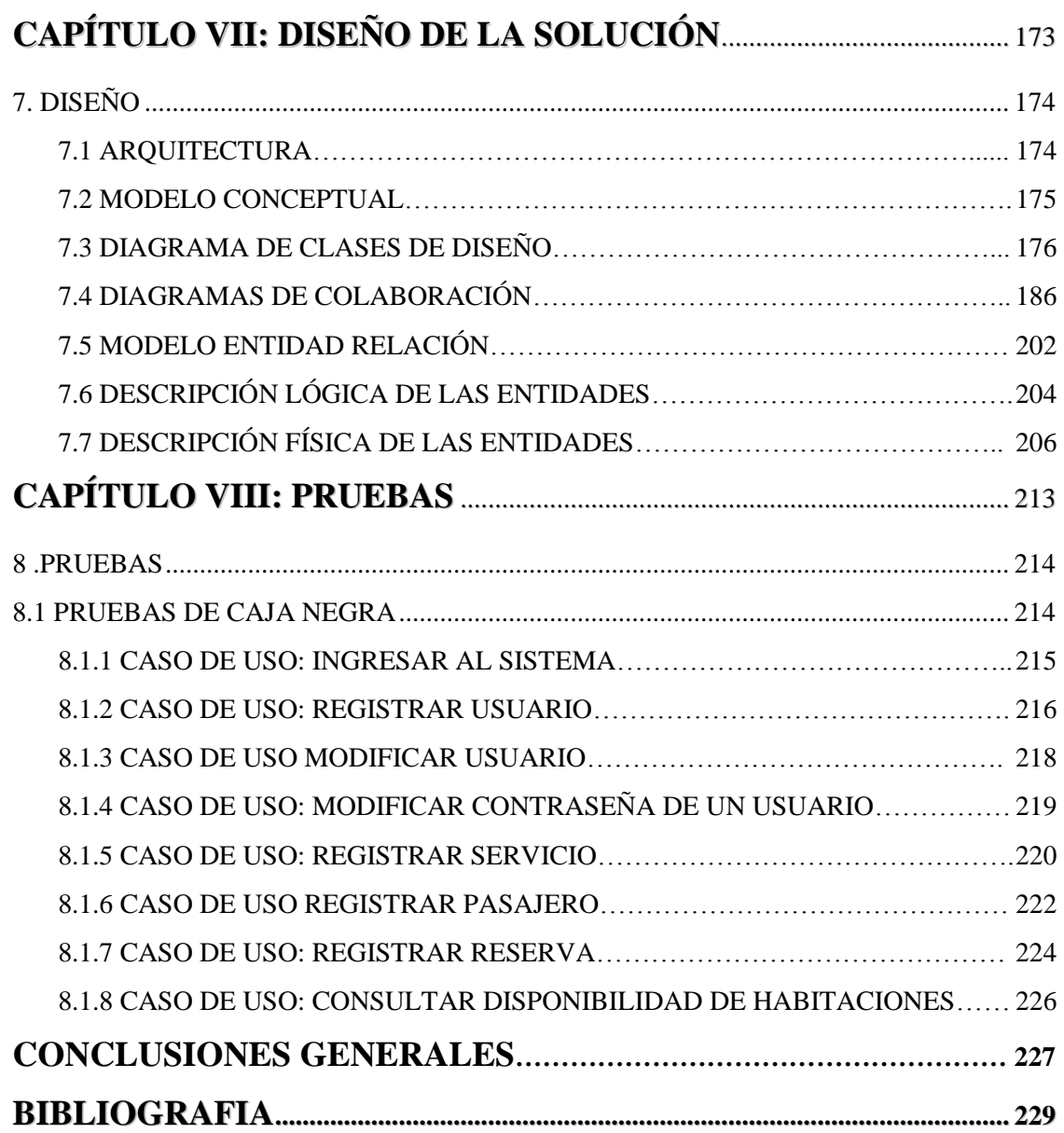

## **INDICE DE TABLAS**

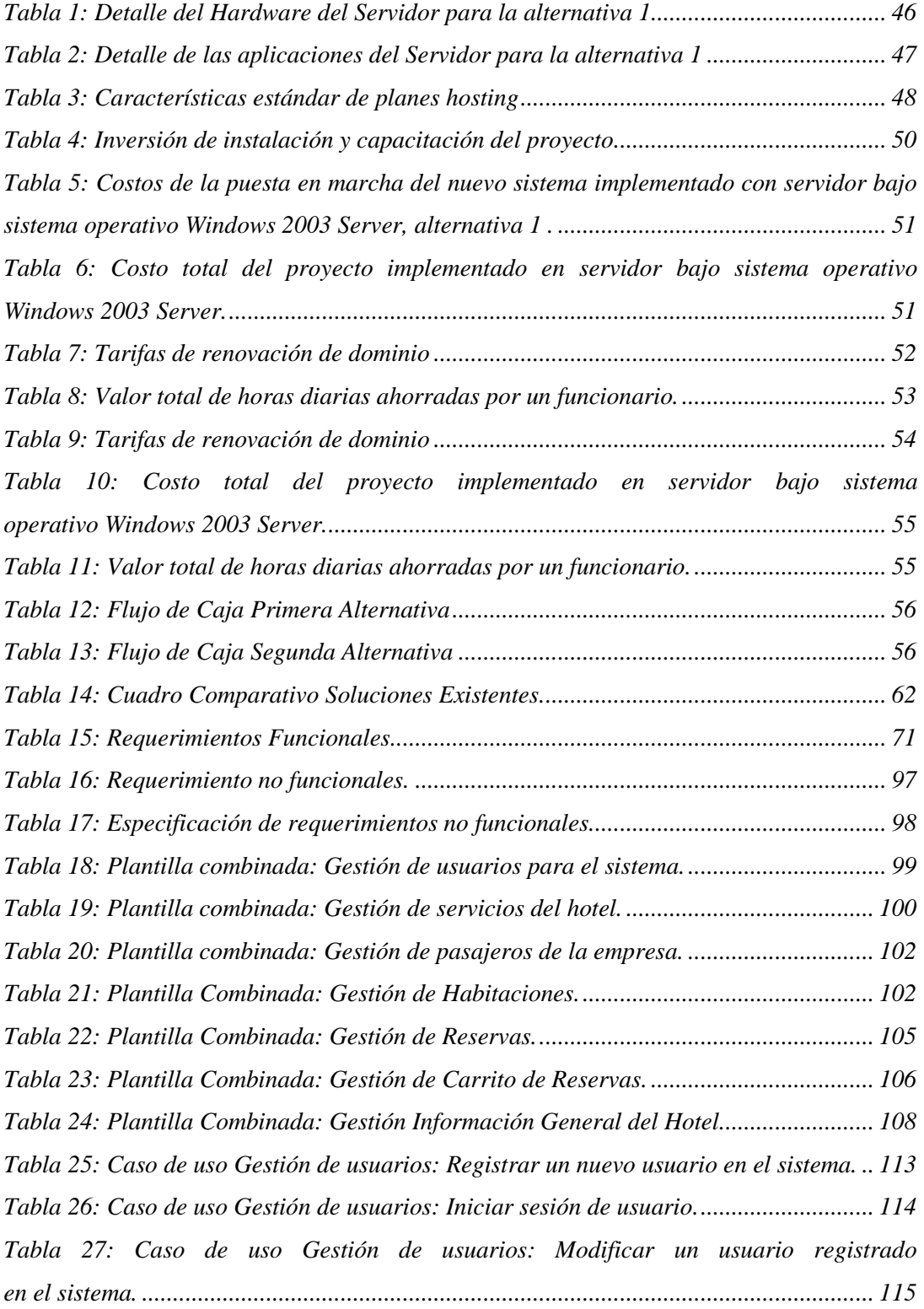

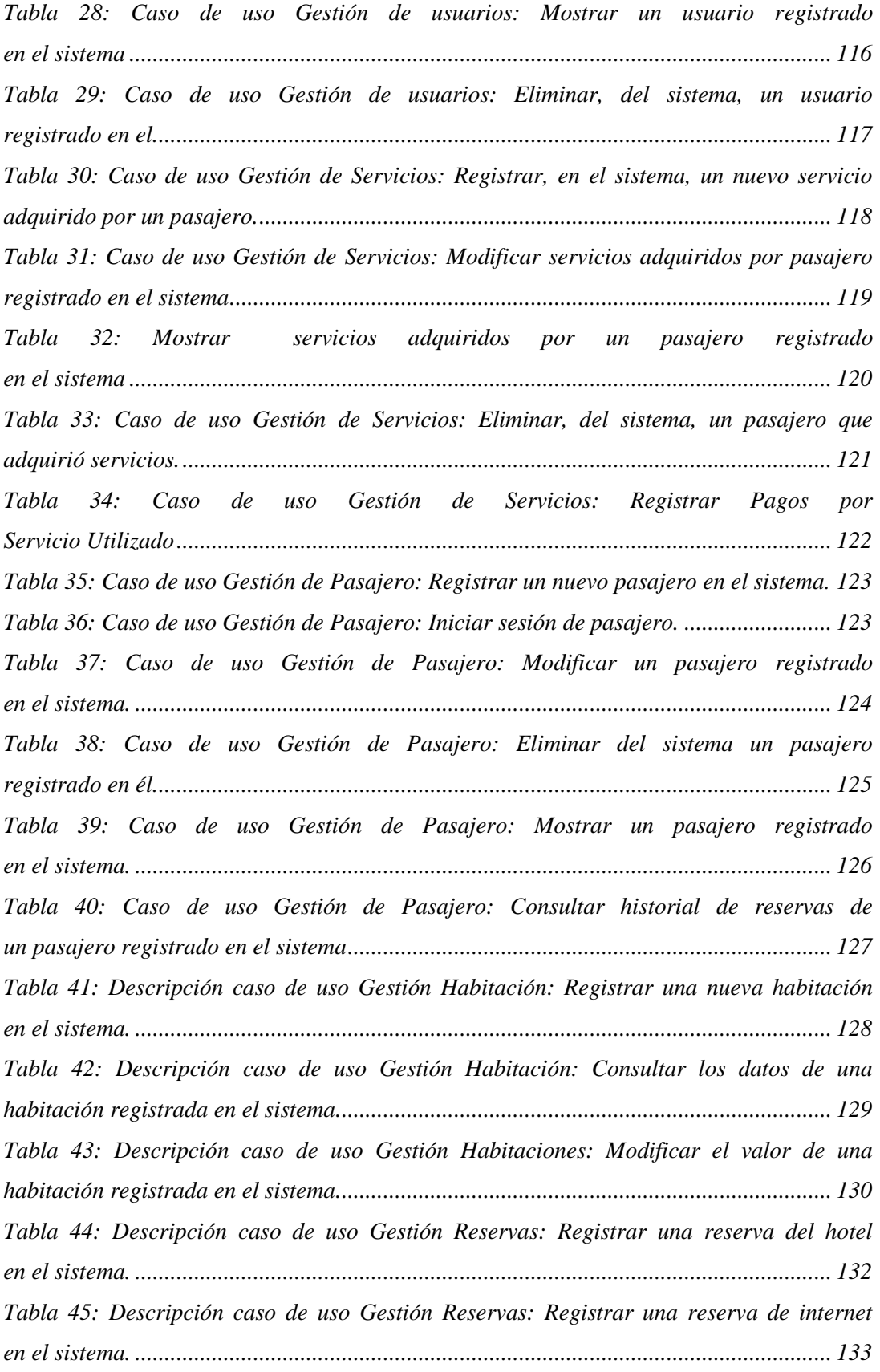

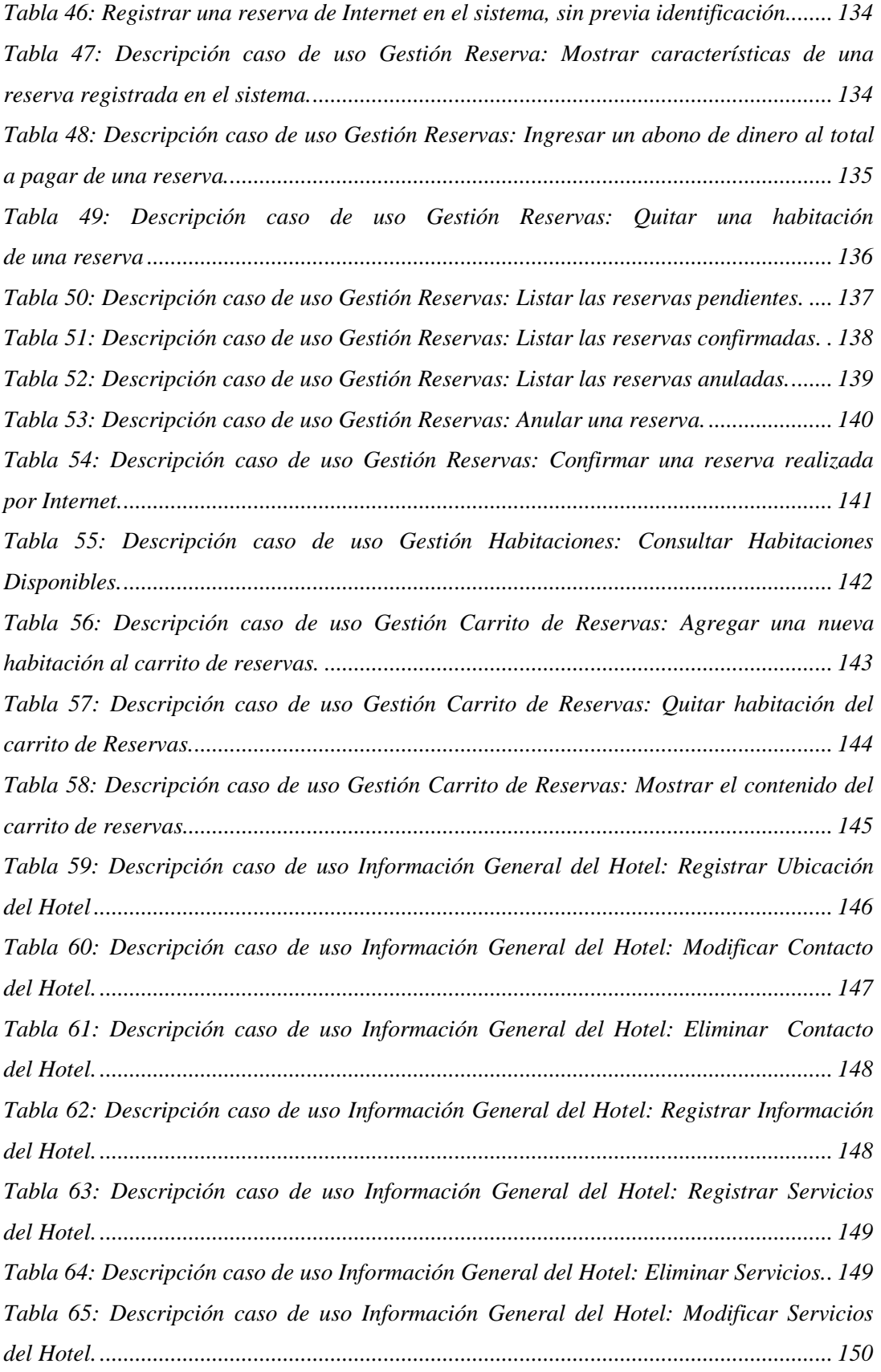

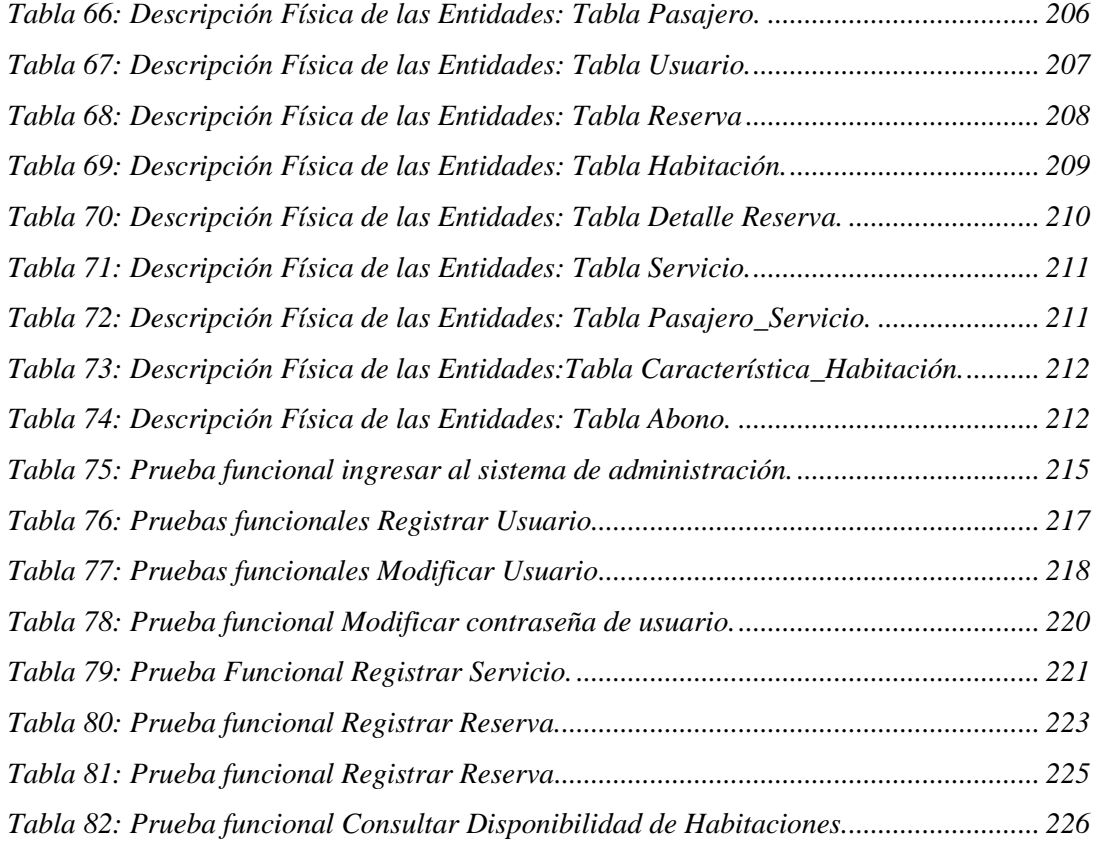

# **INDICE DE FIGURAS**

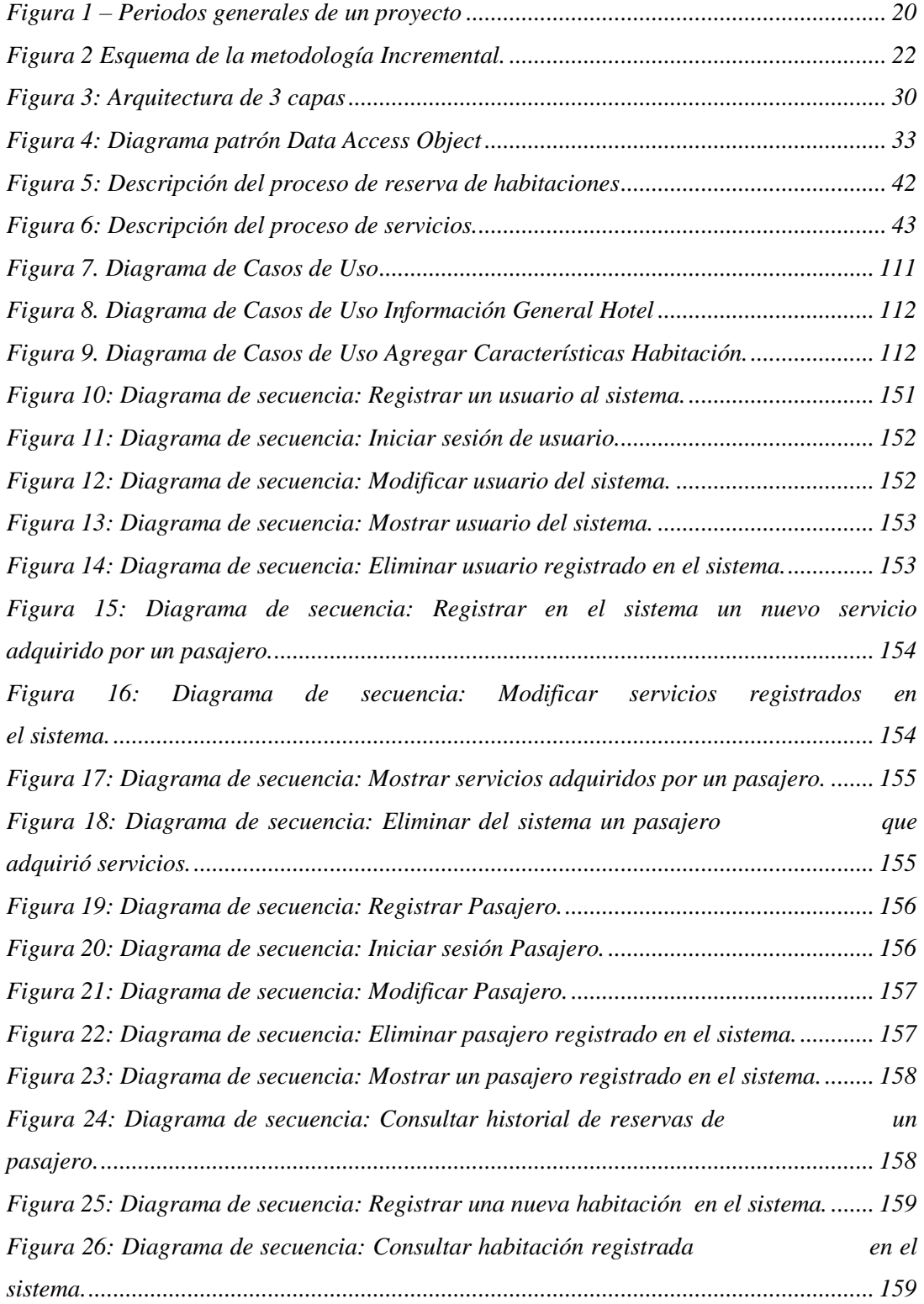

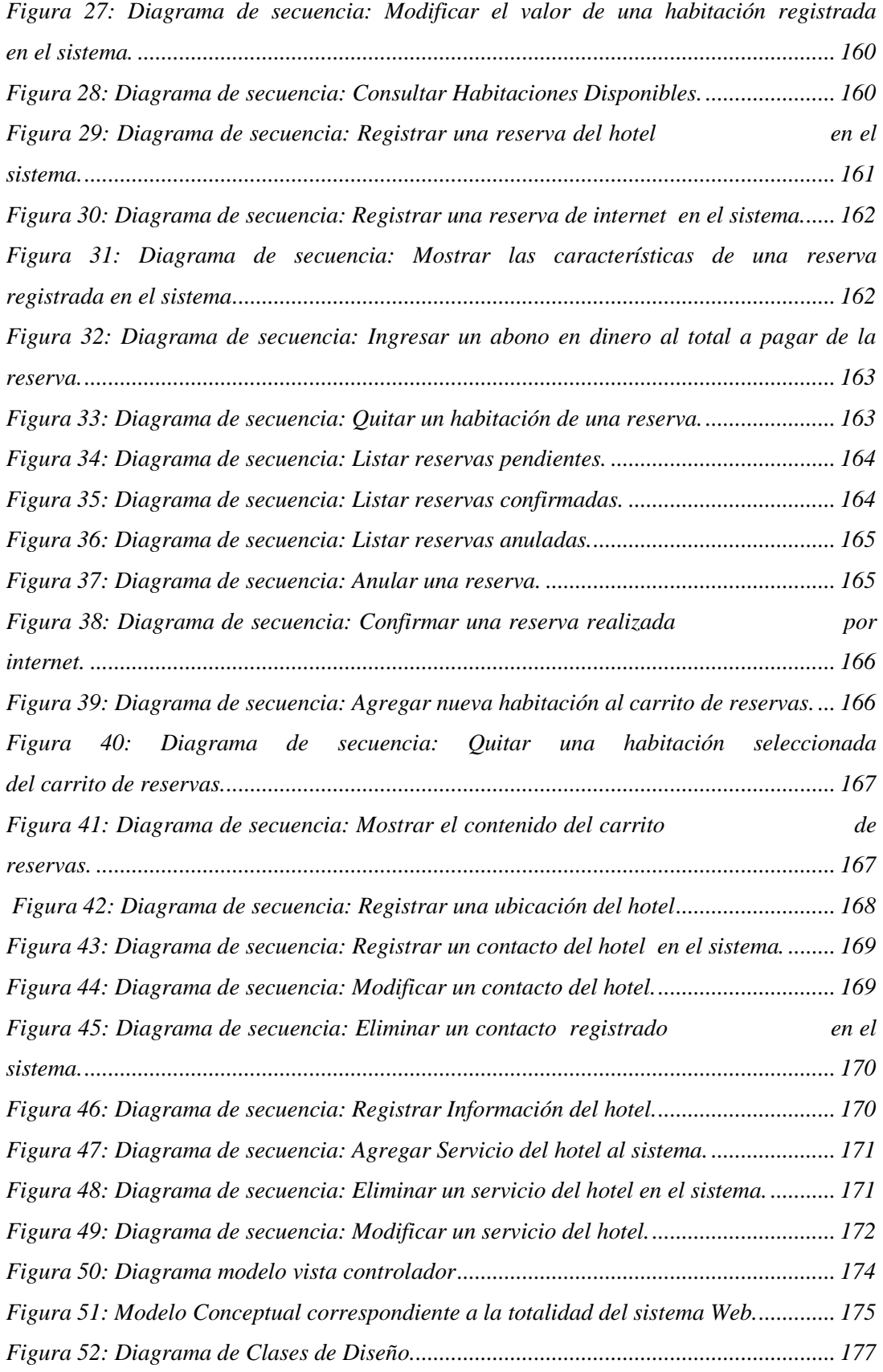

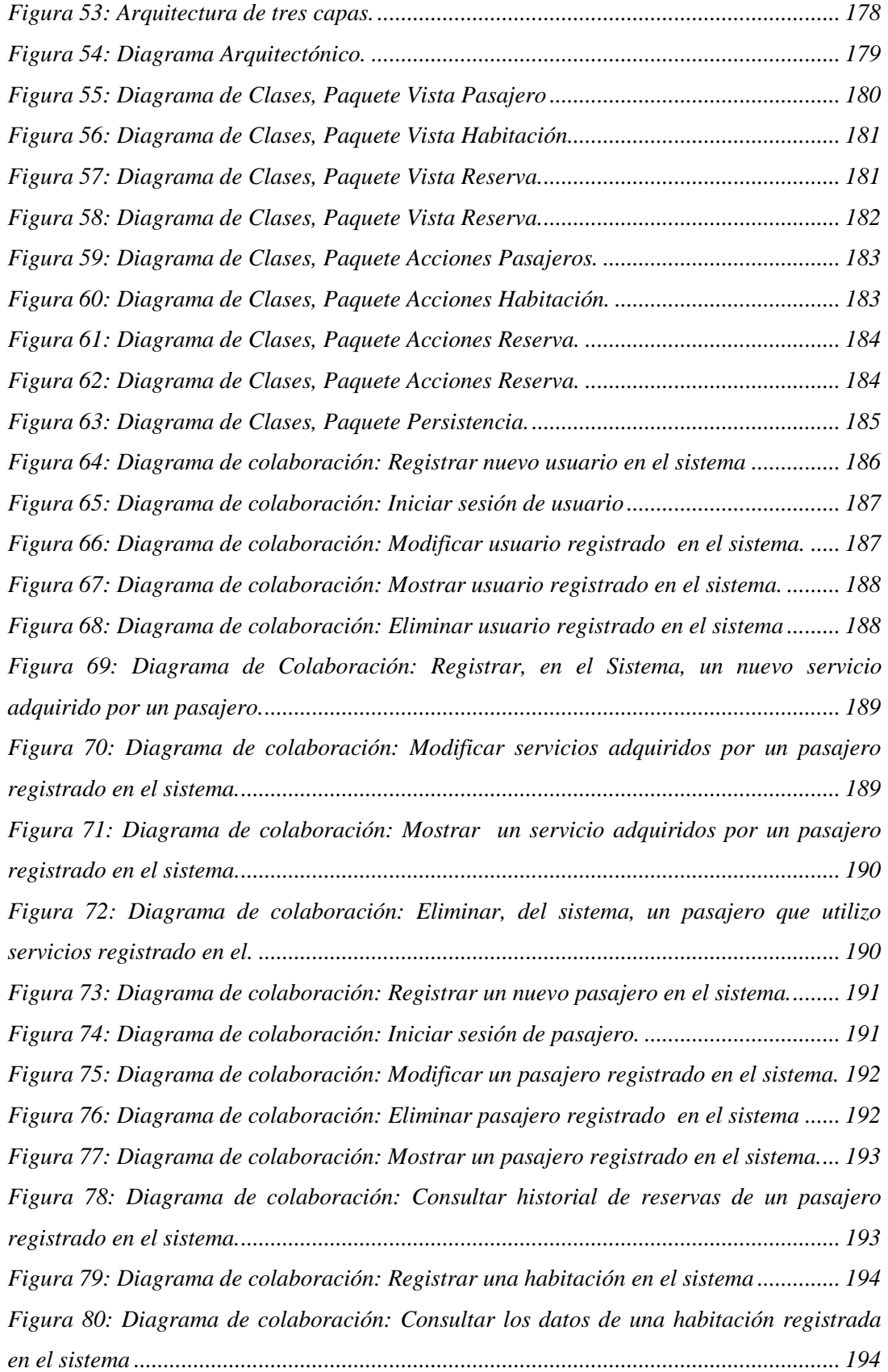

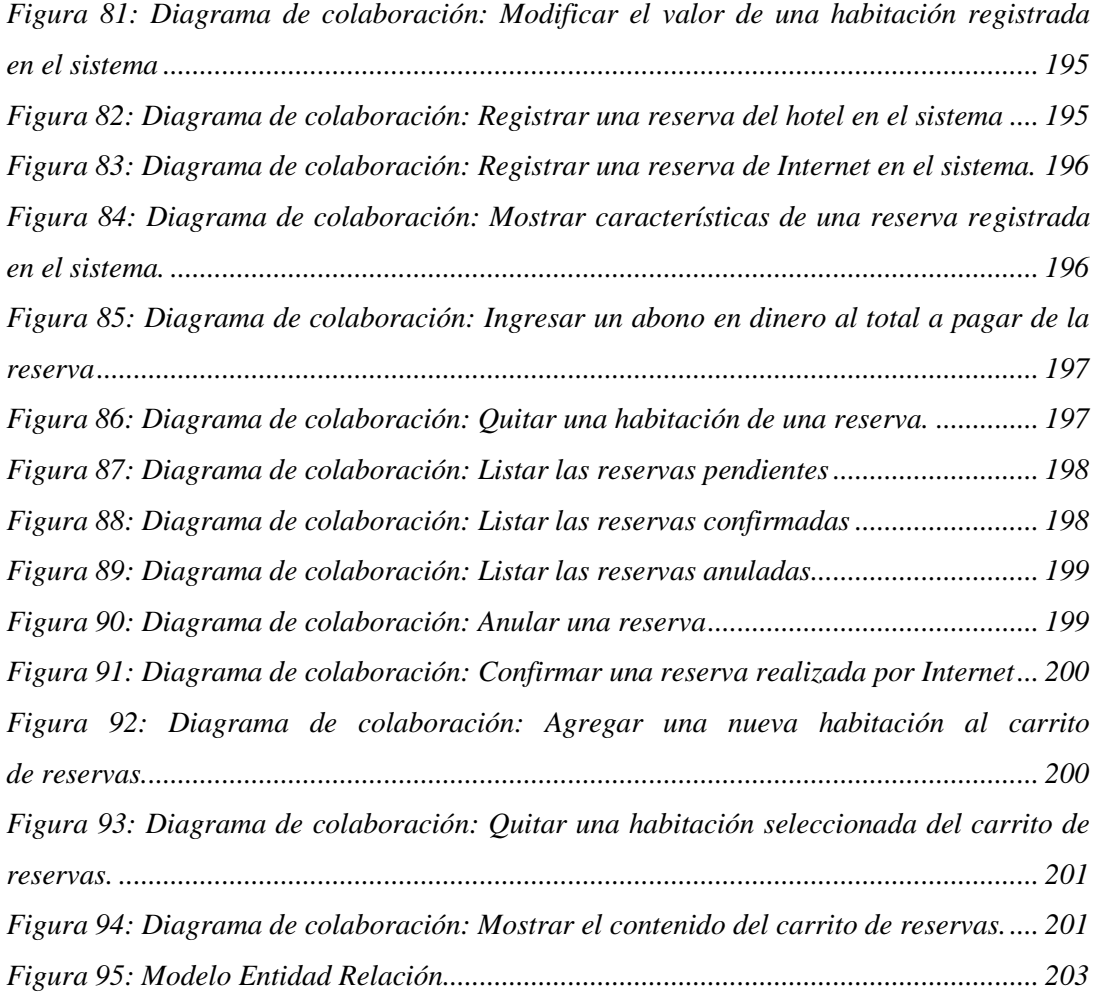

## **INTRODUCCIÓN GENERAL**.

La automatización de la información hoy en día es un tema de gran importancia para cualquier empresa competitiva. Optimizar los recursos y tecnología es fundamental para obtener un buen desarrollo económico, principalmente cuando se quiere alcanzar un mejor posicionamiento en el mercado.

Los turistas se han hecho cada vez más complejos en sus gustos y preocupaciones. Están mejor informados y saben bien lo quieren. Se necesita entonces ser flexible en el diseño de los productos turísticos e incorporar más rápidamente la opinión de los turistas en el diseño de ofertas. Un aspecto muy importante en los paquetes turísticos es la reserva de hotel. La reserva de habitaciones es un proceso que actualmente se lleva a cabo persona a persona, generalmente un pasajero contacta telefónicamente a un hotel o envía un correo electrónico haciendo las consultas correspondientes, consultando por su disponibilidad para cierta fecha y número de personas, donde este medio de comunicación tiene algunos inconvenientes:

- Muchos hoteles se diferencian de su competencia por su imagen y no por sus valores, lo que no se puede destacar por teléfono.
- El contacto telefónico es informal y no genera compromisos.
- El contacto vía correo electrónico genera demoras en respuestas.

Hoy en día son muchas las personas que utilizan Internet para encontrar información de dónde y cuándo viajar. Con un sistema de reserva, vía Internet, los hoteles podrán ofrecer la comodidad de un servicio en el cual los pasajeros no tendrán que salir de su casa u oficina, ni llenar formularios en papel, ni tampoco gastar en llamadas o envío de fax. Todo el proceso de reserva se puede realizar frente a la misma pantalla en un corto periodo de tiempo.

El presente proyecto muestra el desarrollo de un sistema Web de manera genérica, el cual tiene como propósito ayudar en el proceso de control de reservas y cobros de servicios de un hotel, ofrecer un portal web que contenga un catálogo de habitaciones y sus servicios, administrar los servicios solicitados por los pasajeros, llevar un registro de las reservas realizadas, llevar un registro de los tipos y cantidades de habitaciones que la empresa hotelera ofrece según su disponibilidad y llevar un registro de los servicios utilizados por los pasajeros. Todo esto con el fin de entregar información oportuna y actualizada a la administración del hotel.

En el primer capítulo, se realiza una descripción de los aspectos técnicos del sistema, un detalle de la metodología y herramientas utilizadas, los patrones de diseño y las tecnologías a utilizar en el proyecto.

En el segundo capítulo, se describe los antecedentes del sistema, mencionando la descripción del sistema, indicando también cuáles serán los objetivos que tendrá el sistema, dejando claro sus limitaciones y alcances, así como también la descripción del proceso de reservas de habitaciones y servicios de un hotel.

En el tercer capítulo se señala un estudio del problema, presentando las funcionalidades según las entidades que interactúan con el sistema, las soluciones existentes y la plataforma de desarrollo del sistema

En el cuarto capítulo, se detallan la identificación de los requerimientos del sistema.

En el quinto capítulo, se detalla el análisis del sistema, se presentan los requerimientos funcionales, los no funcionales, descripción de los actores del sistema, diagrama de casos de uso, una descripción detallada de los casos de uso y sus respectivos diagramas de secuencia.

En el sexto capítulo, se puede apreciar el diseño de la solución, en el cual se detalla la arquitectura, el modelo conceptual, los diagramas de clase y de colaboración, modelo entidad relación y la descripción tanto lógica como física de las entidades.

Finalmente, en el séptimo capítulo, se dan a conocer las pruebas realizadas para poder verificar el correcto funcionamiento del sistema.

# <span id="page-16-0"></span>*CAPÍTULO I: Aspectos Técnicos.*

#### <span id="page-17-0"></span>**1. PLAN DE DESARROLLO DE UN PROYECTO**

La preparación y evaluación de proyectos se ha transformado en una herramienta de uso prioritario para cualquier institución. Al buscar, recopilar, crear y analizar en forma sistemática el avance de un proyecto nos permite juzgar cuantitativamente si el proyecto se muestra con verdaderas posibilidades de completarse.

Para poder obtener una adecuada planificación de un caso, se deben determinar las actividades y señalar las características necesarias que deben estar presentes en una planificación, examinar las posibles situaciones que puede acarrear una planificación sin tales características, equiparar diferentes estrategias de planeación y dar a conocer otros puntos de vista, con respecto al tema desarrollado.

En el presente capítulo, se abordarán la definición, características y etapas de proyectos.

#### <span id="page-18-0"></span>**1.1 PROYECTO**

"*Un proyecto se refiere a un conjunto articulado y coherente de actividades orientadas a alcanzar uno o varios objetivos siguiendo una metodología definida, para lo cual precisa de un equipo de personas idóneas, así como de otros recursos cuantificados en forma de presupuesto, que prevé el logro de determinados resultados sin contravenir las normas y buenas prácticas establecidas, y cuya programación en el tiempo responde a un cronograma con una duración limitada*."*<sup>1</sup>*

Si se desea crear un proyecto, la evaluación de este es fundamental pues la optimización de una solución se inicia antes de preparar y evaluar un proyecto. Al identificar un problema posible de resolver deben buscarse todas las opciones que conduzcan al objetivo. Si lo vemos así, cada opción será un proyecto.

En una primera etapa se diseña y prepara el proyecto, que busca determinar la magnitud de gastos, beneficios y posibilidad de éxito. Esto es, el anteproyecto.

Existen muchos factores que pueden posibilitar el éxito o fracaso de un proyecto, entre los cuales se destacan:

- Una mala estimación de la [demanda.](http://www.monografias.com/trabajos/ofertaydemanda/ofertaydemanda.shtml)
- Una incorrecta estimación del [capital de trabajo](http://www.monografias.com/trabajos14/ente-emisor/ente-emisor.shtml) del proyecto.
- Una incorrecta forma de satisfacer las necesidades de las personas, mala estimación de las necesidades que satisface el proyecto.

#### <span id="page-18-1"></span>**1.2 CARACTERISTICAS DE UN PROYECTO**

#### **El propósito.**

 $\overline{a}$ 

Una declaración de la necesidad de una institución, empresa o usuario a ser satisfecha por el proyecto.

<sup>1</sup> http://ingenieria.uniandes.edu.co/cifi/Proyectos/definicion\_proyecto.php [consulta: 28 Mayo 2010].

#### **El alcance.**

Esta es una descripción inicial, de alto nivel, de la forma en que el propósito será satisfecho. Debe indicar el trabajo que contempla el proyecto y que se requiere para resolver el problema y alcanzar los beneficios y también lo que no abarca el proyecto.

#### **Los objetivos.**

Son medidas cualitativas y cuantitativas para juzgar si el proyecto ha sido completado. Los objetivos deben:

- Referirse al trabajo dentro del alcance del proyecto.
- Comenzar a establecer parámetros para manejar calidad, costo y tiempo.
- Satisfacer completamente las necesidades del usuario.

Entonces, podríamos evaluar el avance de los objetivos mediante una indicación cuantitativa, siendo ésta el sistema de valor ganado.

"*El sistema de valor ganado proporciona una escala de valor común para cada tarea, independientemente del trabajo que este siendo llevado a cabo. Se estiman entonces el total de horas para realizar el proyecto completo y a cada tarea se le da un valor ganado basado en su porcentaje estimado con respecto al total.*" 2

#### <span id="page-19-0"></span>**1.3 ETAPAS DE UN PROYECTO**

#### **Fase de planificación.**

 $\overline{a}$ 

Se trata de establecer de como el equipo de trabajo deberá satisfacer las restricciones de recursos (costos) y planificación temporal. Una planificación detallada da consistencia al proyecto y evita sorpresas.

<sup>&</sup>lt;sup>2</sup> PRESSMAN, ROGER. (2002). Ingeniería en Software un Enfoque práctico. McGraw Hill International de España, S.A.U. Quinta Edición, página 125, declaración de Humphrey, 1995.

#### **Fase de ejecución.**

Representa el conjunto de tareas y actividades que suponen la realización propiamente dicha del proyecto, a las características técnicas específicas de cada tipo de proyecto. Cada tipo de proyecto responde en este punto a su tecnología propia, que es generalmente bien conocida por los técnicos en la materia

#### **Fase de entrega o puesta en marcha.**

Todo proyecto está destinado a finalizar en un plazo predeterminado, culminando en la entrega. Esta fase es también muy importante no sólo por representar la culminación de la operación sino por las dificultades que suele presentar en la práctica, alargándose excesivamente y provocando retrasos y costos imprevistos.

#### **Fase de iniciación.**

Los objetivos del proyecto y de recursos necesarios para su ejecución son evaluados constantemente. Una gran parte del éxito o el fracaso del mismo se fraguan principalmente en estas fases preparatorias.

#### **Fase de control.**

Monitoreo del trabajo realizado analizando como el progreso difiere de lo planificado e iniciando las acciones correctivas que sean necesarias. Los períodos generales de duración los podemos ver en la figura 1:

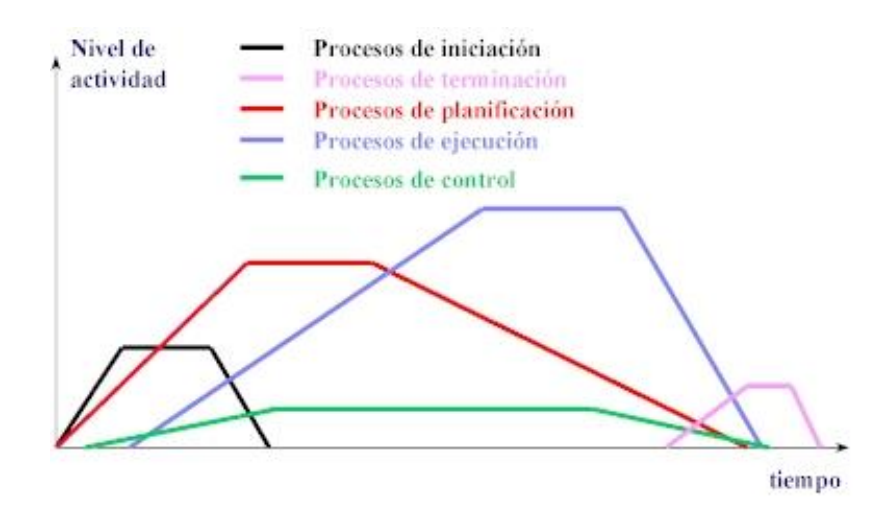

<span id="page-20-0"></span>*Figura 1 – Periodos generales de un proyecto*

## <span id="page-21-0"></span>**1.4 METODOLOGÍA Y HERRAMIENTAS UTILIZADAS**

#### <span id="page-21-1"></span>**1.4.1 METODOLOGÍA EMPLEADA.**

Para el desarrollo de este proyecto se utiliza una metodología clásica de desarrollo de software, esta es iterativa e incremental, que combina, los elementos del modelo Lineal-Secuencial con la filosofía interactiva de la construcción de prototipos que proporciona una plataforma para la evaluación.<sup>3</sup> Esta metodología es muy estructurada, lo que permite desarrollar y profundizar en cada paso de la mejor manera para poder llegar al término de cada etapa correctamente, la cual consta de ciclos sucesivos en los cuales, al término de cada ciclo el sistema incrementa en funcionalidad, otorgando sucesivamente completitud a un grupo de requerimientos.

Cuando se utiliza un modelo incremental, el primer incremento a menudo es un producto esencial, es decir, se afrontan requisitos básicos, pero muchas funciones suplementarias -algunas conocidas, otras no - quedan sin extraer.

Este proceso se repite siguiendo la entrega de cada incremento, hasta que se elabore el producto completo. El enfoque de desarrollo a utilizar será el orientado a objetos por razones de reutilización de componentes de software y facilidad de mantención dada su estructura levemente acoplada.

La figura 2 muestra la secuencia a seguir en el proceso, mostrando cada etapa y como se avanza en cada una de ellas.

 $\overline{a}$ 

<sup>3</sup> PRESSMAN, ROGER. (2002). Ingeniería en Software un Enfoque práctico, página 52

#### <span id="page-22-0"></span>**1.4.2 HW Y SW NECESARIOS PARA EL DESARROLLO.**

Para poder desarrollar este proyecto se utiliza el software y hardware que se detalla a continuación:

- Computador con un procesador Intel Core Duo de 1.66Ghz; memoria RAM de 1Gb; Disco Duro de 120Gb de capacidad.
- Sistema operativo: Windows 7
- Motor de Base de Datos: MySQL v5.0.15
- Servidor web: Apache v2.0.55
- Lenguaje de programación: PHP v5.2.0

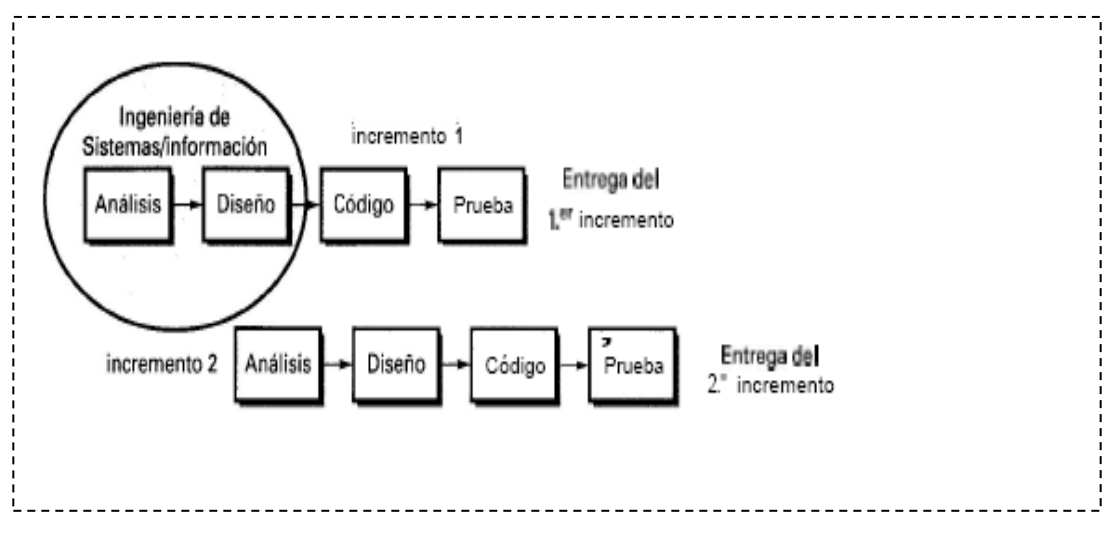

*Figura 2 Esquema de la metodología Incremental.*

#### <span id="page-22-2"></span><span id="page-22-1"></span>**1.5 EL ENFOQUE ORIENTADO A OBJETOS.**

Como se mencionó en el punto anterior, el enfoque de desarrollo aplicado en este proyecto es el enfoque orientado a objetos, donde la orientación a objetos es un modelo de desarrollo de software que es usado en muchos de los lenguajes de programación (C++, Java, Python, Eiffel, Modula-2 y otros) y en sistemas computacionales que simulan el comportamiento del "mundo real". Éste estipula que se debe desarrollar una aplicación en términos de objetos.

Este enfoque como medio para la generación de programas, posee diversas ventajas dentro de las cuales podemos mencionar las siguientes [SCHMULLER, J. 2000]:

- Fomenta una metodología basada en componentes para el desarrollo de software.
- El software puede ser ampliable en funcionalidad agregando nuevas tareas a los componentes.
- Los componentes de software pueden ser reutilizados en otros nuevos sistemas de software futuros, reduciendo sustancialmente los tiempos de desarrollo de los mismos.

El atractivo de la orientación a objetos es que proporciona conceptos y herramientas con las cuales se modela y representa el mundo real tan fielmente como sea posible. Estos conceptos y herramientas orientados a objetos son tecnologías que permiten que los problemas del mundo real sean expresados de modo fácil y natural.

Las tecnologías de objetos llevan a reutilizar, y la reutilización -de componentes de software- lleva a un desarrollo de software más rápido y a programas de mejor calidad. El software orientado a objetos es más fácil de mantener debido a que su estructura es inherentemente poco acoplada. Esto lleva a menores efectos colaterales cuando se deben hacer cambios y provoca menos frustración en el ingeniero del software y en el pasajero.

Además, los sistemas orientados a objetos son más fáciles de adaptar y más fácilmente escalables como por ejemplo: pueden crearse grandes sistemas ensamblando subsistemas reutilizables. <sup>4</sup>

#### **Características de la programación orientada a objetos.**

 **Encapsulamiento:** Es uno de los pilares fundamentales en que se basa la orientación a objeto y consiste en agrupar en una única entidad los atributos y métodos de un objeto, ocultando los detalles de su implementación.

 $\overline{a}$ 

<sup>4</sup> PRESSMAN, ROGER. (2002). Ingeniería en Software un Enfoque práctico.

- **Abstracción:** Cada objeto en el sistema sirve como modelo de un "agente" abstracto que puede realizar trabajo, informar y cambiar su estado, y "comunicarse" con otros objetos en el sistema sin revelar cómo se implementan estas características. Los procesos, las funciones o los métodos pueden también ser abstraídos y cuando lo están, una variedad de técnicas son requeridas para ampliar una abstracción.
- **Modularidad:** Es la propiedad que permite subdividir una aplicación en partes más pequeñas llamadas módulos, cada una de las cuales debe ser tan independiente como sea posible de la aplicación en sí y de las restantes partes.
- **Polimorfismo:** Es el comportamiento que puede tener un objeto de acuerdo a la forma que adopte, asociados a objetos distintos, pueden compartir el mismo nombre, al llamarlos por ese nombre se utilizará el comportamiento correspondiente al objeto que se esté usando.

#### <span id="page-24-0"></span>**1.6 EL LENGUAJE UML**

 $\overline{a}$ 

"El Lenguaje Unificado de Modelado (UML) es un lenguaje para especificar, visualizar, construir y documentar los artefactos de los sistemas software, así como para el modelado del negocio y otros sistemas no softwares."<sup>5</sup>

UML se ha convertido en el lenguaje aceptado universalmente para los planos de diseño de software. Este lenguaje fue concebido por Grady Booch, James Rumbaugh e Ivar Jacobson, apodados en la actualidad como "Los Tres Amigos". Estas personas trabajaban en distintas empresas durante la década de los ochenta y principios de los noventa y cada uno diseñó su propia metodología para el análisis y diseño orientado a objetos, las cuales predominaron frente a sus competidores. A mediados de los años noventa empezaron a intercambiar sus ideas entre sí y decidieron desarrollar su trabajo en conjunto.

<sup>5</sup> **LARMAN, Craig**. (2003). UML y Patrones. Una Introducción al Análisis y Diseño Orientado a Objetos y al Proceso Unificado. 2da. Edición. Prentice Hall. Pag. 10

El lenguaje UML estandariza los artefactos y la notación, pero no define un proceso oficial de desarrollo por algunas de las siguientes razones:

- Aumenta las probabilidades de una aceptación generalizada de la notación estándar del modelado, sin la obligación de adoptar un proceso final.
- La esencia de un proceso apropiado admite mucha variación y depende de las habilidades del personal, de la razón investigación - desarrollo, de la naturaleza del problema.

UML está compuesto por diversos elementos gráficos que combinan para conformar diagramas. A continuación se señalan los diagramas de UML que fueron ocupados para el desarrollo de este proyecto.

- Diagrama de clases: Un diagrama de clase presenta las clases del sistema con sus relaciones estructurales y de herencia. La definición de clase incluye definiciones para atributos y operaciones. El modelo de casos de uso aporta información para establecer las clases, objetos, atributos y operaciones.
- Diagrama de colaboración: Un diagrama de colaboración muestra como los elementos de un sistema trabajan en conjunto para cumplir los objetivos del sistema, proporcionan la representación principal de un escenario, ya que las colaboraciones se organizan entorno a los enlaces de unos objetos con otros.
- Diagrama de secuencia: Un diagrama de secuencia muestra la interacción de un conjunto de objetos en una aplicación a través del tiempo. Esta descripción es importante porque puede dar detalle a los casos de uso, aclarándolos al nivel de mensajes de los objetos existentes, como también muestra el uso de los mensajes de las clases diseñadas en el contexto de una operación.
- Diagrama de casos de uso: Un diagrama de casos es una representación gráfica de parte o el total de los actores y casos de uso del sistema, incluyendo sus interacciones. Un diagrama de casos de uso muestra, por tanto, los distintos requisitos funcionales que se esperan de una aplicación o sistema y cómo se relaciona con su entorno (usuarios u otras aplicaciones).
- Un caso de uso es un documento narrativo que describe la secuencia de eventos de un actor (un agente externo) que utiliza un sistema para completar un proceso.
- Diagrama conceptual: Es un diagrama que ilustra una serie de relaciones entre ciertos factores que se cree impactan o conducen a una condición de interés. Un buen Modelo conceptual:
	- Presenta un cuadro de la situación en el sitio del proyecto.
	- Muestra supuestos vínculos entre los factores que afectan a la condición de interés.
	- Muestra las principales amenazas directas e indirectas que afectan a la condición de interés.
	- Presenta sólo factores relevantes.
	- Está basado en datos e información sólidos.
	- Es el resultado de un esfuerzo de equipo.

#### <span id="page-26-0"></span>**1.7 PARADIGMA PARA LA INGENIERA DE SOFTWARE**

Se debe seleccionar un modelo de proceso según la naturaleza del proyecto y de la aplicación, los métodos y las herramientas a utilizar, como también los controles y las entregas que se requieren.

Para los pasajeros del software cada vez es más importante la rapidez con la que los desarrolladores entregan resultados operacionales.

Se debe tener en cuenta que el software al igual que todos los sistemas complejos va evolucionando a través del tiempo. Debido a que los requisitos de gestión y de productos o sistemas cambian a medida en que se acercan a etapas finales, las estrictas fechas tope del mercado hacen que sea imposible finalizar un sistema por completo, por lo que se debe introducir una limitada versión para cumplir la presión competitiva y de gestión; esto hace referencia a comprender el conjunto de requisitos centrales del sistema y luego definir los detalles de las extensiones.

Existen diferentes modelos de proceso:

- El modelo Iterativo Incremental.
- El Modelo lineal secuencial.
- El Modelo de construcción de prototipos
- Los Modelos evolutivos, entre otros.

#### **Ciclo de desarrollo: Iterativo e Incremental.**

Un ciclo de vida se basa en el agrandamiento y perfeccionamiento de un sistema a través de múltiples ciclos de iteración de análisis, diseño, implementación y pruebas, con los que cada iteración comprende:

- Planificar la iteración (estudio de riesgos)
- Análisis de los Casos de Uso y escenarios
- Diseño de opciones arquitectónicas
- Codificación y pruebas. La integración del nuevo código con el existente de iteraciones anteriores se hace gradualmente durante la construcción
- Evaluación de la entrega ejecutable (evaluación del prototipo en función de las pruebas y de los criterios definidos)
- Preparación de la entrega (documentación e instalación del prototipo)

Dado que los proyectos software son largos es común dividir el trabajo en miniproyectos. Cada miniproyecto es una iteración que resulta en un incremento. Las iteraciones se refieren a pasos en el flujo de trabajo, y los incrementos a un crecimiento en el producto. Para ser más efectivas las iteraciones deben ser controladas, es decir, deben ser seleccionadas y llevadas a cabo de una forma planeada, de forma que cada una de las iteraciones constituye un miniproyecto software.

Esta forma es beneficiosa porque:

- El entrenamiento de los usuarios puede comenzar tempranamente, aunque falte funcionalidad.
- Ciclos frecuentes permiten encontrar y resolver problemas, a partir de las versiones operativas.
- Visión de avance en el desarrollo desde las etapas iniciales del desarrollo.
- Permite manejar la complejidad del proyecto, apuntando a la resolución de los problemas por partes, y no caer en la inanición del "súper análisis" del producto.
- El trabajo iterativo deja una experiencia en el equipo que permite ir ajustando y mejorando las planificaciones, logrando menores desvíos en la duración total del proyecto.
- El equipo de desarrollo puede enfocarse en diferentes áreas en cada ciclo.

Hasta el momento se podría decir que no existen grandes desventajas, pero sí hay puntos a manejar con sumo cuidado:

- El uso de un desarrollo iterativo e incremental no garantiza por sí solo el éxito de su uso.
- Hay costos ocultos en su implementación, ya que se incorporan varias actividades a realizar por el equipo, y hay que saber medir ese impacto para no fracasar en el intento.

#### <span id="page-29-0"></span>**1.8 ARQUITECTURA**

" Una arquitectura es el conjunto de decisiones significativas sobre la organización del sistema software, la selección de los elementos estructurales y sus interfaces, con los que se compone el sistema, junto con su comportamiento tal como se especifica en las colaboraciones entre esos elementos, la composición de esos elementos estructurales y de comportamiento en subsistemas progresivamente más amplios, y el estilo de arquitectura que guía esta organización –estos elementos y sus interfaces, sus colaboraciones, y su composición. "<sup>6</sup>

#### **Definición de las capas**

 $\overline{a}$ 

La arquitectura utilizada para el Sistema de Control de Reservas y Cobros de un Hotel es la arquitectura de tres capas, esta arquitectura separa el modelo del dominio, la presentación y las acciones basadas en datos ingresados por el usuario en tres capas diferentes:<sup>7</sup>

- **Capa Interface**: Es la encargada de mostrar y leer datos. La capa vista contiene todos los elementos que constituyen la interfaz con el usuario.
- **Capa de Controlador**: Es donde verdaderamente se resuelve el problema, también llamada "Lógica de Negocio". En la capa de Dominio se modela el comportamiento del sistema. El comportamiento de la aplicación es definido por los componentes que modelan la lógica de negocio. Estos componentes reciben las acciones a realizar a través de la capa de presentación, y llevan a cabo las tareas necesarias utilizando la capa de persistencia para manipular la información del sistema.

<sup>7</sup> **LARMAN, Craig**. (2003). UML y Patrones. Una Introducción al Análisis y Diseño Orientado a Objetos y al Proceso Unificado. 2da. Edición. Prentice Hall. Pag. 418

 **Capa de persistencia**: Es la encargada de guardar, leer y actualizar los datos en la BD. La capa de persistencia abstrae a la aplicación de la bases de datos que usemos, para lograr este objetivo se ocupó el patrón de diseño Data Access Object.

En UML, la forma que existe para representar esta separación en capas es a través de "paquetes". Una "capa de responsabilidad" es un "paquete" que por principio de diseño siempre tiene una única responsabilidad y su nombre la describe.

Estos paquetes son los presentados en la Figura 3.

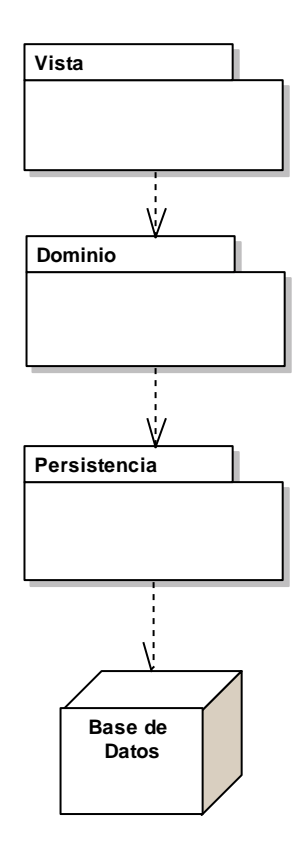

*Figura 3*: Arquitectura de 3 capas

<span id="page-30-0"></span>La comunicación de datos entre las distintas capas de una aplicación Web se realiza mediante el patrón Transfer Object**.**

#### **¿Cuál es el beneficio de esta separación?**

- Las llamadas de la interfaz del usuario en la estación de trabajo, al servidor de capa intermedia, son más flexibles que en el diseño de dos capas, ya que la estación sólo necesita transferir parámetros a la capa intermedia.
- Con la arquitectura de tres capas, la interfaz del pasajero no es requerida para comprender o comunicarse con el receptor de los datos. Por lo tanto, esa estructura de los datos puede ser modificada sin cambiar la interfaz del usuario.
- El código de la capa intermedia puede ser reutilizado por múltiples aplicaciones si está diseñado en formato modular. Esto puede reducir los esfuerzos de desarrollo y mantenimiento, así como los costos de migración.
- La separación de roles en tres capas, hace más fácil reemplazar o modificar una capa sin afectar a los módulos restantes. Separando la aplicación de la base de datos, hace más fácil utilizar nuevas tecnologías de agrupamiento y balance de cargas.

#### **¿Por qué se ocupará la arquitectura de tres capas en este proyecto?**

La elección de la arquitectura debe ser escogida de manera que minimice los efectos de cambios futuros en el sistema.

Se utilizó la arquitectura de tres capas ya que con ella se separa de forma clara las responsabilidades, desacoplando el código.

Si en el sistema web se necesita cambiar de interfaz, sólo afectará al paquete donde se encuentran todas las interfaces. Si quisieran cambiar de motor de bases de datos, sólo cambiaría la capa de persistencia. Por lo tanto cualquier modificación afectaría a un paquete y no a todo el sistema.

### <span id="page-32-0"></span>**1.9 PATRONES DE DISEÑO**

"Un patrón de diseño es una abstracción de una solución en un nivel alto. Los patrones solucionan problemas que existen en muchos niveles de abstracción. Hay patrones que abarcan las distintas etapas del desarrollo; desde el análisis hasta el diseño y desde la arquitectura hasta la implementación."

Los patrones se clasifican según el propósito para el que han sido definidos:

- Creacionales: solucionan problemas de creación de instancias. Nos ayudan a encapsular y abstraer dicha creación.
- Estructurales: solucionan problemas de composición (agregación) de clases y objetos.
- De Comportamiento: soluciones respecto a la interacción y responsabilidades entre clases y objetos, así como los algoritmos que encapsulan.

#### **Ventajas del diseño con patrones**

- Permiten rehusar soluciones probadas
- Facilitan la comunicación entre diseñadores
- Los patrones tienen nombres estándar
- Facilitan el aprendizaje al diseñador inexperto.
- Facilitan la reusabilidad, extensibilidad y mantenimiento.

#### **Patrón Data Access Object**

El patrón de diseño Data Access Object (DAO) sirve para abstraer y encapsular los accesos al almacenamiento persistente, gestionar las conexiones a la fuente de datos y obtener los datos almacenados, creando una capa de persistencia que aísla todo acceso a información persistente con esto se aísla la lógica de negocio de la capa de persistencia.

Para el diseño de la capa de persistencia se utilizó este patrón para encapsular los accesos a la base de datos. Para transportar los datos, Data Access Object utilizó el patrón Transfer Object como se puede apreciar en la Figura 4.

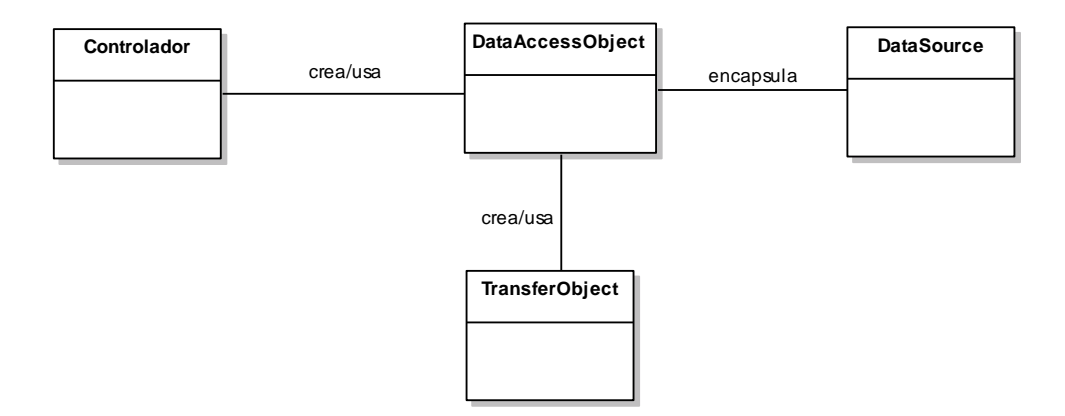

*Figura 4: Diagrama patrón Data Access Object*

<span id="page-33-0"></span>El patrón DAO es una solución al problema del diferencial de impedancia entre un programa de aplicación orientado a objetos y una base de datos relacional.

#### **Patrón Transfer Object**

El patrón Transfer Object es utilizado para trasferir múltiples elementos de datos a través de capas. DataAccessObject utiliza un Transfer Object para devolver los datos obtenidos de una consulta SQL a la capa de domino y la capa vista utiliza un Transfer Object de tipo vista para mostrar los datos devueltos por la capa de dominio.

Sus características principales son que la Persistencia, las Interfaces y el Controlador se tratan como entidades separadas; esto hace que cualquier cambio producido en la Persistencia se refleje automáticamente en cada una de las Interfaces.

Se aplicará este modelo en el "Sistema de Control de Reservas y Cobros de un Hotel" por la razón que más adelante se pueda añadir más funciones al sistema, de modo que las modificaciones al componente de la interfaces puedan ser hechas con un mínimo impacto en el componente del modelo de datos.

#### **Patrón Singleton**

Es una clase que únicamente permite que exista simultáneamente una única instancia de si misma y que ofrece un punto de acceso común a ella.

Este patrón nos puede ayudar en situaciones en las que queramos que haya únicamente una única instancia de una clase, por ejemplo para tener un acceso centralizado a un sistema de log o un sistema de caché, de forma que desde cualquier punto de la aplicación en el que queramos utilizar estos recursos, podamos garantizar que accedamos siempre a la misma instancia.

## <span id="page-34-0"></span>**1.10 TECNOLOGÍA A UTILIZAR**

#### <span id="page-34-1"></span>**1.10.1 PHP**

PHP (acrónimo recursivo de "PHP: Hypertext Preprocessor") es un lenguaje de programación de código libre que se ha convertido en una gran alternativa en el trabajo de creación de portales web dinámicos, con acceso a base de datos. Se trata de un lenguaje de gran potencia y facilidad en su utilización, sobre todo en sus últimas versiones basadas en Programación Orientada a Objetos.

El lenguaje de programación PHP es actualmente el más utilizado en la creación de sitios web. Su popularidad se debe gracias a las siguientes características:

- Código fuente libre y gratuito.
- Multiplataforma: inicialmente fue diseñado para entornos UNIX por lo que ofrece más prestaciones en este sistema operativo, pero es perfectamente compatible con Windows.
- Soporte para varios servidores web.
- Fácil acceso a Bases de Datos.
- Presenta una integración perfecta entre Apache-PHP-MySQL.
- Posee una sintaxis bastante clara.
- No requiere definición de tipos de variables.

Tiene manejo de excepciones.

#### **Posee algunas desventajas que son:**

- No posee una abstracción de base de datos estándar, sino bibliotecas especializadas para cada motor (a veces más de una para el mismo motor).
- No posee adecuado manejo de internacionalización, unicode, etc.
- Por su diseño dinámico no puede ser compilado y es muy difícil de optimizar.

#### <span id="page-35-0"></span>**1.10.2 JAVASCRIPT**

El JavaScript sólo se parece al Java en la estructura, por lo demás es un Lenguaje Script interpretado por el navegador, que se inserta dentro del código HTML y se ejecuta del lado del pasajero. No requiere de los más complicados conocimientos de programación y esta diseñado para controlar la apariencia y manipular los eventos dentro de la ventana del navegador Web.

A diferencia de Java, no se pueden definir nuevas clases, sólo pueden utilizarse tipos ya definidos, desde la propia ventana del navegador hasta la página con todos sus elementos, como botones, imágenes, campos de [formularios,](http://www.monografias.com/trabajos10/disfo/disfo.shtml) hipervínculos, Applets de Java, controles ActiveX, entre otros.

Esto explica el control que puede ejercerse sobre todos los elementos de la página, de manera tal que se pueden cambiar imágenes, reproducir sonidos, cambiar textos, validar campos de formularios, crear nuevas páginas y ventanas, entre otras. Por lo demás, JavaScript no necesita de un ambiente de desarrollo ni un compilador, como en la generalidad de los lenguajes, pues es un código interpretado, por lo que es fácil de implementar y mantener pero tiene como inconveniente que no se puede depurar el lenguaje para encontrar los posibles errores. Además es muy útil para la validación de datos de formularios al evitar tener que enviar la página para que sea procesada y que luego se devuelvan los errores.
### **1.11 HERRAMIENTAS A UTILIZAR**

#### **MYSQL**

MySQL es un gestor de base de datos sencillo de usar e increíblemente rápido. También es uno de los motores de base de datos más usados en Internet, la principal razón de esto es que es gratis para aplicaciones no comerciales. Las características principales de MySQL son:

- Es un gestor de base de datos. Una base de datos es un conjunto de datos y un gestor de base de datos es una aplicación capaz de manejar este conjunto de datos de manera eficiente y cómoda.
- Es una base de datos relacional. Una base de datos relacional es un conjunto de datos que están almacenados en tablas entre las cuales se establecen unas relaciones para manejar los datos de una forma eficiente y segura. Para usar y gestionar una base de datos relacional se usa el lenguaje estándar de programación SQL.
- Es Open Source. El código fuente de MySQL se puede descargar y está accesible a cualquiera, por otra parte, usa la licencia GPL para aplicaciones no comerciales.
- Es una base de datos muy rápida, segura y fácil de usar. Gracias a la colaboración de muchos usuarios, la base de datos se ha ido mejorando optimizándose en velocidad.

# *CAPÍTULO II: Antecedentes del Sistema.*

#### **2. ANTECEDENTES DEL SISTEMA**

#### **2.1 NOMBRE DEL SISTEMA**

Sistema de Control de Reservas y Cobros en un Hotel.

# **2.2 DESCRIPCIÓN DEL SISTEMA**

El sistema a crear es un sistema de plataforma Web, con la funcionalidad de poder realizar reservas de habitaciones según las necesidades que requiere cada pasajero, el cual permita reservar según el plazo estipulado que propone la disponibilidad de cada habitación, puesto que cada pasajero determina los días en que ocupará la(s) habitación(es), según su fecha de llegada y fecha de salida, a modo que esto se realice vía Web de manera que el administrador o recepcionista pueda confirmar la reserva según las condiciones que propone el hotel para tal efecto. De tal forma el administrador y recepcionista pueden administrar las habitaciones que fueron reservadas. También se pueda gestionar el registro y posterior cobro por los servicios utilizados por el pasajero, según las políticas de acceso de cada una de estas entidades, llevando así a un procedimiento óptimo y seguro según las solicitudes de cada pasajero.

#### **2.3 OBJETIVOS DEL SISTEMA**

#### **2.3.1 OBJETIVO GENERAL**

Diseñar y construir un sistema Web para un hotel, con la finalidad de ser construido como un producto genérico, es decir que pueda cubrir un amplio tipo de empresas que tienen necesidades de esta naturaleza.

Fundamentalmente debe contar con la posibilidad de hacer reservas de habitaciones y realizar el cobro por los servicios utilizados por el pasajero.

#### **2.3.2 OBJETIVOS ESPECÍFICOS**

- Diseñar y construir un sitio Web que muestre información acerca de habitaciones de un hotel y su disponibilidad.
- Proporcionar información de las características de los tipos de habitaciones que ofrece el hotel. (Habitación Estándar, Habitación Presidencial, Habitación Suite Royal, Habitación Familiar, Habitación King, Habitación Queen).
- Permitir que los visitantes del sistema web puedan registrarse.
- Obtener un listado de las habitaciones ofrecidas de acuerdo a su tipo.
- Permitir que los pasajeros registrados puedan realizar reservas de habitaciones según la cantidad de habitaciones que se necesiten, proporcionado así el valor de la o las habitaciones.
- Permitir al administrador o recepcionista poder consultar las reservas realizadas según cada pasajero
- Permitir al administrador ingresar el abono correspondiente a la reserva si se encuentra confirmada.
- Permitir al administrador y recepcionista confirmar o anular la reserva vía Web.
- Desarrollar un módulo el cual permita el ingreso sólo a usuarios autorizados al sistema de gestión hotelera, existiendo así un control de acceso y validación de datos de entrada.
- Permitir al administrador agregar información general del hotel.
- Permitir al administrador del sistema, registrar usuarios y otorgarle privilegios a estos.
- Permitir al administrador y recepcionista realizar el cobro por los servicios utilizados por el pasajero.
- Permitir la administración de un hotel gestionar la disponibilidad de habitaciones, valor, descripción de la habitación, por parte del conserje designado. Quien será el responsable de esta información.

# **2.4 ALCANCES Y LÍMITES DEL SISTEMA**

#### **Alcances:**

- El sistema puede ser implementado por pequeños, medianos y grandes empresarios.
- El sistema podrá ser ejecutado mediante cualquier navegador Web.
- El administrador y recepcionista deberá registrar y consultar las habitaciones solicitadas, según el rango de fechas ingresadas por el pasajero.
- Informar sobre la disponibilidad de las habitaciones.
- Permitir a los pasajeros reservar la(s) habitación(es), según la información personal previamente ingresada y las necesidades que solicita.
- Permitir a los pasajeros reservar las habitaciones según el periodo que estime conveniente.
- Permitir a los administradores y recepcionistas consultar el cobro por los servicios utilizados por el pasajero registrado.

#### **Limitaciones:**

- Los pasajeros deberán realizar la reserva de habitaciones registrándose o llenando un formulario para enviar dicha reserva vía web, comunicarse con el hotel vía telefónica o llegar directamente al hotel.
- Los usuarios que hagan uso del sistema web están obligados a identificarse mediante RUT o DNI y contraseña.
- El recepcionista no tendrá acceso a realizar de habitaciones, sólo el usuario administrador.
- El registro de administradores y recepcionistas será de exclusiva tarea del usuario administrador.
- Los pasajeros que hagan uso del carro de reservas están obligados a identificarse mediante su correo electrónico y contraseña.
- El sistema no emitirá facturas ni boletas a pasajeros por los servicios utilizados.

# **2.5 ÁMBITO**

El sistema a desarrollar será vía Web, por lo tanto estará limitada a la sección de administración del sistema dando la opción de poder registrar y consultar las habitaciones solicitadas y la opción de reserva de habitaciones en línea, la cual será para pasajeros que hayan ingresado previamente sus datos personales ingresando su correo electrónico y contraseña para el ingreso al sistema de reservas. De la misma manera el sistema lleva un registro de los servicios utilizados por los pasajeros según los ofrecidos por un determinado hotel, para un posterior cobro del o los servicios según un pasajero en particular.

#### **2.6 BASES DEL SISTEMA.**

El sistema funciona en base a reservas realizadas por los pasajeros del hotel ya sea vía web o realizadas vía email o telefónica, desde el mismo hotel en caso de que un pasajero lo requiera, atendiendo las necesidades que requiere al momento de solicitar una habitación, según la descripción de estas y el período de hospedaje, de la misma manera el sistema efectúa un registro de los servicios ocupados por un pasajero en particular realizando el cobro según corresponda.

# **2.7 DESCRIPCIÓN DEL PROCESO DE RESERVA DE HABITACIÓN(ES)**

El proceso de reservas de habitación(es) comienza desde la solicitud de habitaciones según su disponibilidad, de acuerdo a esto el pasajero realiza la reserva, asimismo el personal administrativo gestiona el estado de la reserva según la cancelación de la reserva tomando la decisión de confirmar o anular la reserva, de esta manera se presenta a continuación un diagrama explicativo del proceso de reserva de habitaciones (ver figura 5).

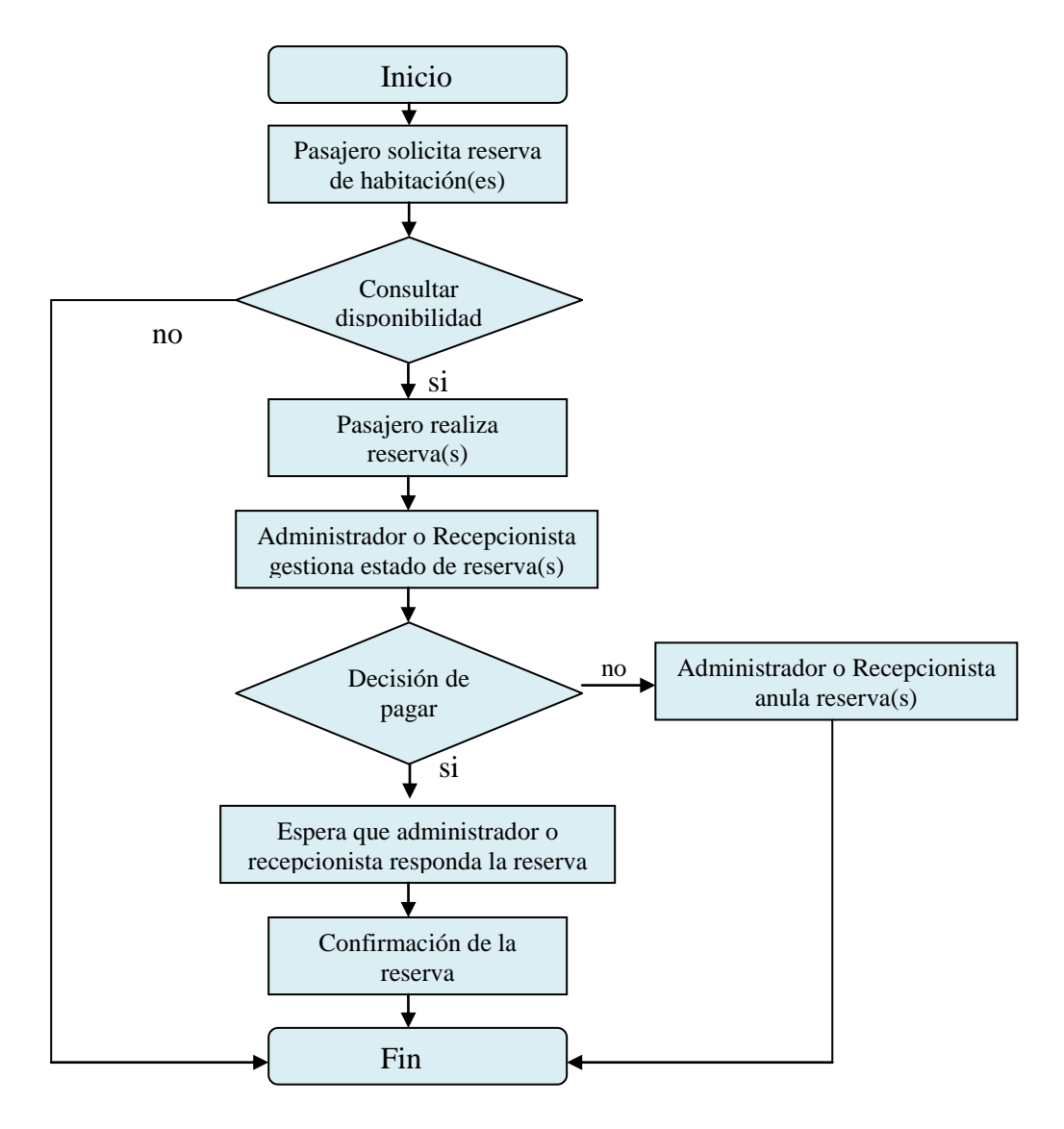

*Figura 5: Descripción del proceso de reserva de habitaciones*

# **2.8 DESCRIPCIÓN DEL PROCESO DE SERVICIOS**

El proceso de adquisición de servicios de un hotel se inicia cuando un pasajero solicita un servicio a utilizar al recepcionista o administrador, ingresando el o los servicios utilizados, registrando así los servicios utilizados y los pagos correspondientes, emitiendo así un comprobante de todos los servicios utilizados y lo cancelado (ver figura 6).

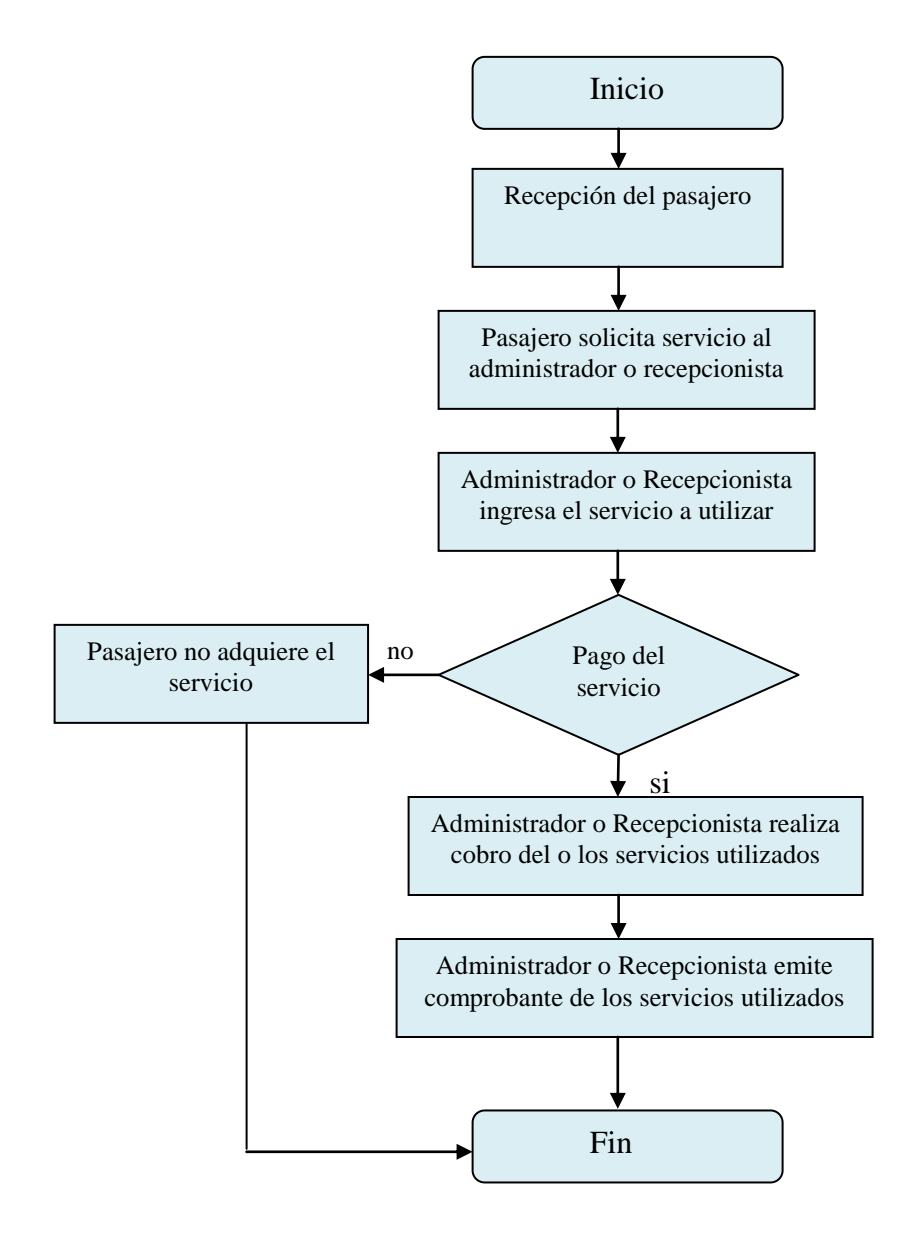

*Figura 6: Descripción del proceso de servicios.*

# *CAPÍTULO III: Estudio de Factibilidad.*

#### **ESTUDIO DE FACTIBILIDAD**

Un estudio de Factibilidad, permite a una empresa u organización, determinar si alguna alternativa de solución o propuesta, generada a partir de un problema determinado, es viable o posible de implementar. Además, se puede justificar por medio del estudio, si se van a obtener beneficios de ella.

Este estudio se debe realizar antes de iniciar el desarrollo y la implementación del proyecto, puesto que es necesario saber si es posible de hacerlo, teniendo en cuenta los costos y beneficios que esto implica.

La factibilidad del proyecto se valora por medio de las siguientes variables:

- **Factibilidad Técnica:** Determina sí el equipo actual hardware y software, es suficiente para la realización del proyecto. En caso de necesitar de nuevas tecnologías o herramientas, determina si es posible adquirirlas y desarrollarlas.
- **Factibilidad Operacional:** Analiza el impacto que tendrá el proyecto sobre el personal humano de la empresa, que está relacionado con él, además de analizar sí el sistema será o no utilizado por ellos.
- **Factibilidad Económica:** Estudia los costos económicos que implica realizar el proyecto, y verifica si son menores o iguales a los beneficios obtenidos en tal caso, como también el costo que tendría para la empresa de no implementar el proyecto. Para este análisis se utilizará la formula del Cálculo del Valor Actual Neto (V.A.N.).

$$
-I_O + \sum_{t=1}^{n} \frac{FC_t}{(1-i)^t}
$$

Donde:

n, es el total de años de vida útil del proyecto, en este caso 5.

t, representa el año correspondiente.

FC<sub>t</sub>, son cada uno de los Flujos Netos de Caja.

i, tasa con la cual se evalúa el proyecto. Es la rentabilidad que el dueño espera de su empresa. Esta rentabilidad es de un 12% y es determinada por él.

I<sub>0</sub>, es la Inversión Inicial, que para este caso corresponde al año 0.

# **3.1 FACTIBILIDAD TECNICA**

Para esta parte del estudio se cuenta con dos alternativas, las cuales se detallan a continuación:

### **3.1.1 PRIMERA ALTERNATIVA COMPRA DEL SERVIDOR**

El adquirir un servidor hoy en día no es algo inalcanzable, puesto que en el mercado nacional existen muchas opciones, pensadas para pequeñas, medianas y grandes empresas. De esta manera se orienta esta primera alternativa para una pequeña empresa que necesita un servidor con las siguientes características:

| <b>Características</b> |                                                         |  |
|------------------------|---------------------------------------------------------|--|
| Procesador             | <b>AMD®</b><br>Procesador                               |  |
|                        | Opteron™ doble núcleo;                                  |  |
|                        | $1210;$ $1.8GHz, 2X1MB$                                 |  |
|                        | Cache                                                   |  |
| Memoria RAM            | Memoria DDR2 de 1GB,                                    |  |
|                        | DDR2, 800MHz, 1x1G,                                     |  |
|                        | Dual Ranked DIMM                                        |  |
| Disco Duro             | Disco duro SATA 80GB                                    |  |
|                        | 7.2K RPM 3Gbps 3.5-in                                   |  |
|                        | Cabled                                                  |  |
| Tarjeta de Red         | Adaptador de red integrado<br>de un solo puerto Gigabit |  |
|                        |                                                         |  |

*Tabla 1: Detalle del Hardware del Servidor para la alternativa 1*

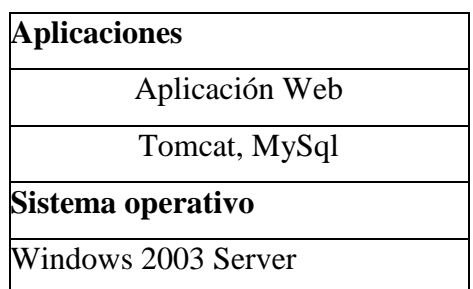

*Tabla 2: Detalle de las aplicaciones del Servidor para la alternativa 1*

Es necesario estimar el espacio requerido para la puesta en marcha de las soluciones. Para este efecto, se considera un servidor con Windows 2003 Server.

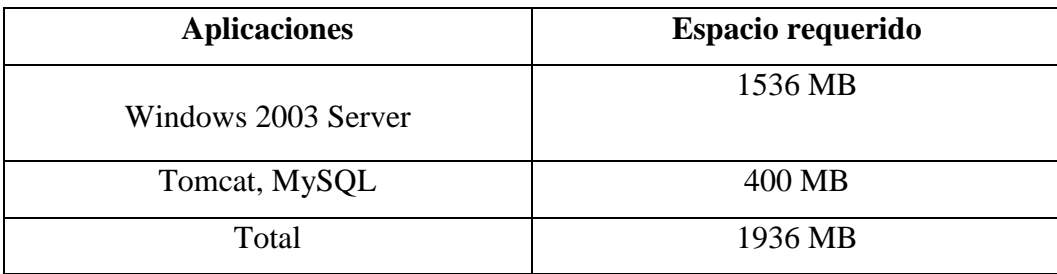

*Tabla 3: Espacio requerido puesta en marcha*

Además por razones de seguridad será necesario adquirir una UPS para el servidor.

Finalmente, para aplicar estas alternativas de solución es necesario contratar un profesional que se encargue de instalar el sistema en el servidor.

#### **3.1.2 SEGUNDA ALTERNATIVA ARRIENDO DE HOSTING**

Un hosting compartido es un conjunto de productos y servicios que permiten a un servidor Web alojar páginas de múltiples clientes. Una de las tantas empresas existentes en el mercado que ofrecen este servicio es http://www.hostingplus.cl/web-hostinglinux/planesdehosting.htm

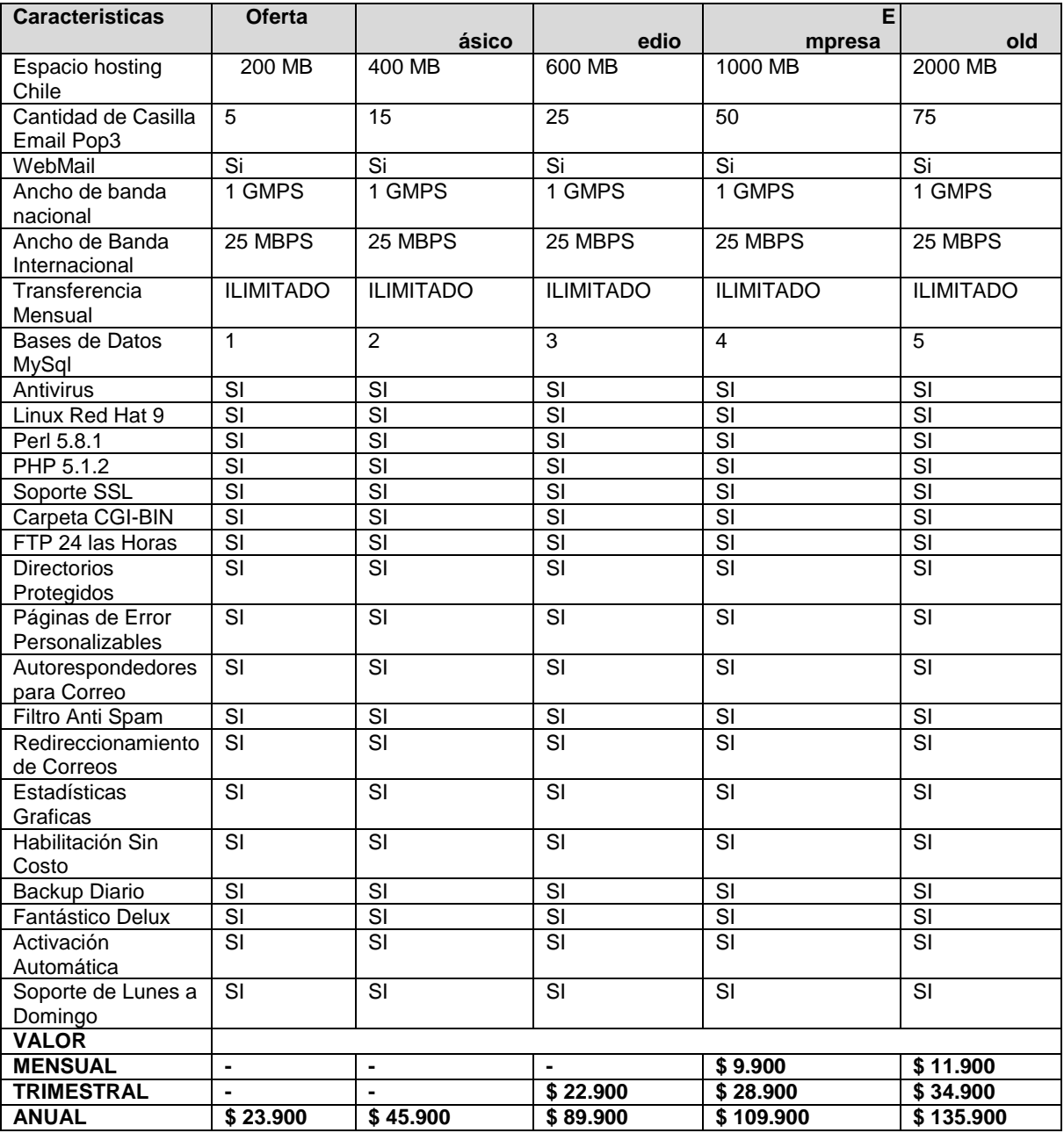

*Tabla 3: Características estándar de planes hosting*

De acuerdo a las características anteriormente mencionadas según los servicios ofrecidos de acuerdo al tipo de hosting a adquirir, podemos señalar que para el sistema desarrollado es necesario contar con un nivel medio de requerimientos para poder iniciar el sistema, de acuerdo a esto se recomienda adquirir el servidor con características esenciales para pequeños, medianos y grandes empresarios, ya sea un espacio de hosting de 600Mb, capacidad para 3 bases de datos, antivirus, soporte de Lunes a Domingo, directorios protegidos, entre otras características fundamentales.

#### **3.2 FACTIBILIDAD OPERACIONAL**

La implementación de esta herramienta propone mejorar y facilitar variadas tareas relacionadas con el control de reservas y cobros de servicios de una empresa hotelera.

#### **Etapa de desarrollo**

Para las fases de análisis y desarrollo del problema, tanto el usuario de la empresa como desarrolladores deben estar de acuerdo en cuanto a los requerimientos. Una vez analizados los requerimientos los desarrolladores deberán tomar la decisión sobre qué herramientas utilizarán para la construcción del sistema.

#### **Impacto del sistema**

La implementación del sistema de control de reservas y cobros de servicios tendrá los siguientes impactos en:

- Empleados: la incorporación del sistema Web permitirá mejorar los procesos de reservas de habitaciones y la atención al cliente, disminuyendo el tiempo de respuesta, llevando así un control centralizado de las reservas realizadas día a día de la empresa y los servicios utilizados.
- Clientes: utilizar el sistema Web permitirá fluidez en la información, ya que permitirá a los clientes realizar reservas de habitaciones a través del sistema evitando dirigirse a la empresa hotelera para realizar dichas tareas. Estos, además, podrán acceder a la información desde cualquier punto del país a través de internet.

#### **3.3 FACTIBILIDAD ECONOMICA**

Como ya se mencionó en la factibilidad técnica, existen dos alternativas por lo que a continuación se desglosa la factibilidad económica de ambas.

#### **3.3.1 PRIMERA ALTERNATIVA**

Para la primera alternativa se consideran los costos asociados a la adquisición y puesta en marcha del servidor con el sistema operativo Windows 2003 Server.

#### **3.3.1.1 INVERSION**

#### **Inversión de instalación y mantención del servidor.**

En relación a los costos incluidos en la inversión que implica el personal que debe instalar el sistema operativo en el servidor, se necesita contratar a un profesional que se encargue de realizar este procedimientos.

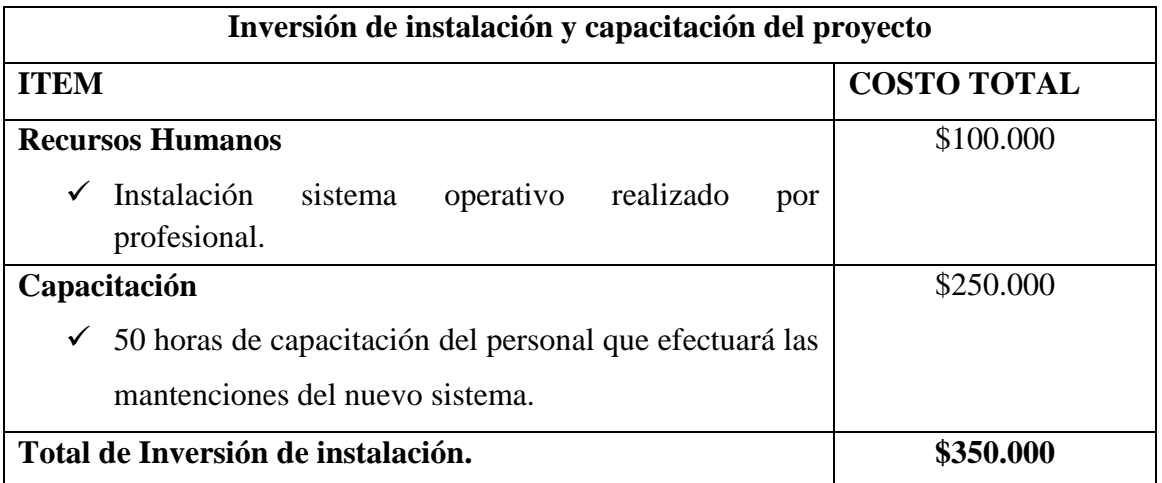

*Tabla 4: Inversión de instalación y capacitación del proyecto*

#### **Inversión para el equipamiento de la puesta en marcha**

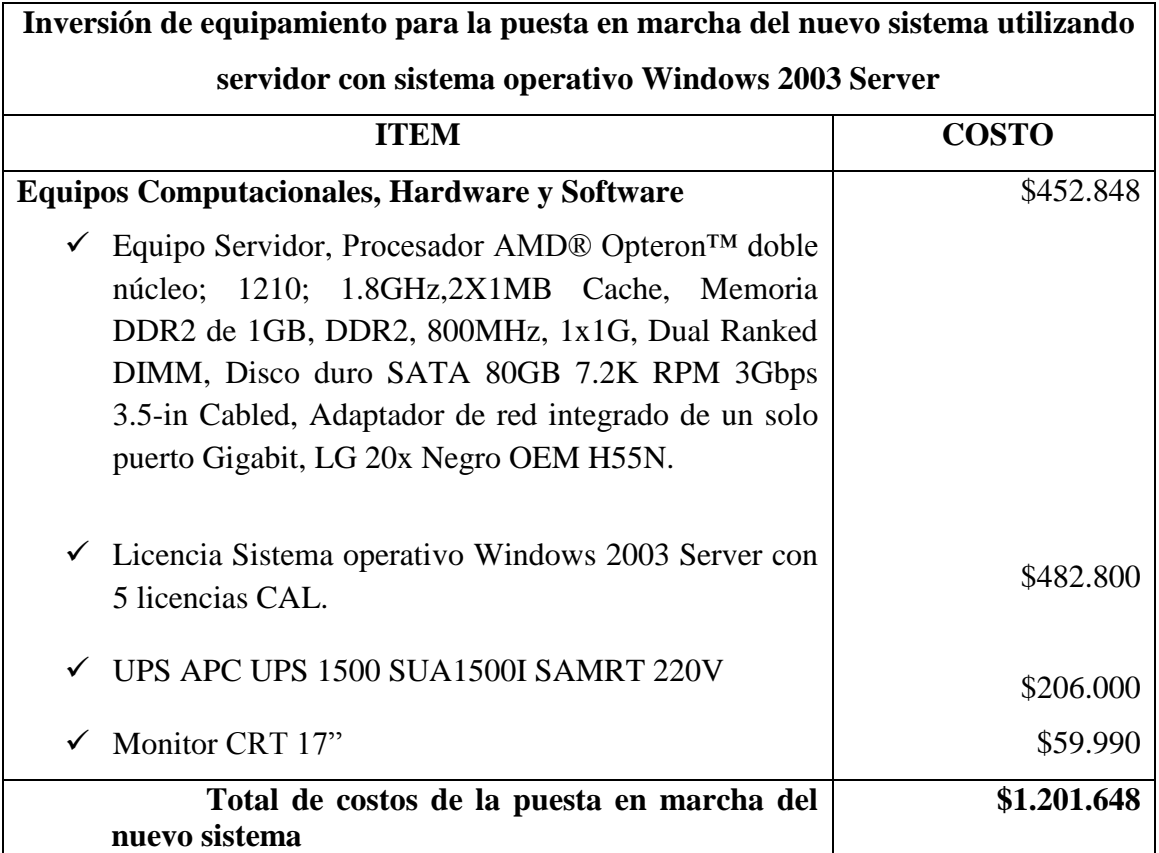

*Tabla 5: Costos de la puesta en marcha del nuevo sistema implementado con servidor bajo sistema operativo Windows 2003 Server, alternativa 1 (valores al 1 Noviembre 2010).*

#### **Inversión total del proyecto (Alternativa 1).**

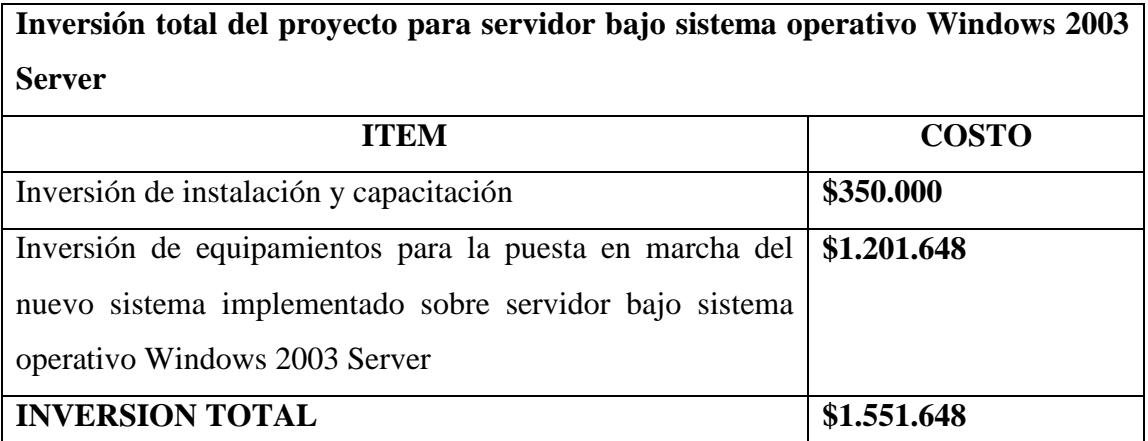

*Tabla 6: Costo total del proyecto implementado en servidor bajo sistema operativo Windows 2003 Server.*

# **3.3.1.2 Costos.**

#### **Costo de arriendo de dominio**

La adquisición del dominio es por dos años, el cual tiene un valor de \$ 20.170, transcurridos los dos años se debe renovar, las tarifas de los planes son las siguientes.

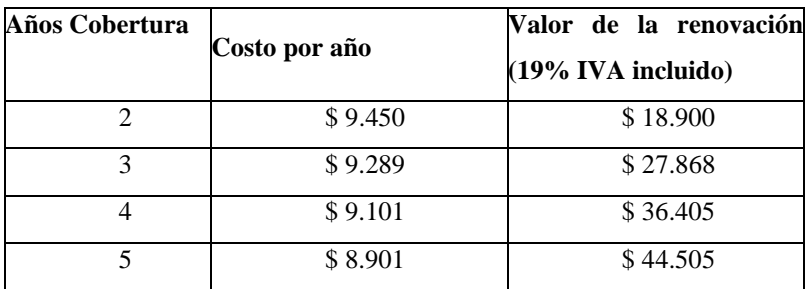

*Tabla 7: Tarifas de renovación de dominio*

#### **Beneficios obtenidos con la implantación del nuevo sistema.**

En cuanto a los beneficios obtenidos por la implantación del sistema, se pueden considerar los beneficios evaluados desde el punto de vista económico y los beneficios de carácter tangible e intangible.

#### **Beneficios intangibles entregados por el nuevo sistema**

- $\checkmark$  Aumento del prestigio del hotel al impulsar proyectos de información por medio de la Web.
- $\checkmark$  Mejoramiento de la calidad del servicio en lo que se refiere a la reserva de habitaciones y cobro de servicios a cualquier hora y a cualquier usuario.
- $\checkmark$  Rapidez en la respuesta de las solicitudes de reserva de habitaciones.
- Obtención de un mayor control sobre las reservas realizadas, ya sea semanal, mensual o anualmente.

#### **Beneficios económicos entregados por el nuevo sistema**

En cuanto al beneficio económico obtenido por la incorporación del nuevo sistema en la organización, se puede mencionar el ahorro en horas de trabajo del personal administrativo en recolectar la información de las reservas realizadas cada cierto periodo.

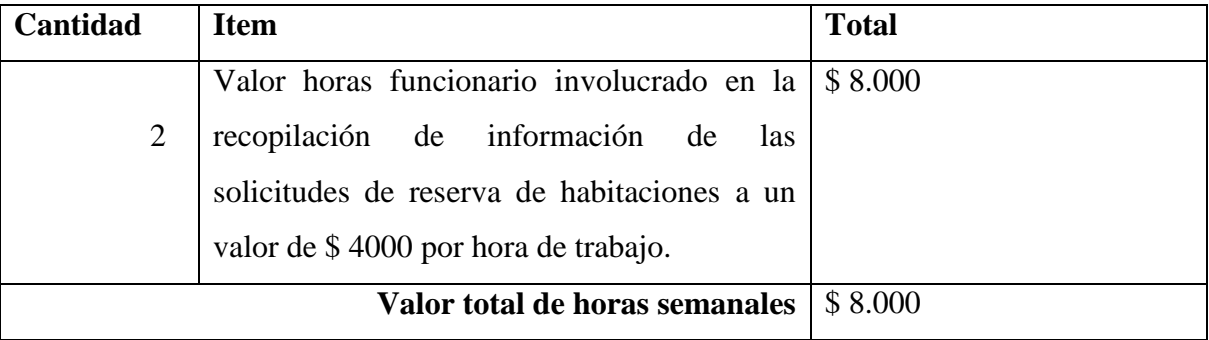

*Tabla 8: Valor total de horas diarias ahorradas por un funcionario.*

Como se puede apreciar en la tabla 10, el costo semanal ahorrado por funcionario es de 8.000, lo que anualmente se ahorraría 416.000 según un funcionario.

#### **3.3.2 SEGUNDA ALTERNATIVA**

Para el desarrollo del sistema Web es necesario contar con hosting.

#### **3.3.2.1 COSTOS**

#### **3.3.2.1.1 COSTO ARRIENDO DE DOMINIO**

La adquisición del dominio es por dos años, el cual tiene un valor de \$18.900, transcurridos los dos años se debe renovar, las tarifas de los planes son las siguientes.

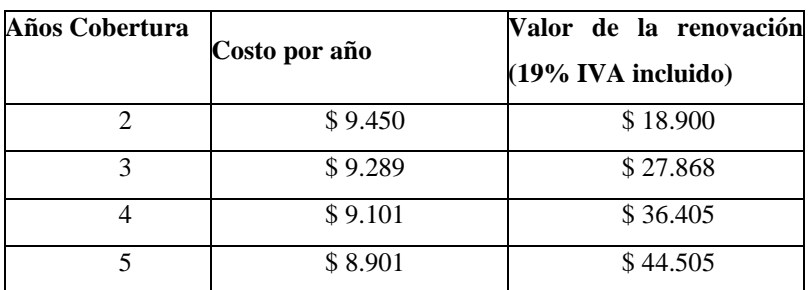

*Tabla 9: Tarifas de renovación de dominio (http://www.nic.cl/aranceles.html)*

### **3.3.2.1.2 COSTO SERVICIO DE HOSTING**

El servicio de hosting tiene un costo anual de \$89.900.

#### **3.3.2.1.3 COSTO TOTAL DEL PROYECTO (ALTERNATIVA 2).**

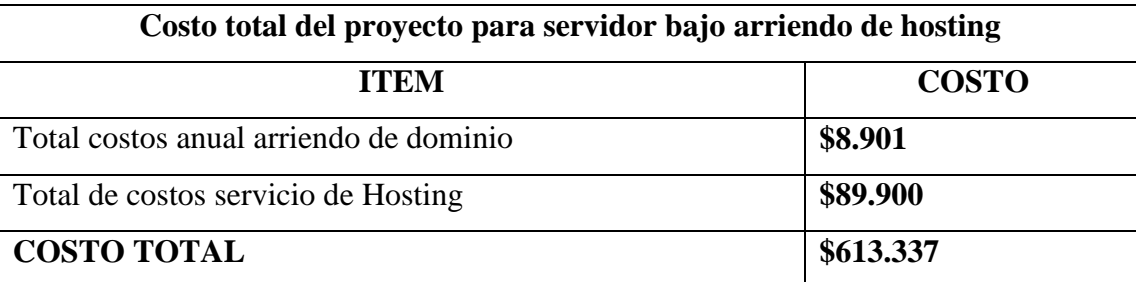

*Tabla 10: Costo total del proyecto implementado en servidor bajo sistema operativo Windows 2003 Server.*

#### **3.3.2.1.4 INVERSIÓN**

Capacitación: La capacitación del encargado tendrá una duración de 10 horas y un costo de \$7.000 la hora.

#### **Beneficios económicos entregados por el nuevo sistema**

En cuanto al beneficio económico obtenido por la incorporación del nuevo sistema en la organización, se puede mencionar el ahorro en horas de trabajo del personal administrativo en recolectar la información de las reservas realizadas cada cierto periodo. Ahorrando las valorizaciones de las horas semanales que se ahorrarían en un funcionario.

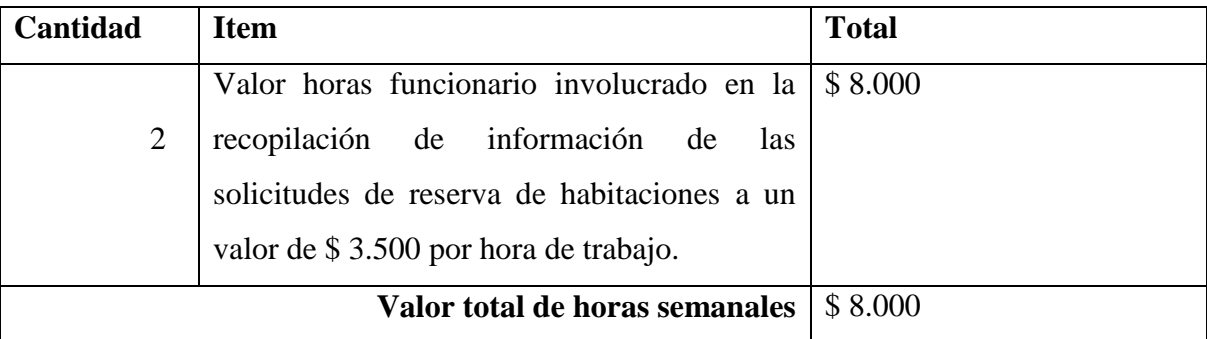

*Tabla 11: Valor total de horas diarias ahorradas por un funcionario.*

Como se puede apreciar en la tabla 10, el costo semanal ahorrado por funcionario es de 8.000, lo que anualmente se ahorraría 416.000 según un funcionario.

#### **FLUJO DE CAJA PRIMERA ALTERNATIVA – COMPRA SERVIDOR**

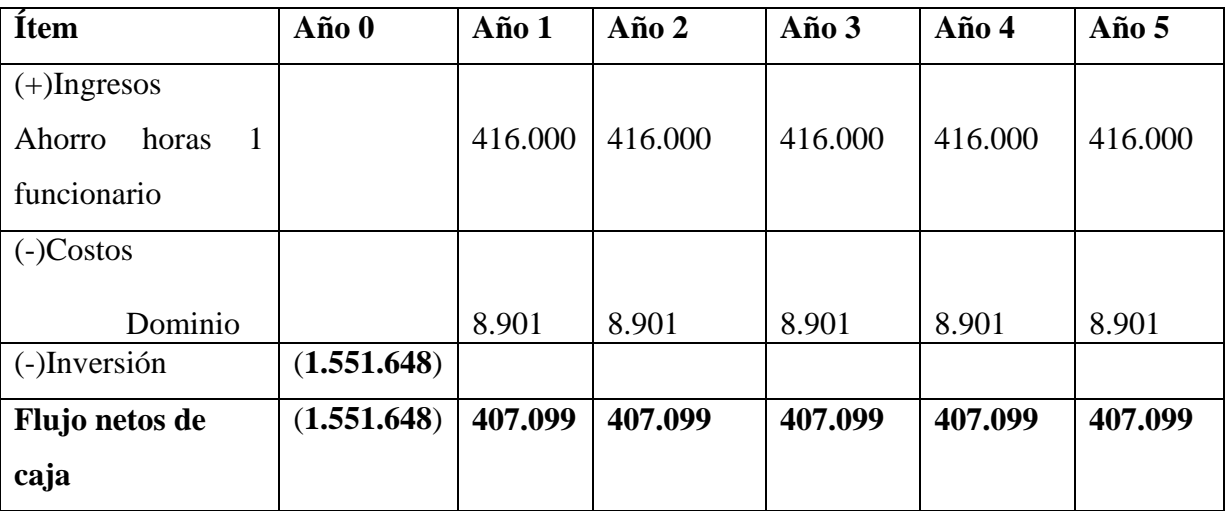

*Tabla 12: Flujo de Caja Primera Alternativa*

### **FLUJO DE CAJA SEGUNDA ALTERNATIVA-ARRIENDO HOSTING**

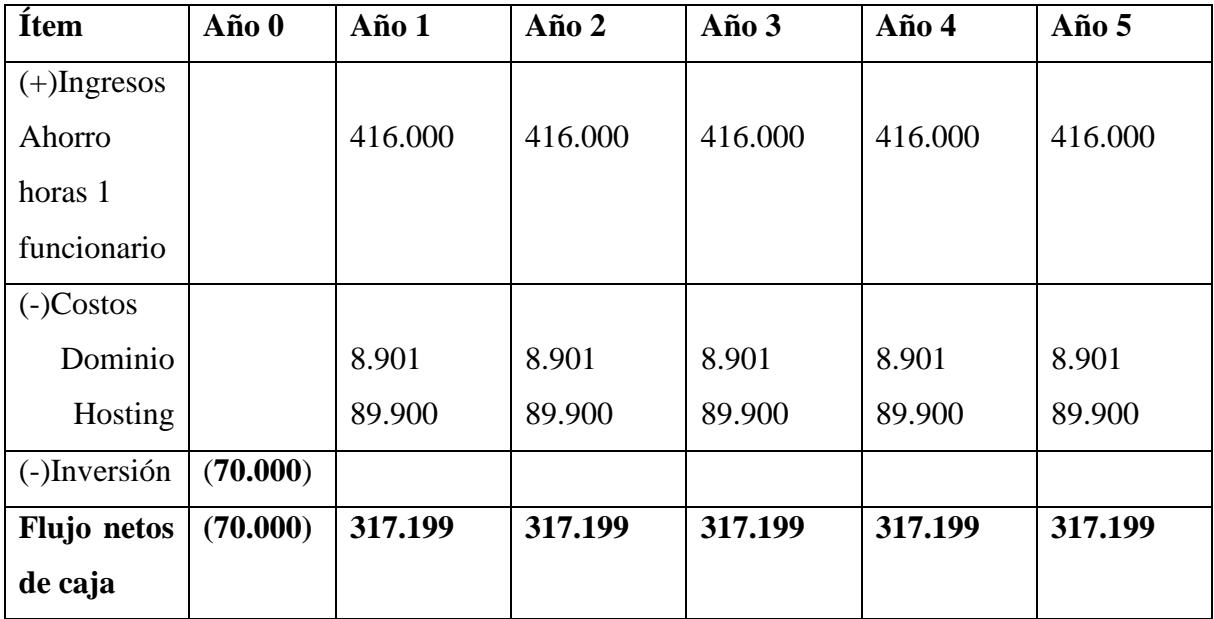

*Tabla 13: Flujo de Caja Segunda Alternativa*

#### **CALCULO DEL VAN ALTERNATIVA 1**

Este ejercicio contempla los 5 años de proyección a una tasa de descuento del 12%.

 $VAN (12%) =$ 

 $-1.551.648+(407.099)/(1-0,12)^1+(407.099/1-0,12)^2+(407.099)/(1-0,12)^3+(407.099/1-0,12)^4$  $(0,12)^4+(407.099)/(1-0,12)^5$ 

**VAN (12%) = \$1.484.296**

#### **CALCULO DEL VAN ALTERNATIVA 2**

Este ejercicio contempla los 5 años de proyección a una tasa de descuento del 12%.

VAN  $(12\%) =$ 

 $-70.000+(317.199)/(1-0,12)^1+(317.199/1-0,12)^2+(317.199)/(1-0,12)^3+(317.199/11)$  $(0,12)^4+(317.199)/(1-0,12)^5$ 

**VAN (12%) = 2.295.513**

Como conclusión del estudio de Factibilidad Económica, el resultado de la evaluación del proyecto a cinco años con la fórmula VAN, arroja un valor positivo de \$ 1.484.296 para la solución implementada en servidor bajo sistema operativo Windows 2003 Server(Alternativa 1), así como también un valor positivo de \$2.295.513 para la solución implementada bajo el arriendo de hosting(Alternativa 2) anual durante 5 años, lo que nos lleva a afirmar que la solución es económicamente viable si se implementa en cualquiera de las dos alternativas, pero si se considera la obtención del máximo beneficio económico, se debe optar por la solución implementada bajo el arriendo de hosting(Alternativa 2).

# *CAPÍTULO IV: Estudio del problema.*

#### **4. ESTUDIO DEL PROBLEMA**

#### **4.1 FUNCIONALIDADES**

Un sistema a través del cual se pueda buscar hospedaje, gestar la reserva de éste y realizar su administración a través de Internet, de manera tal que el sistema, por ser construido de manera genérica, debería tener algunas funcionalidades básicas.

Para un hotel las funcionalidades son:

- Su propio catálogo de habitaciones.
- Formulario de reserva.
- Sitio de Administración para el acceso a los datos almacenados de sus reservas, habitaciones y pasajeros registrados a través de los formularios. También el administrador del establecimiento tendrá a su cargo el registro y administración de los antecedentes de valor, disponibilidad y será el responsable de la veracidad y actualización periódica de la información disponible, así como también el administrador será en encargado de la información general del hotel, por lo cual el administrador o recepcionista del establecimiento será el encargado del registro y cobro de servicios ofrecidos según el hotel de acuerdo a cada pasajero. Tendrá para ello un sitio de administración de acceso exclusivo.

Para un pasajero las funcionalidades son:

 **Estudio de Alternativas:** El sistema permitirá al pasajero recorrer las alternativas de alojamiento que ofrece un hotel, para que tome su decisión. Para complementar la decisión se tendrá acceso a cada alojamiento con información general, disponibilidad e imágenes. Una vez tomada la decisión, el pasajero sabrá sobre la disponibilidad de reserva.

 **Elaboración de la Reserva:** Se debe entregar al sistema los antecedentes necesarios para completar el formulario de reserva de habitación(es). Este formulario quedará almacenado en el sistema, modificará la disponibilidad de la habitación elegida y será enviado a la administración del hotel.

Existen otras funcionalidades que se desprenden de detallar las mencionadas anteriormente, el detalle de estas será descrito en secciones futuras.

#### **4.2 SOLUCIONES EXISTENTES**

Actualmente existen pocos sistemas desarrollados con las funcionalidades mencionadas anteriormente. Herramientas parecidas han sido desarrolladas bajo el concepto de software de licencia pública (GPL, General Public Licence). Después de realizar una extensa búsqueda de sistemas de reserva, de licencia pública, para hoteles en la Internet, sólo se pudo encontrar un número reducido de paquetes de software, que en su mayoría no tenían una versión estable desarrollada. Sin embargo existe interés en este tipo de sistemas, ya que una cifra considerable de proyectos se encuentran en su etapa de planificación. Algunos de los software existentes son:

**Room Rack** que se encuentra en su versión beta 1.0, está programado en Java y ocupa MySql como motor de base de datos. Su interfaz, no cumple con algunas directrices de usabilidad, ya que la navegación por el sistema es algo compleja. Aparte se debe mencionar que tiene algunos errores sin solucionar que no lo hacen muy confiable. A su favor tiene que entregar variados reportes para el administrador.

**Roomba** es otro software que vale la pena destacar, Roomba fue diseñado para administrar un hotel suizo, esta programado en JSP, Java y MySql. Este software incorpora todas las funcionalidades que deseamos para desarrollar este sistema, incluso algunas otras funcionalidades que se relacionan con el ámbito administrativo y no con la reserva en un hotel, ya sea registrar habitaciones que necesitan limpieza, cuanto es el gasto total de un huésped. El inconveniente principal es que el sistema no cuenta con un cliente web para realizar una reserva.

**BugHotel Reservation System** es sin lugar a dudas el mejor sistema que se puede encontrar dentro de los software GPL, utiliza Php, MySql y algunos otros software para visualizar gráficos. La gran cualidad que destacan sus diseñadores es la capacidad que tiene para registrar la reserva una vez aceptada la tarjeta de crédito del visitante. Este software realmente se ve muy bien diseñado y con muchas funcionalidades, aunque esto último juega en su contra ya que al tratar de realizar acciones simples de administración nos encontramos con demasiadas opciones para dicha acción.

Las principales características de los sistemas indicados, de acuerdo al sistema a desarrollar son:

- Presentan soluciones para un hotel con ciertas características, son soluciones muy específicas.
- Permiten realizar la administración solo de un hotel, lo que implica que se debería instalar el sistema en cada hotel al cual la empresa administradora quisiera prestar el servicio.
- No presentan la funcionalidad de cobro de servicios utilizados por los pasajeros.

Dadas estas características, para ocupar uno de estos software deberíamos adaptarlo para que realizara las funcionalidades descritas en el capítulo anterior, por ejemplo soportar la reserva de habitaciones, historial de reservas, registro y cobro de servicios.

Para adaptar uno de los software debemos considerar el hecho que ninguno de estos software cuenta con documentación sobre su diseño. Rediseñar alguna de las soluciones demandaría un gran esfuerzo solo por comprender como funciona.

También se debe considerar que los sistemas tienen algunos errores, de programación o diseño, para los cuales no podemos analizar a priori cuantos recursos y tiempo se necesiten para solucionarlos.

En la Tabla 1 se presentan un cuadro comparativo en las características principales en los sistemas anteriormente mencionados:

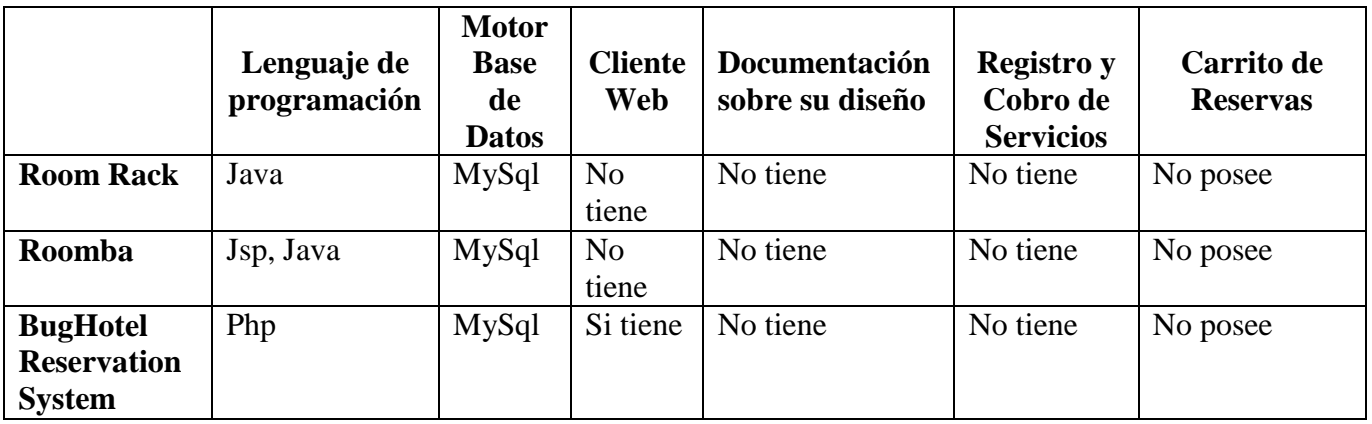

#### **CUADRO COMPARATIVO.**

*Tabla 14: Cuadro Comparativo Soluciones Existentes.*

Descritas las características y deficiencias de los sistemas revisados se puede concluir que no hay un sistema con las características deseadas, y que adaptar uno para el desarrollo de manera genérica requiere de un esfuerzo similar o superior, al de construir un nuevo software. Por esto se desestima la posibilidad de ocupar uno de estos software como solución o base para una solución.

#### **4.3 PLATAFORMA DE DESARROLLO**

A la hora de elegir una plataforma de desarrollo debemos considerar los siguientes factores:

- El costo de implantación y desarrollo del software, tanto para la empresa administradora como para los demás usuarios del sistema.
- Los recursos técnicos con los que puede contar las empresas administradoras del sistema.
- El conocimiento y manejo de las tecnologías implementadas en el sistema, ya sea para la empresa administradora como los usuarios.
- Software con licencia gratuita, Linux, Apache, Php y MySql buscando una solución de bajo costo, deduciendo así la implantación del sistema genérico para ser adaptado a muchas necesidades.

Estos factores mencionados anteriormente se reflejan, en la práctica, en el costo de las licencia de software que ocupa el sistema, pensando en la implementación del sistema ya sea para pequeños, medianos y grandes empresarios, es por tal motivo que el sistema debería prestar un servicio centralizado en el que los usuarios y administradores no inviertan en software o hardware, por tratarse de un sistema genérico.

Con este fin el sistema seguirá una arquitectura de 3 capas (vista, dominio y persistencia) que nos ofrece las características deseadas al centralizar el sistema de manera genérica.

# *CAPÍTULO V: Identificación de los*

# *requerimientos del sistema.*

# **5. IDENTIFICACIÓN DE REQUERIMIENTOS DEL SISTEMA.**

La IEEE-STD-610.12-1990 define requerimiento de la siguiente manera:

1) Una condición o capacidad requerida por un usuario para resolver un problema o alcanzar un objetivo.

2) Una condición o capacidad que debe ser poseída por un sistema o componente del sistema para satisfacer un contrato, estándar, especificación, u otro documento formalmente impuesto.

3) Una representación documentada de una condición o capacidad como las descritas en los puntos 1) ó 2)

A continuación se presentan las funcionalidades en la construcción del sistema según las entidades correspondientes.

#### **Gestión de usuarios para el sistema.**

- 1. Registrar el RUT de un usuario si es un usuario de nacionalidad chilena o Documento Nacional de Identidad (DNI) si es de nacionalidad extranjera, la contraseña, el nombre, los apellidos, la dirección, el teléfono y el tipo (Administrador o Recepcionista) de un nuevo usuario para el sistema.
- 2. Iniciar sesión de usuario ingresando su RUT o DNI y contraseña.
- 3. Modificar el nombre, el apellido, la dirección, el teléfono y el tipo (Administrador o Recepcionista) de un usuario registrado en el sistema.
- 4. Mostrar su RUT o DNI, su nombre, sus apellidos, su dirección, su teléfono y su tipo de usuario (Administrador o Recepcionista).
- 5. Eliminar un usuario, del sistema, cambiando su estado de activo a inactivo.

#### **Gestión de pasajeros de un hotel.**

- 1. Registrar el RUT si es un pasajero de nacionalidad Chilena o Documento Nacional de Identidad (DNI) si es nacionalidad extranjera, el nombre, los apellidos, país de origen, ciudad, la dirección, el teléfono, el correo electrónico y contraseña de un nuevo pasajero, si desea registrarse en el sistema.
- 2. Registrar el nombre, los apellidos, país, ciudad, direccion, telefono, correo electrónico si desea reservar una habitación sin la necesidad de registrarse en el sistema.
- 3. Iniciar sesión de pasajero ingresando correo electrónico y contraseña.
- 4. Modificar el nombre, los apellidos, la dirección, el teléfono, país de origen, ciudad, el correo electrónico y la contraseña de un pasajero registrado en el sistema.
- 5. El administrador y recepcionista podrá acceder a la información del pasajero, ya sea su RUT o DNI, su nombre, sus apellidos, país de origen, ciudad. su dirección, su teléfono y su correo electrónico.
- 6. Consultar el historial de reservas de un pasajero, seleccionado desde una lista según su RUT o DNI, según el rango de fecha ingresada.

#### **Gestión de habitaciones.**

- 1. Registrar una nueva habitación al sistema, ingresando el tipo de habitación, hospedaje, tipo de cama, características, valor y número de habitación generando asi el código de identificación de la habitación.
- 2. Listar habitaciones por su número de habitación y mostrar el tipo de habitación, hospedaje, tipo de cama, descripción y valor.
- 3. Modificar el valor de una habitación almacenada en el sistema.

#### **Gestión de Reservas.**

1. Registrar una reserva, asociando al pasajero registrado en el sistema, las habitaciones requeridas, ingresando además, la cantidad de habitaciones reservadas, la fecha de llegada y salida, un abono inicial al total de la reserva, previo depósito bancario, confirmando así la reserva realizada de esta manera se genera su código de manera secuencial a las reservas registradas en el sistema.

- 2. El pasajero identificado podrá registrar su reserva realizada por Internet asociando la fecha en que la realizó, la fecha de llegada y salida, la o las habitaciones reservadas. El sistema enviará un correo al pasajero con los detalles de su reserva para que este confirme su reserva.
- 3. Consultar a través de una lista las reservas registradas y mostrar al pasajero, las habitaciones, las cantidades, los abonos, el valor total y el monto a cancelar.
- 4. Ingresar un abono en dinero al total a pagar de la reserva.
- 5. Listar las reservas pendientes según la habitación buscada por un rango de fechas ingresadas por el administrador y mostrar la reserva realizadas según el nombre del pasajero, fecha de reserva, fecha de llegada y salida y el monto total a cancelar.
- 6. Listar las reservas confirmadas según la habitación buscada por un rango de fechas ingresadas por el administrador y mostrar de ellos el nombre de quien la reservo, fecha de reserva, fecha de llegada y salida y el monto total a cancelar.
- 7. Listar las reservas anuladas según la habitación buscada por un rango de fechas ingresadas por el administrador y mostrar de ellos nombre de quien la reservo, fecha de reserva, fecha de llegada y salida y el monto total a cancelar.
- 8. Anular una reserva buscada según el nombre o apellido del pasajero, cambiando su estado de pendiente a anulada.
- 9. Cuando el pasajero confirme la reserva realizada por Internet mediante un abono, previo depósito bancario, el administrador deberá cambiar su estado de "Pendiente" a "Confirmado" y asociar una fecha de llegada y salida.
- 10. Consultar la disponibilidad de habitaciones de acuerdo al tipo de habitación y el rango de fechas ingresado por el pasajero.

#### **Gestión Servicios.**

1. Agregar un nuevo servicio según los ofrecidos por un hotel, indicando su nombre y el valor correspondiente.

2. Registrar el o los servicios adquiridos por un pasajero, indicando la o las fechas que adquirió el servicio, además del valor de cada uno de ellos junto con el total a pagar según la cantidad de servicios utilizados y la cantidad de días.

3. Emitir informe de servicios utilizados y las habitaciones alquiladas junto con la cancelación de estos, buscados según el nombre o apellido del pasajero.

4. Agregar nuevos servicios utilizados, el valor y cancelación de estos, buscados según el pasajero seleccionado.

5. Registrar los pagos por servicios un abono en dinero al total a pagar de los servicios adquiridos por un pasajero.

#### **Gestión de carrito de reservas.**

- 1. Agregar una nueva habitación seleccionándola del catálogo de habitaciones dispuesto en la página.
- 2. Quitar una habitación seleccionándola, del carro de reservas.
- 3. Mostrar el contenido del carro de reservas, especificando el número de habitación, el tipo de habitación, hospedaje, cantidad de habitaciones, descripción y valor de cada una de las habitaciones, más el valor total de la cotización.

#### **Información General del Hotel**

- 1. Agregar la ubicación del hotel.
- 2. Registrar los contactos que posee el hotel según el cargo del personal administrativo, especificando su nombre, correo electrónico y telefono.
- 3. Registrar el nombre del hotel y su descripción
- 4. Registrar Logo del Hotel
- 5. Registrar Imagen del Hotel.

# *CAPÍTULO VI: Análisis del Sistema*

# **6. ANÁLISIS**

#### **6.1 REQUERIMIENTOS FUNCIONALES**

 $\overline{a}$ 

"El primer reto del trabajo de los requisitos es encontrar, comunicar y recordar, lo que se necesita realmente, de manera que tenga un significado claro para el cliente y los miembros del equipo de desarrollo". <sup>8</sup>

Los requerimientos se clasifican en las siguientes categorías según: <sup>9</sup>

- **Evidente:** Debe realizarse, y el usuario debe saber qué esta realizando.
- **Oculta:** Debe realizarse, aunque no es visible para los usuarios. Esto se aplica a muchos servicios técnicos subyacentes, como guardar información de un mecanismo persistente de almacenamiento. Las funciones ocultas a menudo se omiten (erróneamente) durante el proceso de obtención de requerimientos.
- **Superflua:** opcionales, su inclusión no repercute significativamente en el costo ni en otras funciones.

<sup>8</sup> **LARMAN, Craig**. (2003). UML y Patrones. Una Introducción al Análisis y Diseño Orientado a Objetos y al Proceso Unificado. 2da. Edición. Prentice Hall.

<sup>9</sup> **LARMAN, Craig**. (2003). UML y Patrones. Una Introducción al Análisis y Diseño Orientado a Objetos y al Proceso Unificado. 2da. Edición. Prentice Hall.

En la Tabla 15 se presenta para mayor claridad, los requerimientos que se han agrupado en cuatro grandes áreas, éstas son:

| Referencia | <b>Función</b>                      | Categoría |
|------------|-------------------------------------|-----------|
| R.1        | Gestión de usuario para el sistema. | Evidente. |
| R.2        | Gestión de servicios del hotel.     | Evidente. |
| R.3        | Gestión de pasajeros del hotel.     | Evidente. |
| R.4        | Gestión de habitaciones.            | Evidente. |
| R.5        | Gestión de reservas.                | Evidente. |
| R.6        | Gestión de carrito de reservas.     | Evidente. |
| R.7        | Información general del hotel       | Evidente. |

*Tabla 15: Requerimientos Funcionales*

### **6.1.1 GESTIÓN DE USUARIOS PARA EL SISTEMA.**

Se presentan los requerimientos funcionales para la gestión de usuarios del sistema, abarcando así cada uno de los requisitos que cumplen con el objetivo del sistema, indicando el funcionamiento de cada uno de ellos desde la tabla 15.1 hasta la tabla 15.1.5.

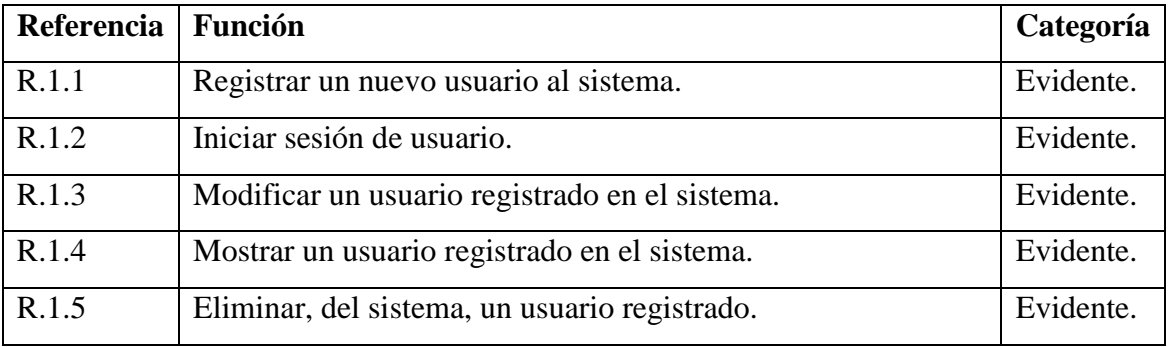

*15.1 Requerimiento: Gestión de usuarios para el sistema.*
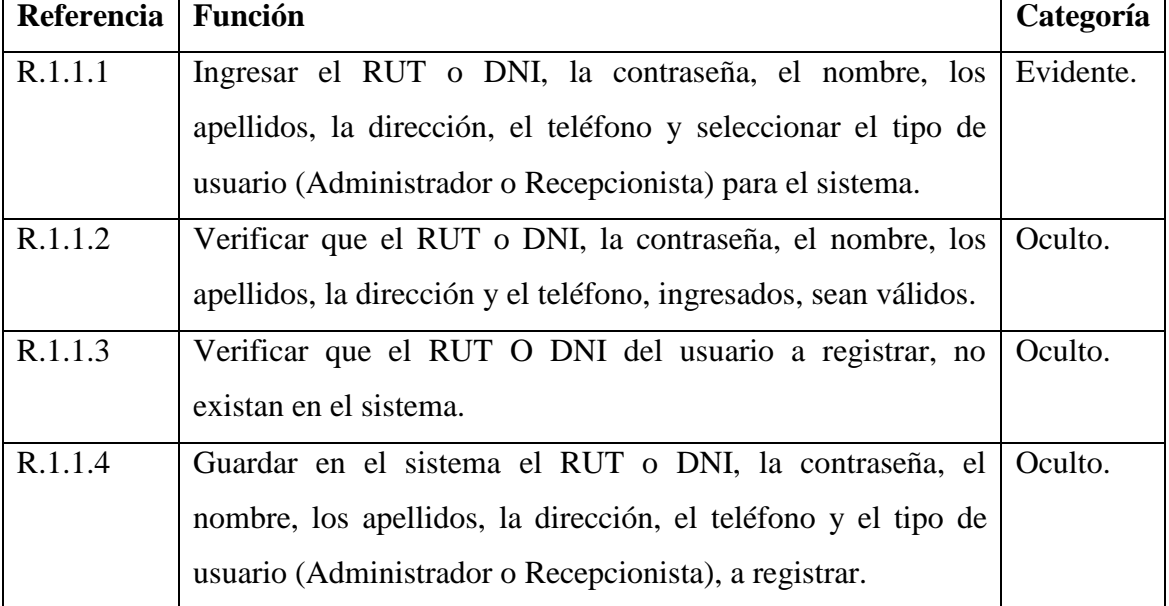

### **Registrar un nuevo usuario al sistema.**

*Tabla 15.1.1 Requerimiento: Registrar un nuevo usuario al sistema.*

### **Iniciar sesión de usuario.**

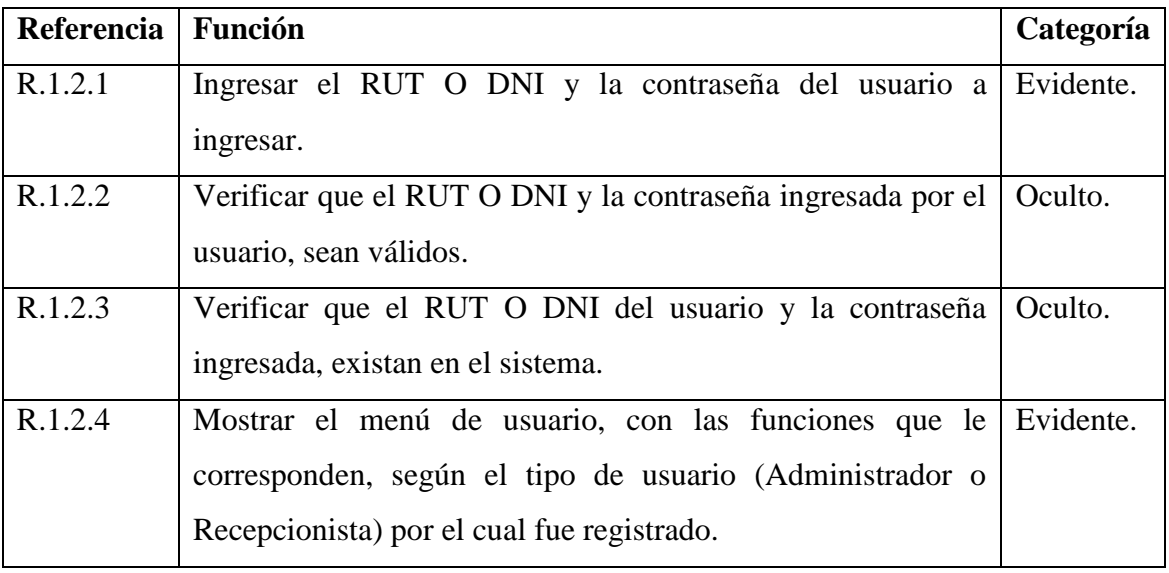

*Tabla 15.1.2 Requerimiento: Iniciar Sesión de usuario*

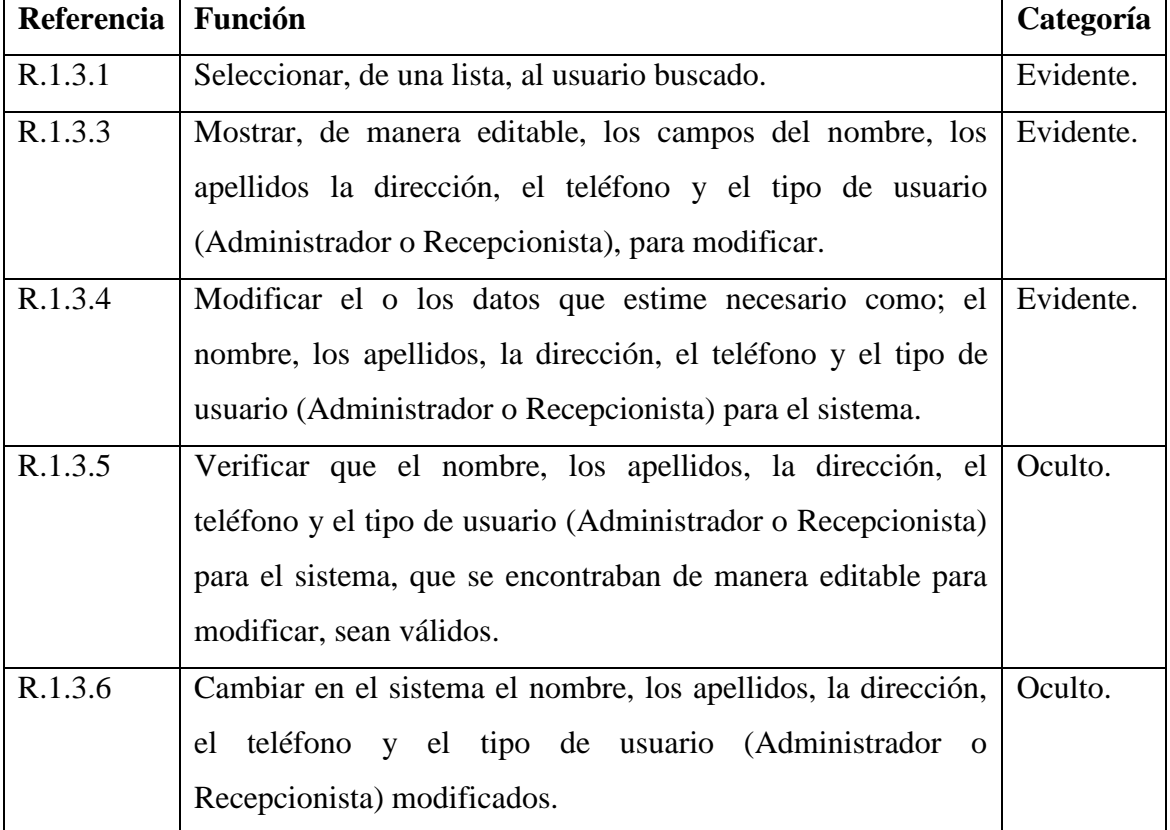

### **Modificar un usuario registrado en el sistema.**

*Tabla 15.1.3 Requerimiento: Modificar un usuario registrado en el sistema.*

# **Mostrar un usuario registrado en el sistema.**

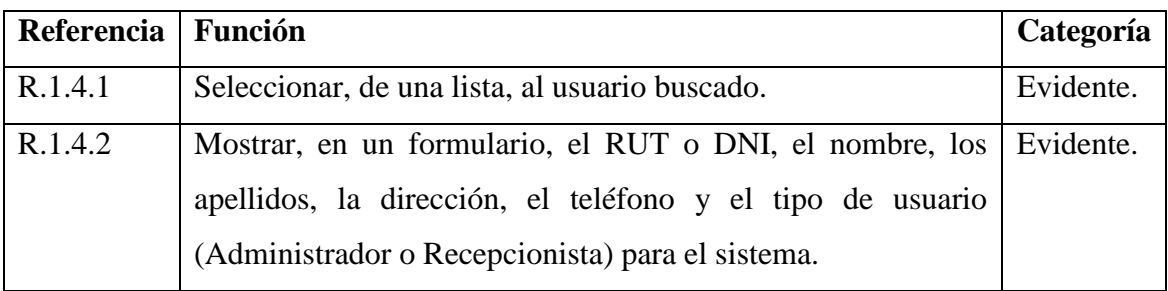

*Tabla 15.1.4 Requerimiento: Mostrar un usuario registrado en el sistema.*

| Referencia | Función                                                   | Categoría |
|------------|-----------------------------------------------------------|-----------|
| R.1.5.1    | Seleccionar, de una lista, al usuario buscado.            | Evidente. |
| R.1.5.2    | Mostrar en un formulario el RUT o DNI, el nombre, los     | Evidente. |
|            | apellidos, la dirección, el teléfono y el tipo de usuario |           |
|            | (Administrador o Recepcionista) para el sistema.          |           |
| R.1.5.3    | Cambiar el estado del usuario de "Activo" a "Inactivo".   | Oculto.   |

**Eliminar, del sistema, un usuario registrado en él.**

*Tabla 15.1.5 Requerimiento: Eliminar, del sistema, un usuario registrado en él.*

### **6.1.2 GESTIÓN DE SERVICIOS DEL HOTEL.**

Se presentan los requerimientos funcionales para la gestión de servicios del hotel, detallando los requisitos de acuerdo a servicios utilizados por un pasajero en particular, explicando así cada uno de los requisitos de manera detallada desde la tabla 15.2 hasta la tabla 15.2.5.

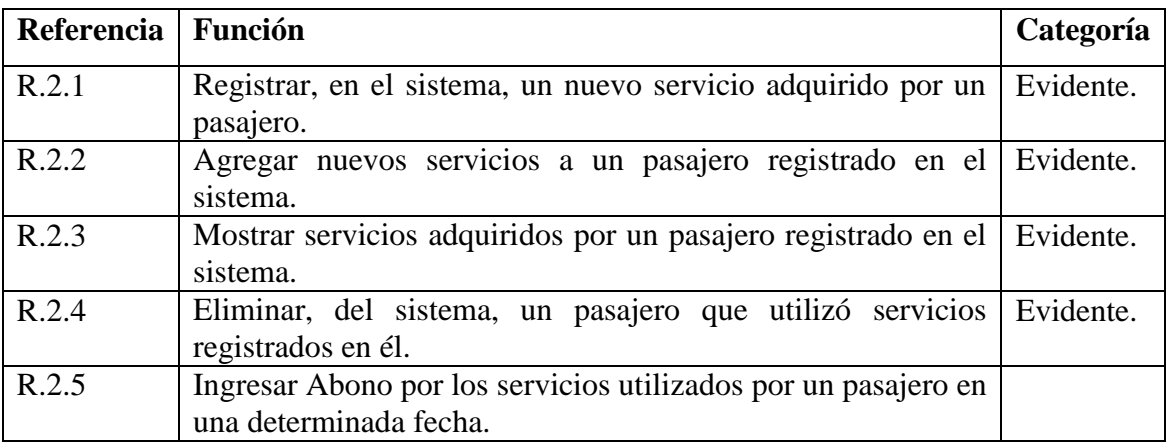

*Tabla 15.2 Requerimiento: Gestión de Servicios del Hotel.*

| Referencia | Función                                                                                                    | Categoría |
|------------|----------------------------------------------------------------------------------------------------|-----------|
| R.2.1.1    | Ingresar el RUT o DNI (Documento Nacional de Identidad)<br>el nombre, los apellidos, observaciones, fecha inicio, fecha de<br>término, nombre del servicio, calculando así el valor del<br>servicio y el total a cancelar de los servicios registrados,<br>según la cantidad de días. | Evidente. |
| R.2.1.2    | Verificar que el RUT o DNI, el nombre, los apellidos,<br>observaciones, fecha inicio, fecha de término, nombre del<br>servicio, sean válidos.                                                                                                    | Oculto.   |
| R.2.1.3    | Verificar que el RUT o DNI del pasajero a registrar, no<br>existan en el sistema.                                                                                                    | Oculto.   |
| R.2.1.4    | Registrar en el sistema el RUT o DNI, el nombre, los<br>apellidos, observaciones, fecha inicio, fecha termino, nombre<br>del servicio, valor y el total a cancelar de los servicios<br>registrados.                                                                                   | Oculto.   |

**Registrar, en el sistema, un nuevo servicio adquirido por un pasajero.**

*Tabla 15.2.1 .Requerimiento: Registrar, en el sistema, un nuevo servicio adquirido por un pasajero.*

| <b>Referencia</b> | <b>Función</b>                                              | Categoría |  |
|-------------------|-------------------------------------------------------------|-----------|--|
|                   |                                                             |           |  |
| R.2.2.1           | Buscar a un pasajero ya sea por su nombre o apellido.       | Evidente. |  |
| R.2.2.2           | Mostrar, RUT o DNI, nombres, los apellidos, observaciones,  | Evidente. |  |
|                   | fecha inicio, fecha término, nombre del servicio y valores. |           |  |
| R.2.2.3           | Agregar nuevos servicios para las mismas fechas ingresadas  | Evidente. |  |
| R.2.2.4           | Verificar que el nombre del servicio sean validos.          | Oculto.   |  |
| R.2.2.5           | Registrar en el sistema los nuevos servicios para el mismo  | Oculto.   |  |
|                   | rango de fechas ingresados previamente.                     |           |  |

**Agregar nuevos servicios adquiridos por pasajero registrado en el sistema.**

*Tabla 15.2.2 Requerimiento: Modificar servicios adquiridos por pasajero registrado en el sistema.*

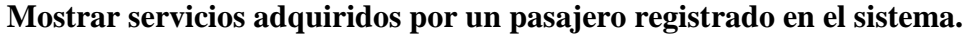

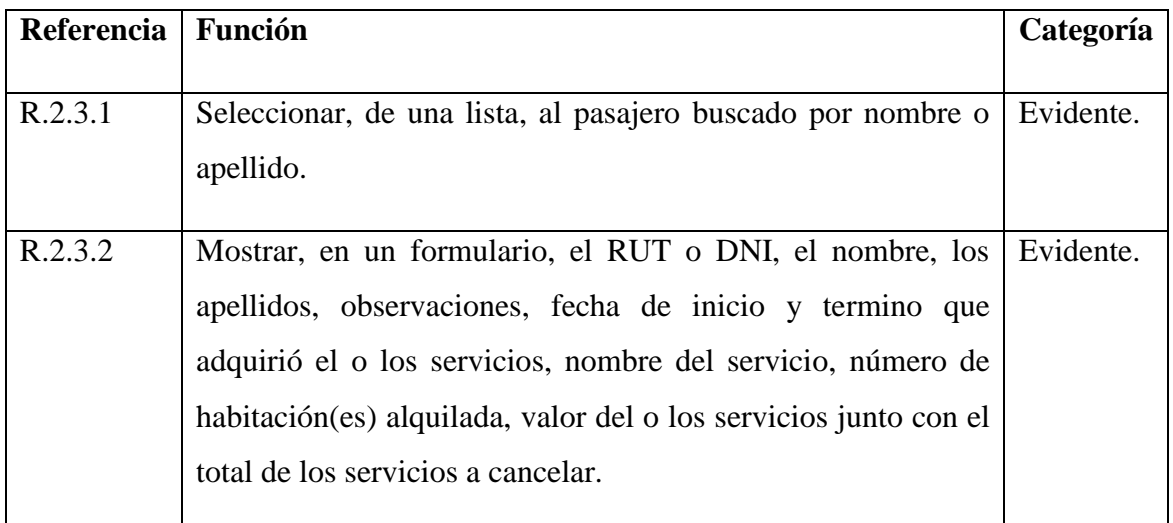

*Tabla 15.2.3 Requerimiento: Mostrar servicios adquiridos por un pasajero registrado en el sistema.*

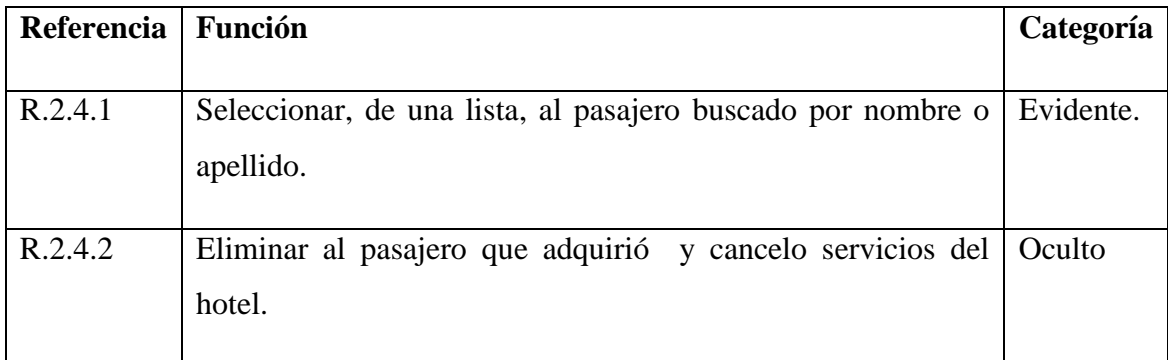

#### **Eliminar, del sistema, un pasajero que adquirió servicios del hotel.**

*Tabla 15.2.4 Requerimiento: Eliminar, del sistema, un pasajero que adquirió servicios.* **Registrar los pagos por servicio utilizado.**

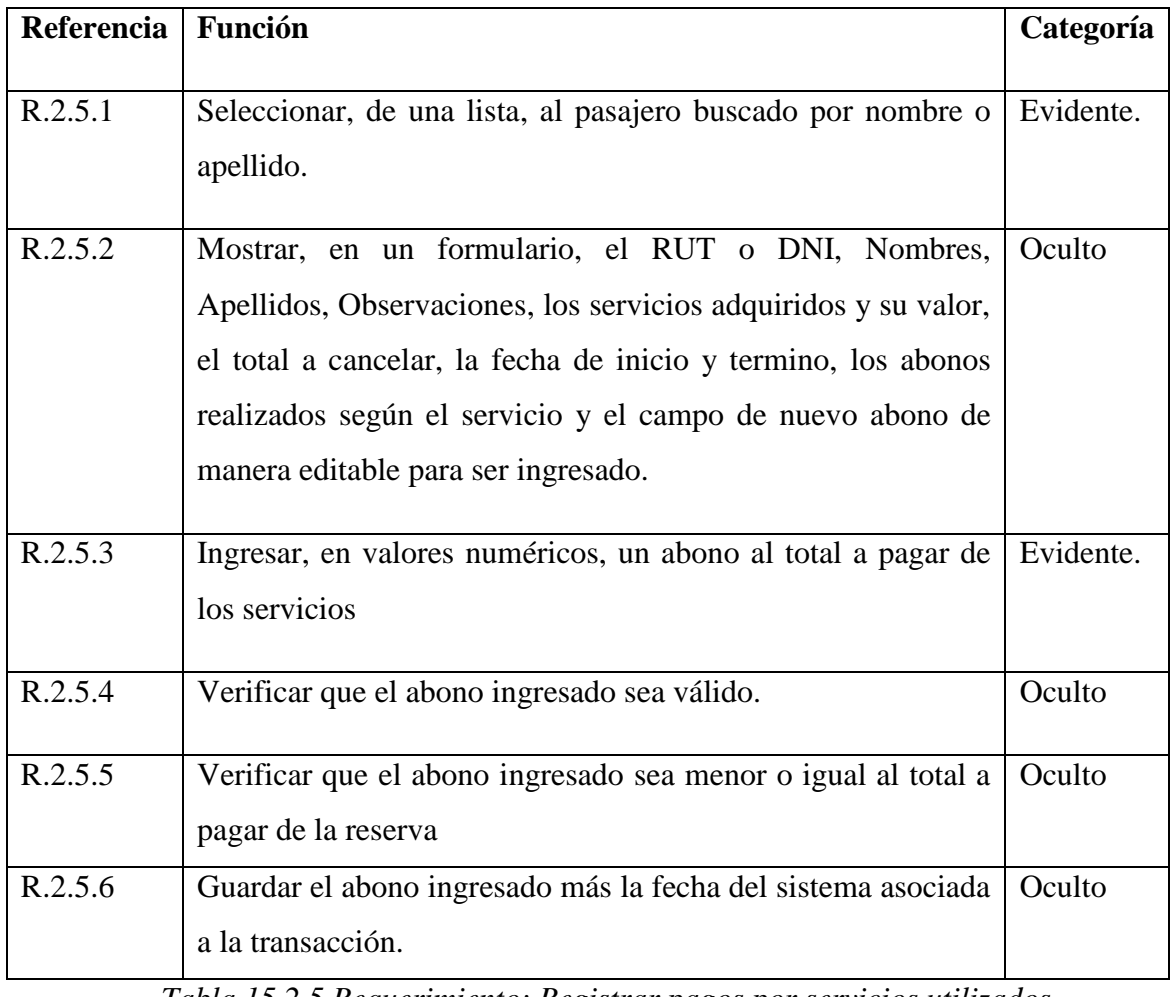

*Tabla 15.2.5 Requerimiento: Registrar pagos por servicios utilizados.*

# **6.1.3 GESTIÓN DE PASAJEROS**

Se presentan los requerimientos funcionales para la gestión de pasajeros del hotel, explicando así cada uno de los requisitos y la función que cumple cada uno de ellos de acuerdo a su referencia de manera detallada desde la tabla 15.3 hasta la tabla 15.3.6.

| Referencia | <b>Función</b>                                                              | Categoría |
|------------|-----------------------------------------------------------------------------|-----------|
|            |                                                                             |           |
| R.3.1      | Registrar un nuevo pasajero en el sistema.                                  | Evidente. |
| R.3.2      | Iniciar sesión de pasajero.                                                 | Evidente. |
| R.3.3      | Modificar un pasajero registrado en el sistema.                             | Evidente. |
| R.3.4      | Eliminar del sistema un pasajero registrado en él.                          | Evidente. |
| R.3.5      | Mostrar un pasajero registrado en el sistema.                               | Evidente. |
| R.3.6      | Consultar historial de reservas de un pasajero registrado en el<br>sistema. | Evidente. |

*Tabla 15.3. Requerimiento: Gestión de Pasajeros.*

# **Registrar un nuevo pasajero en el sistema.**

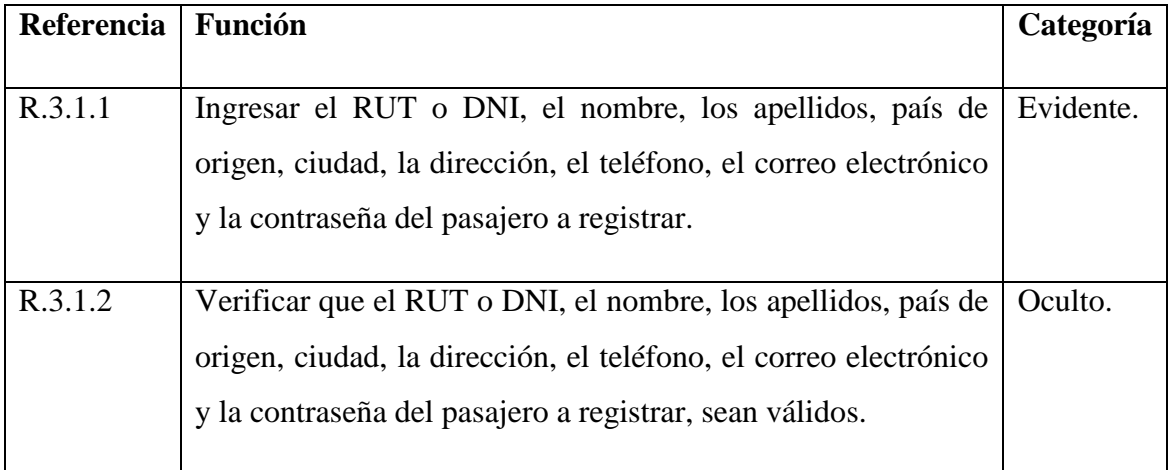

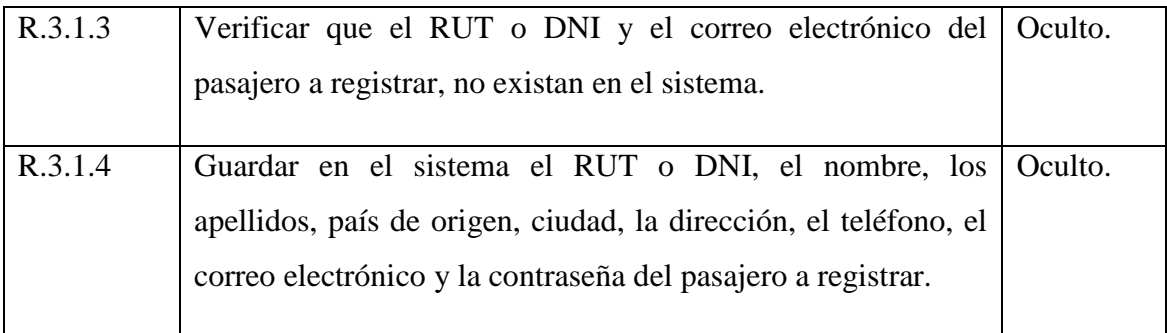

*Tabla 15.3.1 Requerimiento: Registrar un nuevo pasajero en el sistema.*

# **Iniciar sesión de pasajeros.**

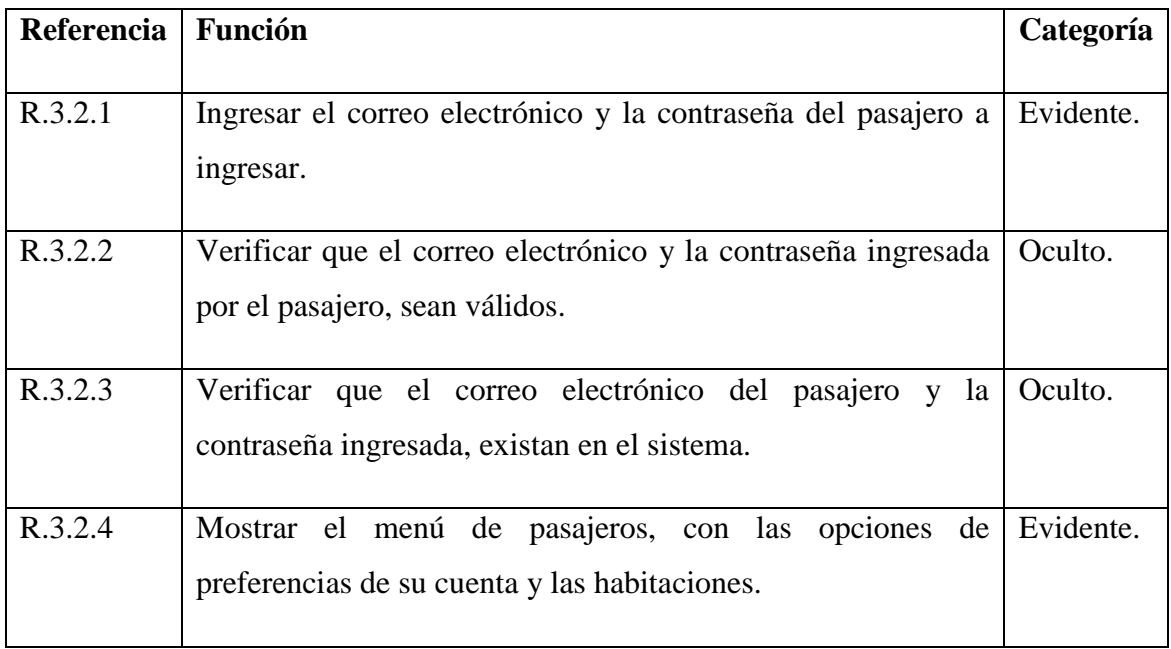

*Tabla 15.3.2Requerimiento: Iniciar sesión de pasajeros.*

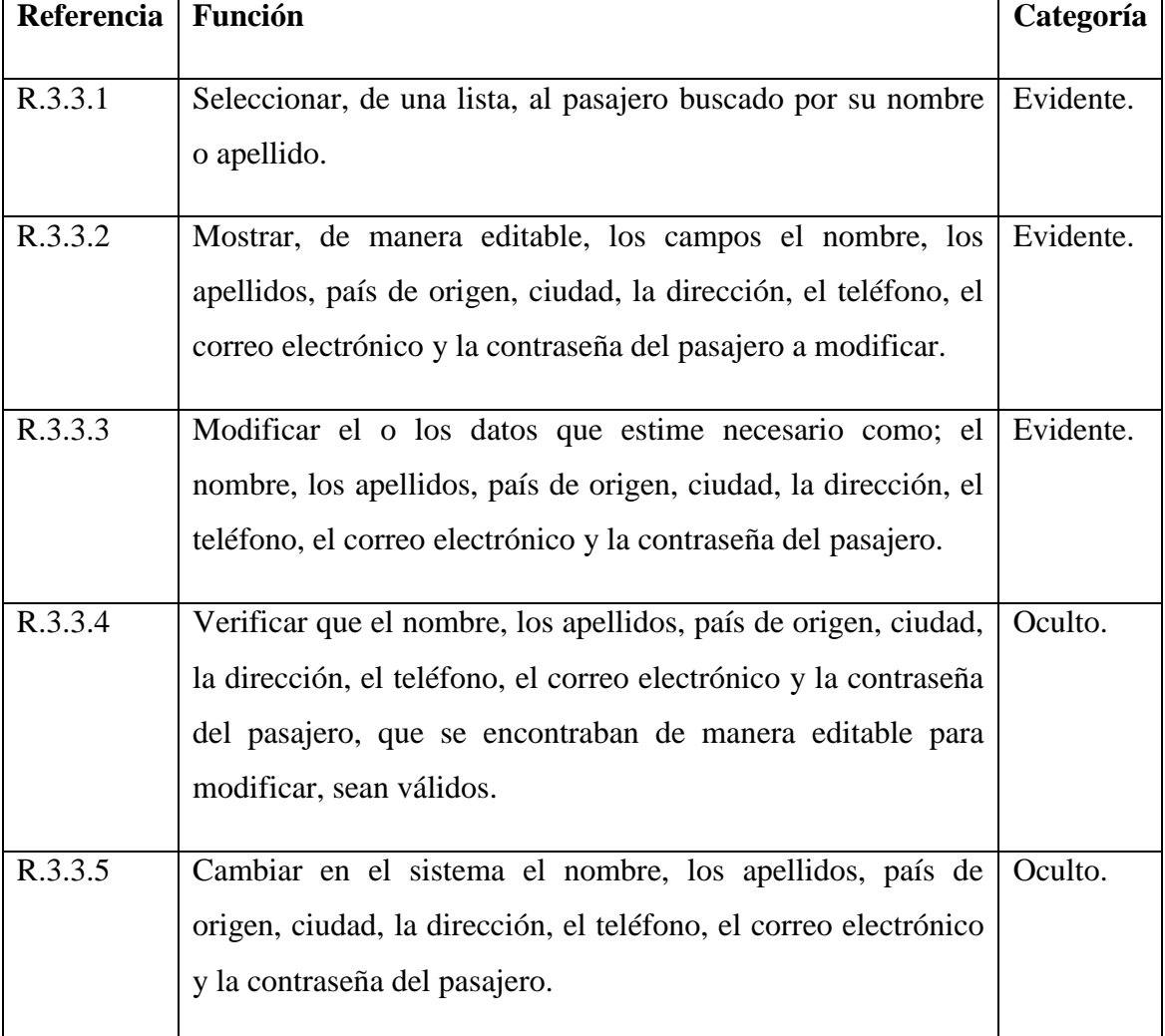

### **Modificar un pasajero registrado en el sistema.**

*Tabla 15.3.3Requerimiento: Modificar un pasajero registrado en el sistema.*

### **Eliminar, del sistema, un pasajero registrado en él.**

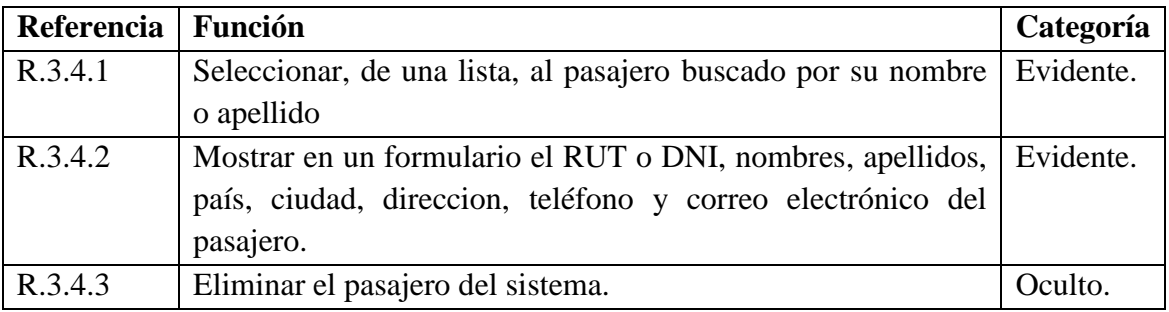

*Tabla 15.3.4 Requerimiento: Eliminar, del sistema, un pasajero registrado en él.*

### **Mostrar un pasajero registrado en el sistema.**

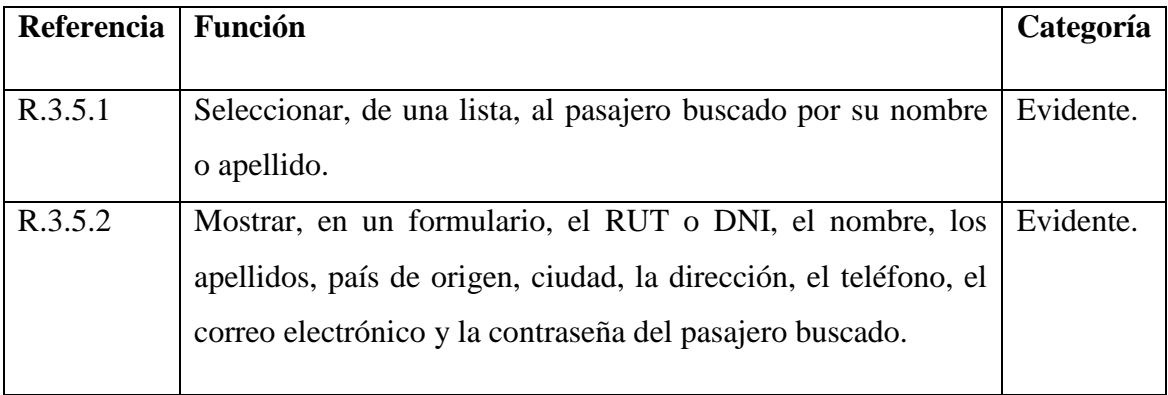

*Tabla 15.3.5 Requerimiento: Mostrar un pasajero en el sistema.*

### **Consultar historial de reservas de un pasajero registrado en el sistema.**

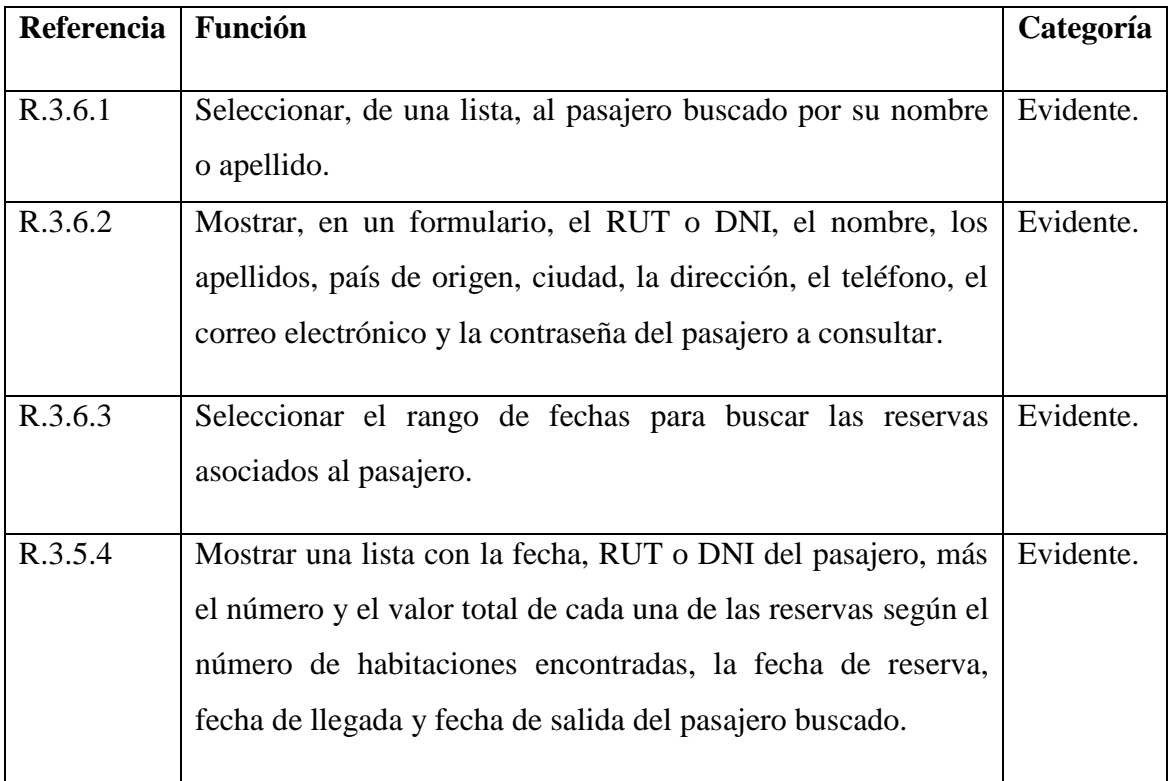

*Tabla 15.3.6 Requerimiento: Consultar Historial de reservas de un pasajero registrado.*

# **6.1.4 GESTIÓN DE HABITACIONES.**

Se presentan los requerimientos funcionales para la gestión de habitación de un hotel, explicando así cada uno de los requisitos para cumplir el objetivo de lo que es la gestión de habitaciones de un hotel de acuerdo a esto se detalla la función que cumple cada requisito de acuerdo a su referencia de manera detallada desde la tabla 15.4 hasta la tabla 15.4.3.

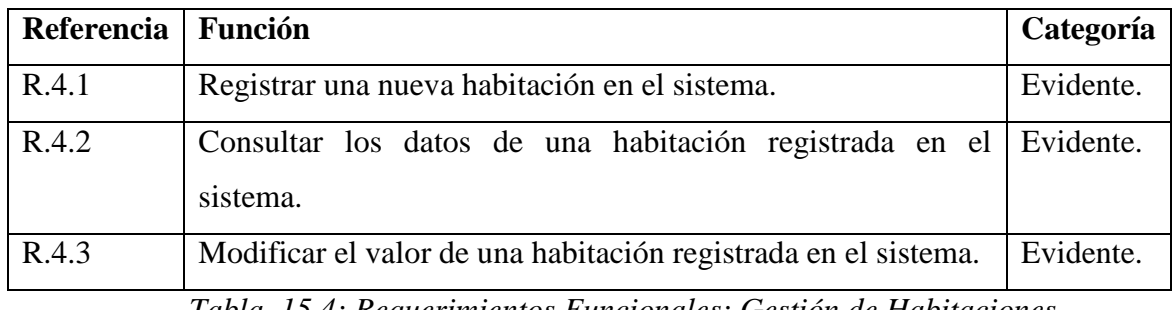

*Tabla 15.4: Requerimientos Funcionales: Gestión de Habitaciones*

### **Registrar una nueva habitación en el sistema.**

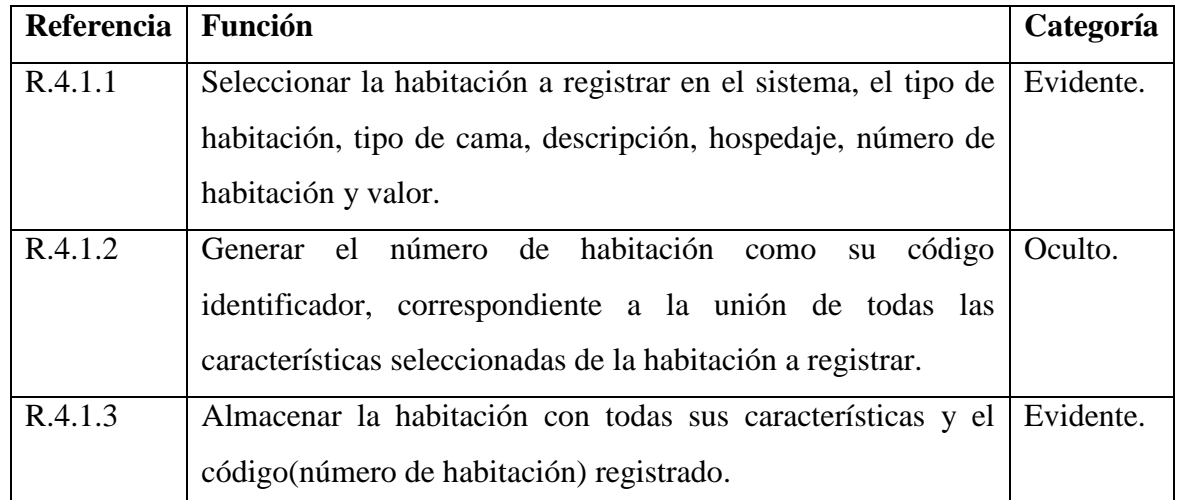

*Tabla 15.4.1 : Requerimientos Funcionales: Registrar una nueva habitación en el sistema.*

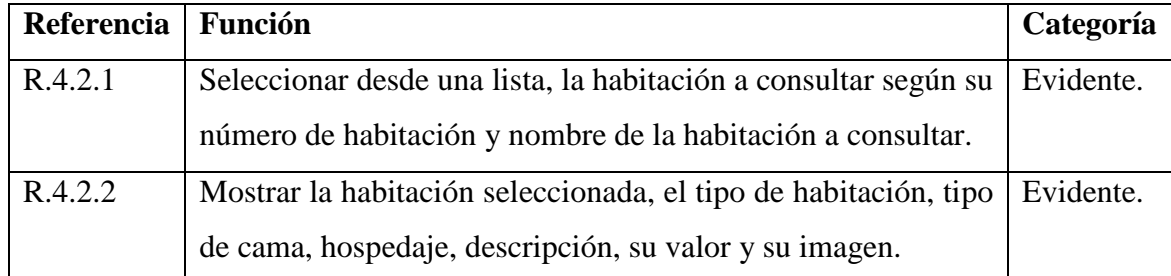

#### **Consultar los datos de una habitación registrada en el sistema.**

*Tabla 15.4.2: Requerimientos Funcionales: Consultar los datos de una habitación registrada en el sistema.*

#### **Modificar el valor de una habitación registrada en el sistema.**

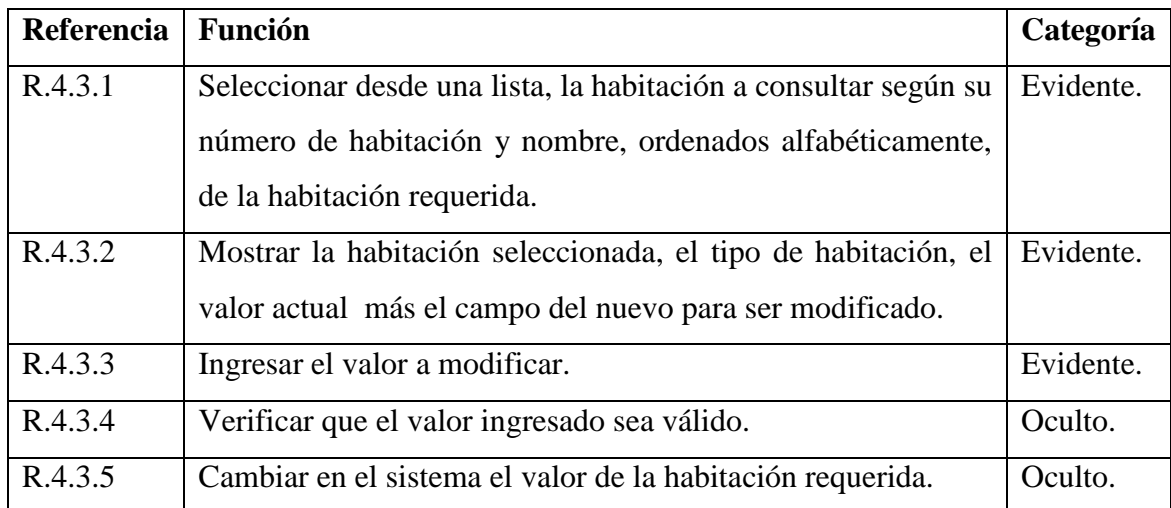

*Tabla 15.4.3: Requerimientos Funcionales: Modificar el valor de una habitación registrada en el sistema.*

# **6.1.5 GESTIÓN DE RESERVAS.**

En el módulo de gestión de reservas se presentan los requerimientos funcionales, explicando así cada uno de los requisitos para cumplir el objetivo de lo que es la reserva de habitación de un hotel de acuerdo a esto se detalla las funciones que cumple cada requisito según su referencia de manera detallada desde la tabla 15.5 hasta la tabla 15.5.15.

| <b>Referencia</b> | Función                                                             | Categoría |
|-------------------|---------------------------------------------------------------------|-----------|
| R.5.1             | Registrar una reserva del Hotel en el sistema.                      | Evidente. |
| R.5.2             | Registrar una reserva de Internet en el sistema.                    | Evidente. |
| R.5.3             | Mostrar características de una reserva registrada en el<br>sistema. | Evidente. |
| R.5.4             | Ingresar un abono en dinero al total a pagar de la reserva          | Evidente. |
| R.5.5             | Quitar una habitación de una reserva.                               | Evidente. |
| R.5.6             | Listar las reservas pendientes según cada habitación                | Evidente. |
| R.5.7             | Listar las reservas confirmadas según cada habitación               | Evidente. |
| R.5.8             | Listar las reservas anuladas según cada habitación                  | Evidente. |
| R.5.9             | Listar las reservas pendientes                                      | Evidente  |
| R.5.10            | Listar las reservas confirmadas                                     | Evidente  |
| R.5.11            | Listar las reservas anuladas                                        | Evidente  |
| R.5.12            | Listar todas las reservas realizadas                                | Evidente  |
| R.5.13            | Anular una reserva.                                                 | Evidente. |
| R.5.14            | Confirmar una reserva                                               | Evidente. |
| R.5.15            | Consultar Habitaciones Disponibles.                                 | Evidente. |

*Tabla 15.5: Requerimientos Funcionales: Gestión de Reservas.*

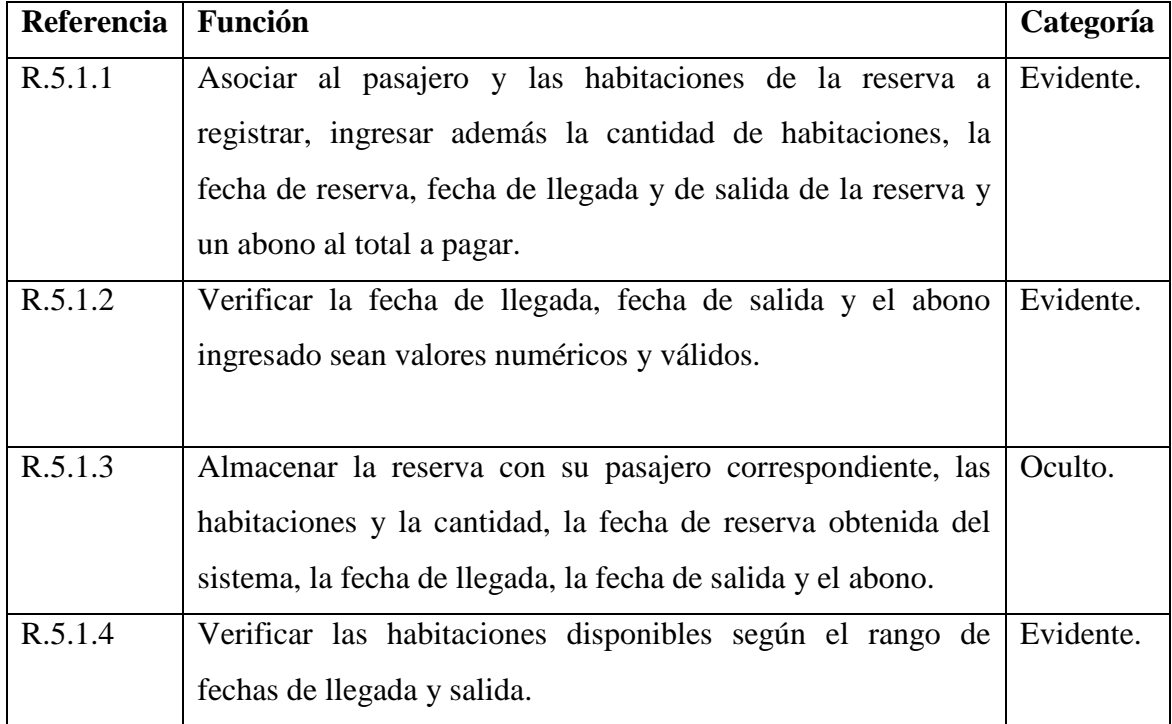

### **Registrar una reserva del hotel en el sistema.**

*Tabla 15.5.1: Requerimientos Funcionales: Registrar una reserva del hotel en el sistema.*

**Registrar una reserva de Internet en el sistema.**

| Referencia | Función                                                      | Categoría |  |  |
|------------|--------------------------------------------------------------|-----------|--|--|
| R.5.2.1    | Asociar al pasajero, las habitaciones con sus respectivas    |           |  |  |
|            | cantidades, más la fecha de reserva por Internet, fecha de   |           |  |  |
|            | llegada y salida.                                            |           |  |  |
| R.5.2.2    | Almacenar en el sistema la reserva por Internet con su       | Oculto.   |  |  |
|            | respectivo pasajero, las habitaciones con sus cantidades, la |           |  |  |
|            | fecha de reserva, fecha de llegada y salida, su estado de    |           |  |  |
|            | proceso ya sea pendiente, anulado o confirmado.              |           |  |  |
| R.5.2.3    | Enviar un correo al pasajero donde contenga, la fecha de     | Oculto.   |  |  |
|            | reserva, fecha de llegada y salida, el detalle de las        |           |  |  |
|            | habitaciones, cantidad solicitada y montos calculados del    |           |  |  |
|            | valor de las habitaciones según la cantidad solicitadas, el  |           |  |  |
|            | monto total.                                                 |           |  |  |

*Tabla 15.5.2: Requerimientos Funcionales: Registrar una reserva de internet en el sistema.*

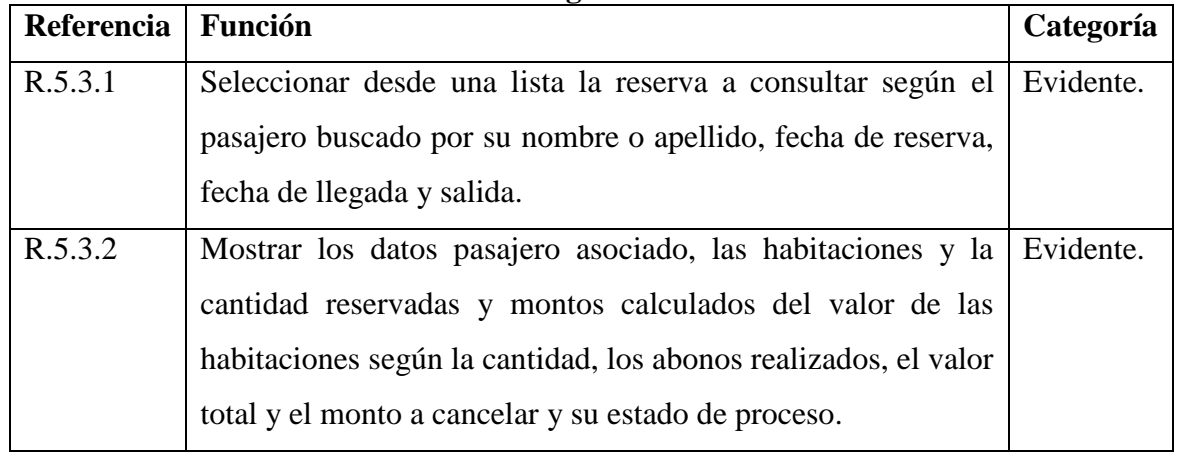

#### **Mostrar características de una reserva registrada en el sistema.**

*Tabla 15.5.3: Requerimientos Funcionales: Mostrar Características de una reserva registrada en el sistema***.**

#### **Ingresar un abono en dinero al total a pagar de la reserva.**

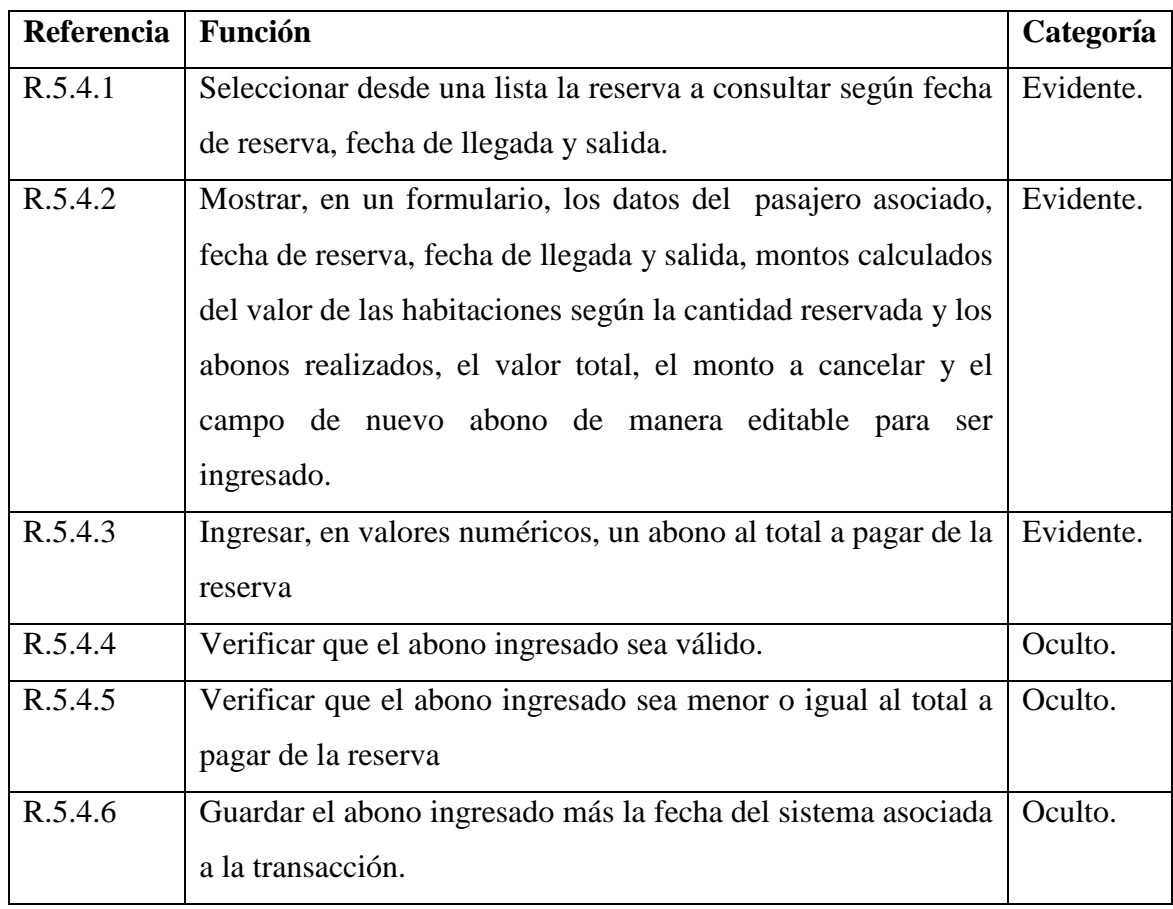

*Tabla 15.5.4: Requerimientos Funcionales: Ingresar un abono en dinero al total a pagar de la reserva.*

**Quitar una habitación de una reserva.**

| Referencia | <b>Función</b>                                                 | Categoría |
|------------|----------------------------------------------------------------|-----------|
| R.5.5.1    | Seleccionar desde una lista la reserva a consultar según fecha | Evidente. |
|            | de reserva, fecha de llegada y salida.                         |           |
| R.5.5.2    | Mostrar un detalle con las habitaciones asociadas con sus      | Evidente. |
|            | cantidades y montos calculados del valor de las habitaciones   |           |
|            | según las cantidades reservadas.                               |           |
| R.5.5.3    | Seleccionar la habitación a quitar.                            | Evidente. |
| R.5.5.4    | Disminuir la cantidad de las habitaciones reservadas.          | Oculto.   |

*Tabla 15.5.5: Requerimientos Funcionales: Quitar una habitación de una reserva.*

### **Listar las reservas pendientes según habitación.**

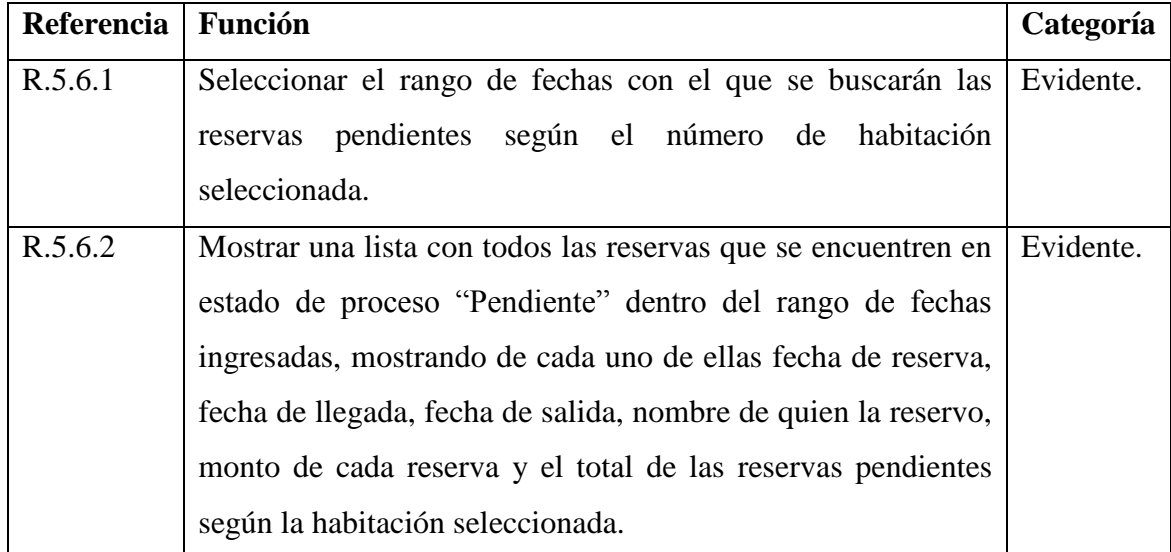

*Tabla 15.5.6: Requerimientos Funcionales: Listar las reservas pendientes.*

### **Listar las reservas confirmadas según habitación.**

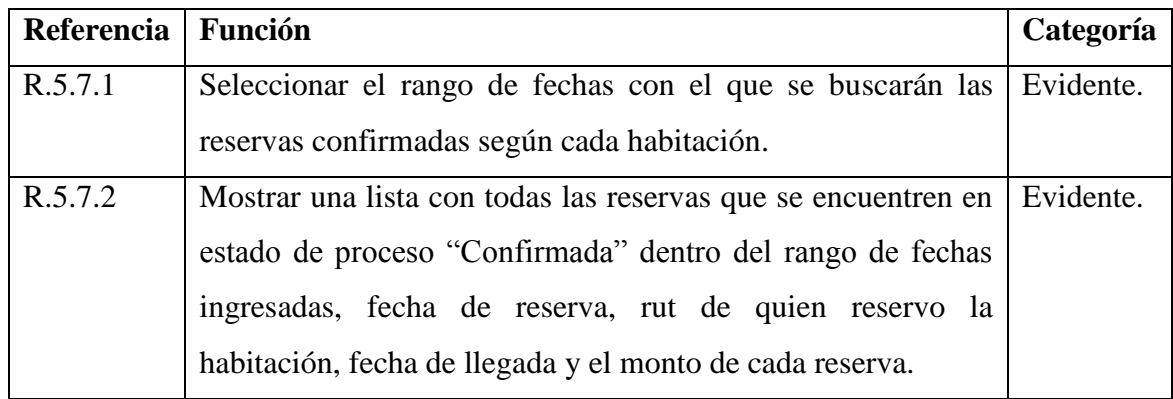

*Tabla 15.5 7: Requerimientos Funcionales: Listar las reservas confirmadas.*

### **Listar las reservas anuladas según habitación**

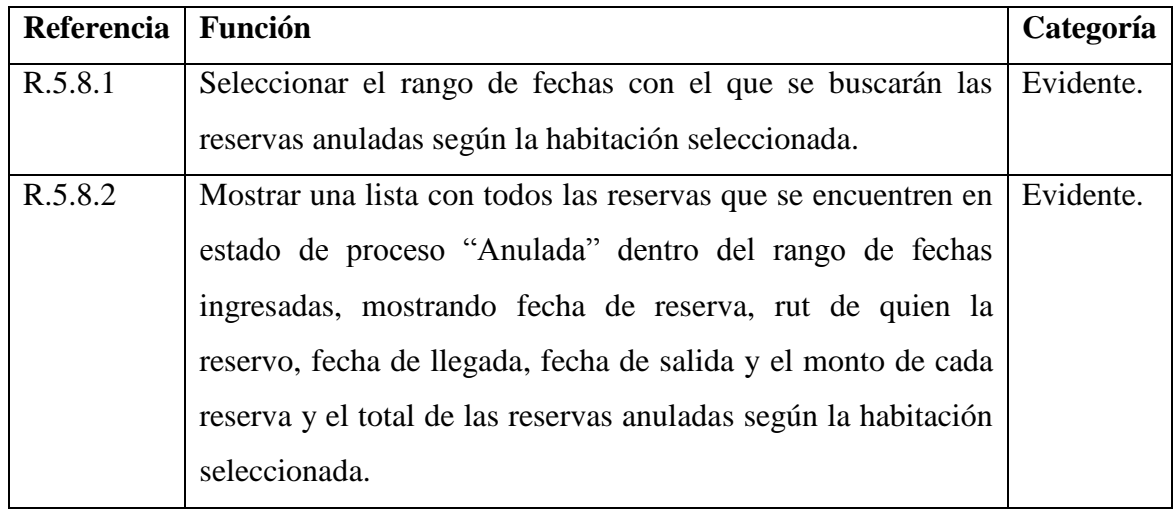

*Tabla 15.5.8: Requerimientos Funcionales: Listar las reservas anuladas.*

### **Listar las reservas pendientes.**

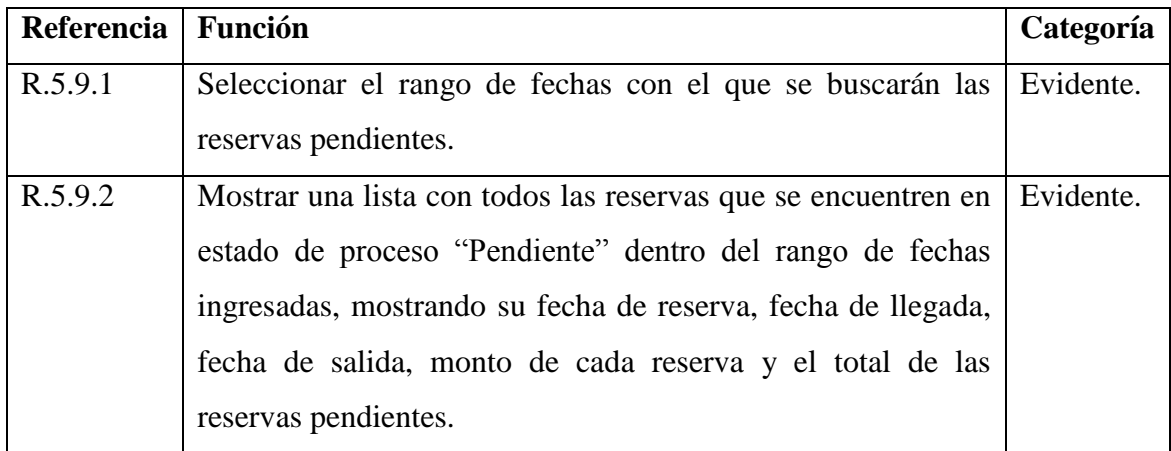

*Tabla 15.5 9: Requerimientos Funcionales: Listar las reservas pendientes.*

#### **Listar las reservas confirmadas.**

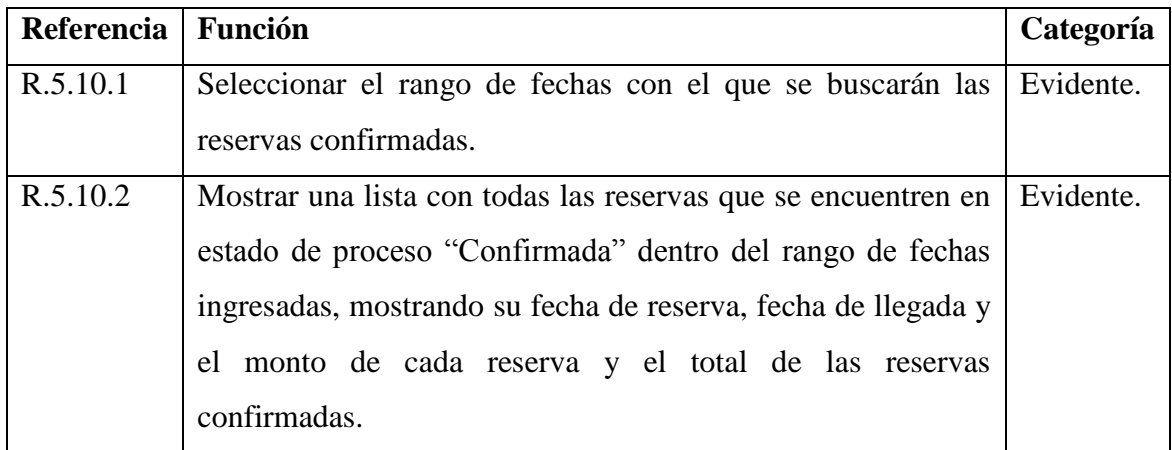

*Tabla 15.5.10: Requerimientos Funcionales: Listar las reservas confirmadas.*

### **Listar las reservas anuladas.**

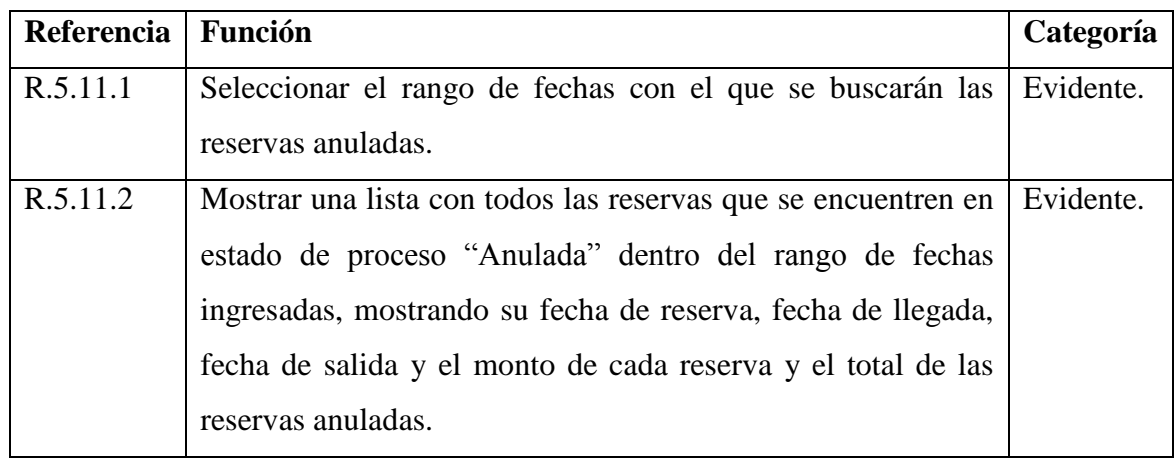

*Tabla 15.5.11: Requerimientos Funcionales: Listar las reservas anuladas.*

#### **Listar todas las reservas**

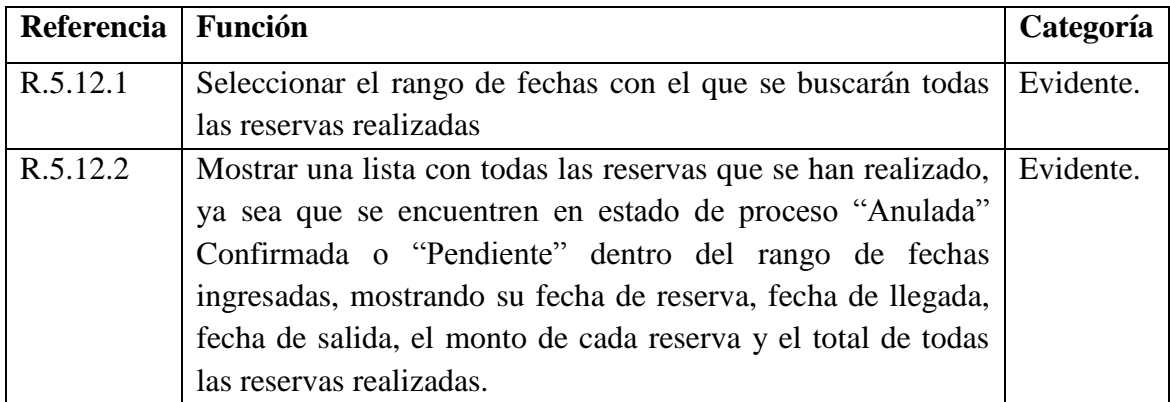

*Tabla 15.5.12: Requerimientos Funcionales: Listar las reservas anuladas.*

#### **Anular una reserva.**

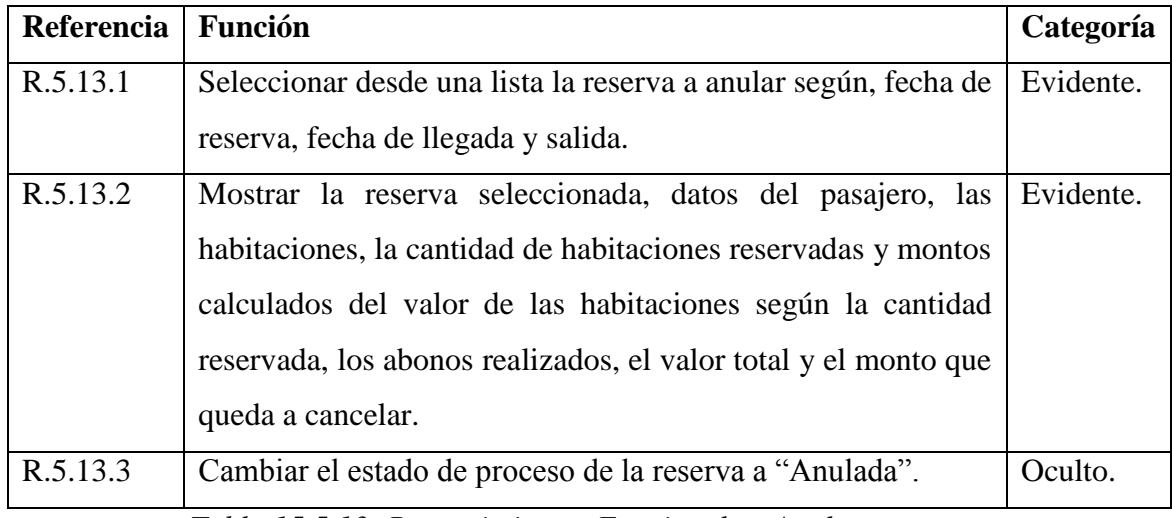

*Tabla 15.5.13: Requerimientos Funcionales: Anular una reserva.*

### **Confirmar una reserva realizada por Internet.**

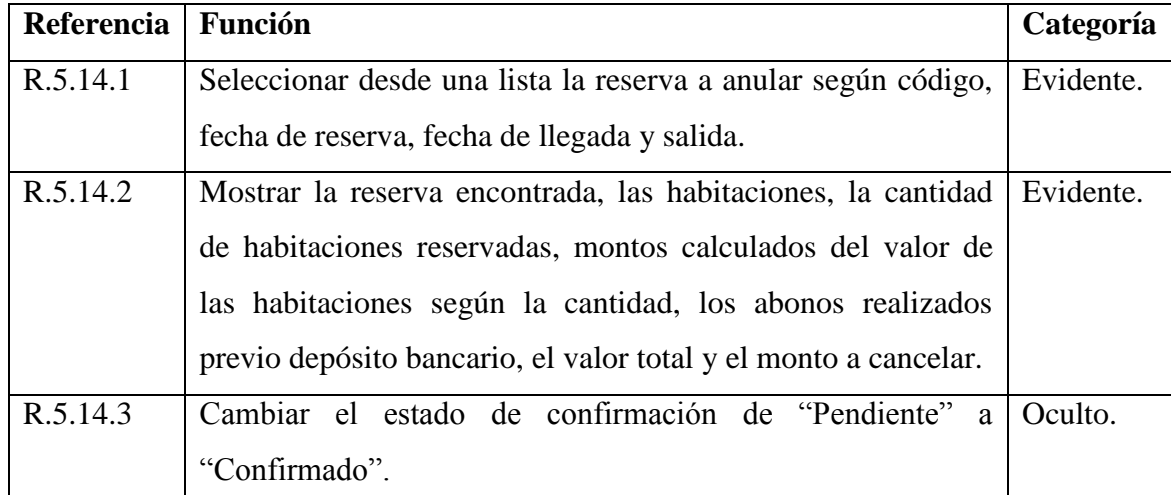

*Tabla 15.5.14: Requerimientos Funcionales: Confirmar una reserva realizado por internet.*

#### **Consultar Habitaciones Disponibles.**

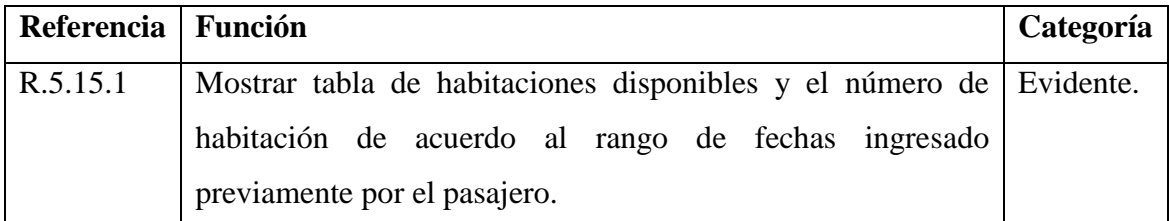

*Tabla 15.5.15: Requerimientos Funcionales: Consultar Habitaciones Disponibles.*

### **6.1.6 GESTIÓN DE CARRITO DE RESERVAS.**

En el módulo de gestión de carrito de reservas se presentan los requerimientos funcionales, donde se registran las habitaciones seleccionadas por el pasajero, de esta manera se explica cada uno de las funcionalidades para cumplir el objetivo de lo que es el carrito de reserva de habitaciones, por lo cual se detalla las funciones que cumple cada requisito de acuerdo a su referencia de manera detallada desde la tabla 15.6 hasta la tabla 15.6.3.

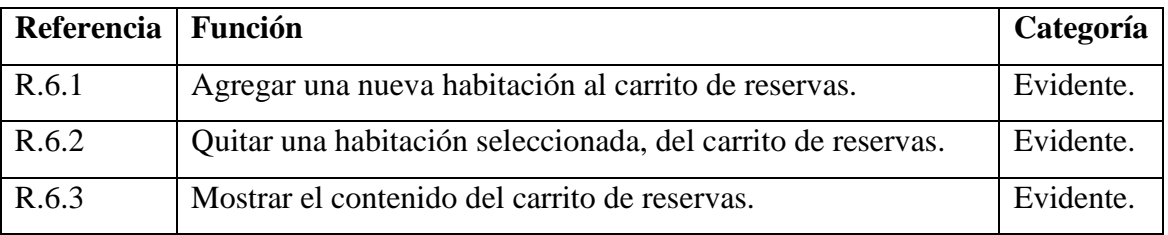

*Tabla 15.6: Requerimientos Funcionales: Gestión de carrito de reservas.*

#### **Agregar una nueva habitación al carrito de reservas.**

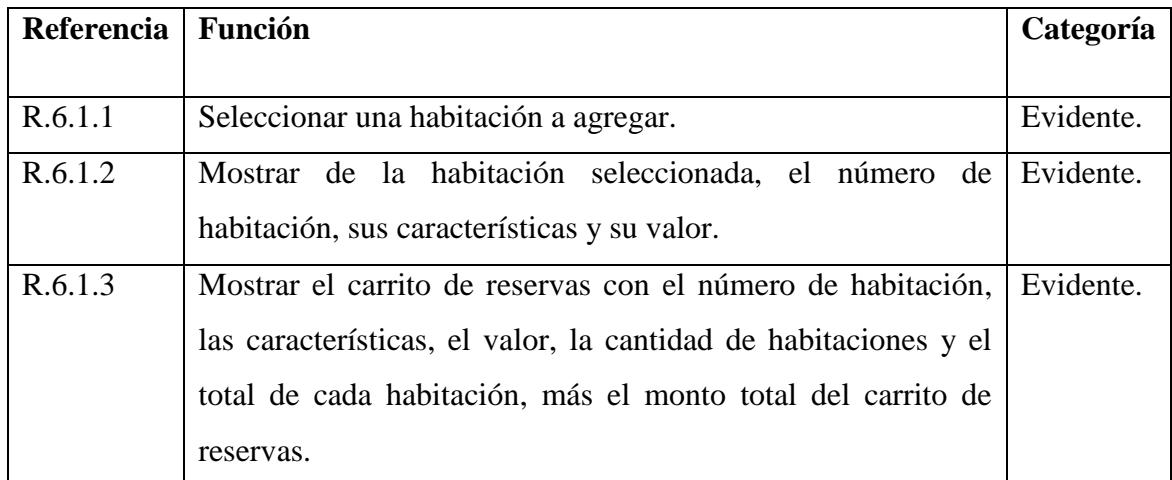

*Tabla 15.6.1: Requerimientos Funcionales: Agregar una nueva habitación al carrito de reservas.*

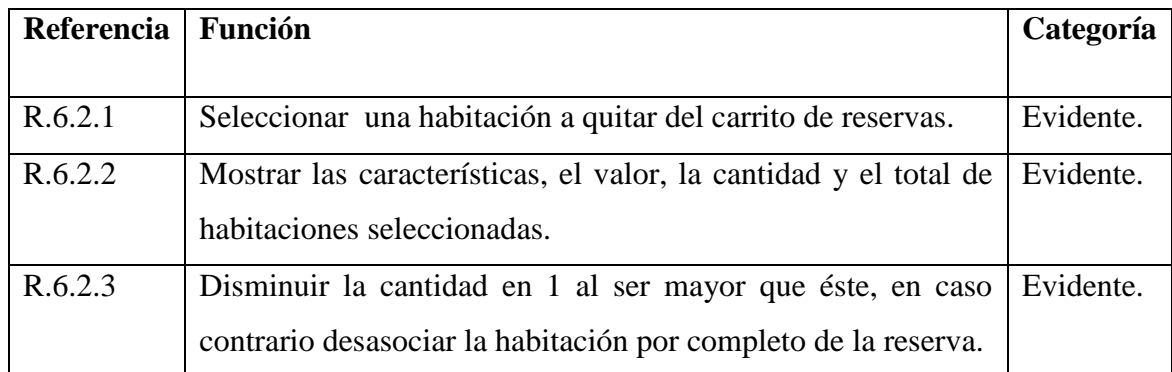

#### **Quitar una habitación seleccionada, del carrito de reservas.**

*Tabla 15.6.2: Requerimientos Funcionales: Quitar una habitación seleccionada, del carrito de reservas.*

#### **Mostrar el contenido del carrito de reservas**

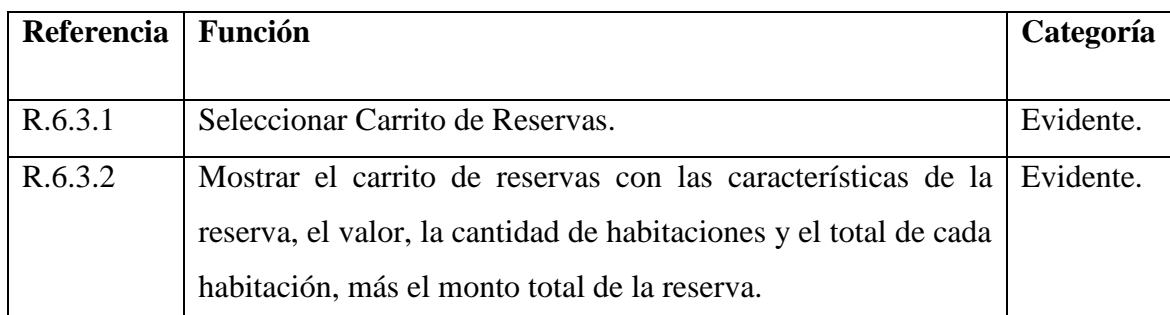

*Tabla 15.6.3: Requerimientos Funcionales: Mostrar el contenido del carrito de reservas.*

#### **6.1.7 INFORMACION GENERAL DEL HOTEL.**

En el módulo de la información general del hotel, se representa los requerimientos funcionales para lograr así un ambiente genérico de acuerdo a las necesidades del hotel, realizando así un registro de la ubicación del hotel, actualizar contacto del hotel, registrar información nombre, descripción y logos del hotel según sus necesidades.

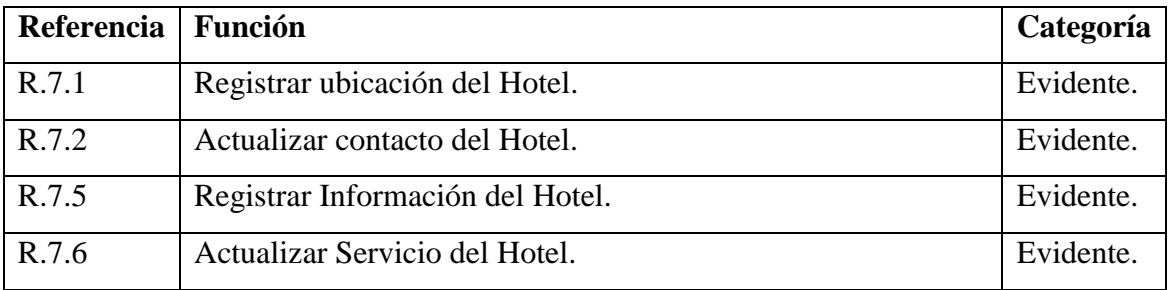

*Tabla 15.7: Requerimientos Funcionales: Información General del Hotel*

#### **Registrar Ubicación del Hotel**

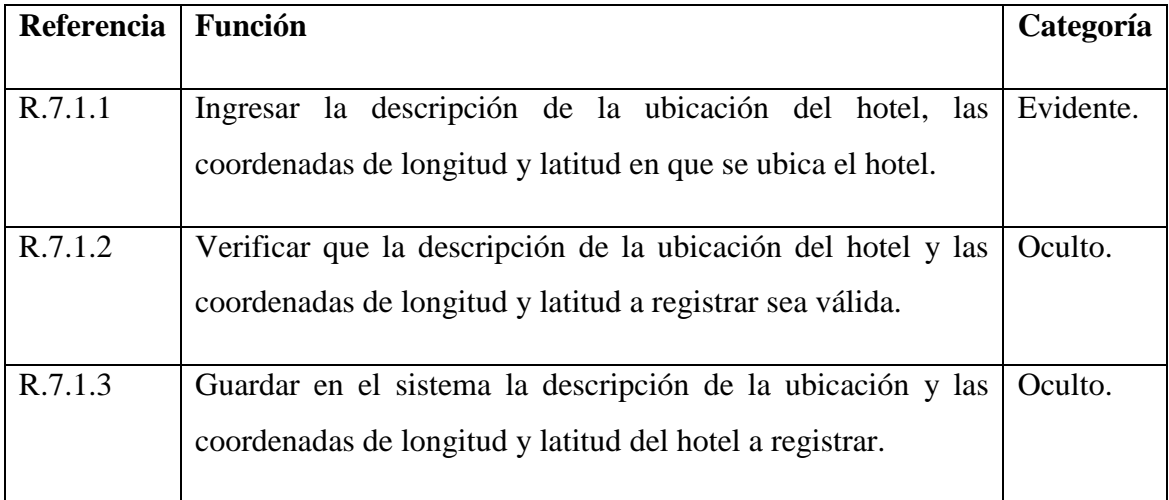

*Tabla 15.7.1: Requerimientos Funcionales: Registrar Ubicación del Hotel.*

Desde la tabla 15.7.2 hasta la tabla 15.7.4 se engloba el caso de uso actualizar contacto del hotel, el cual representa registrar, modificar y eliminar contacto del hotel

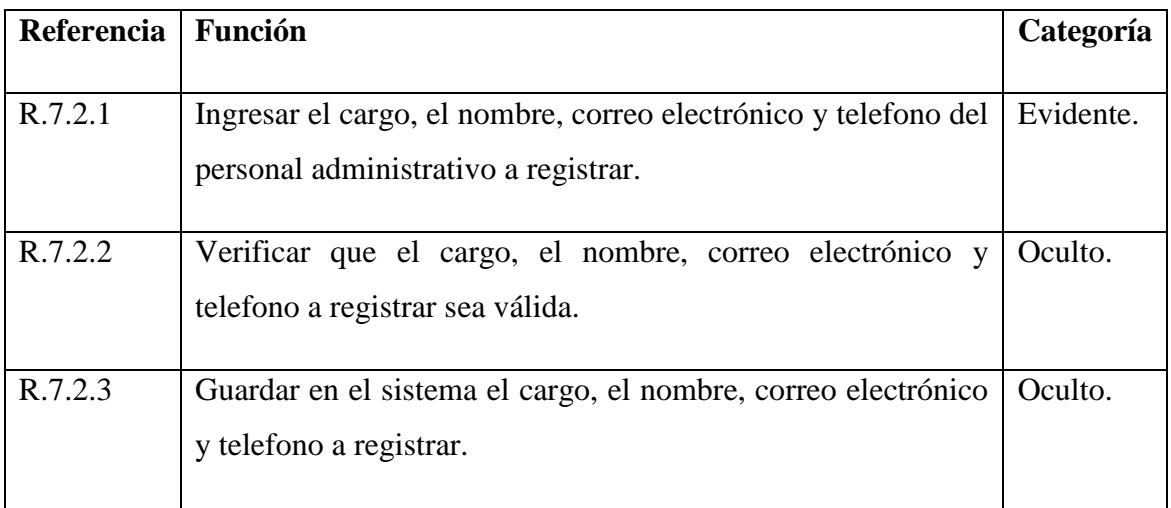

### **Registrar Contacto del Hotel**

*Tabla 15.7.2: Requerimientos Funcionales: Registrar Contacto del Hotel.*

#### **Modificar Contacto del Hotel**

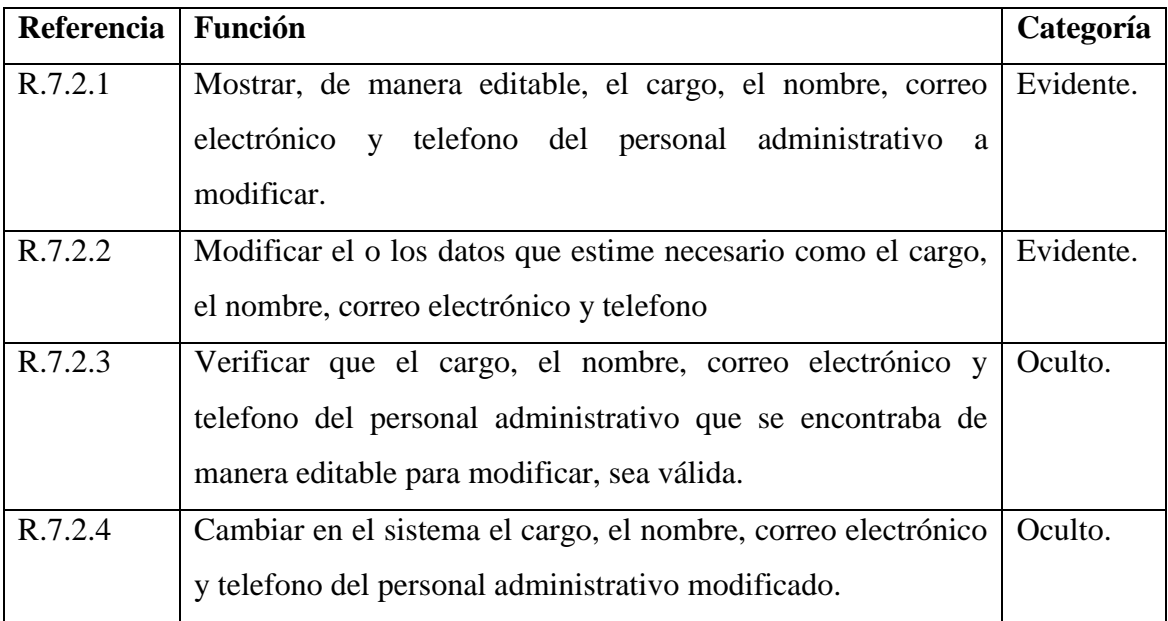

*Tabla 15.7.3: Requerimientos Funcionales: Modificar Contacto del Hotel.*

#### **Eliminar Contacto del Hotel.**

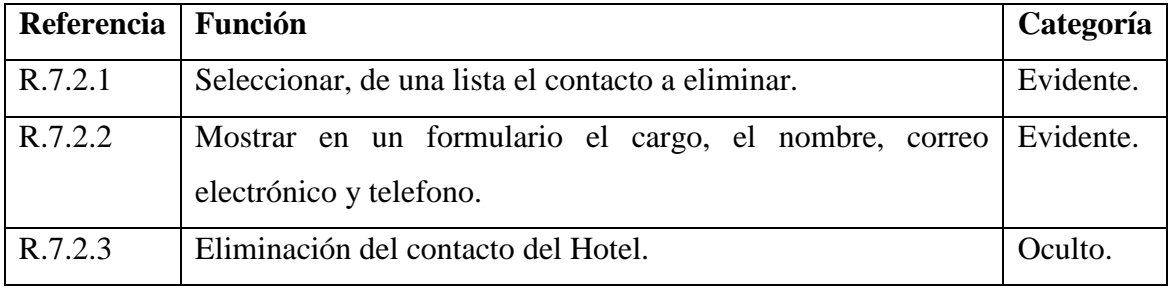

*Tabla 15.7.4: Requerimientos Funcionales: Eliminar Contacto del Hotel.*

### **Registrar Información del Hotel.**

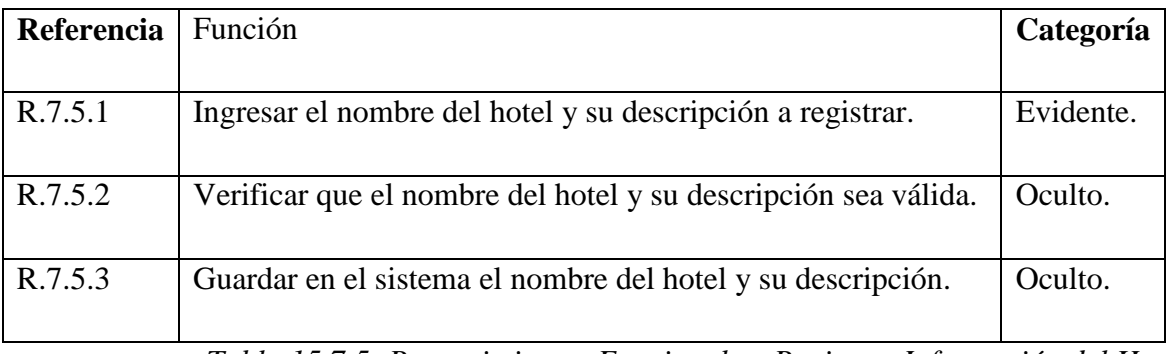

*Tabla 15.7.5: Requerimientos Funcionales: Registrar Información del Hotel.*

Desde la tabla 15.7.6 hasta la tabla 15.7.8 se engloba el caso de uso actualizar servicios del hotel, el cual representa registrar, modificar y eliminar servicios del hotel.

### **Registrar Servicio del Hotel.**

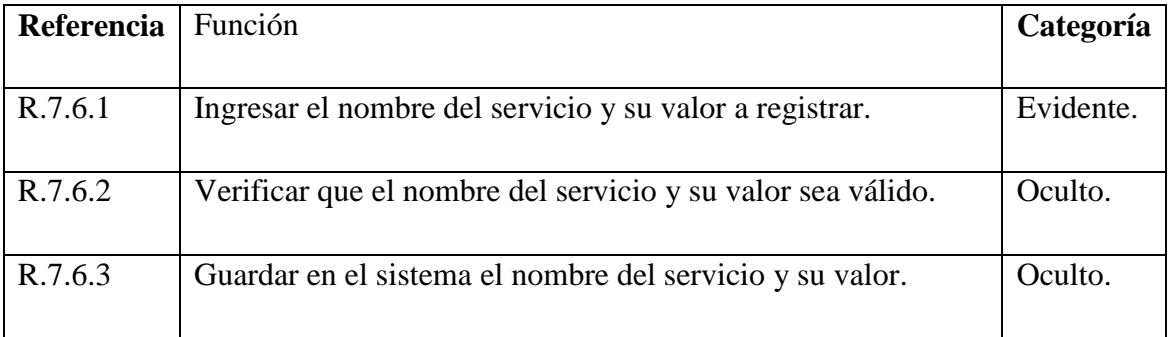

*Tabla 15.7 6: Requerimientos Funcionales: Registrar Servicios del Hotel.*

#### **Eliminar Servicio del Hotel.**

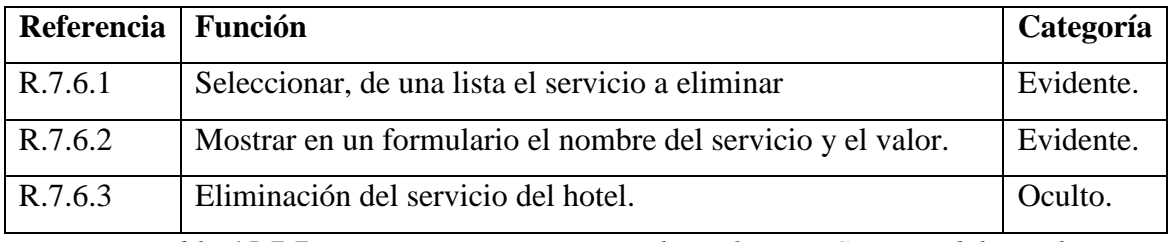

*Tabla 15.7.7: Requerimientos Funcionales: Eliminar Servicio del Hotel.*

### **Modificar Servicio del Hotel**

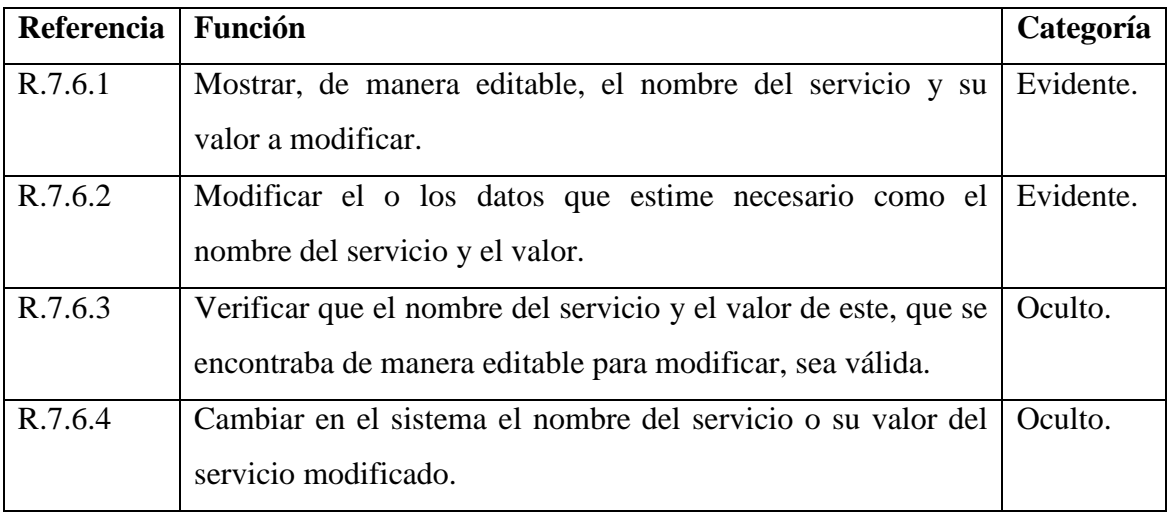

*Tabla 15.7.8: Requerimientos Funcionales: Modificar Servicio del Hotel.*

# **6.2 ESPECIFICACIÓN DE REQUERIMIENTOS NO FUNCIONALES.**

En la tabla 16 y 17 se realiza una descripción de los detalles y restricciones para lo que es requerimientos no funcionales al inicio de sesión, ya sea de usuarios y pasajeros, realizando restricciones de los servicios o funciones ofrecidos por el sistema. Incluyen restricciones de tiempo, sobre el proceso de desarrollo.

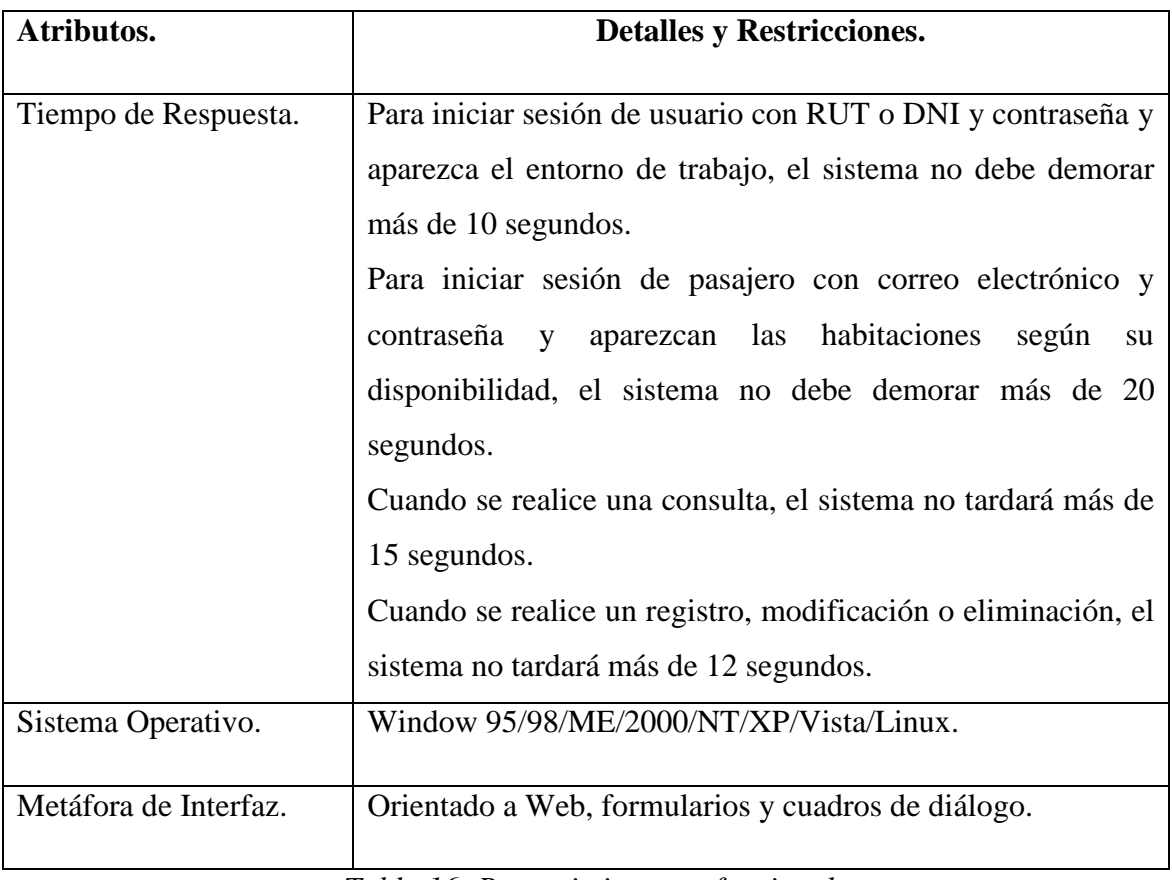

*Tabla 16: Requerimiento no funcionales.*

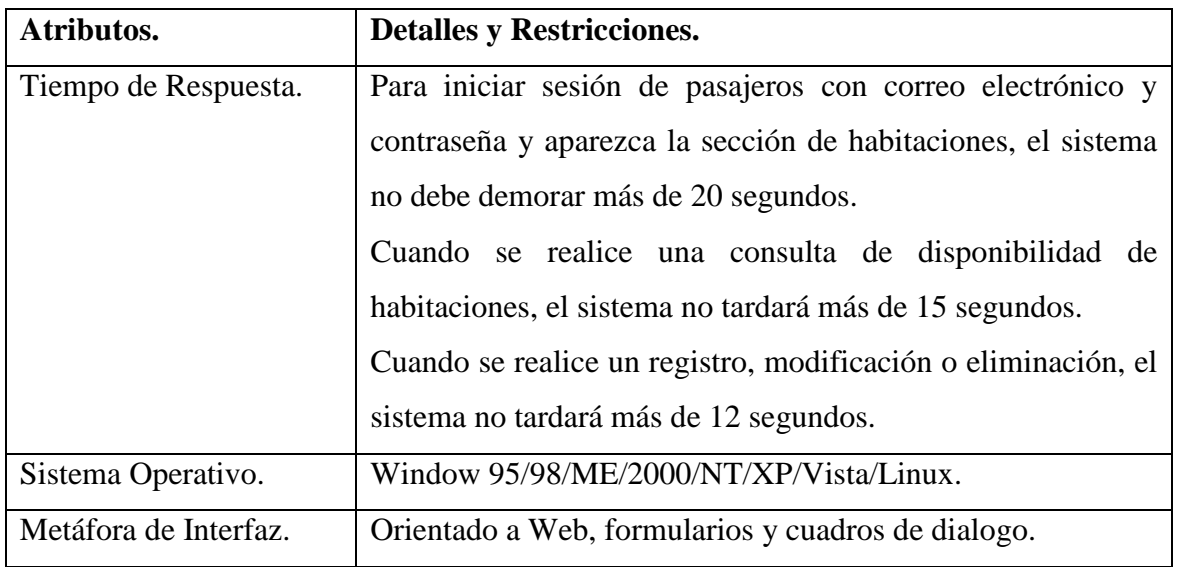

*Tabla 17: Especificación de requerimientos no funcionales.*

### **6.3 PLANILLA COMBINADA.**

### **Gestión de usuarios para el sistema.**

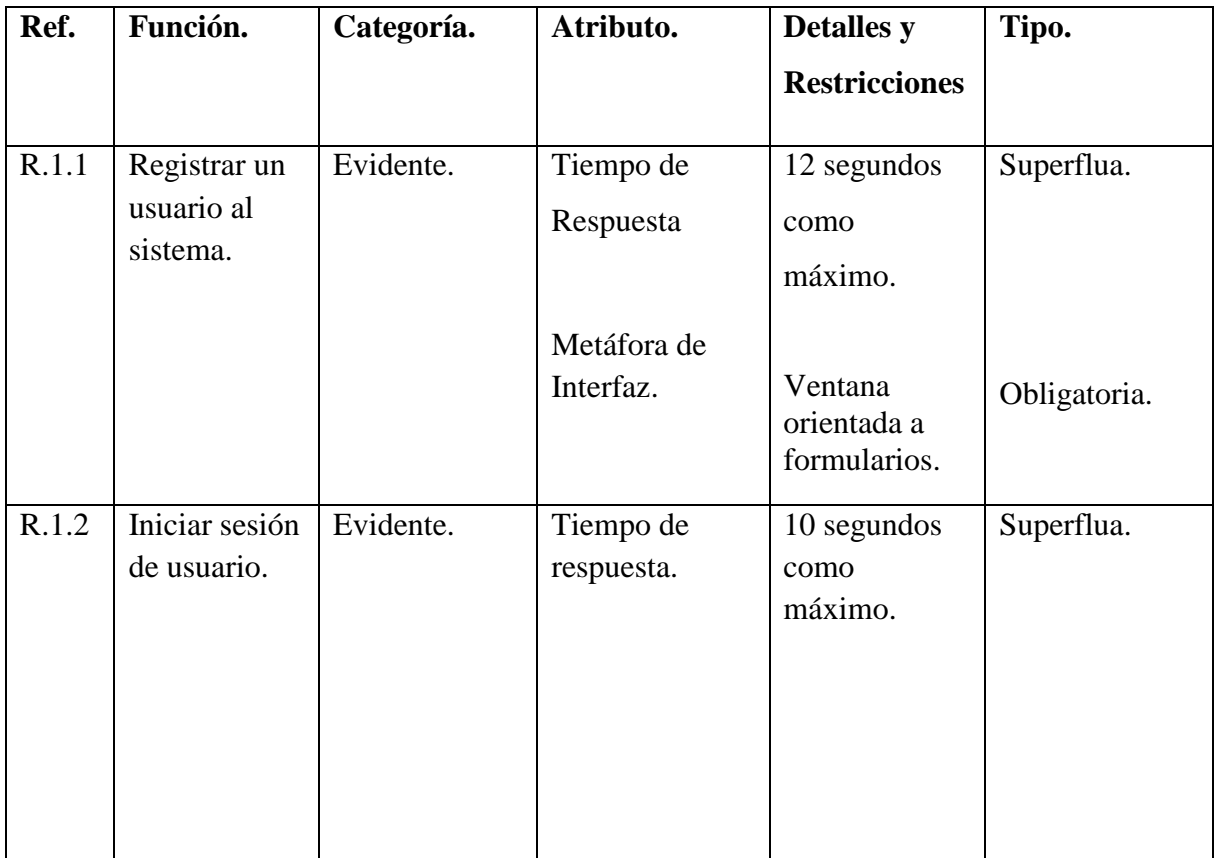

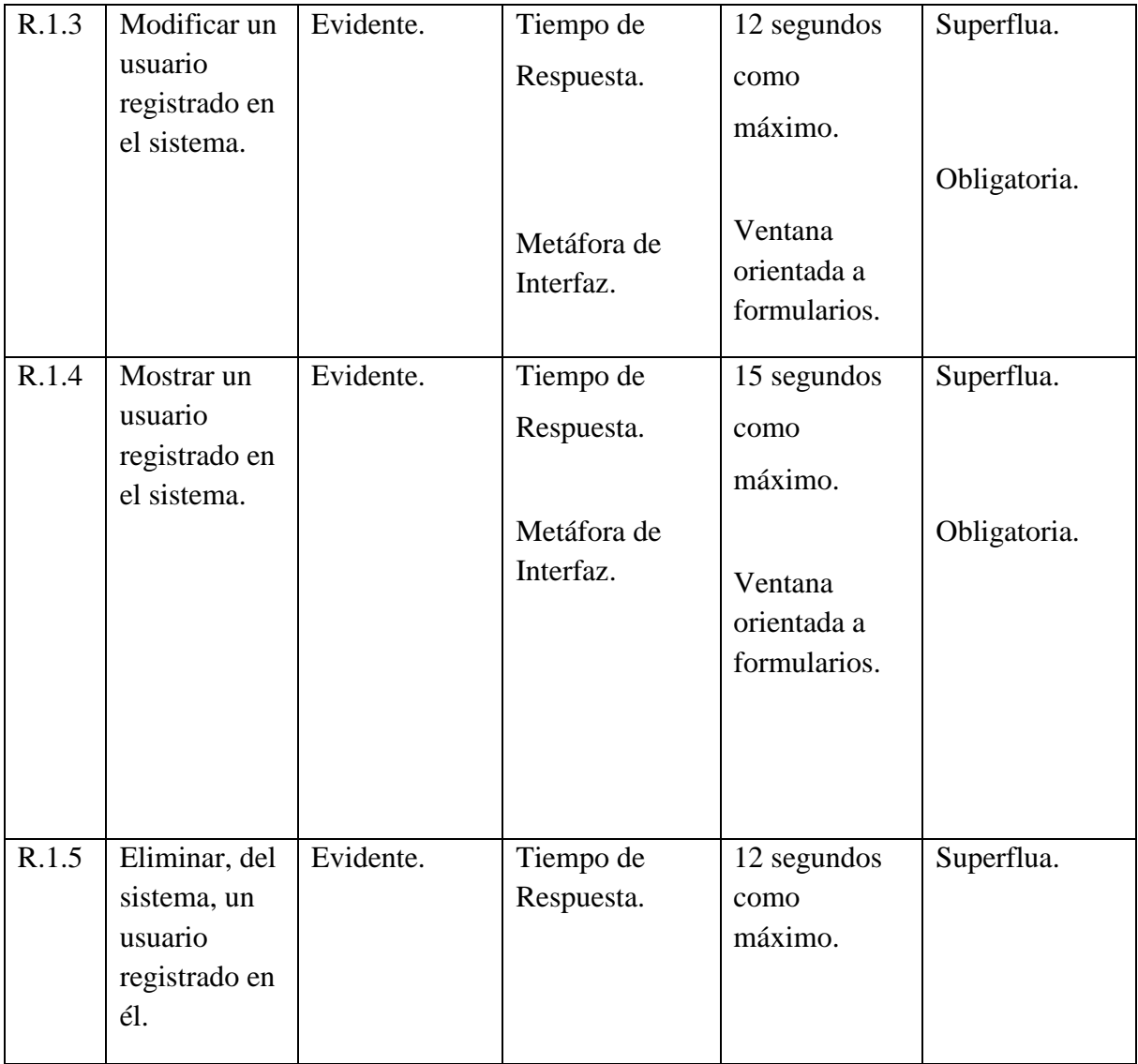

*Tabla 18: Plantilla combinada: Gestión de usuarios para el sistema.*

### **Gestión de servicios del hotel.**

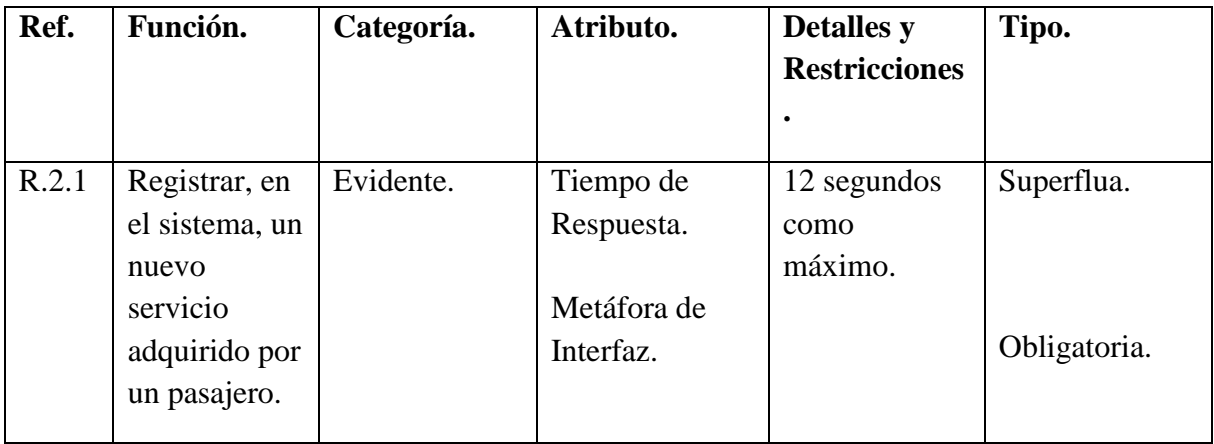

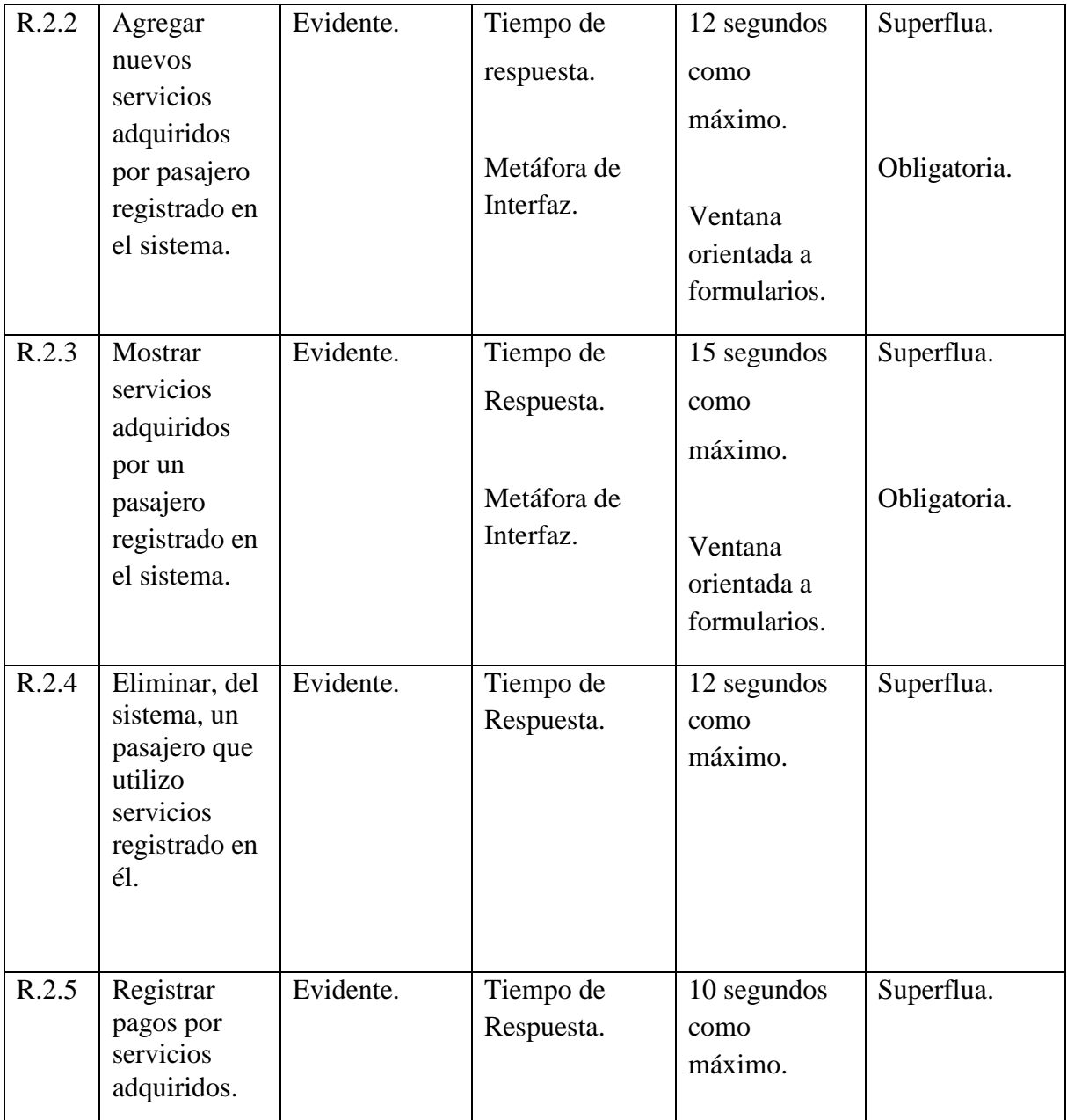

*Tabla 19: Plantilla combinada: Gestión de servicios del hotel.*

# **Gestión de pasajeros de la empresa.**

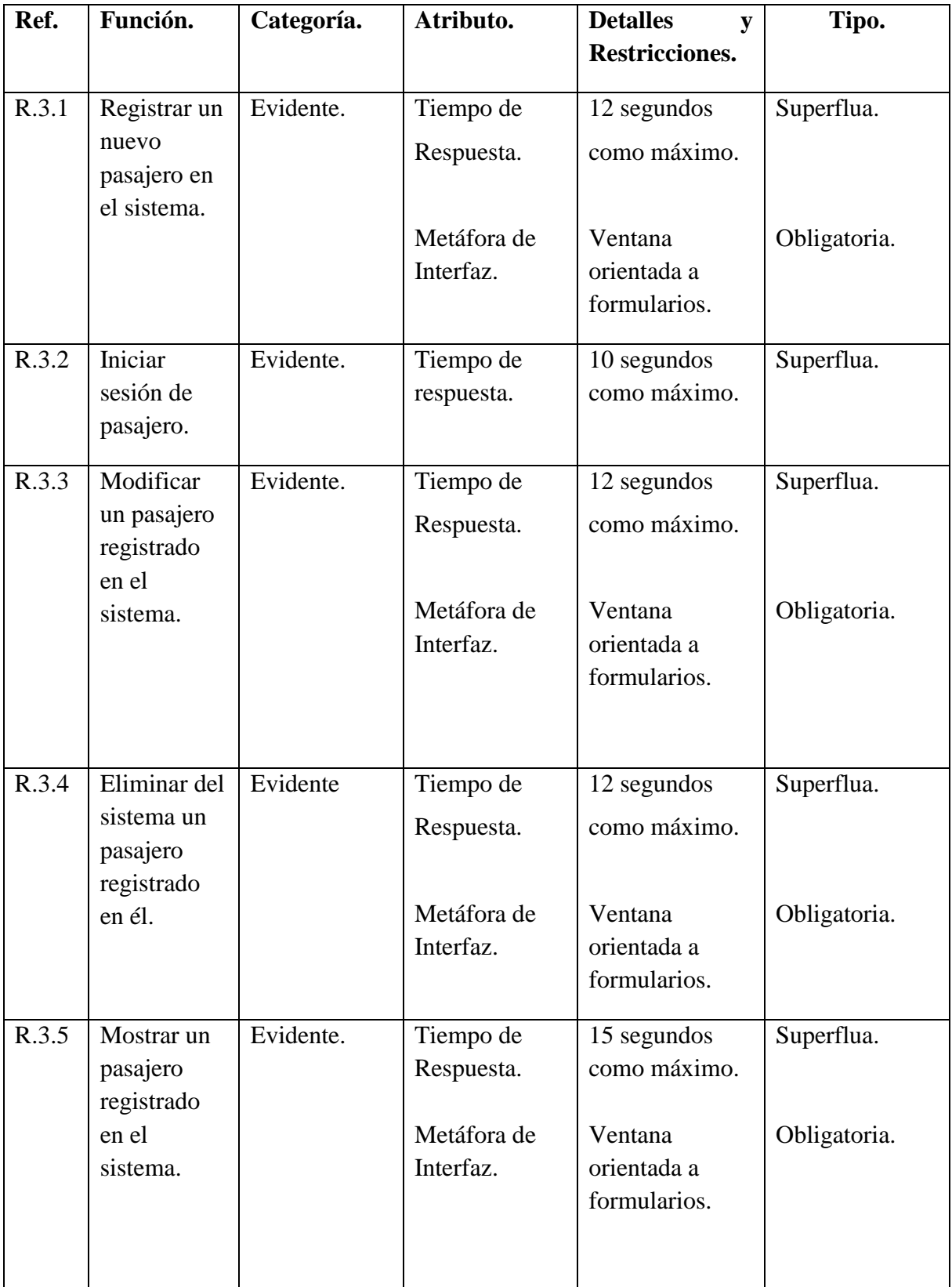

| R.3.6 | Consultar    | Evidente. | Tiempo de   | 15 segundos  | Superflua.   |
|-------|--------------|-----------|-------------|--------------|--------------|
|       | historial de |           | Respuesta.  | como máximo. |              |
|       | reservas de  |           |             |              |              |
|       | un pasajero  |           |             |              |              |
|       | registrado   |           | Metáfora de | Ventana      | Obligatoria. |
|       | en el        |           | Interfaz.   | orientada a  |              |
|       | sistema.     |           |             | formularios. |              |
|       |              |           |             |              |              |

*Tabla 20: Plantilla combinada: Gestión de pasajeros de la empresa.*

### **Gestión de Habitaciones.**

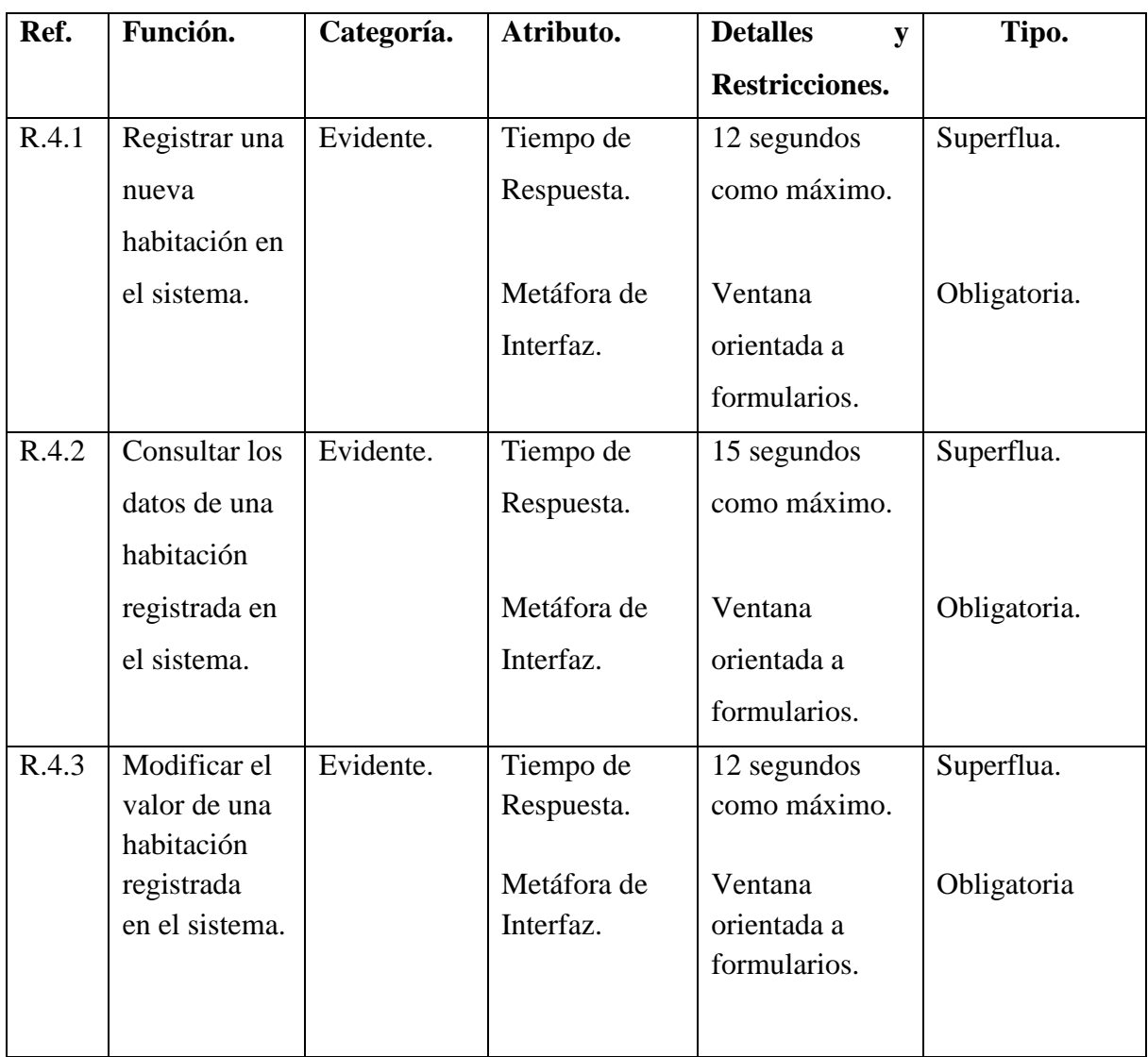

*Tabla 21: Plantilla Combinada: Gestión de Habitaciones.*

### **Gestión de Reservas.**

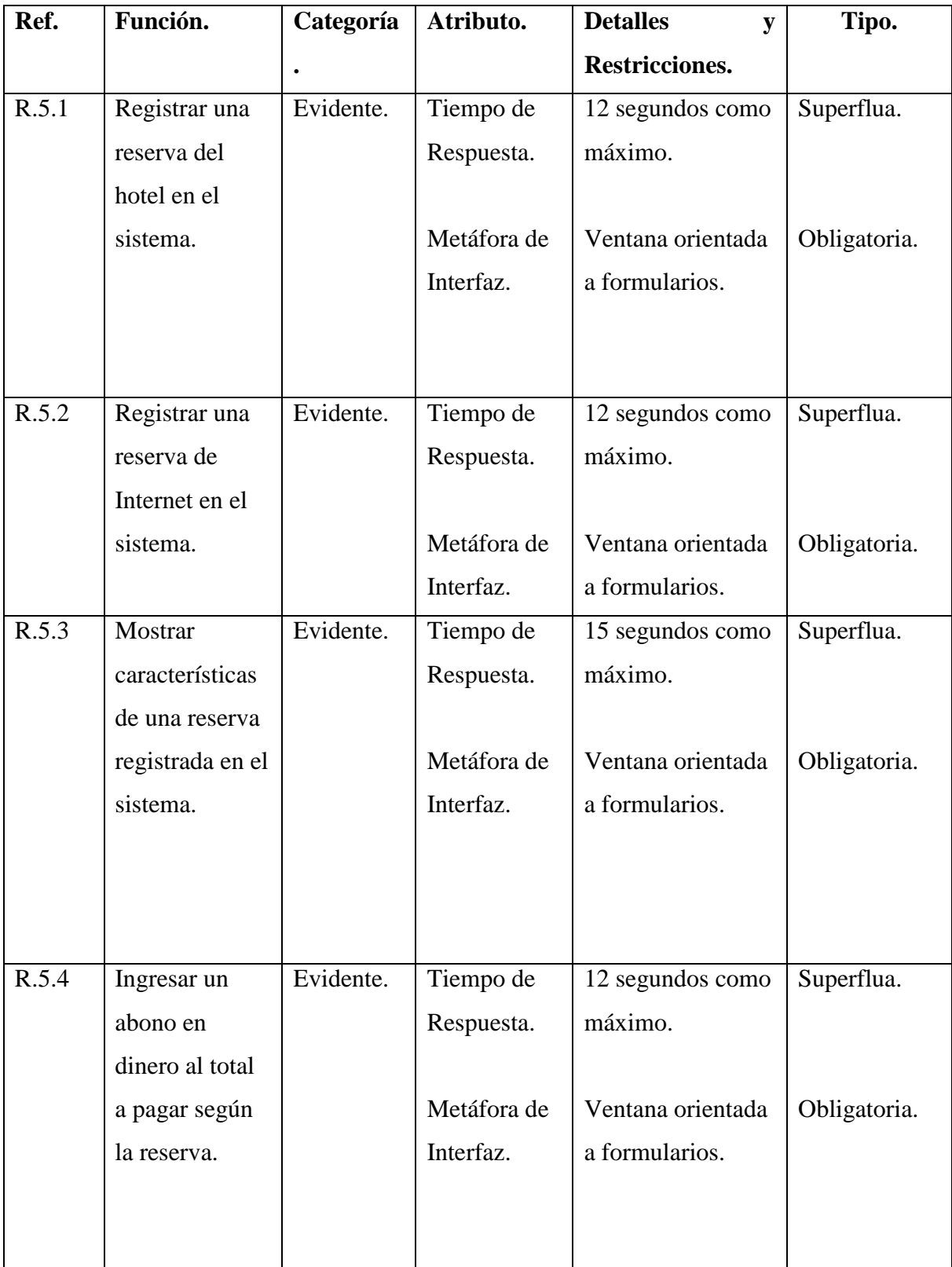

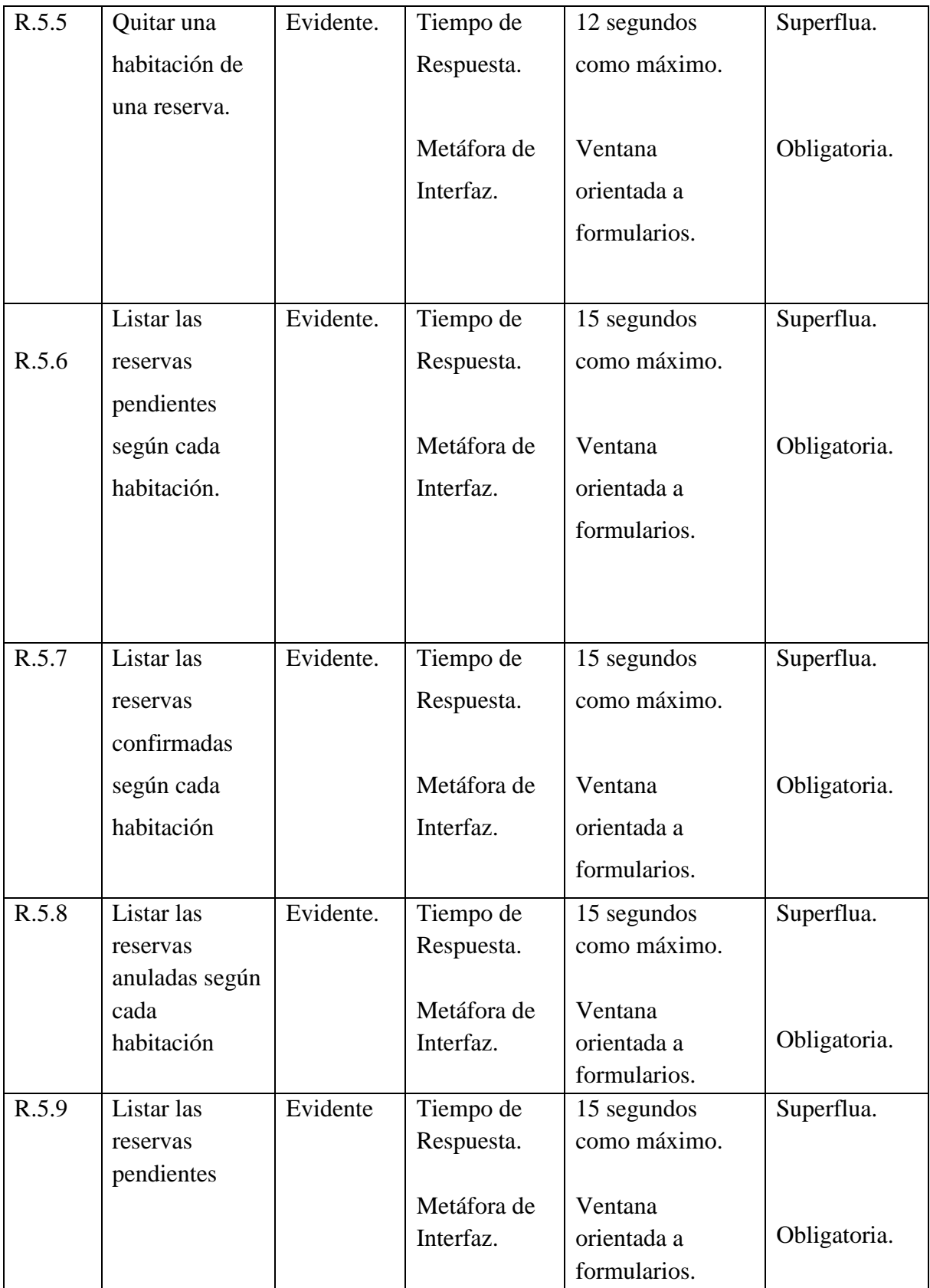

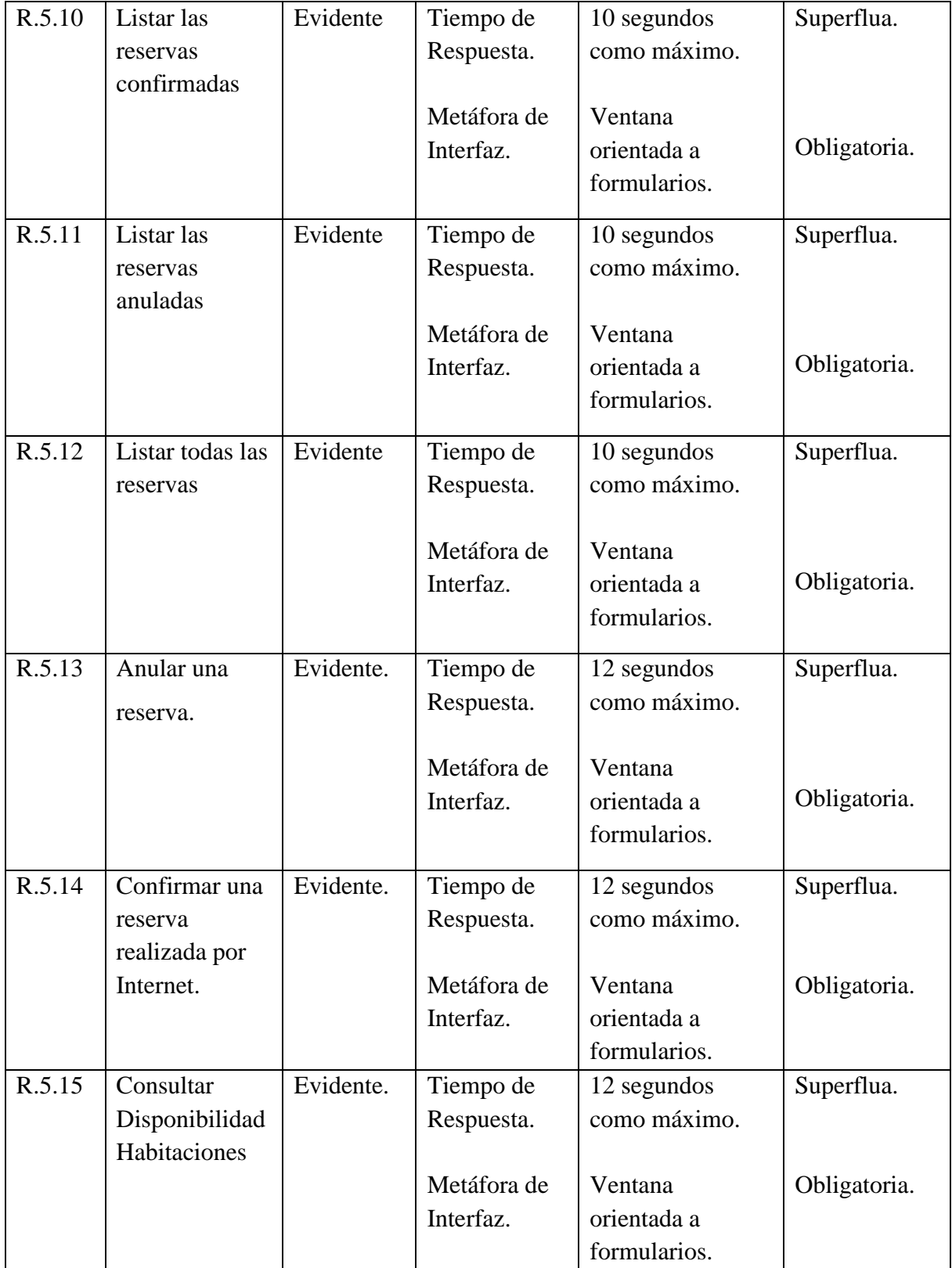

*Tabla 22: Plantilla Combinada: Gestión de Reservas.*

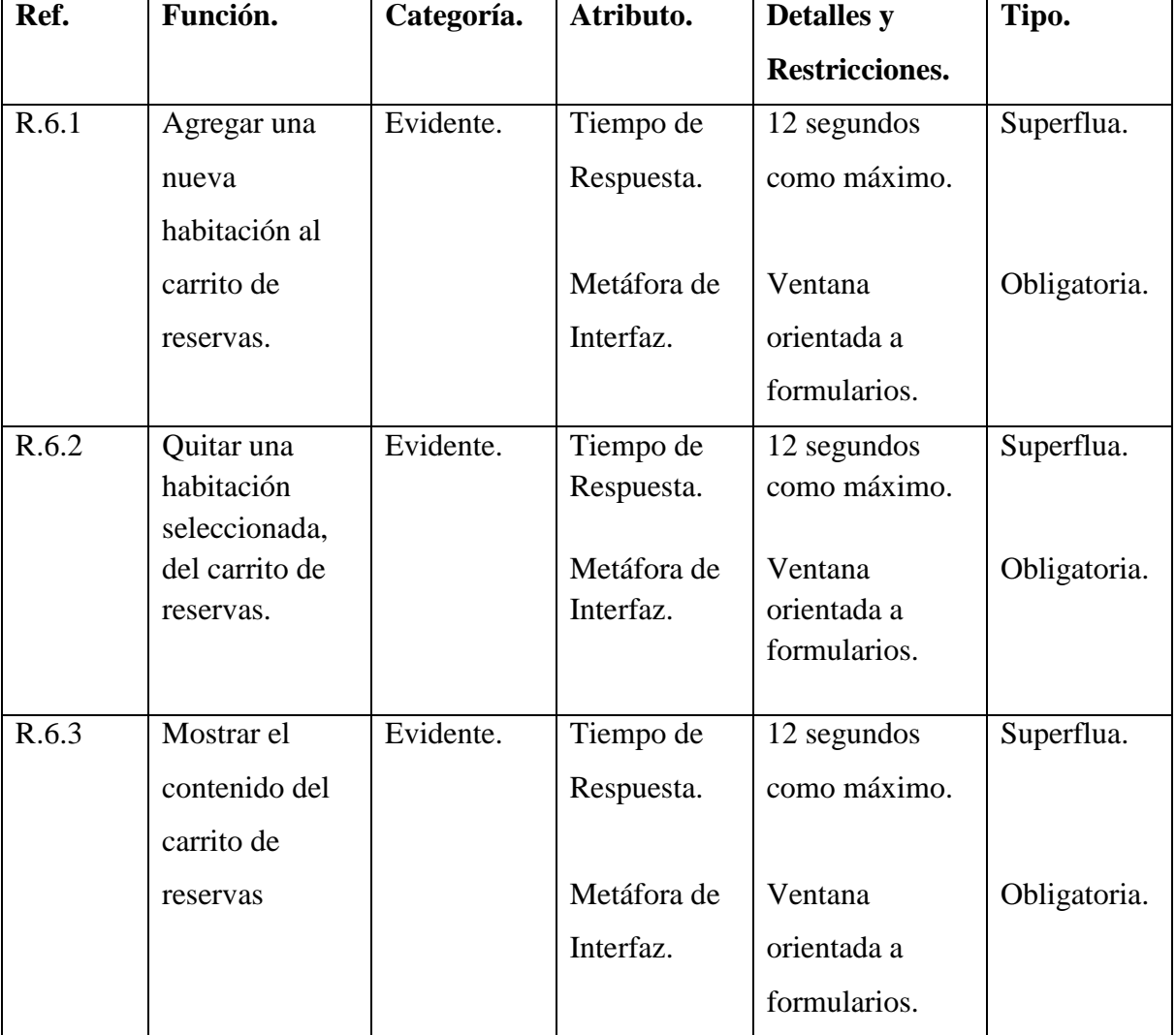

#### **Gestión de carrito de reservas**

*Tabla 23: Plantilla Combinada: Gestión de Carrito de Reservas.*

### **Información General del Hotel**

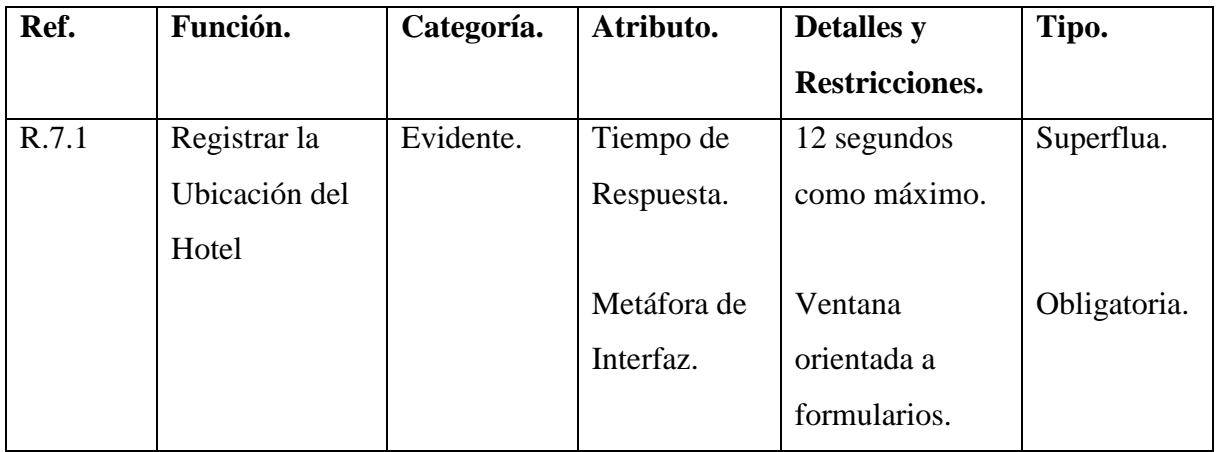

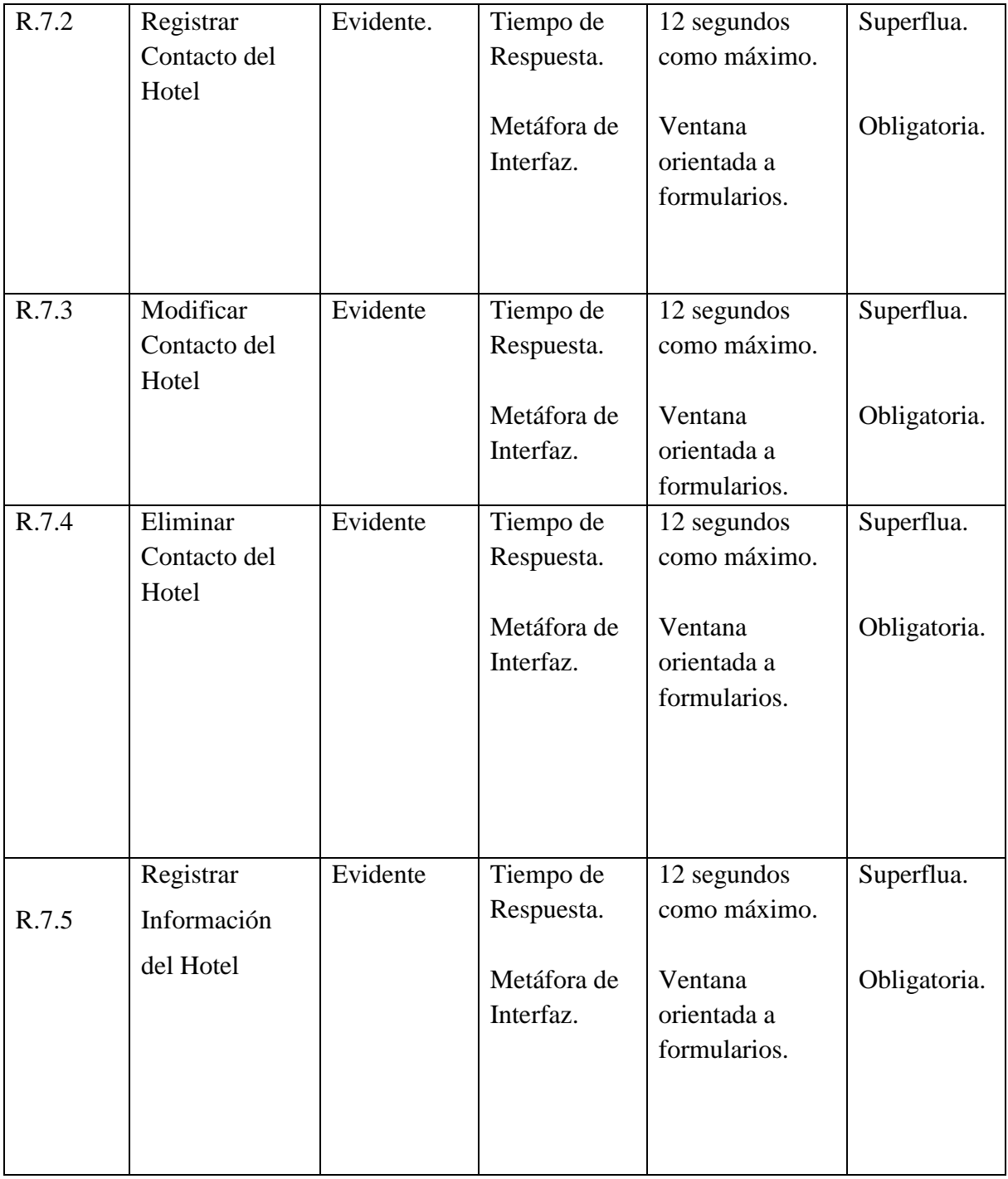
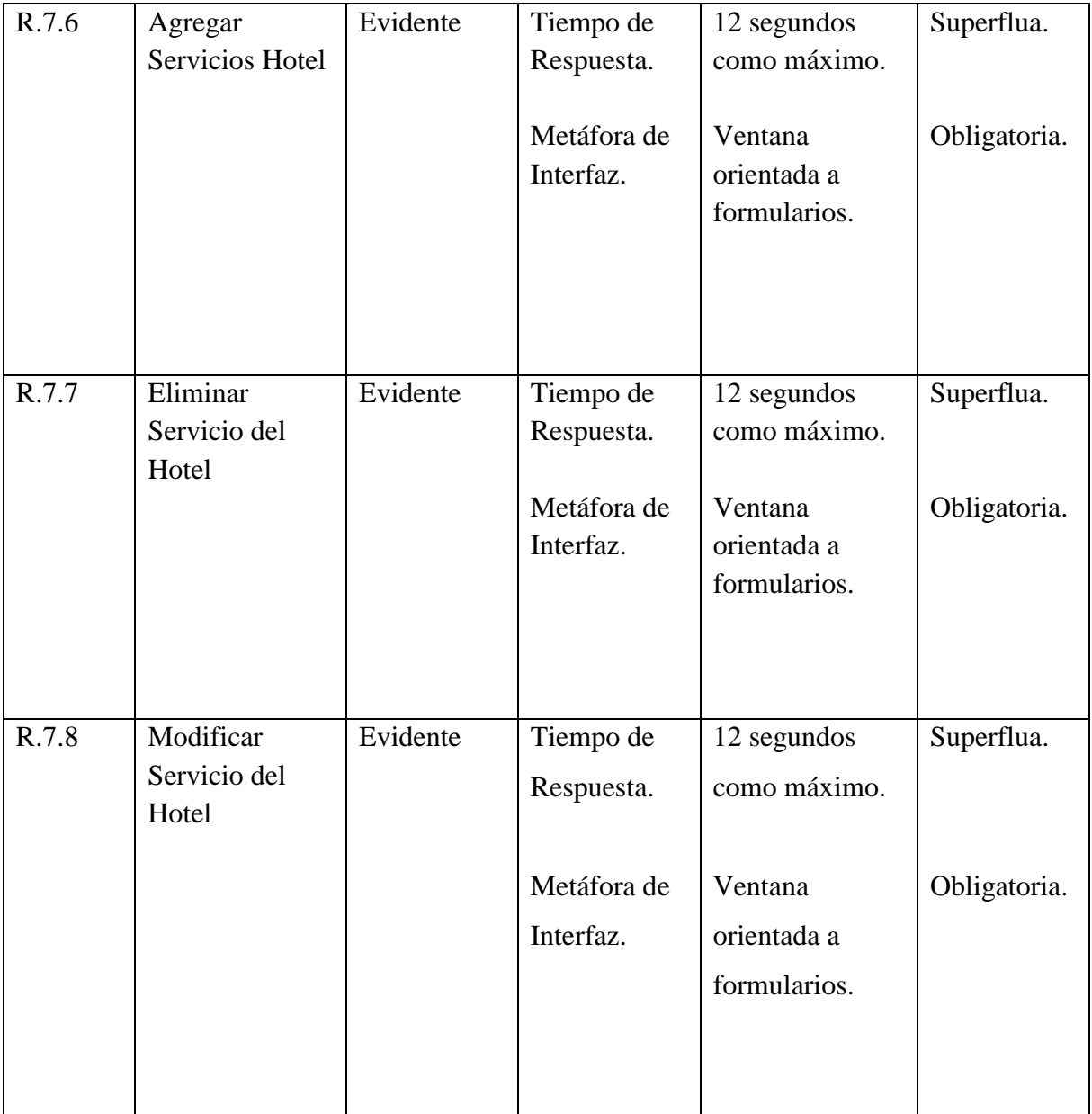

*Tabla 24: Plantilla Combinada: Gestión Información General del Hotel.*

# **6.4 IDENTIFICACIÓN DE LOS ACTORES DEL SISTEMA.**

Un actor es cualquier entidad con comportamiento, incluyendo el propio sistema que se está estudiando (SuD, System under Discusion) cuando solicita los servicios de otros sistemas. Los actores no son solamente roles que juegan personas, sino también organizaciones, software y máquinas. <sup>10</sup>

A través del análisis de requerimientos, se definió que los usuarios del sistema serán los siguientes: Administrador, recepcionista y pasajeros. A continuación, se detalla las características de cada perfil de usuario:

#### **Administrador.**

Este perfil corresponde al administrador del hotel, el cual cuenta con todos los privilegios dentro del sistema Web, podrá ingresar, modificar y eliminar datos de este. Este usuario tiene la facultad de crear cuentas de usuarios para recepcionistas y otros administradores, también revisar las reservas, gestionar los pasajeros, las habitaciones y los servicios ofrecidos por el hotel.

#### **Pasajero.**

 $\overline{a}$ 

Este actor es quien realiza cotizaciones de las habitaciones a través del sistema, con o sin previa identificación. El pasajero tendrá el privilegio de revisar y solicitar las habitaciones disponibles mostradas por el sistema web, podrá agregar y quitar de sus reservas las habitaciones que estime necesarias para realizar una cotización. Para los pasajeros que tengan asociada alguna reserva podrá revisarla a través del sistema.

<sup>10</sup> **LARMAN, Craig**. (2003). UML y Patrones. Una Introducción al Análisis y Diseño Orientado a Objetos y al Proceso Unificado. 2da. Edición. Prentice Hall.

### **Recepcionista**

Este actor tiene acceso a toda la información referente a las habitaciones y sin tener la posibilidad de modificar la información de éstas. Le será permitido realizar cobros a un pasajero por los servicios adquiridos, registrar, modificar pasajeros, consultar por los pasajeros registrados en el sistema, consultar por las habitaciones, controlar las reservas realizadas por los pasajeros, realizando la anulación y confirmación de estas, consultar el historial de reservas y consultar por habitaciones disponibles.

## **6.5 DIAGRAMA DE CASOS DE USO**

 Los casos de uso se ocupan para describir el comportamiento que deseamos tenga el sistema, sin tener que entrar en detalle de cómo se implementa este comportamiento. La Figura 7 muestra los casos de uso esenciales de este sistema, es decir aquellos que corresponden a funciones evidentes que debe realizar el sistema.

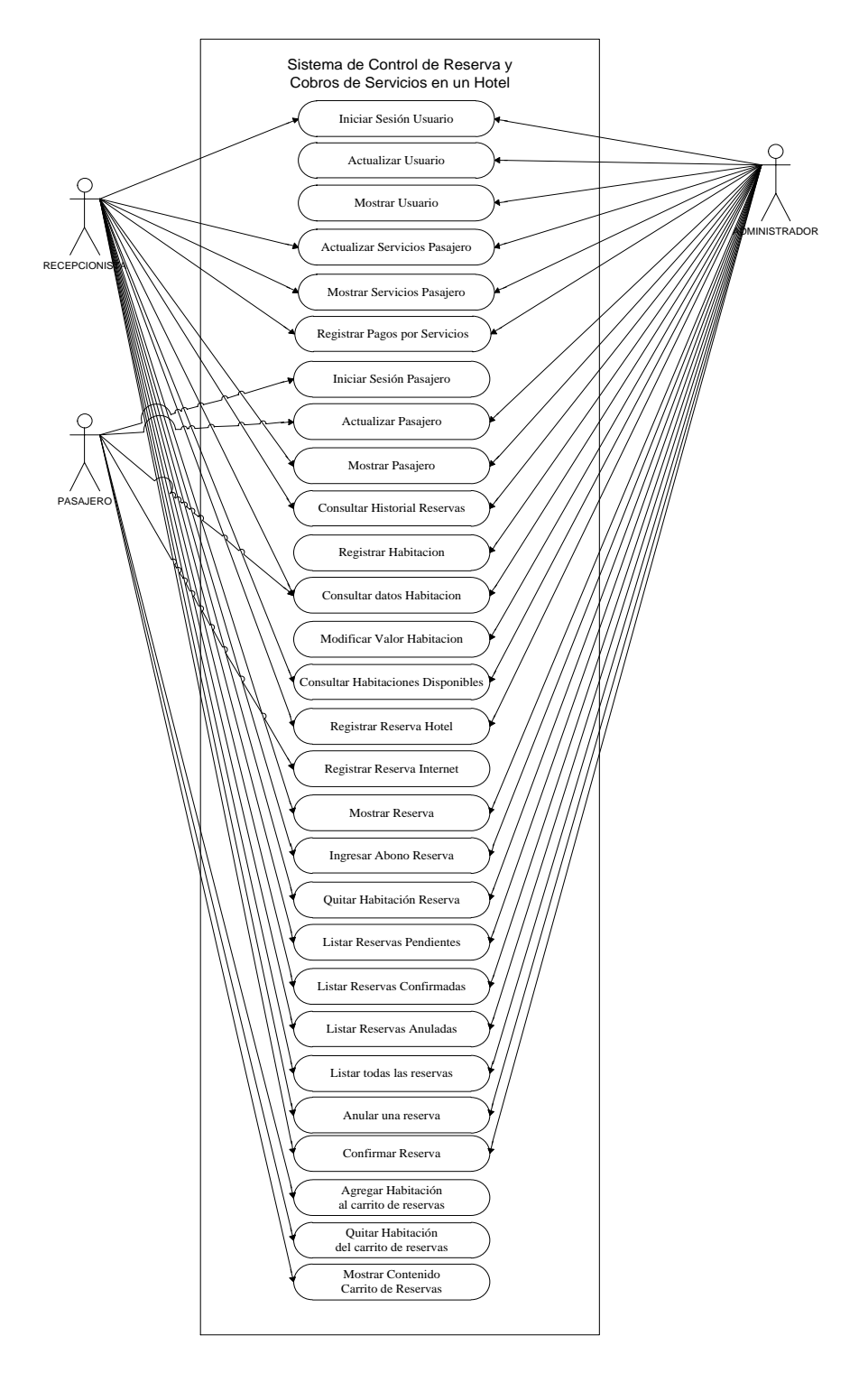

*Figura 7. Diagrama de Casos de Uso*

En la figura 8 se presenta el diagrama de casos de uso de gestión de información general del hotel.

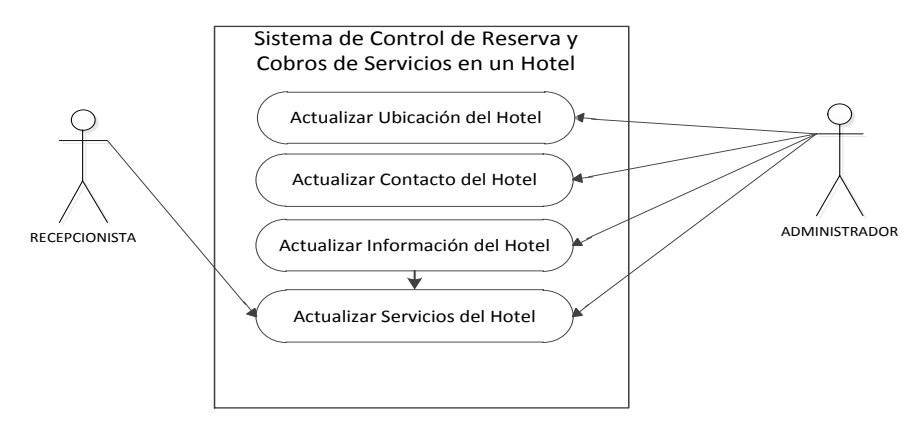

*Figura 8. Diagrama de Casos de Uso Información General Hotel*

En la figura 9 se presenta el diagrama de casos de uso el cual representa el registro, modificación y eliminación de las características de una habitación, señalando los más trascendentales.

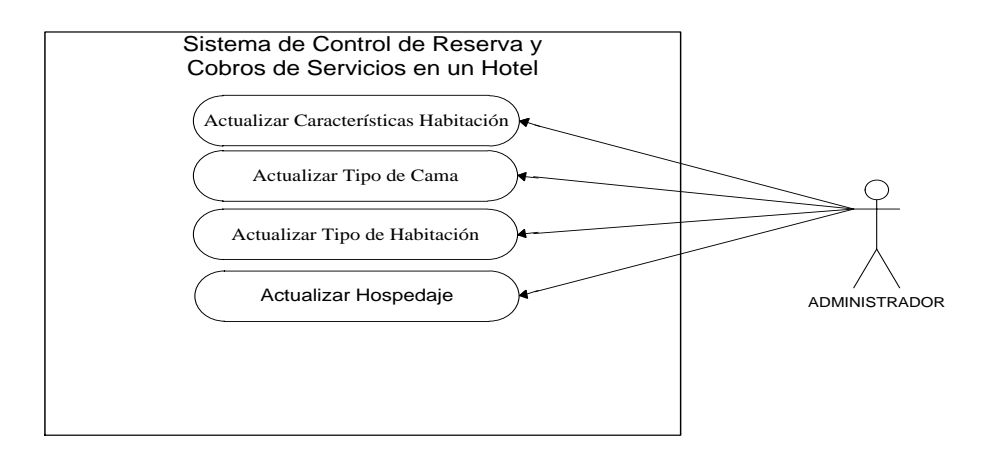

*Figura 9. Diagrama de Casos de Uso Agregar Características Habitación.*

# **6.6 DESCRIPCIÓN DETALLADA DE LOS CASOS DE USO**

"Un caso de uso es una colección de escenarios con éxito y fallo relacionados, que describe a los actores utilizando un sistema para satisfacer un objetivo".

La tabla 25, 27, 28 engloba el caso de uso actualizar usuario, es decir registrar, modificar y eliminar usuario.

#### **Caso de Uso** | Registrar usuario al sistema. **Referencias** R.1, R.1.1, R.1.1.1, R.1.1.2, R.1.1.3, R.1.1.4, R.1.2. Actores | Administrador. **Tipo** Primario. **Propósito** Registrar un usuario en el sistema, ya sea administrador o recepcionista. **Resumen** El administrador debe registrar los datos requeridos para el registro de un usuario. **CURSO NORMAL DE EVENTOS Acción del Actor Respuesta del Sistema** 1.- Este caso de uso comienza cuando el administrador desea registrar un usuario del sistema. 2.- El sistema despliega un formulario para registrar un usuario el RUT o DNI, la contraseña, el nombre, los apellidos, la dirección, el teléfono y el tipo de usuario (recepcionista o administrador). 3.- El administrador registra el RUT o DNI, la contraseña, el nombre, los apellidos, la dirección, el teléfono y el tipo de usuario (recepcionista o administrador). 4a.- El sistema verifica que el RUT o DNI, la contraseña, el nombre, los apellidos, la dirección y el teléfono del usuario a registrar, sean válidos. 5a.- El sistema verifica que el RUT o DNI del usuario a actualizar no exista en el sistema. 6.- El sistema almacena el RUT o DNI, la contraseña, el nombre, los apellidos, país, ciudad, la dirección, el teléfono y el tipo de usuario (recepcionista o administrador). **CURSOS ALTERNATIVOS** 4b.- Si entre el RUT o DNI, la contraseña, el nombre, los apellidos, la dirección y el teléfono existe un dato que no es válido, entonces, el sistema muestra un mensaje de información del caso y vuelve al paso 2.

## **6.6.1 CASOS DE USO GESTIÓN DE USUARIOS.**

5b.- Si el RUT o DNI ingresado ya existía en el sistema, entonces, el sistema muestra un mensaje de información del caso y vuelve al paso 2.

*Tabla 25: Caso de uso Gestión de usuarios: Registrar un nuevo usuario en el sistema.*

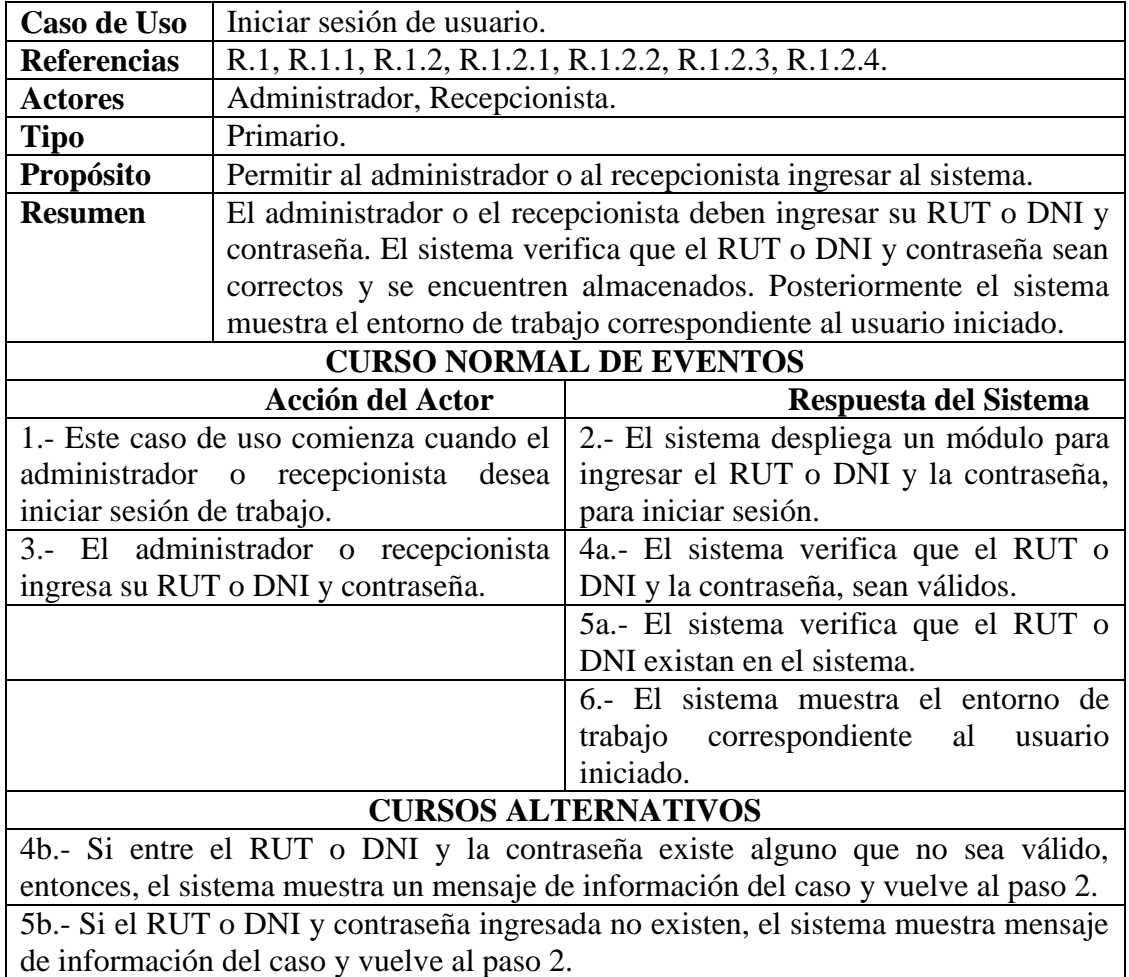

*Tabla 26: Caso de uso Gestión de usuarios: Iniciar sesión de usuario.*

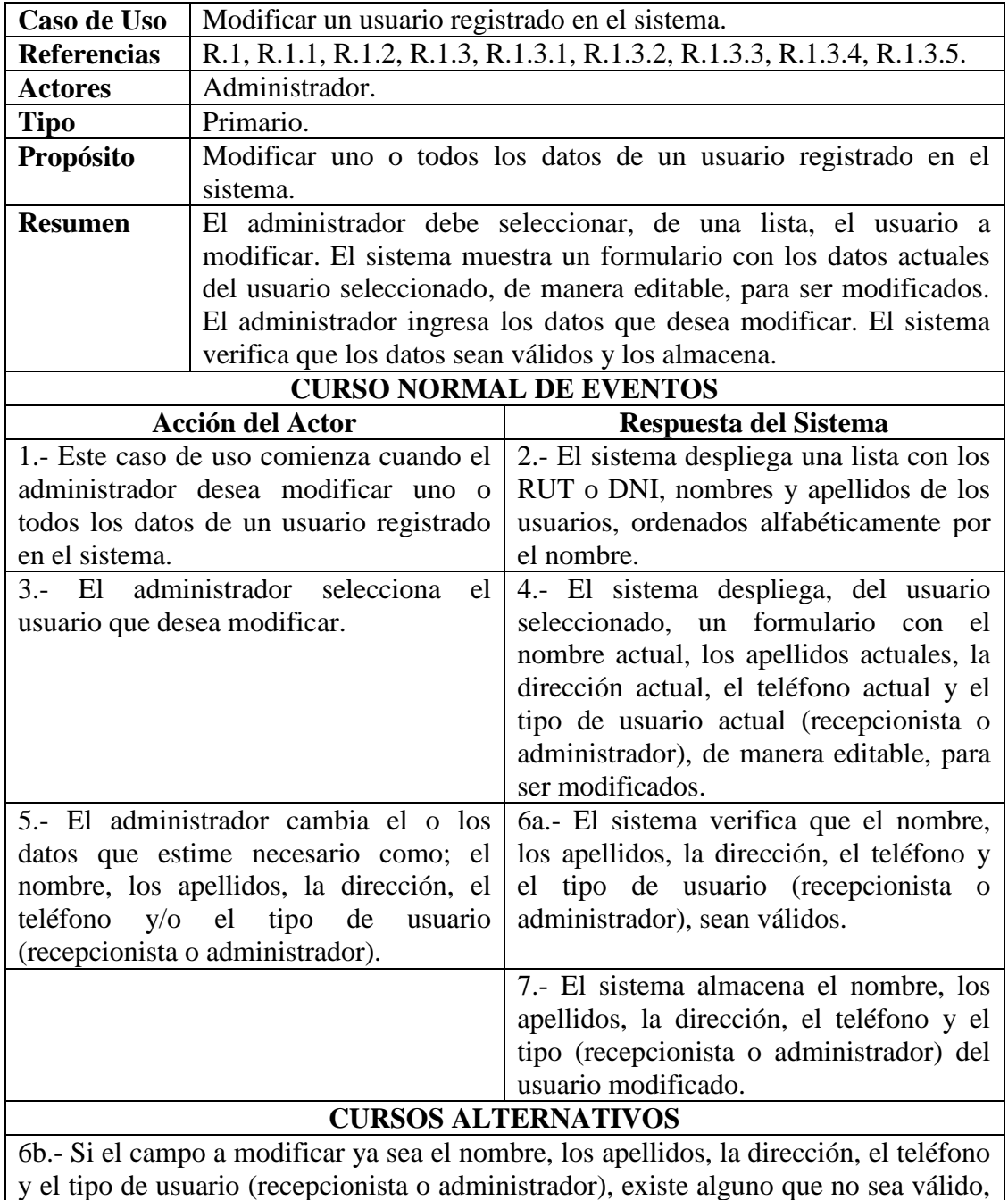

entonces el sistema muestra mensaje de información del caso y vuelve al paso 4.

*Tabla 27: Caso de uso Gestión de usuarios: Modificar un usuario registrado en el sistema***.**

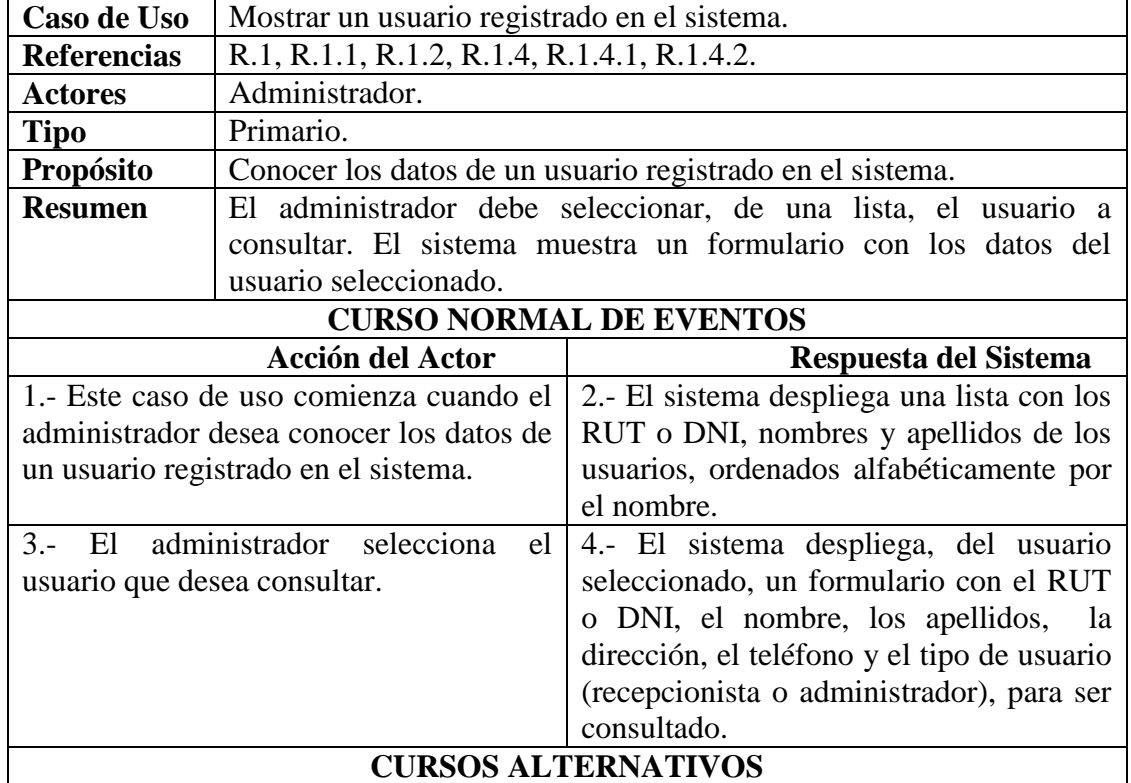

*Tabla 28: Caso de uso Gestión de usuarios: Mostrar un usuario registrado en el sistema*

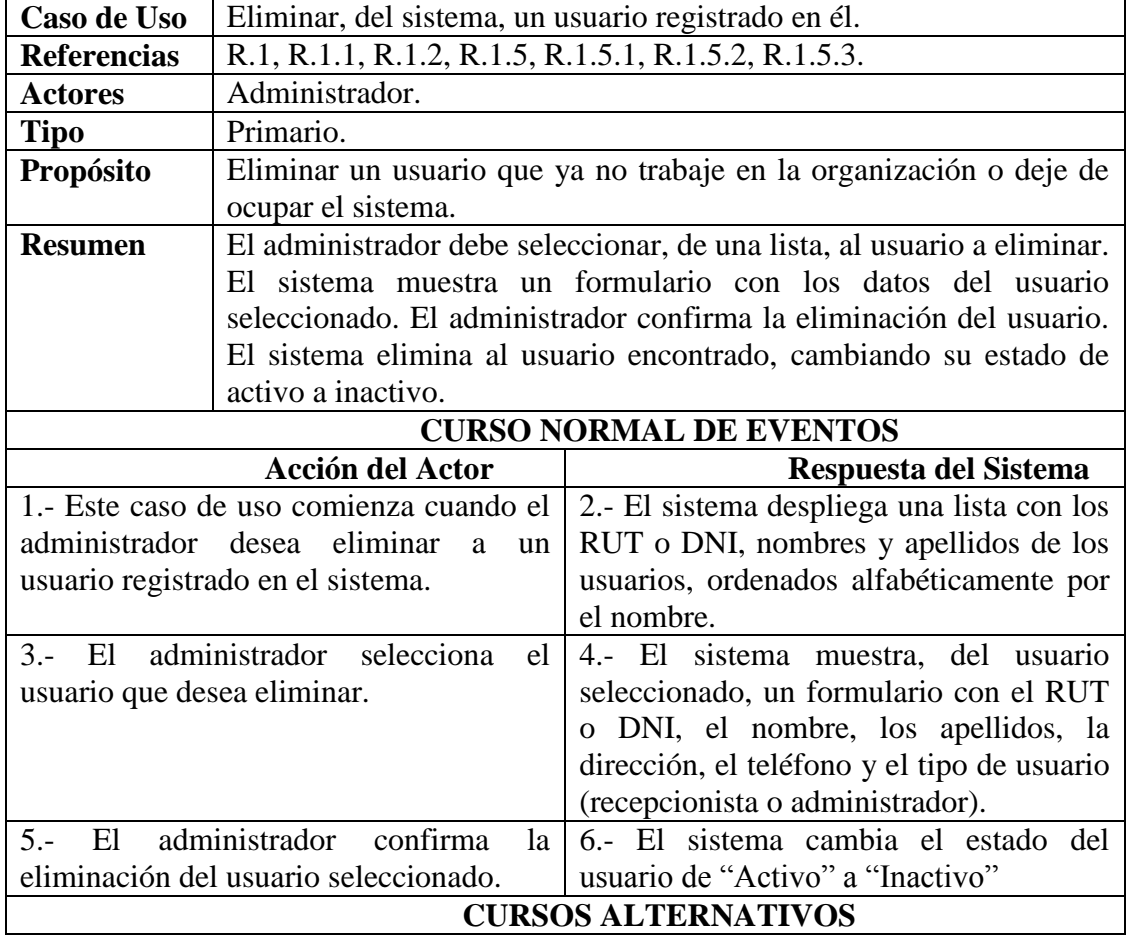

*Tabla 29: Caso de uso Gestión de usuarios: Eliminar, del sistema, un usuario registrado en el.*

# **6.6.2 CASOS DE USO GESTIÓN DE SERVCIOS DE UN HOTEL.**

En la tabla 30 y 33 se engloba el caso de uso actualizar servicios pasajero, es decir registrar, modificar y eliminar servicios adquiridos por un pasajero.

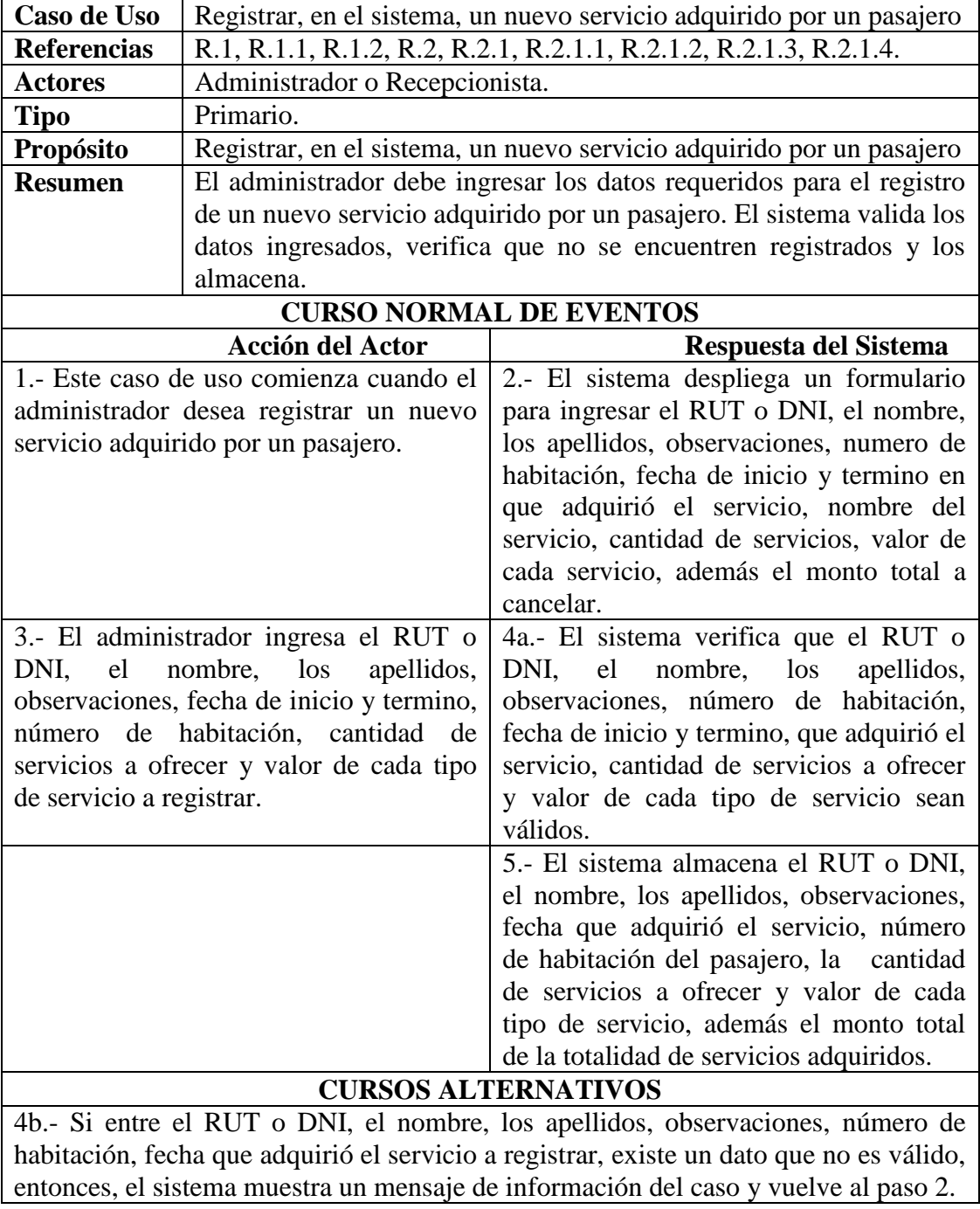

*Tabla 30: Caso de uso Gestión de Servicios: Registrar, en el sistema, un nuevo servicio adquirido por un pasajero.*

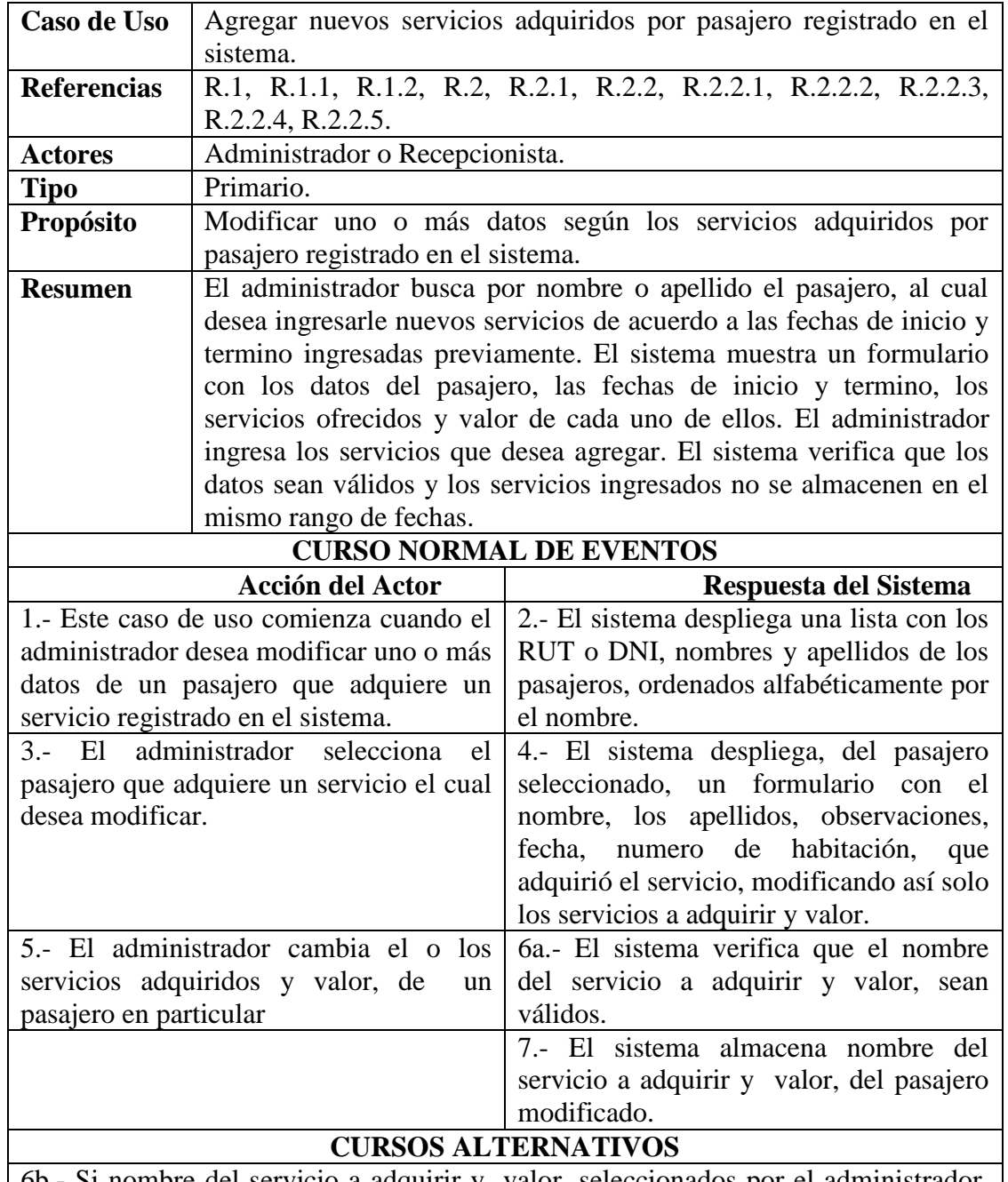

6b.- Si nombre del servicio a adquirir y valor, seleccionados por el administrador, para ser modificado, existe alguno que no sea válido, entonces el sistema muestra mensaje indicando que debe ingresar información válida y vuelve al paso 5.

*Tabla 31: Caso de uso Gestión de Servicios: Modificar servicios adquiridos por pasajero registrado en el sistema*

*.*

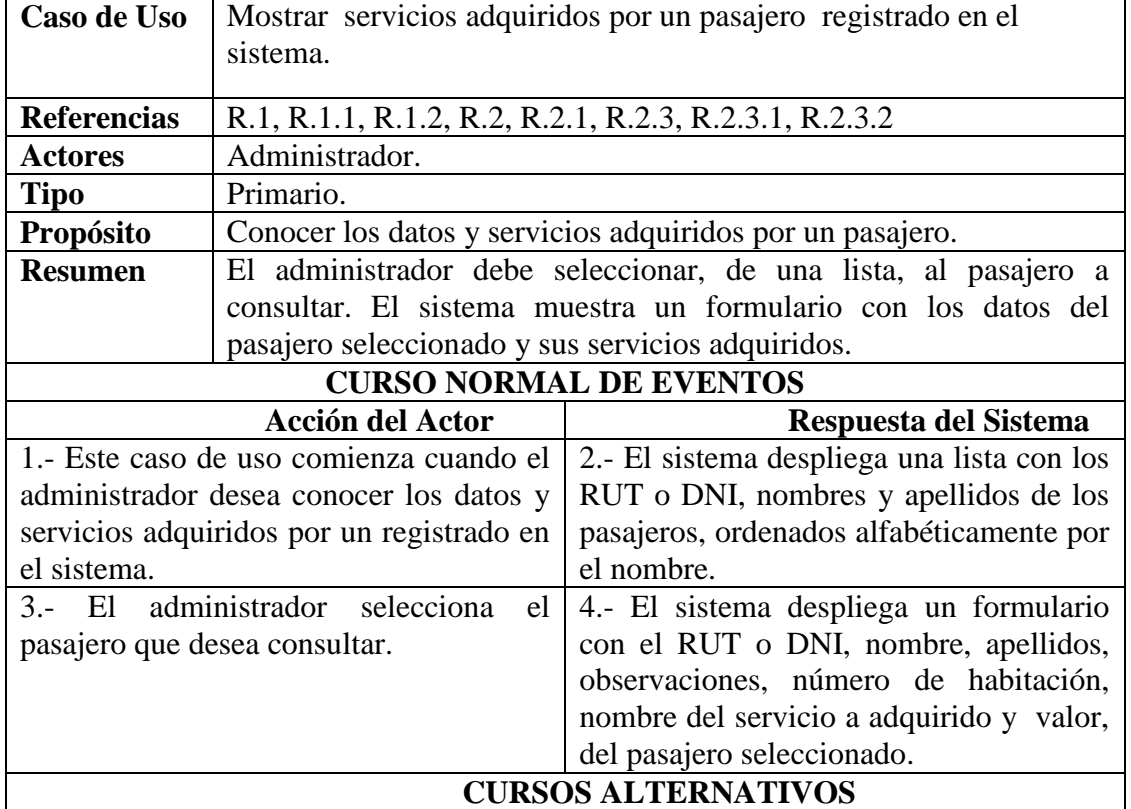

*Tabla 32: Mostrar servicios adquiridos por un pasajero registrado en el sistema.*

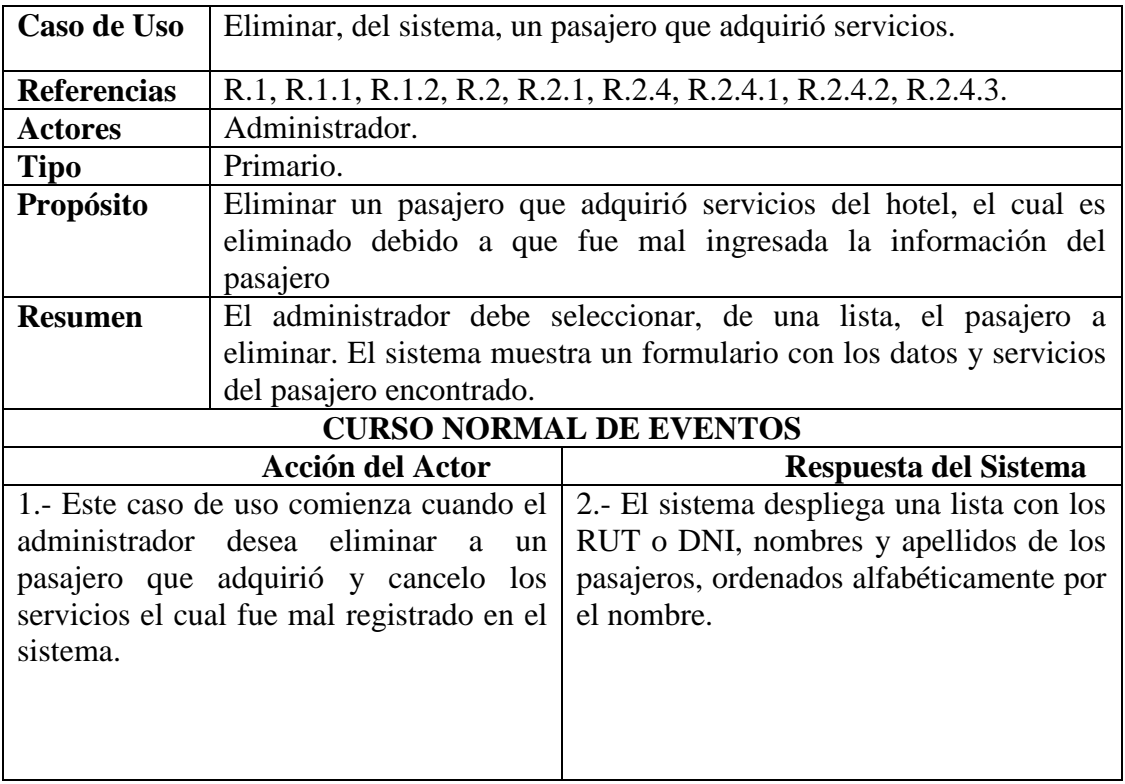

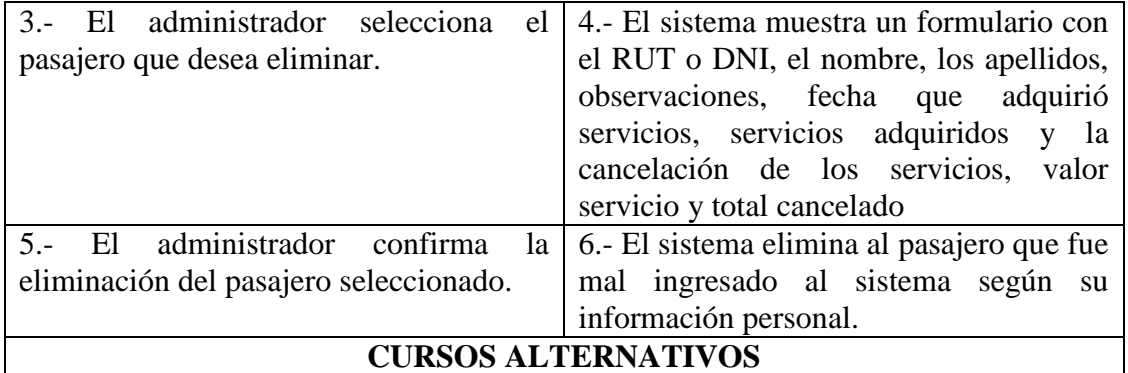

*Tabla 33: Caso de uso Gestión de Servicios: Eliminar, del sistema, un pasajero que adquirió servicios.*

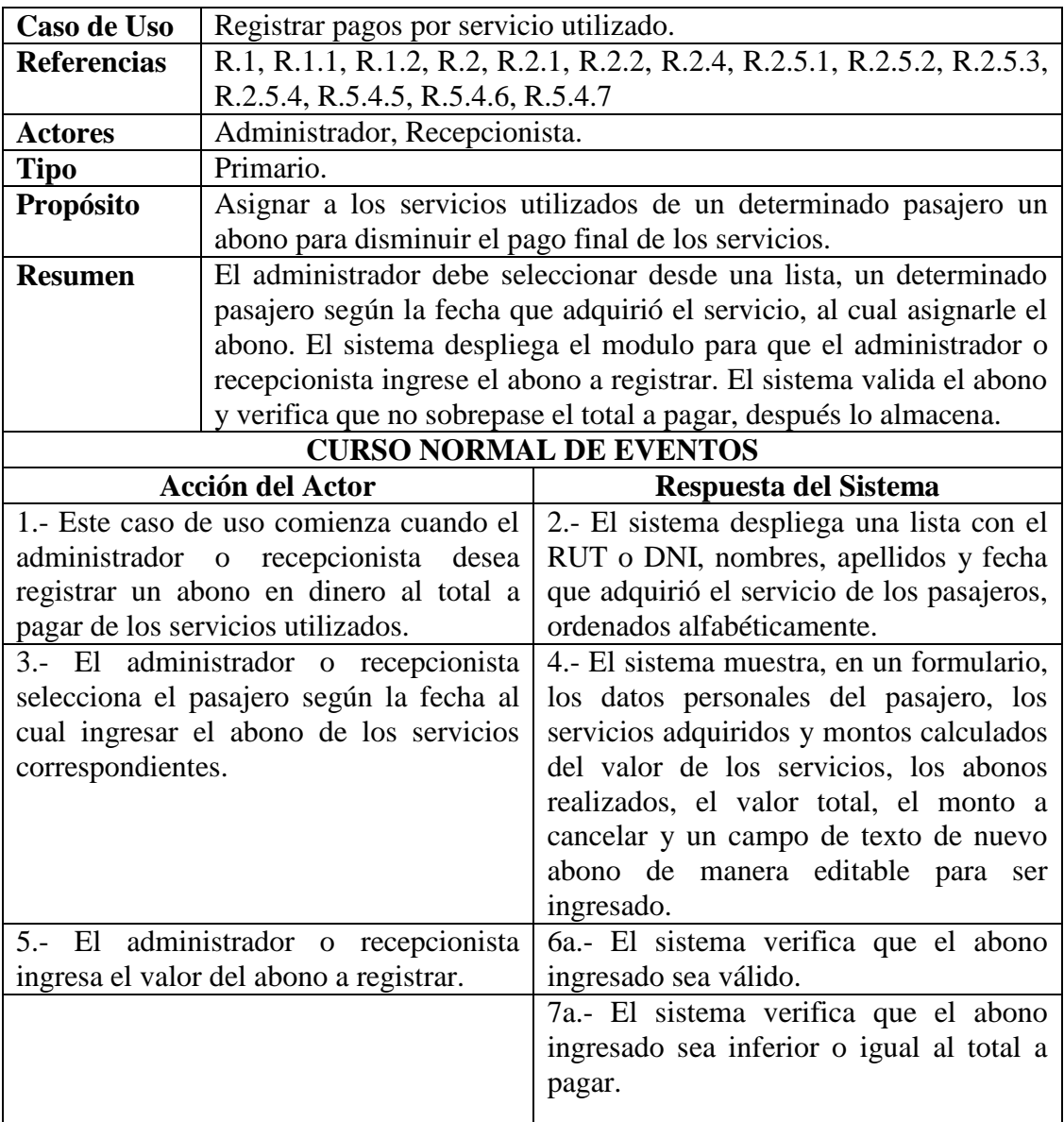

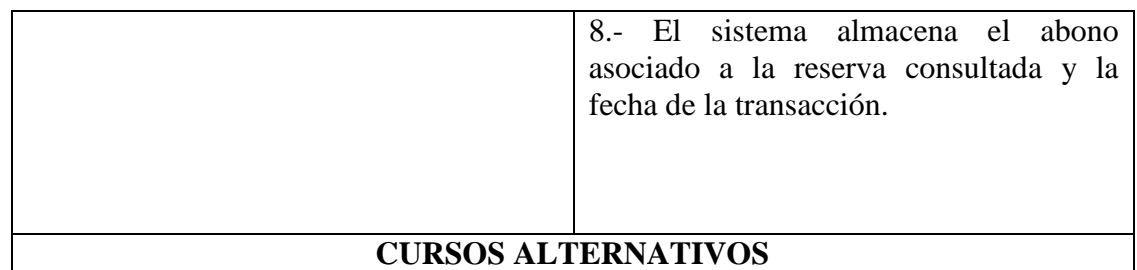

8b.- Si el abono ingresado a la reserva, no es válido, entonces el sistema muestra mensaje de información del caso y vuelve al paso 6.

9b.- Si el abono ingresado por el administrador o recepcionista es superior al total a pagar de la reserva, entonces el sistema muestra mensaje de información y vuelve al paso 6

*Tabla 34: Caso de uso Gestión de Servicios: Registrar Pagos por Servicio Utilizado*

## **6.6.3 CASOS DE USO GESTIÓN DE PASAJEROS.**

En la tabla 35, 37, 38 se engloba el caso de uso actualizar pasajero, es decir registrar, modificar y eliminar un pasajero.

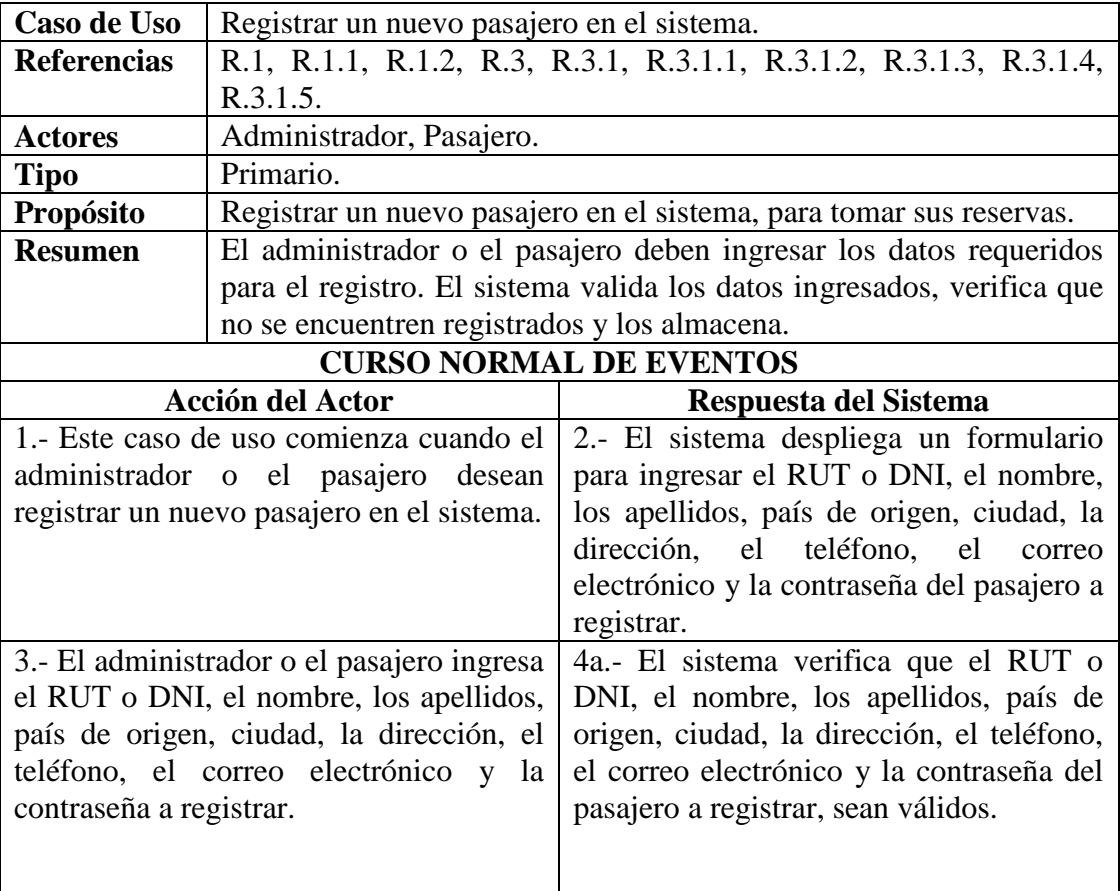

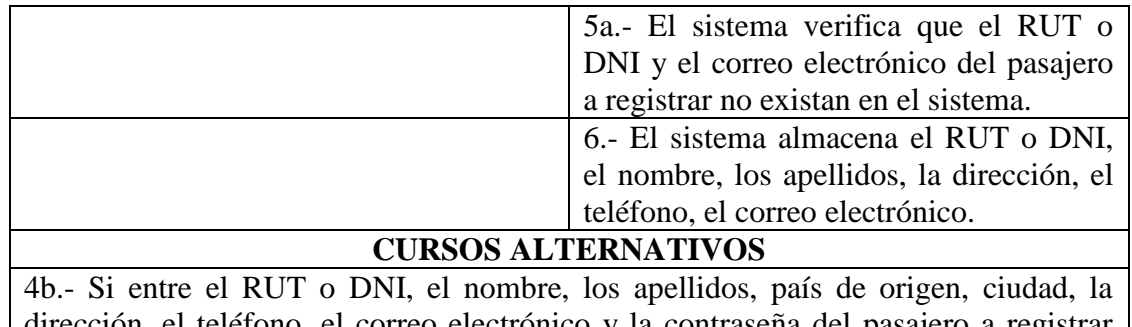

dirección, el teléfono, el correo electrónico y la contraseña del pasajero a registrar existe un dato que no es válido, entonces, el sistema muestra un mensaje de información del caso y vuelve al paso 2.

5b.- Si el RUT o DNI y el correo electrónico ingresado ya existe en el sistema, entonces, el sistema muestra un mensaje de información del caso y vuelve al paso 2.

*Tabla 35: Caso de uso Gestión de Pasajero: Registrar un nuevo pasajero en el sistema.*

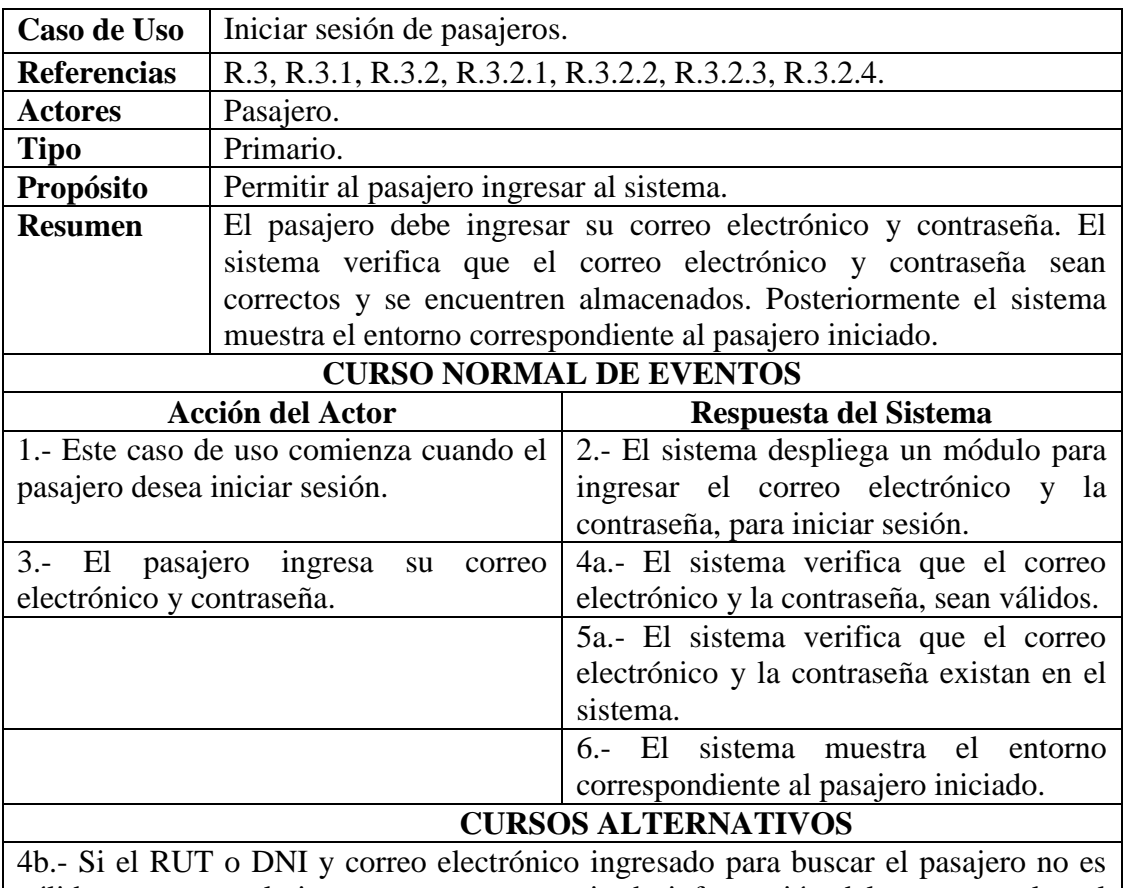

válido, entonces, el sistema muestra mensaje de información del caso y vuelve al paso 2.

5b.- Si el pasajero buscado por su RUT o DNI o correo electrónico no es encontrado, entonces el sistema muestra mensaje de información del caso indicando pasajero no encontrado y vuelve al paso 2.

*Tabla 36: Caso de uso Gestión de Pasajero: Iniciar sesión de pasajero.*

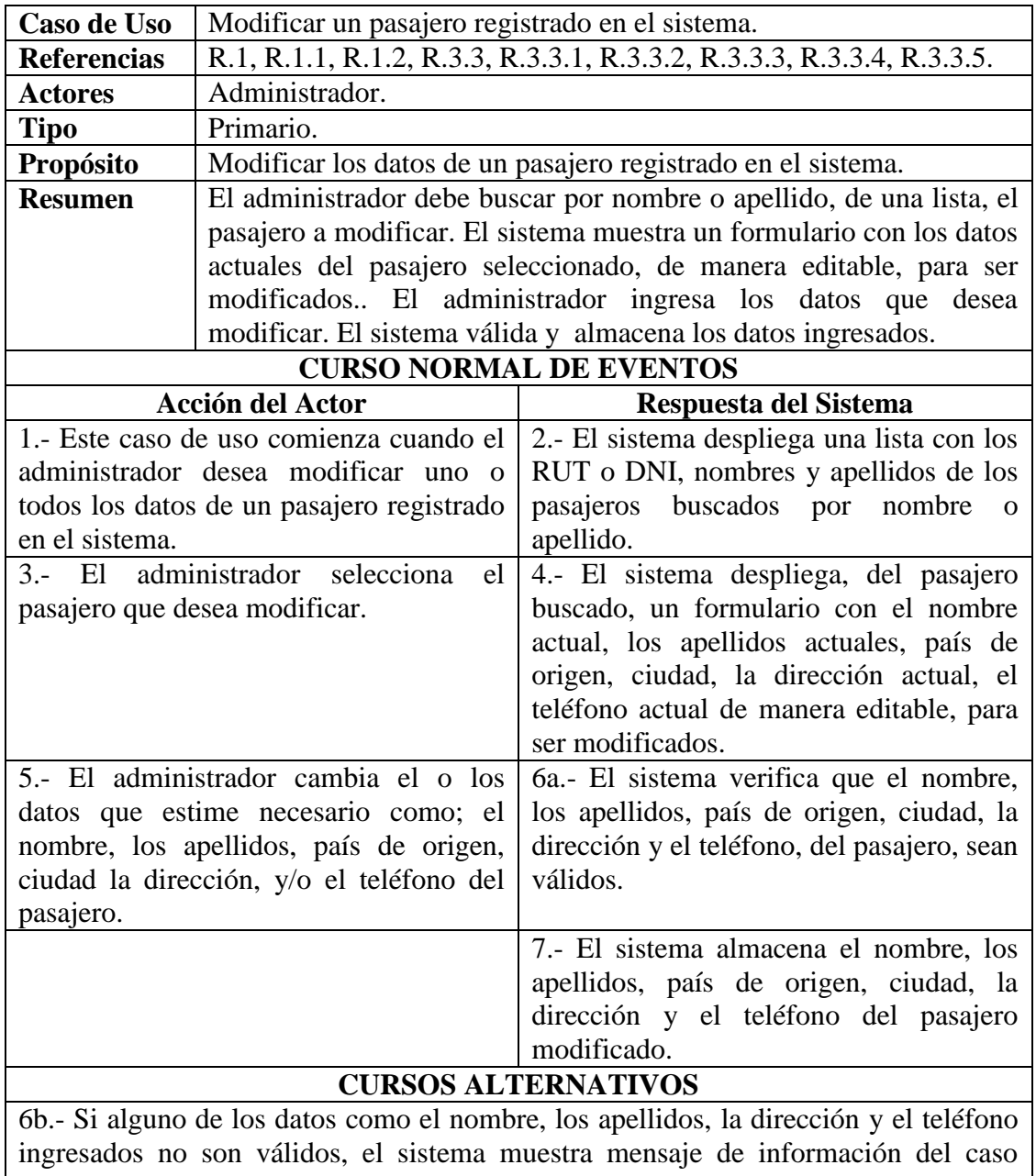

indicando que debe ingresar información válida y vuelve al paso 4. *Tabla 37: Caso de uso Gestión de Pasajero: Modificar un pasajero registrado en el* 

*sistema.*

| Caso de Uso                    | Eliminar, del sistema, un pasajero registrado en él.                |                                             |
|--------------------------------|---------------------------------------------------------------------|---------------------------------------------|
| <b>Referencias</b>             | R.3, R.3.4, R.3.2, R.3.5, R.3.4.1, R.3.4.2, R.3.4.3.                |                                             |
| <b>Actores</b>                 | Administrador.                                                      |                                             |
| <b>Tipo</b>                    | Primario.                                                           |                                             |
| Propósito                      | Eliminar un pasajero del sistema.                                   |                                             |
| <b>Resumen</b>                 | El administrador debe buscar por nombre o apellido, el pasajero a   |                                             |
|                                | eliminar. El sistema muestra un formulario con los datos del        |                                             |
|                                | pasajero seleccionado. El administrador confirma la eliminación del |                                             |
|                                | pasajero. El sistema elimina al pasajero encontrado del sistema.    |                                             |
| <b>CURSO NORMAL DE EVENTOS</b> |                                                                     |                                             |
|                                | <b>Acción del Actor</b>                                             | Respuesta del Sistema                       |
|                                |                                                                     |                                             |
|                                | 1.- Este caso de uso comienza cuando el                             | 2.- El sistema despliega una lista con los  |
|                                | administrador desea eliminar<br>a<br>un                             | RUT o DNI, nombres y apellidos del          |
|                                | pasajero registrado en el sistema.                                  | pasajero buscado.                           |
|                                | 3.- El administrador selecciona<br>al                               | 4.- El sistema muestra, del pasajero        |
| pasajero que desea eliminar.   |                                                                     | buscado, un formulario con el RUT o         |
|                                |                                                                     | DNI, el nombre, los apellidos, país de      |
|                                |                                                                     | origen, ciudad, la dirección, el teléfono y |
|                                |                                                                     | correo electrónico.                         |
| $5 -$<br>EL                    | administrador<br>confirma<br>la                                     | 6.- El pasajero es eliminado del sistema.   |
|                                | eliminación del pasajero seleccionado.                              |                                             |

*Tabla 38: Caso de uso Gestión de Pasajero: Eliminar del sistema un pasajero registrado en él.*

| Caso de Uso                                | Mostrar un pasajero registrado en el sistema.                       |                                            |  |
|--------------------------------------------|---------------------------------------------------------------------|--------------------------------------------|--|
| <b>Referencias</b>                         | R.1, R.1.1, R.1.2, R.3, R.3.1, R.3.4, R.3.4.1, R.3.4.2              |                                            |  |
| <b>Actores</b>                             | Administrador.                                                      |                                            |  |
| <b>Tipo</b>                                | Primario.                                                           |                                            |  |
| Propósito                                  | Conocer los datos de un pasajero registrado en el sistema.          |                                            |  |
| <b>Resumen</b>                             | El administrador debe buscar por nombre o apellido, desde una lista |                                            |  |
|                                            | el pasajero a mostrar según su RUT o DNI, nombre y apellidos del    |                                            |  |
|                                            | pasajero. El sistema muestra los datos del pasajero seleccionado.   |                                            |  |
| <b>CURSO NORMAL DE EVENTOS</b>             |                                                                     |                                            |  |
| <b>Acción del Actor</b>                    |                                                                     | Respuesta del Sistema                      |  |
| 1.- Este caso de uso comienza cuando el    |                                                                     | 2.- El sistema despliega una lista con los |  |
| administrador desea conocer los datos de   |                                                                     | RUT o DNI, nombres y apellidos del         |  |
| un pasajero registrado en el sistema.      |                                                                     | pasajero buscado por nombre o apellido.    |  |
| administrador selecciona<br>$3 - El$<br>el |                                                                     | 4.- El sistema despliega, del pasajero     |  |
|                                            | pasajero consultado por nombre<br>$\Omega$                          | buscado, un formulario con el RUT o        |  |
| apellido.                                  |                                                                     | DNI, el nombre, los apellidos, país de     |  |
|                                            |                                                                     | origen, ciudad, la dirección, el teléfono, |  |
|                                            |                                                                     | correo electrónico.                        |  |
| <b>CURSOS ALTERNATIVOS</b>                 |                                                                     |                                            |  |

*Tabla 39: Caso de uso Gestión de Pasajero: Mostrar un pasajero registrado en el sistema.*

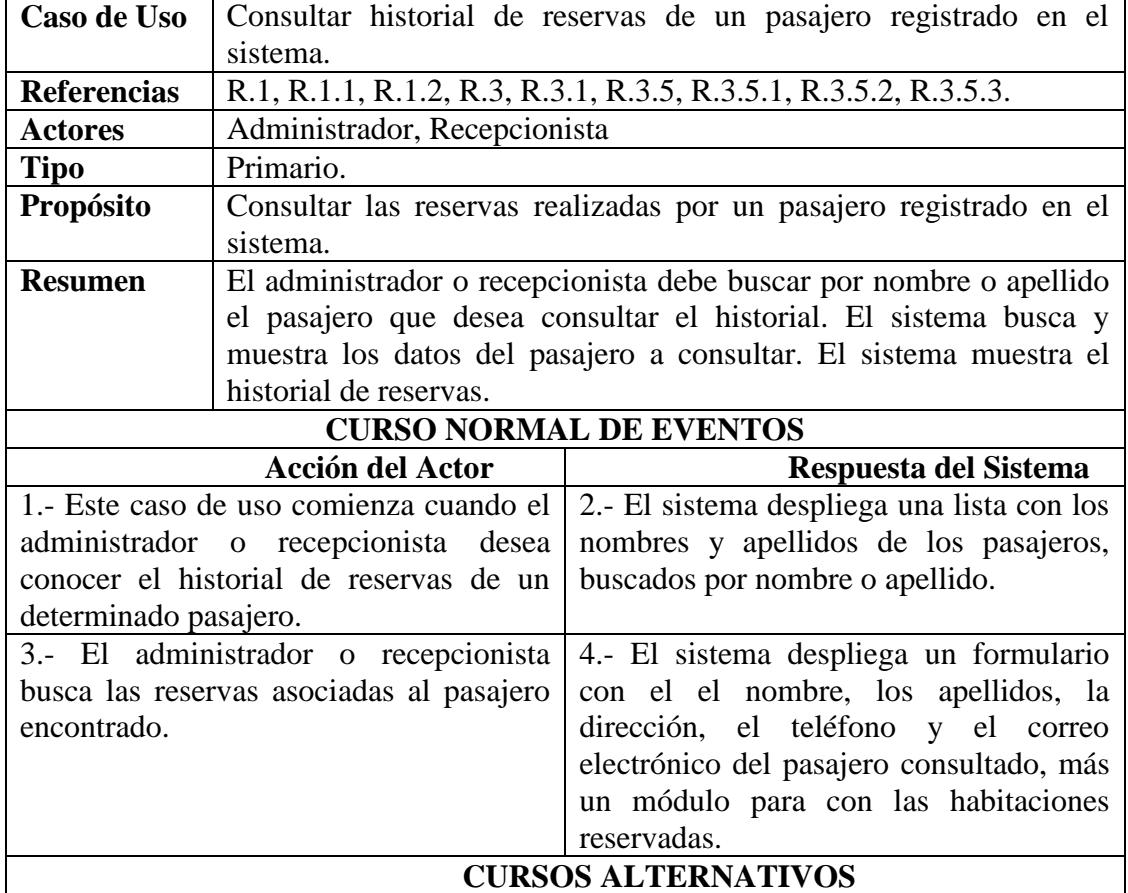

*Tabla 40: Caso de uso Gestión de Pasajero: Consultar historial de reservas de un pasajero registrado en el sistema*

# **6.6.4 CASOS DE USO GESTIÓN DE HABITACIONES**

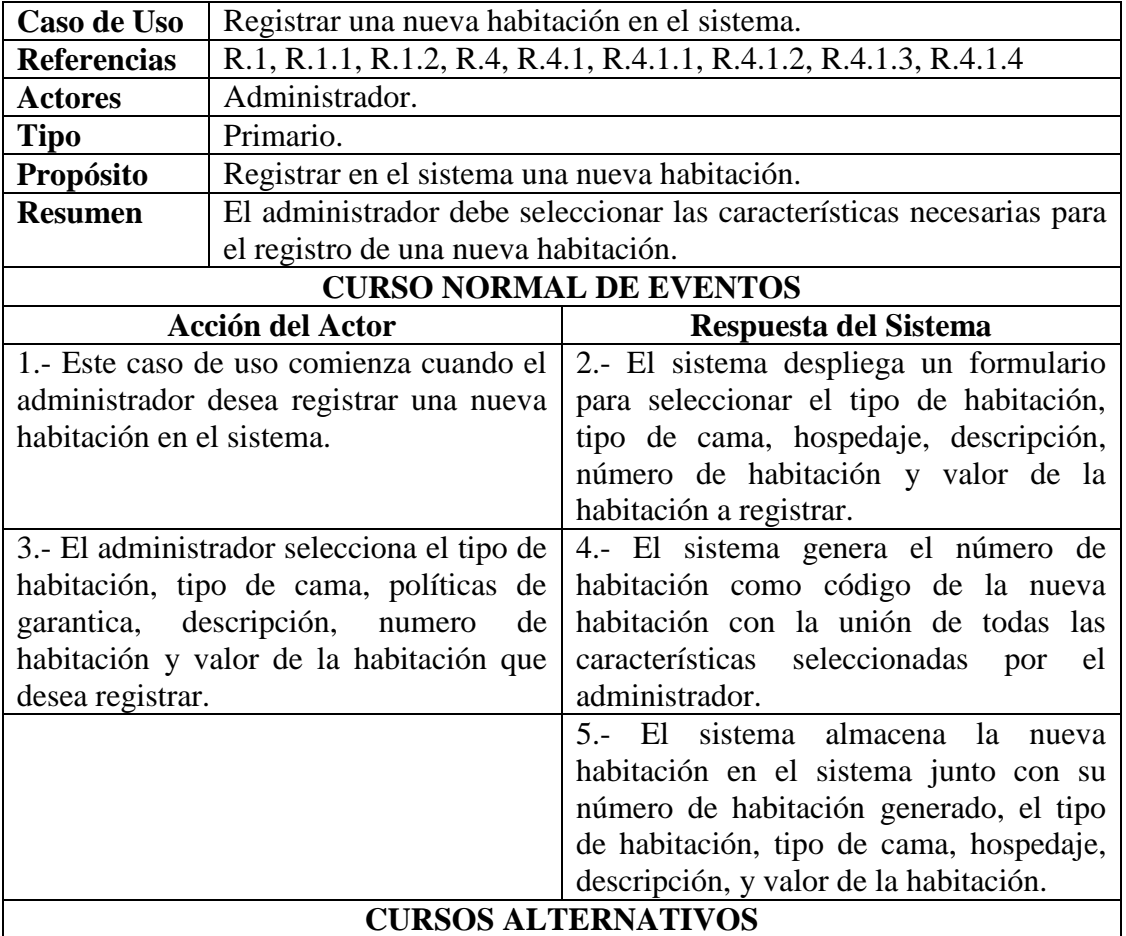

*Tabla 41: Descripción caso de uso Gestión Habitación: Registrar una nueva habitación en el sistema.*

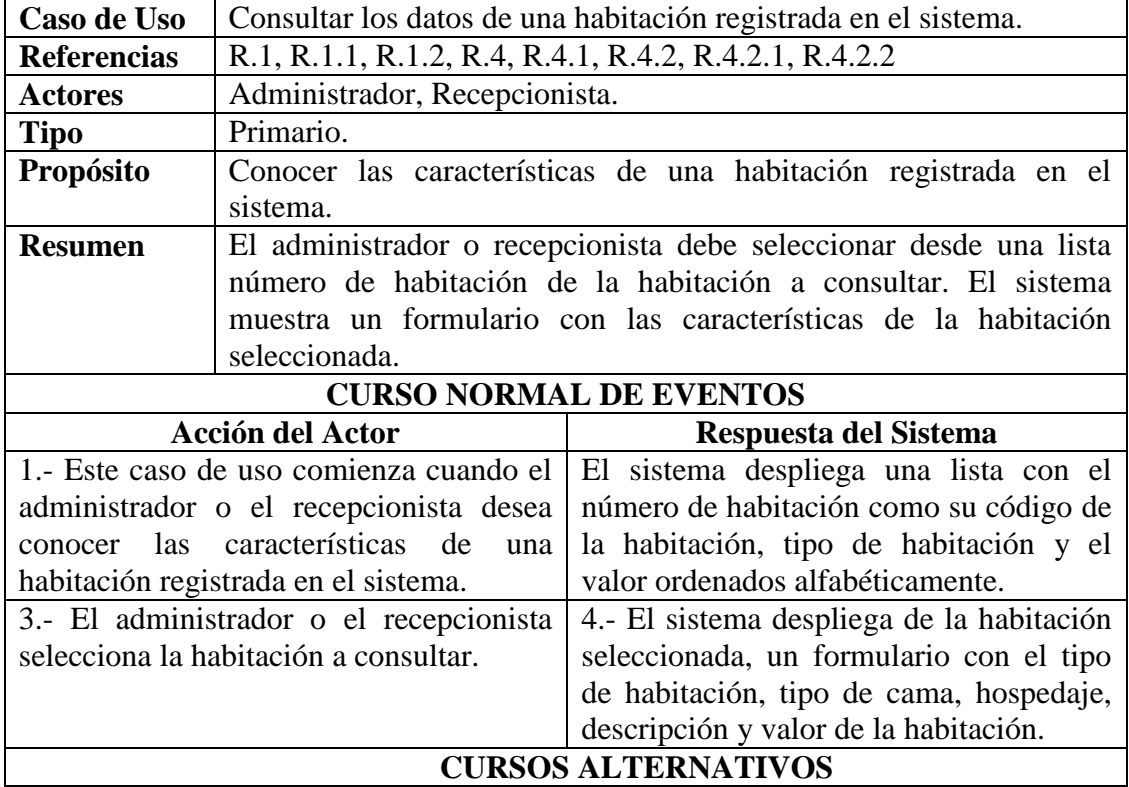

Tabla 42*: Descripción caso de uso Gestión Habitación: Consultar los datos de una habitación registrada en el sistema.*

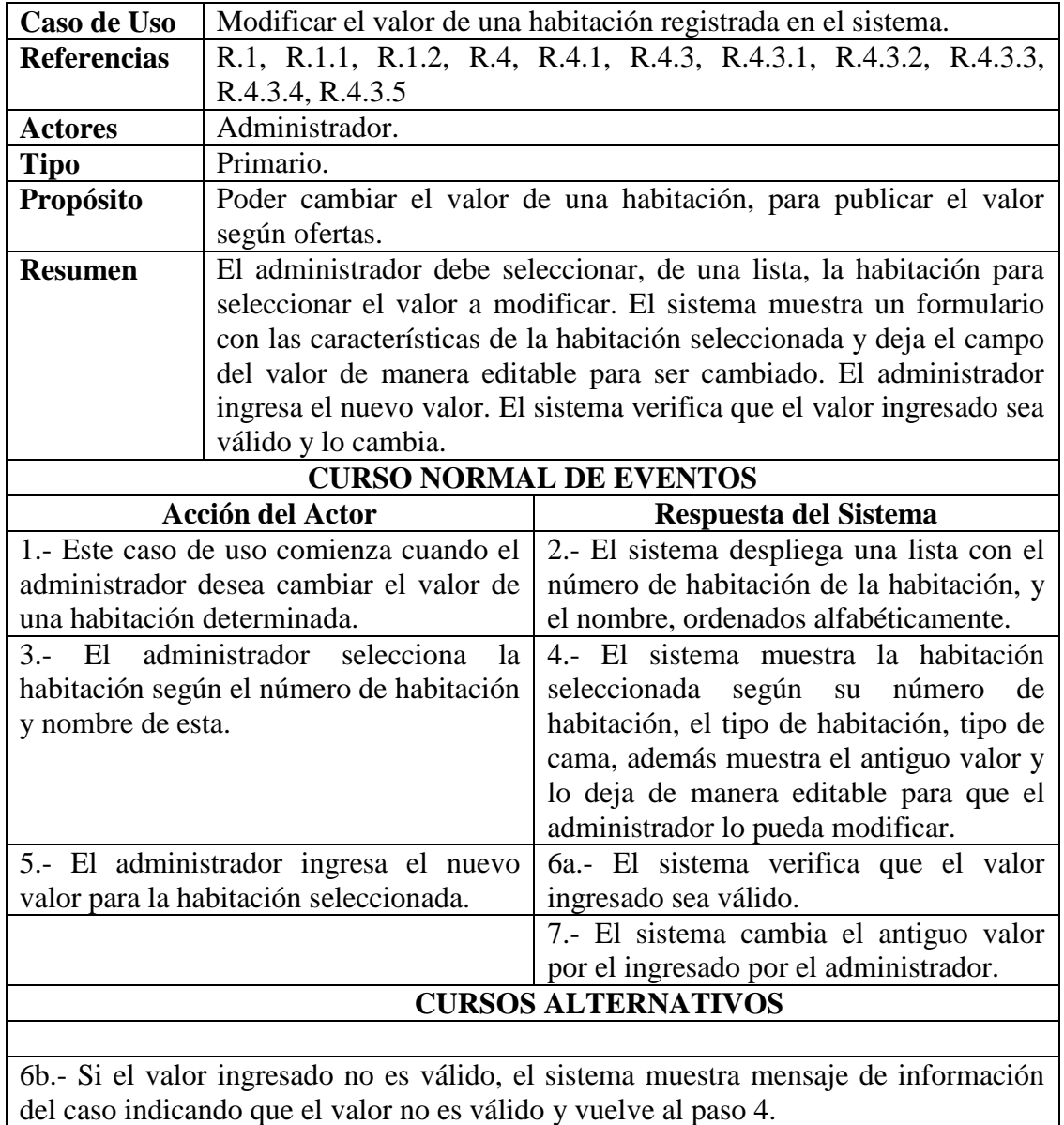

*Tabla 43: Descripción caso de uso Gestión Habitaciones: Modificar el valor de una habitación registrada en el sistema.*

# **6.6.5 GESTIÓN DE RESERVAS.**

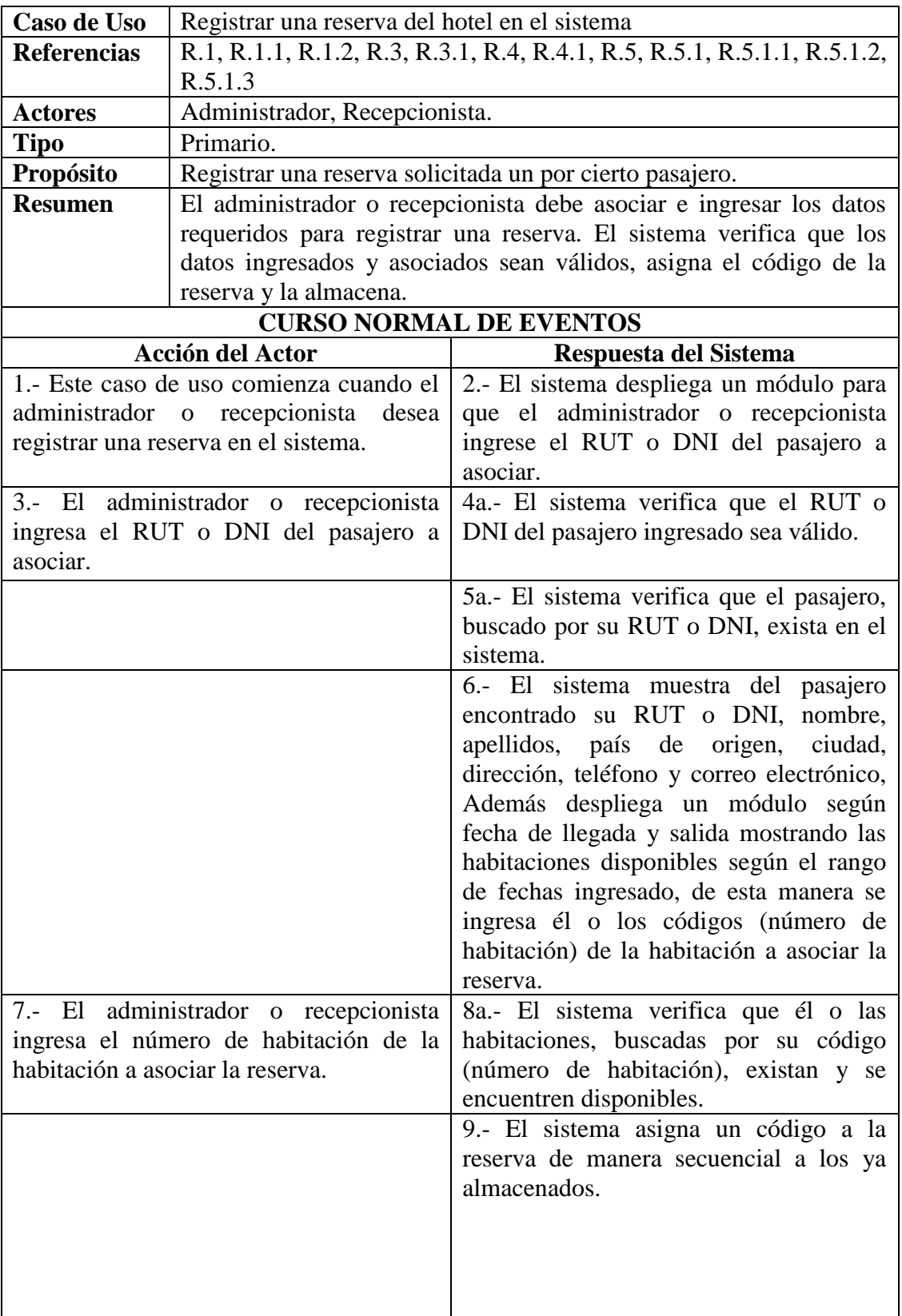

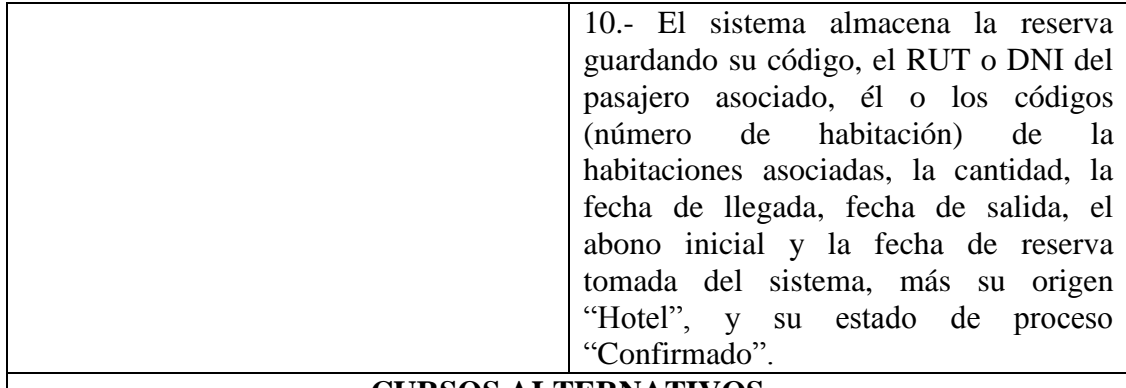

## **CURSOS ALTERNATIVOS**

4b.- Si el RUT o DNI del pasajero a asociar, ingresado por el administrador o recepcionista, no es válido, entonces el sistema muestra mensaje de información del caso y vuelve al paso 2.

5b.- Si el sistema no encuentra al pasajero buscado por el RUT o DNI, entonces muestra mensaje de información del caso indicando que el pasajero buscado no se encuentra y vuelve al paso 2.

8b.- Si el sistema no encuentra a una de las habitaciones buscadas por su número de habitación, o el rango de fechas ingresadas la habitación se encuentra en no disponible, entonces muestra mensaje de información del caso indicando la no existencia de la habitación o habitación ocupada y vuelve al paso 6.

*Tabla 44: Descripción caso de uso Gestión Reservas: Registrar una reserva del hotel en el sistema.*

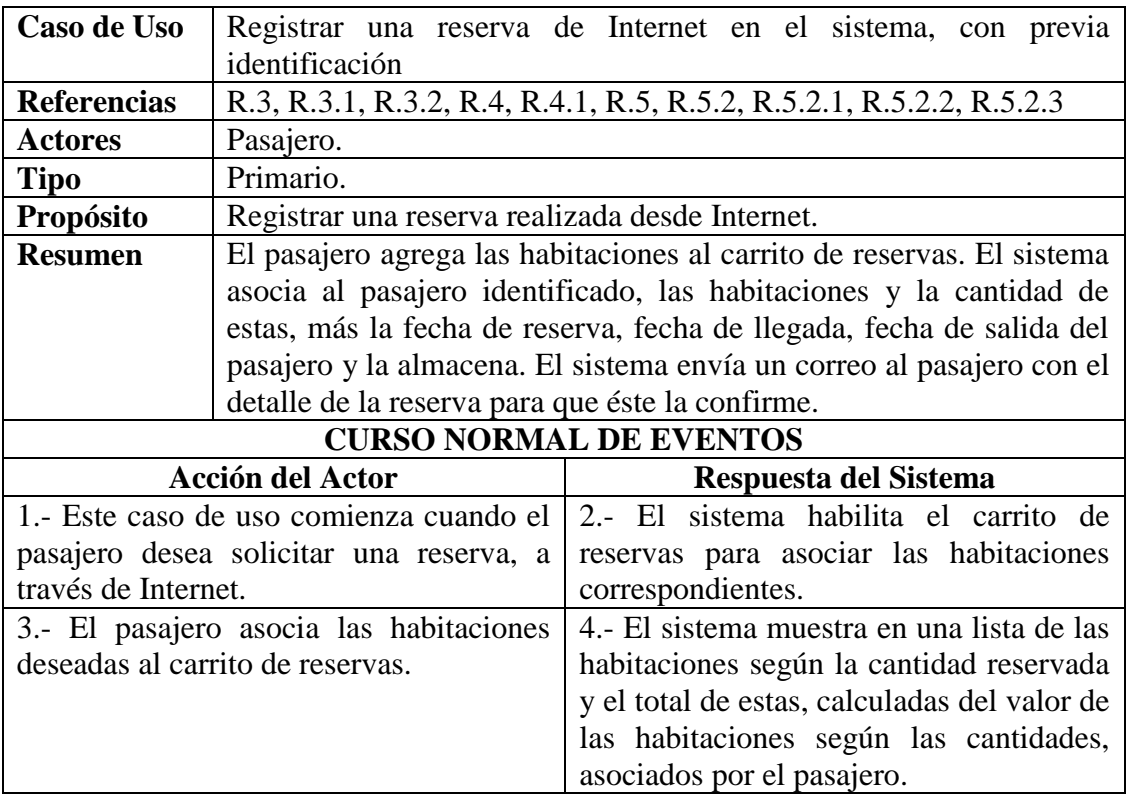

|                            | 5.- El sistema asigna un código a la                                                                                                    |
|----------------------------|----------------------------------------------------------------------------------------------------|
|                            | reserva de manera secuencial a las ya                                                                                                    |
|                            | almacenadas.                                                                                                    |
|                            | 6.- El sistema almacena la reserva<br>guardando su código, el RUT o DNI del<br>pasajero identificado, él número de<br>habitación y cantidades asociadas al<br>carrito de reservas y la fecha de reserva,<br>fecha de llegada, fecha de salida, más su<br>origen "Internet", su estado de proceso<br>"Confirmado", "Pendiente" |
|                            | "Anulado".                                                                                                    |
|                            | 7.- El sistema envía un correo al pasajero<br>donde le detalla el código de la reserva,<br>el detalle de las habitaciones según la<br>cantidad reservada y totales asociados al<br>carrito de reservas, la fecha de reserva y<br>la información detallada de su reserva.                                                      |
| <b>CURSOS ALTERNATIVOS</b> |                                                                                                    |

*Tabla 45: Descripción caso de uso Gestión Reservas: Registrar una reserva de internet en el sistema***.**

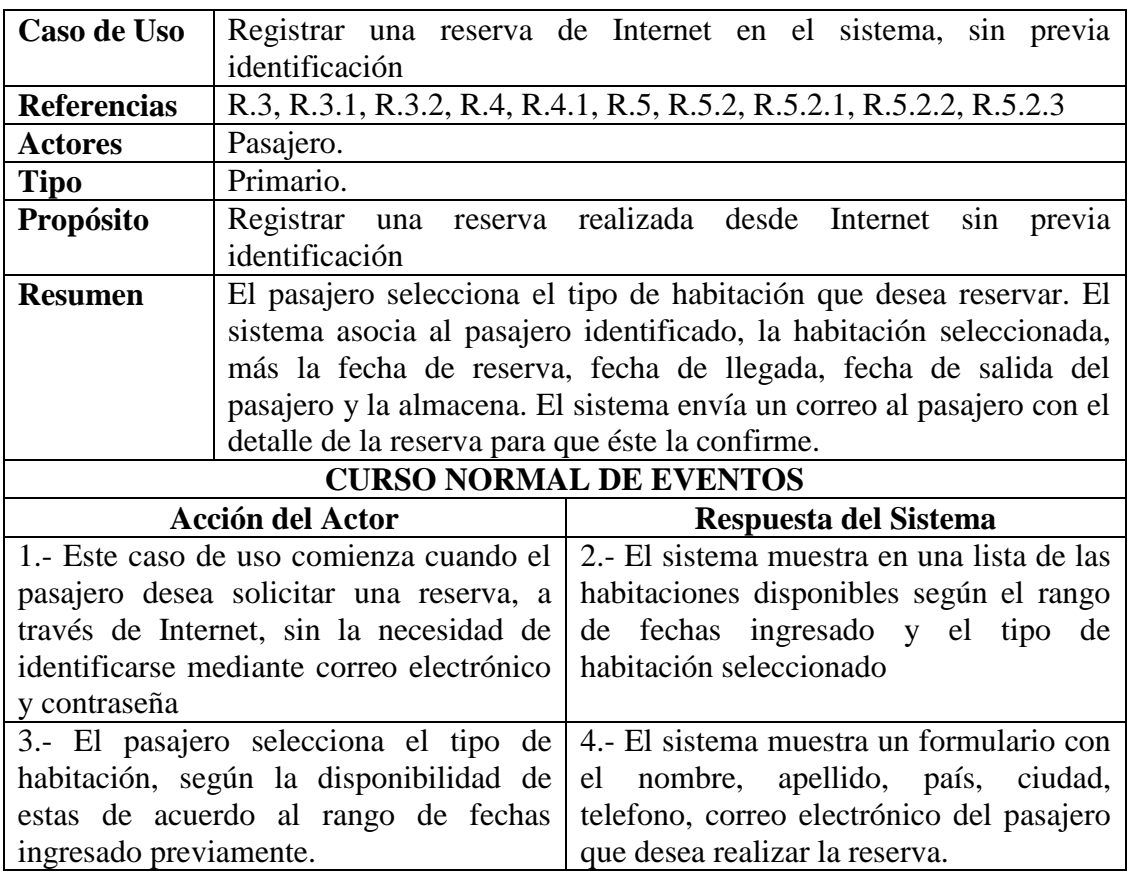

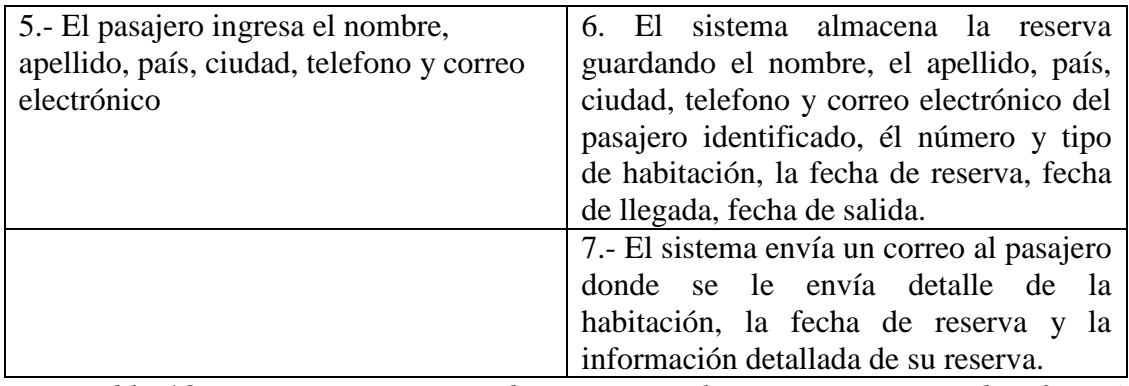

*Tabla 46: Registrar una reserva de Internet en el sistema, sin previa identificación*

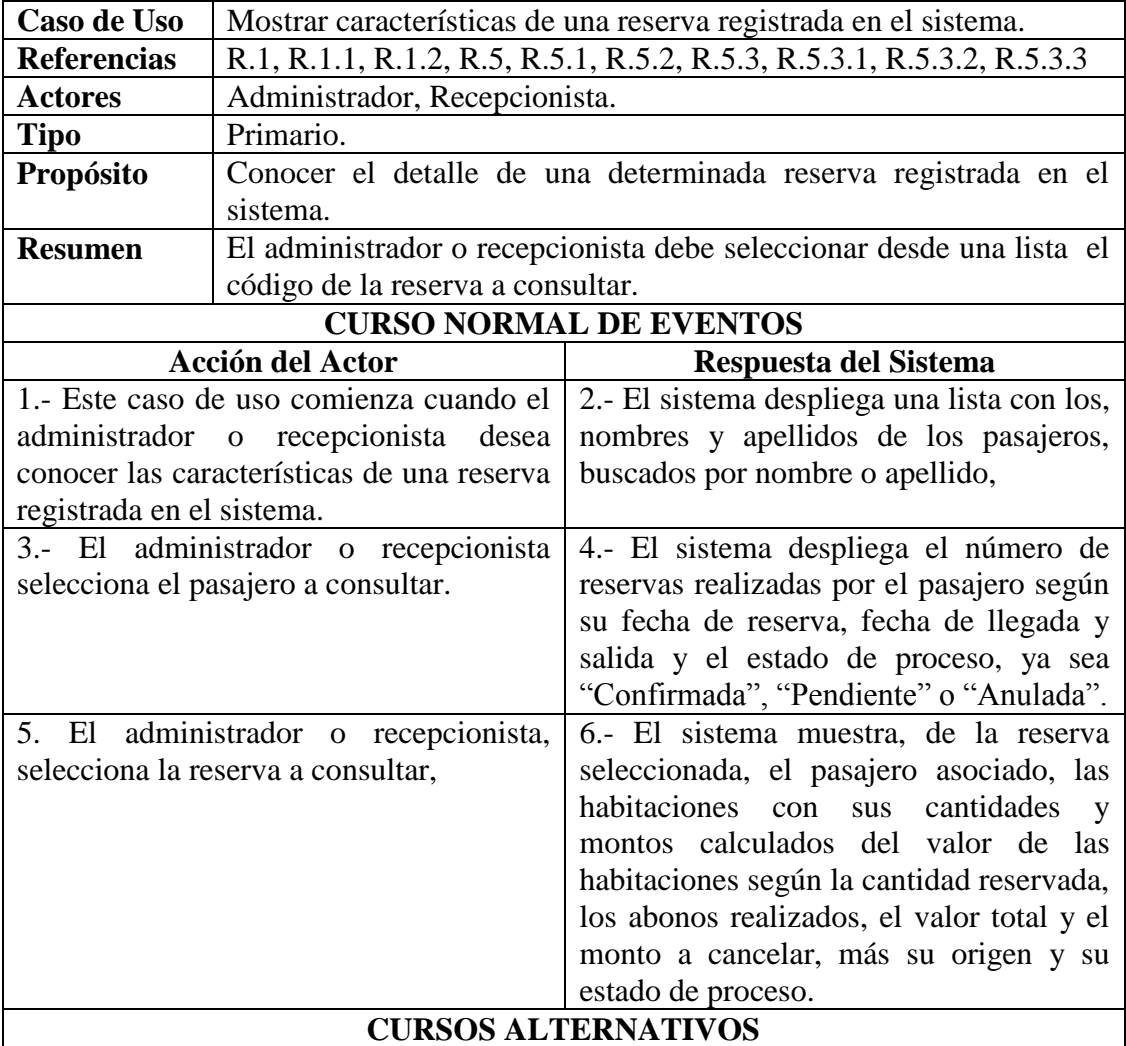

*Tabla 47: Descripción caso de uso Gestión Reserva: Mostrar características de una reserva registrada en el sistema.*

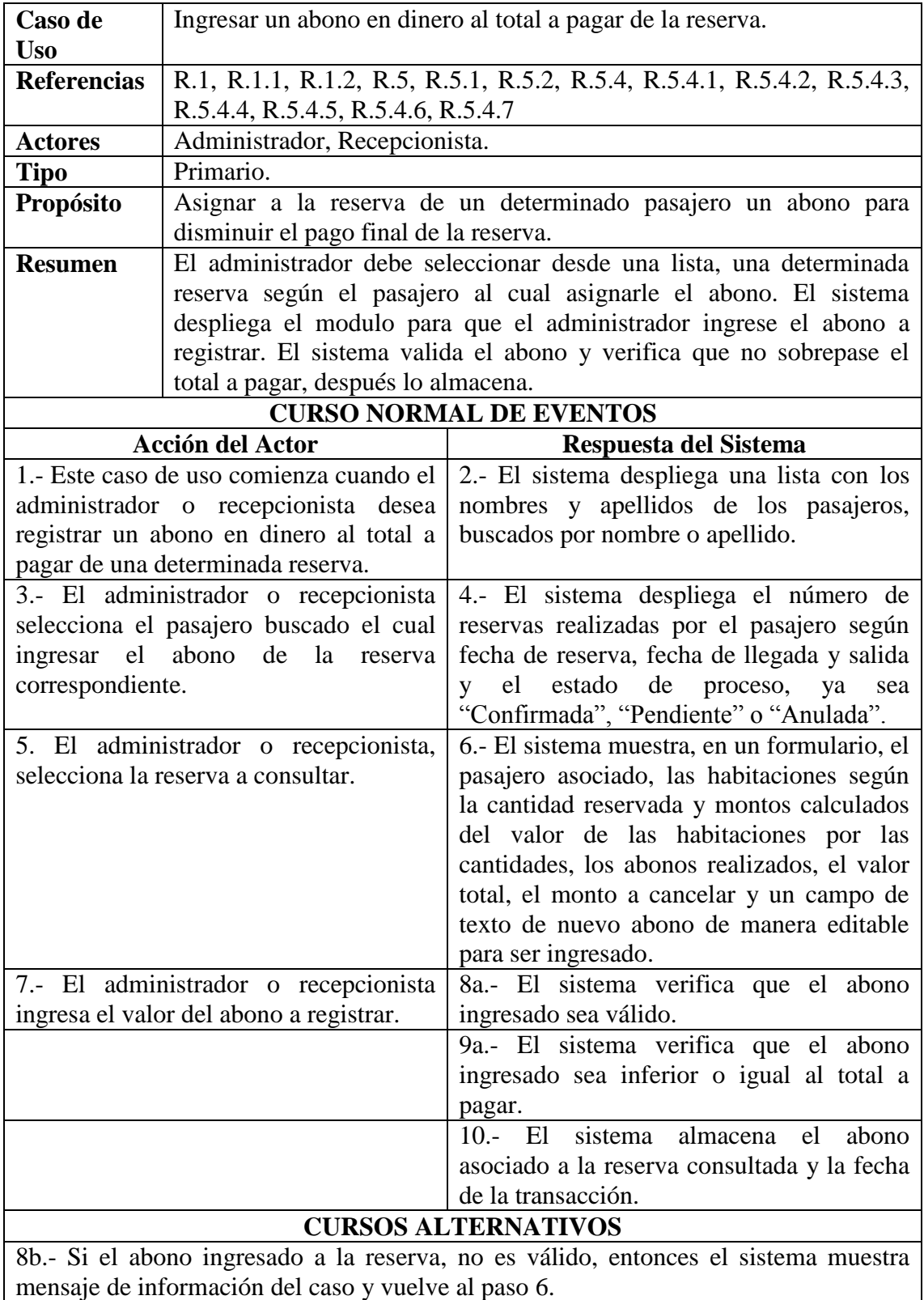

*Tabla 48: Descripción caso de uso Gestión Reservas: Ingresar un abono de dinero al total a pagar de una reserva.*

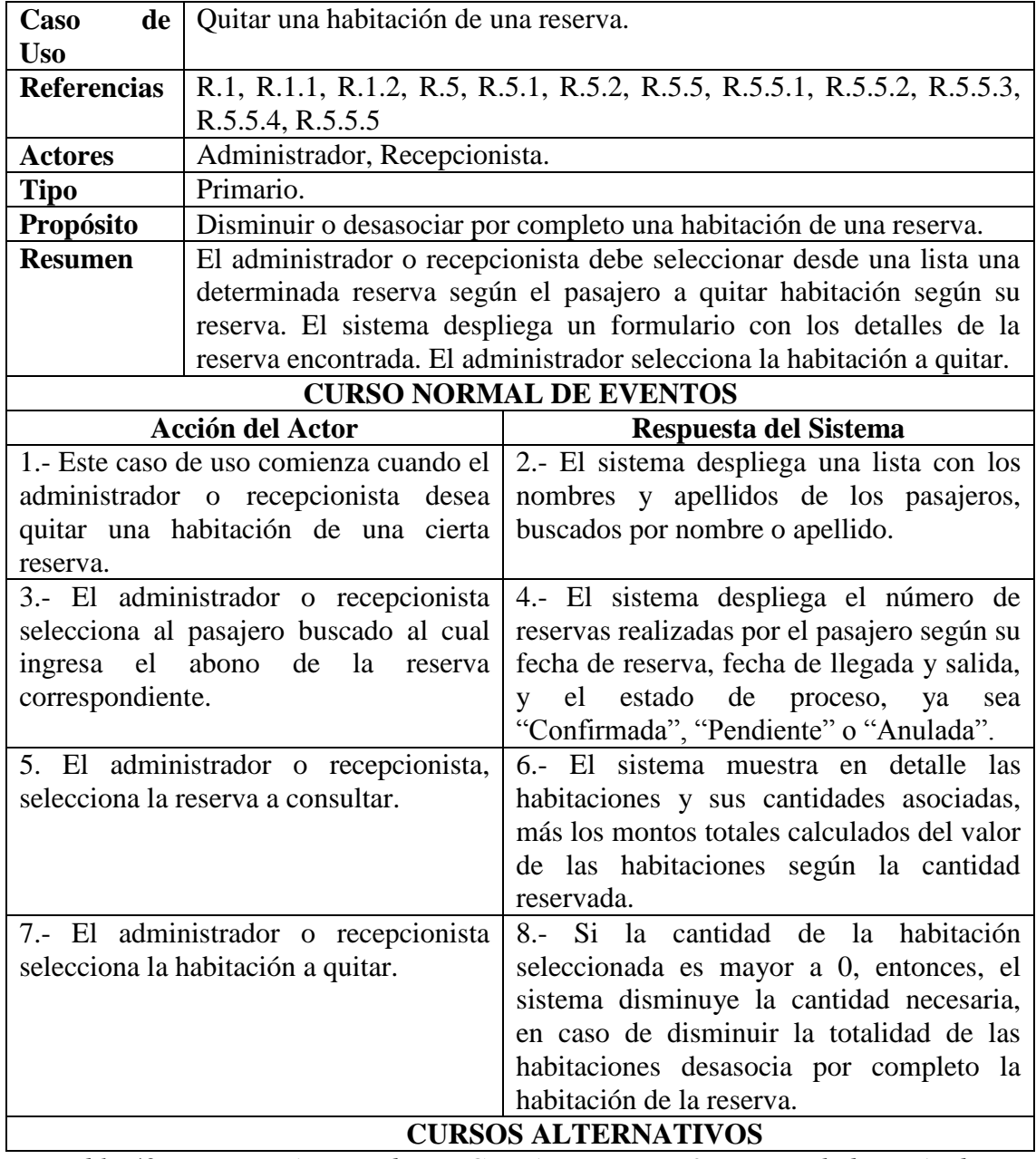

*Tabla 49: Descripción caso de uso Gestión Reservas: Quitar una habitación de una reserva*

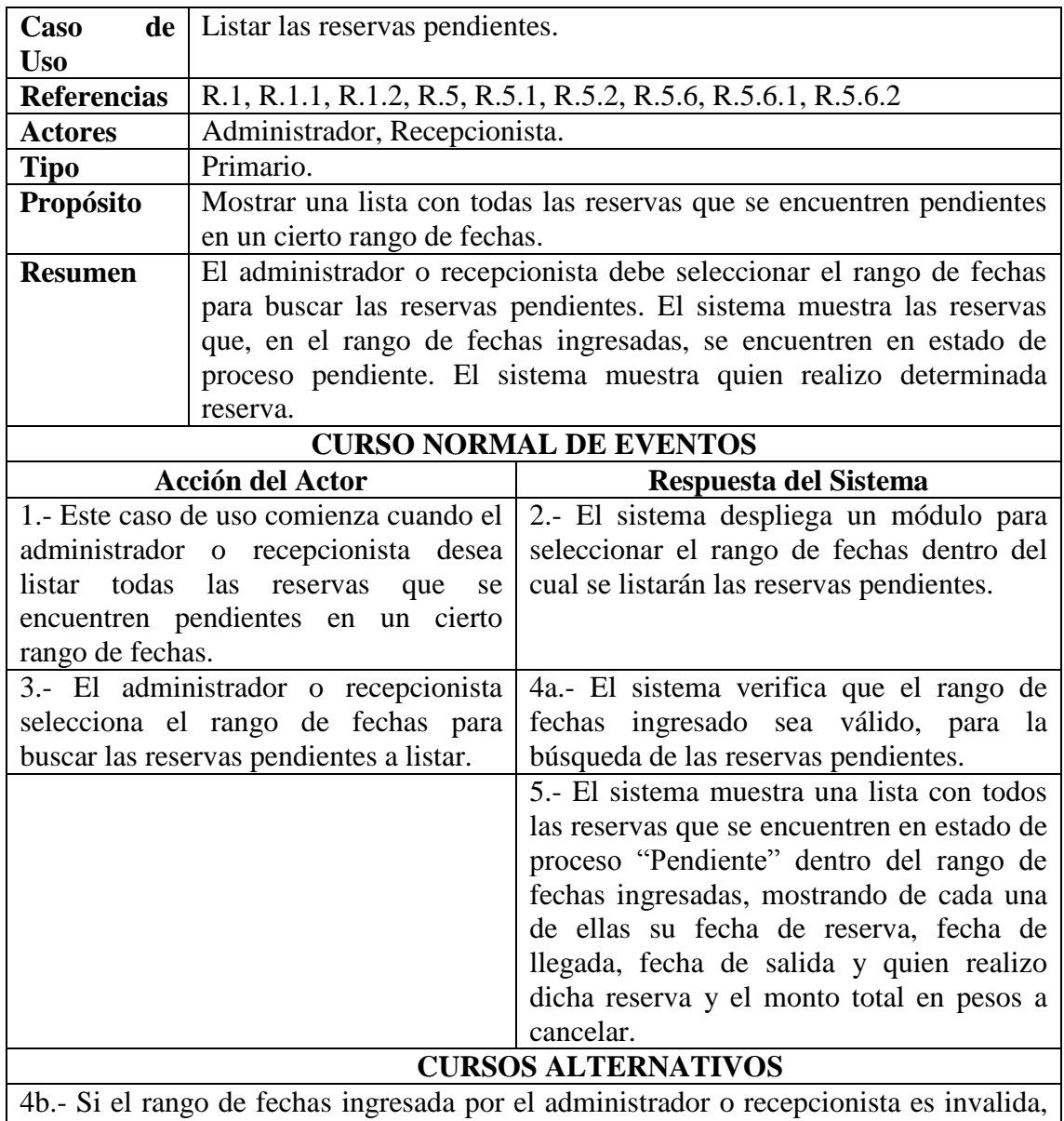

entonces el sistema muestra mensaje de información del caso y vuelve al paso 2.  $\mathcal{L}(\mathcal{L})$ 

*Tabla 50: Descripción caso de uso Gestión Reservas: Listar las reservas pendientes.*

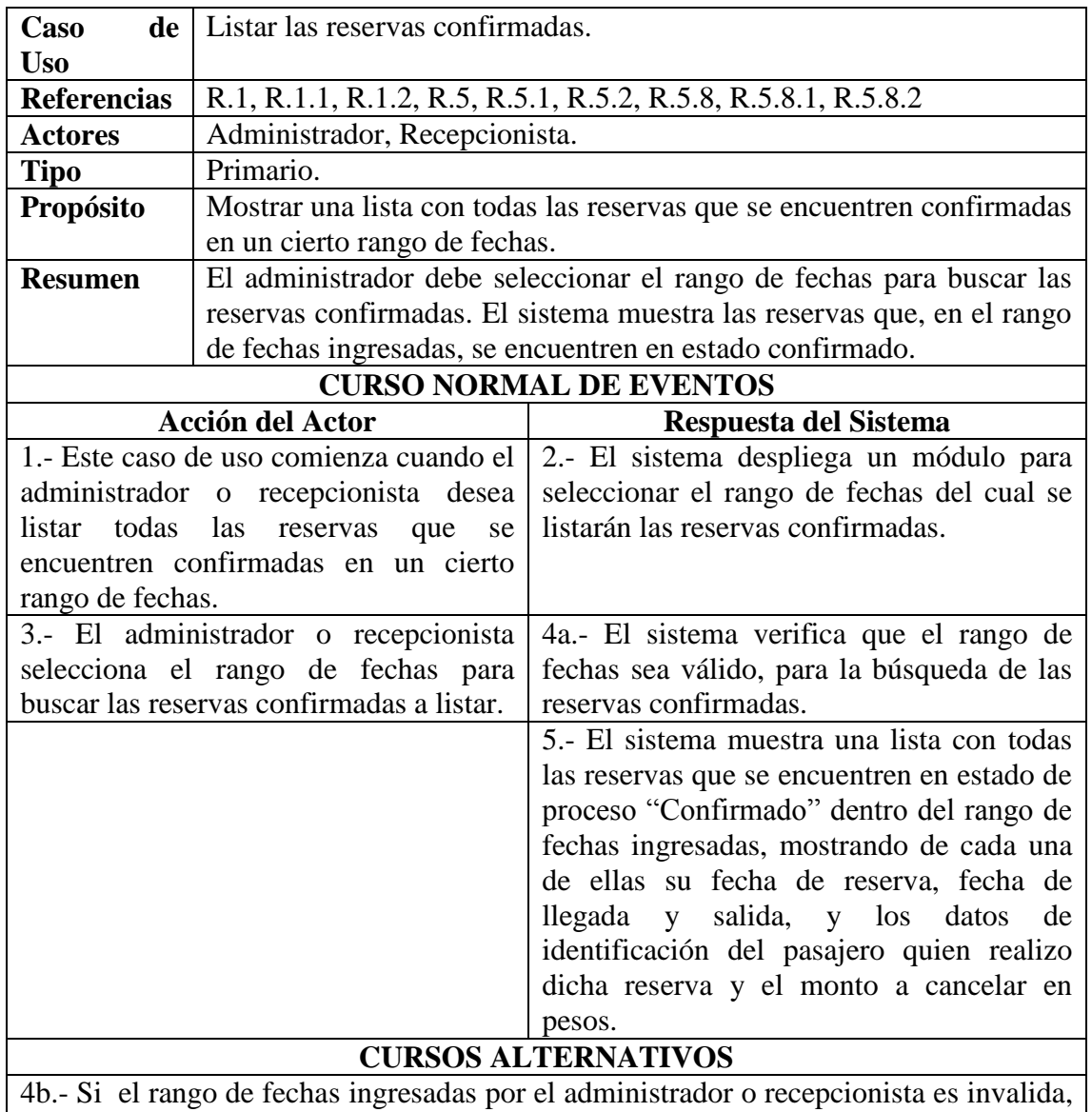

entonces el sistema muestra mensaje de información del caso y vuelve al paso 2.

*Tabla 51: Descripción caso de uso Gestión Reservas: Listar las reservas confirmadas.*

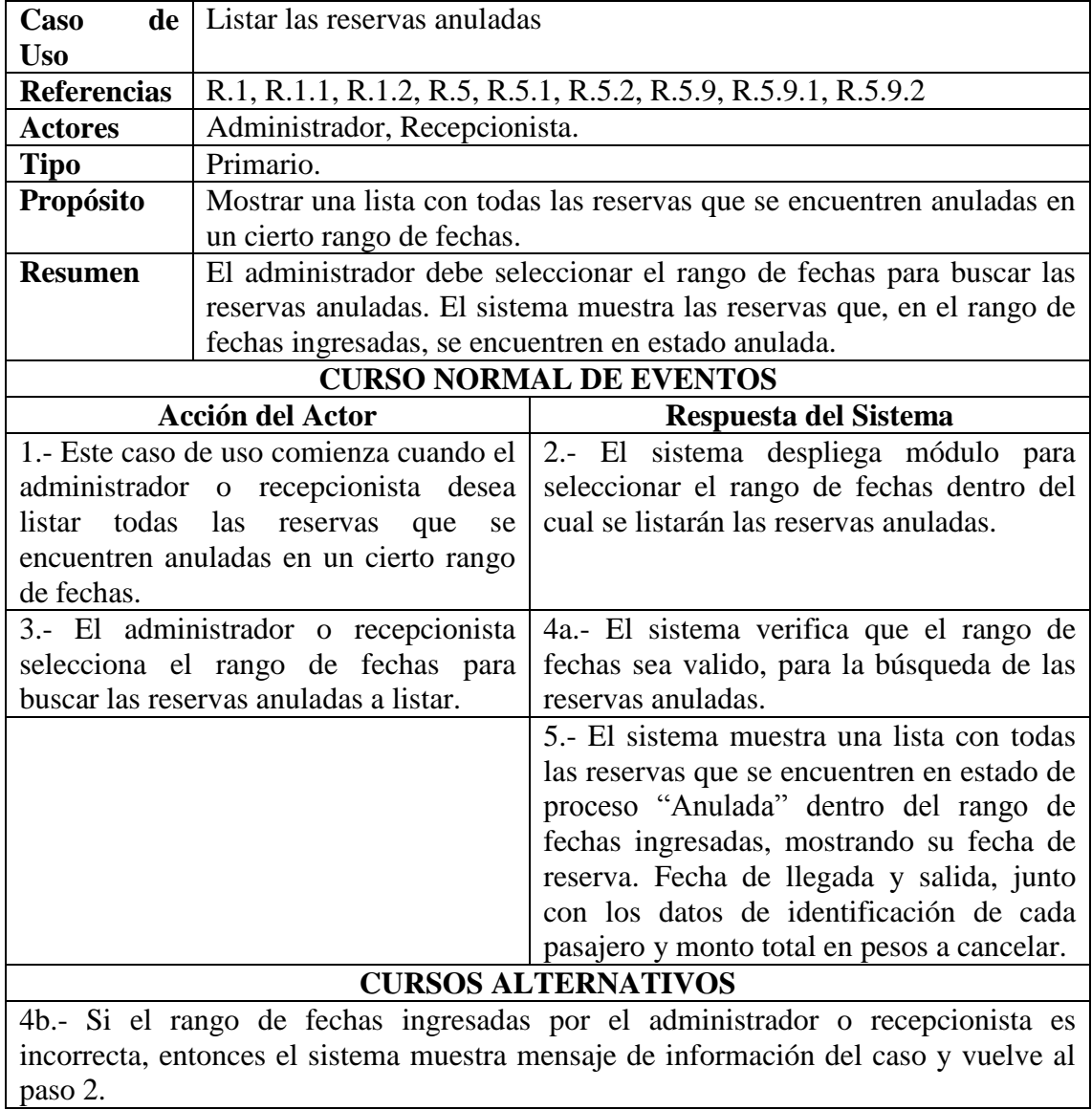

*Tabla 52: Descripción caso de uso Gestión Reservas: Listar las reservas anuladas.*

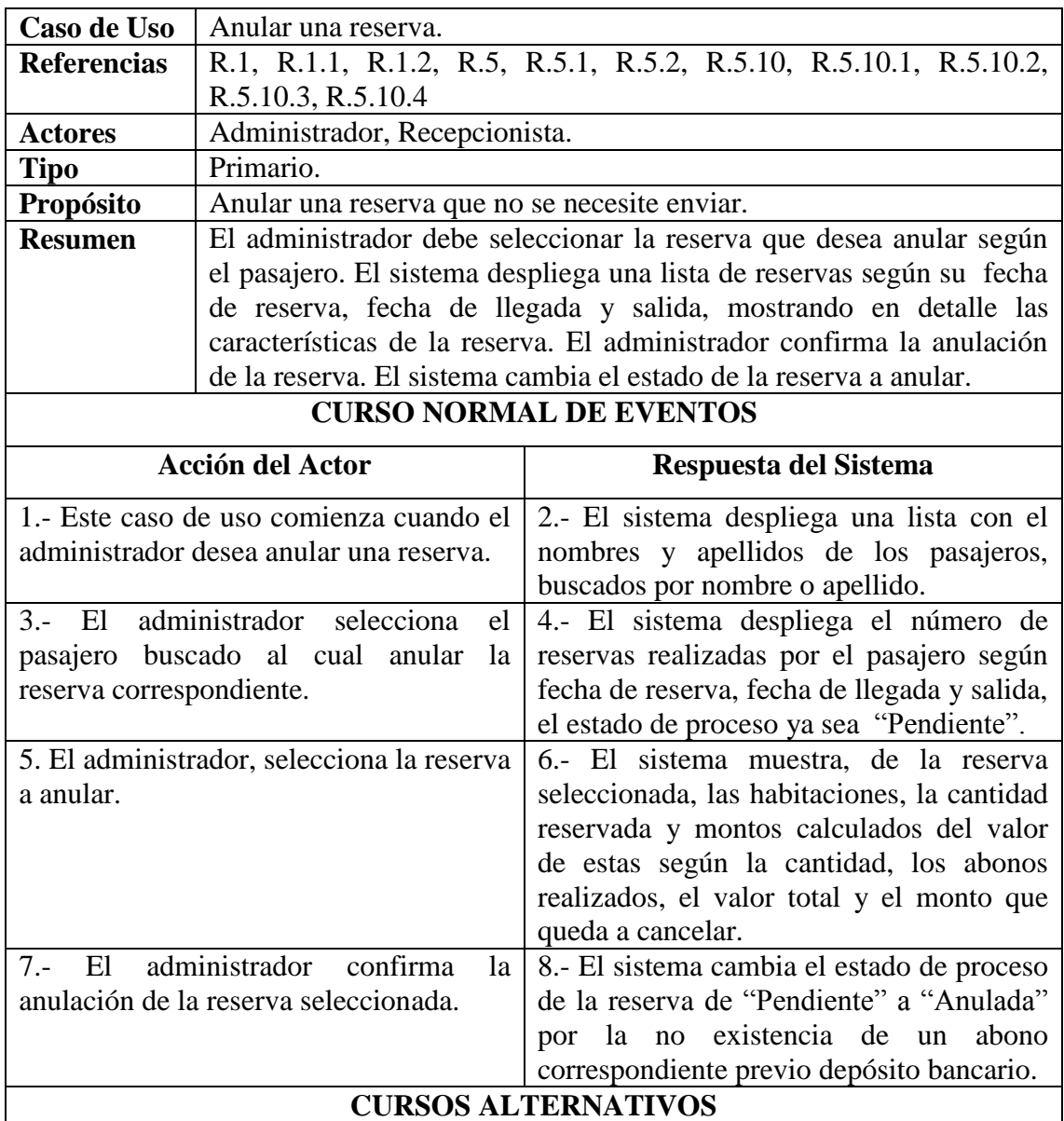

*Tabla 53: Descripción caso de uso Gestión Reservas: Anular una reserva.*

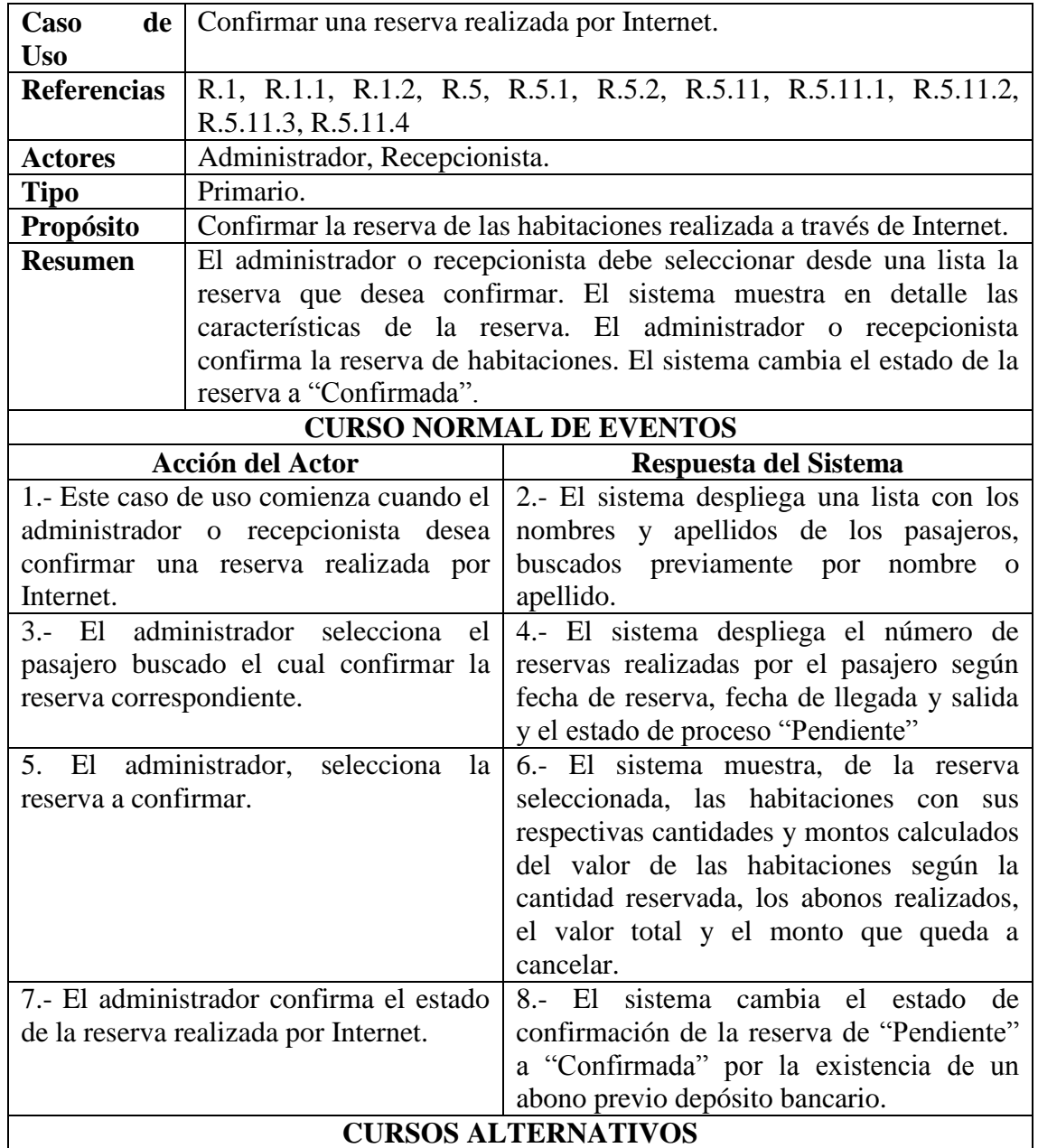

*Tabla 54: Descripción caso de uso Gestión Reservas: Confirmar una reserva realizada por Internet.*

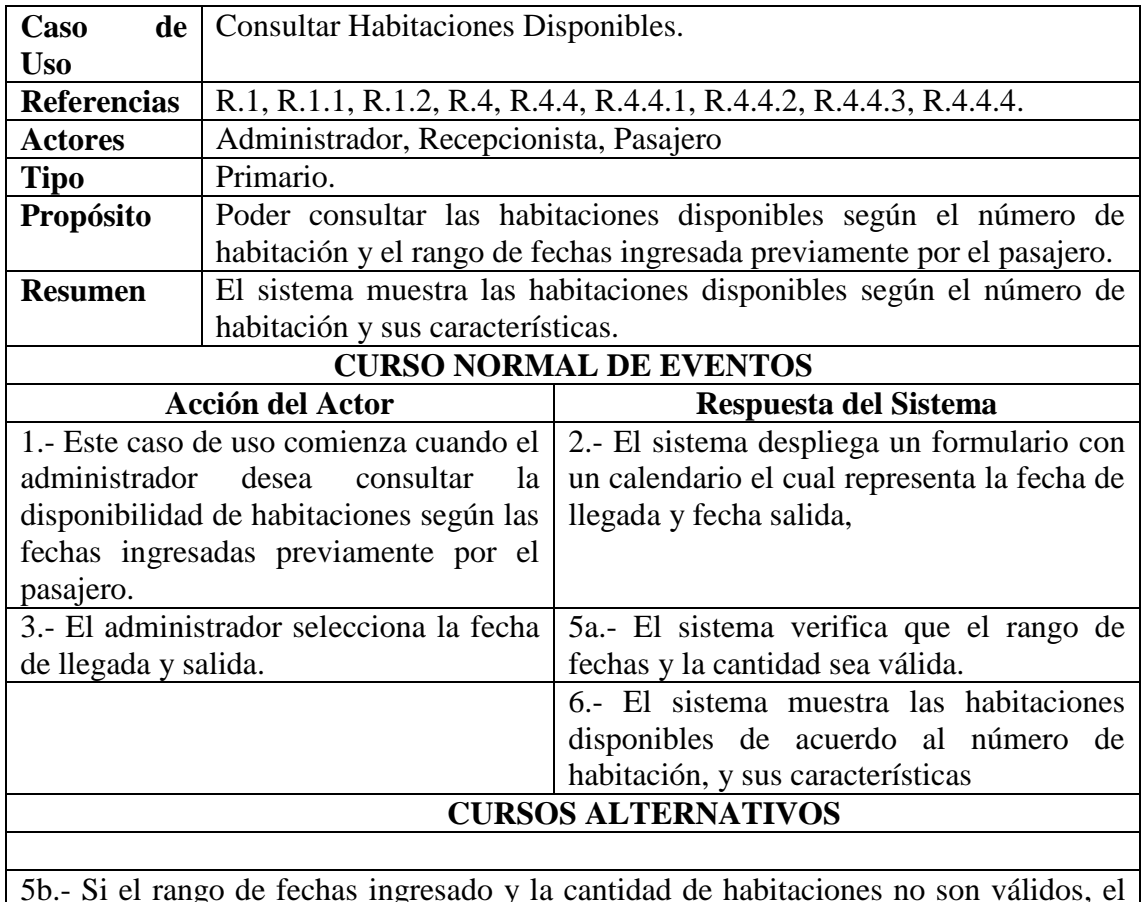

5b.- Si el rango de fechas ingresado y la cantidad de habitaciones no son válidos, el sistema muestra mensaje de información del caso indicando no es válido y vuelve al paso 2.

*Tabla 55: Descripción caso de uso Gestión Habitaciones: Consultar Habitaciones Disponibles.*

## **6.6.6 GESTIÓN CARRITO DE RESERVAS**

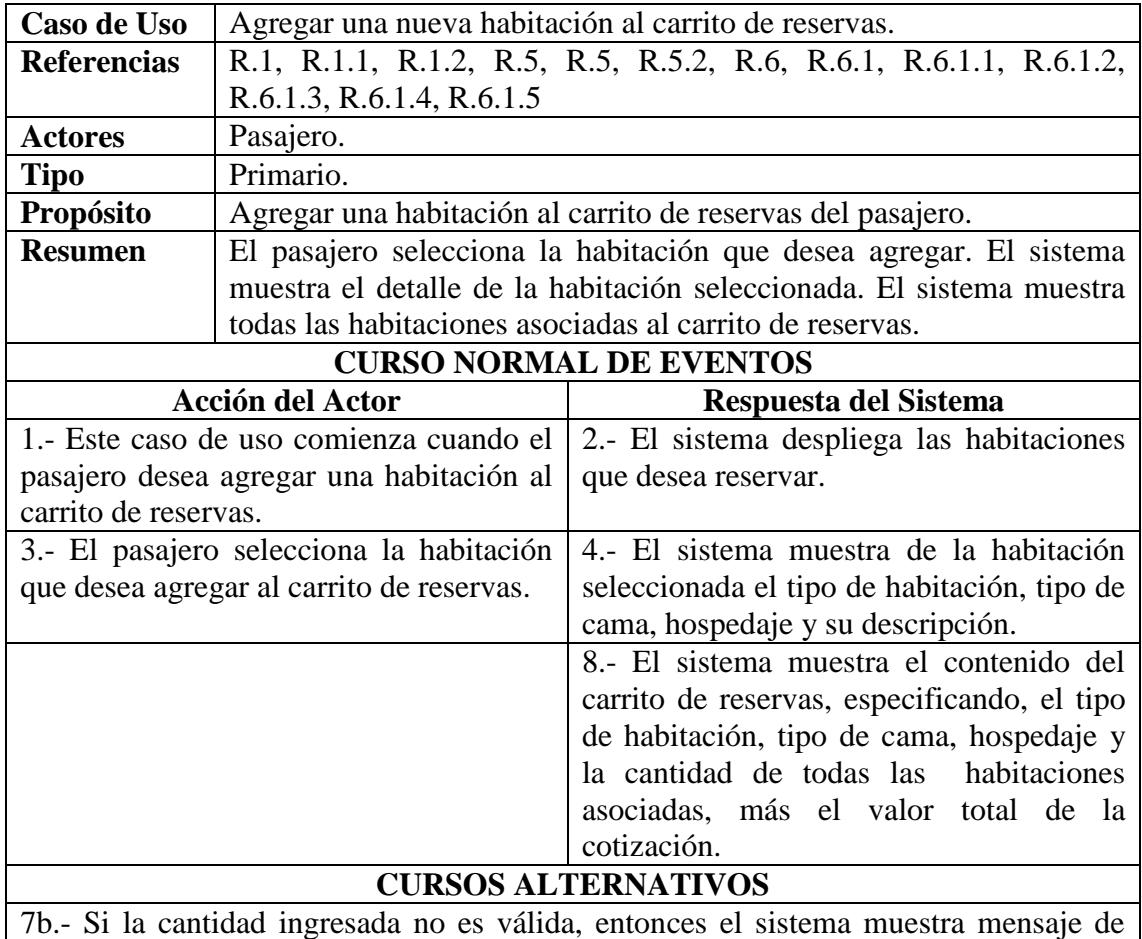

información del caso y vuelve al paso 5.

*Tabla 56: Descripción caso de uso Gestión Carrito de Reservas: Agregar una nueva habitación al carrito de reservas.*
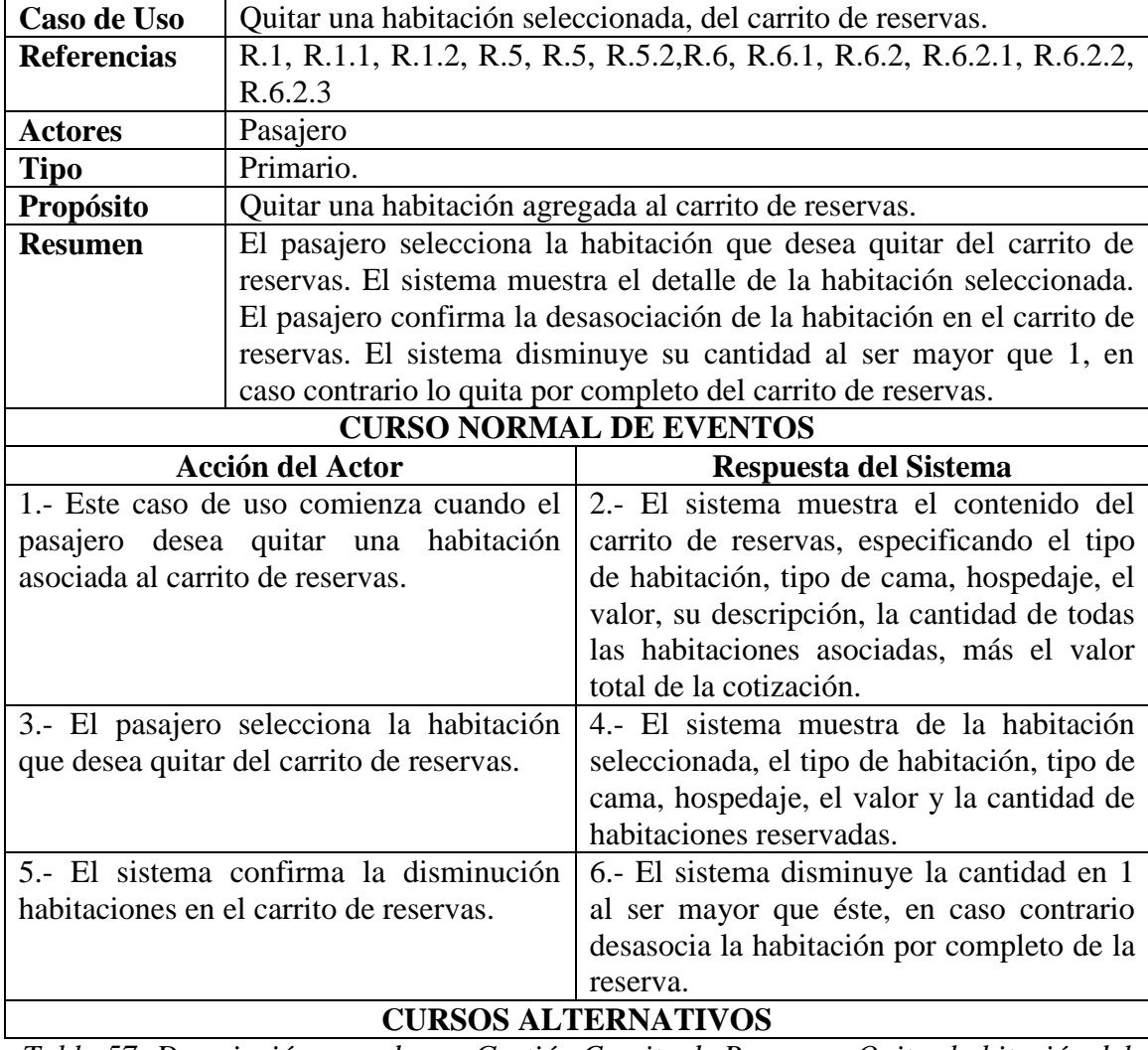

*Tabla 57: Descripción caso de uso Gestión Carrito de Reservas: Quitar habitación del carrito de Reservas.*

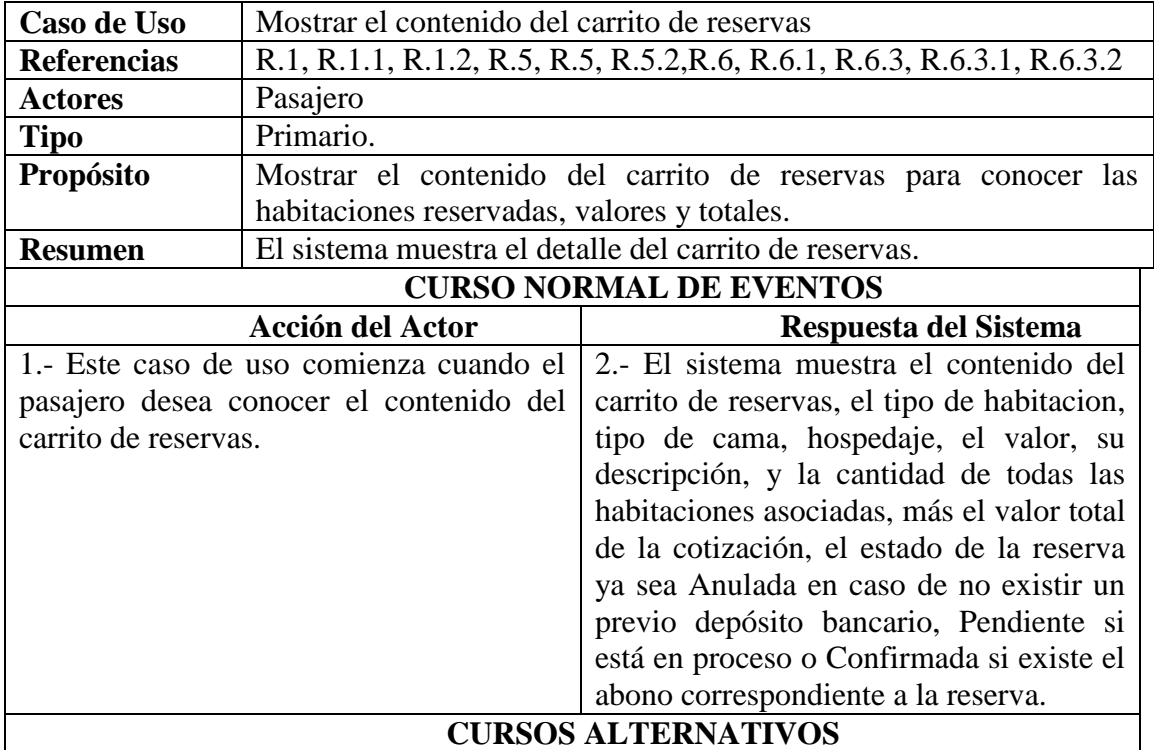

*Tabla 58: Descripción caso de uso Gestión Carrito de Reservas: Mostrar el contenido del carrito de reservas.*

#### **6.6.7 INFORMACION GENERAL DEL HOTEL.**

En la tabla 60,61 y 62 se engloba el caso de uso actualizar contacto del hotel , es decir registrar, modificar y eliminar un contacto.

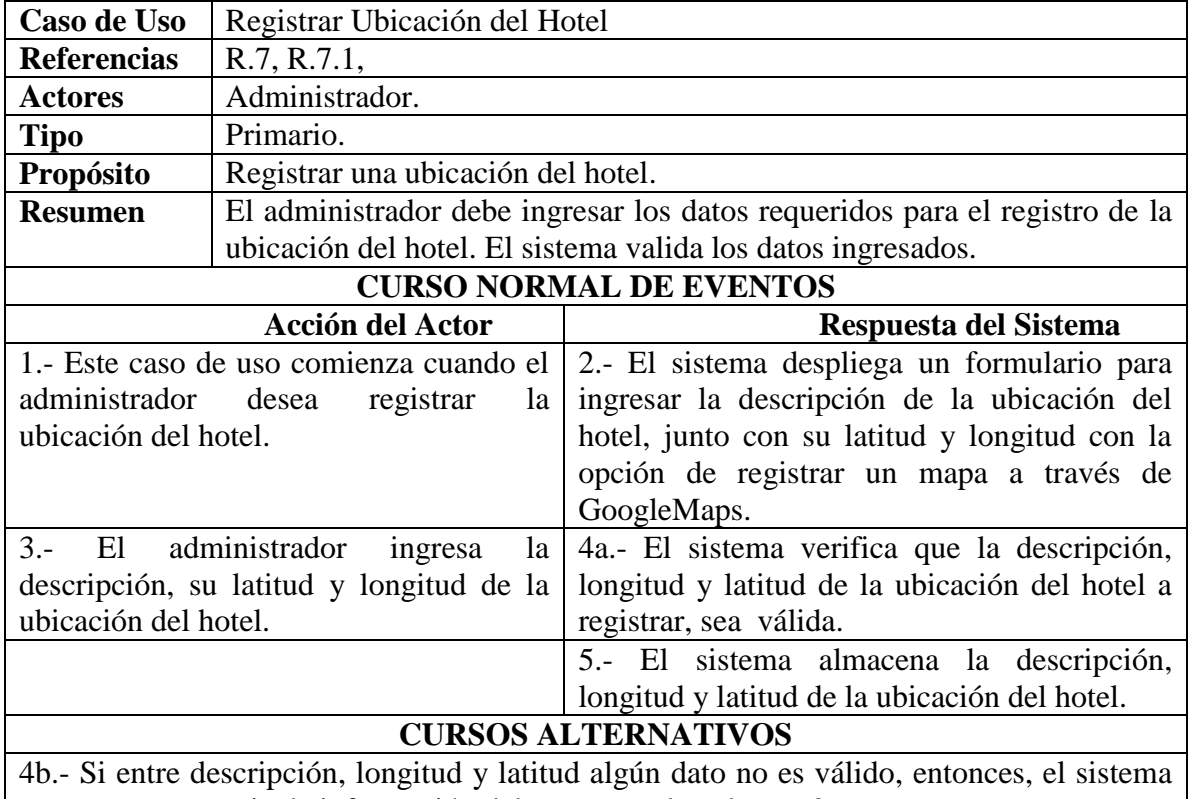

muestra un mensaje de información del caso y vuelve al paso 2.

*Tabla 59: Descripción caso de uso Información General del Hotel: Registrar Ubicación del Hotel*

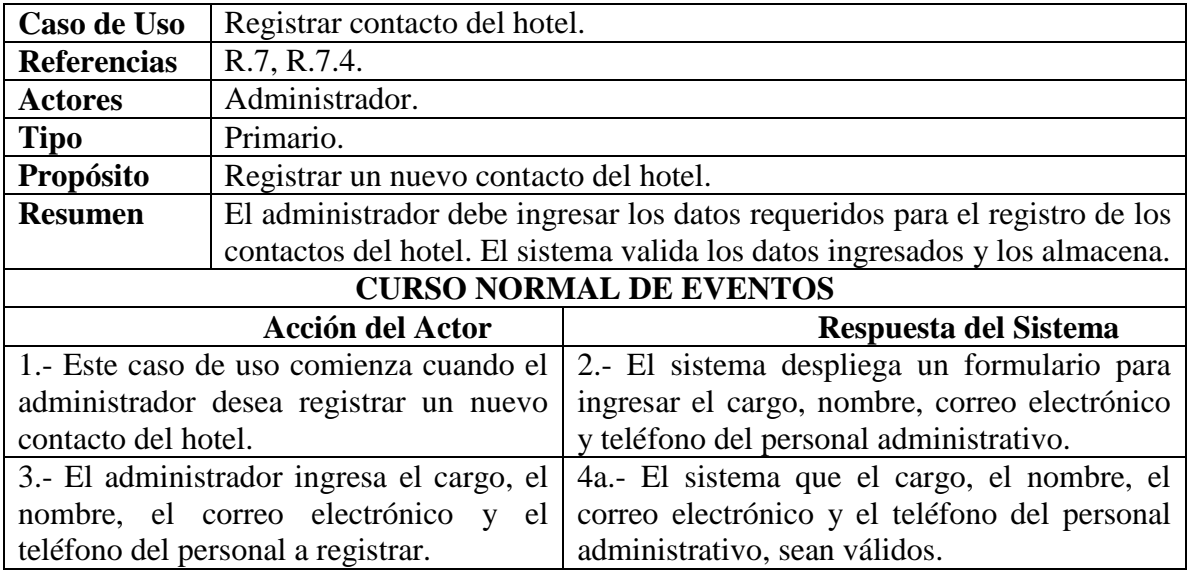

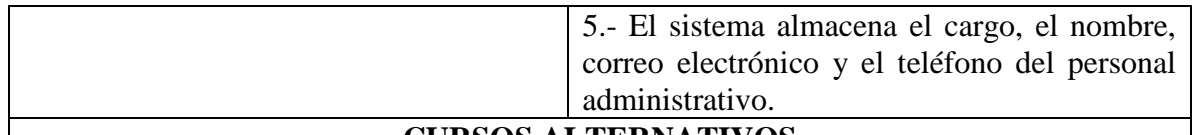

#### **CURSOS ALTERNATIVOS**

4b.- Si entre el cargo, el nombre, el correo y el teléfono existe un dato que no es válido, entonces, el sistema muestra un mensaje de información del caso y vuelve al paso 2.

*Tabla 60: Descripción caso de uso Información General del Hotel: Registrar Contacto del Hotel.*

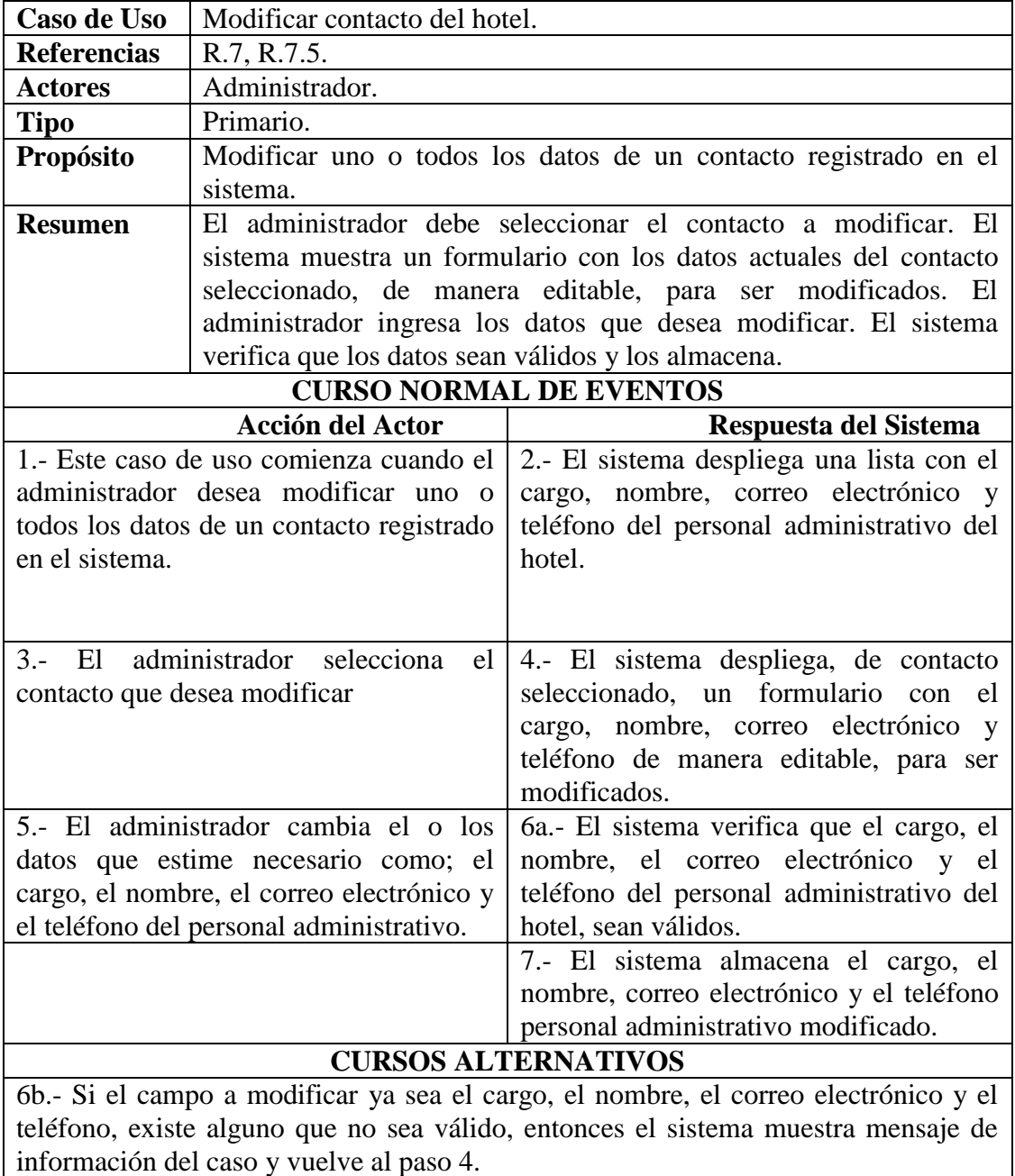

*Tabla 60: Descripción caso de uso Información General del Hotel: Modificar Contacto del Hotel.*

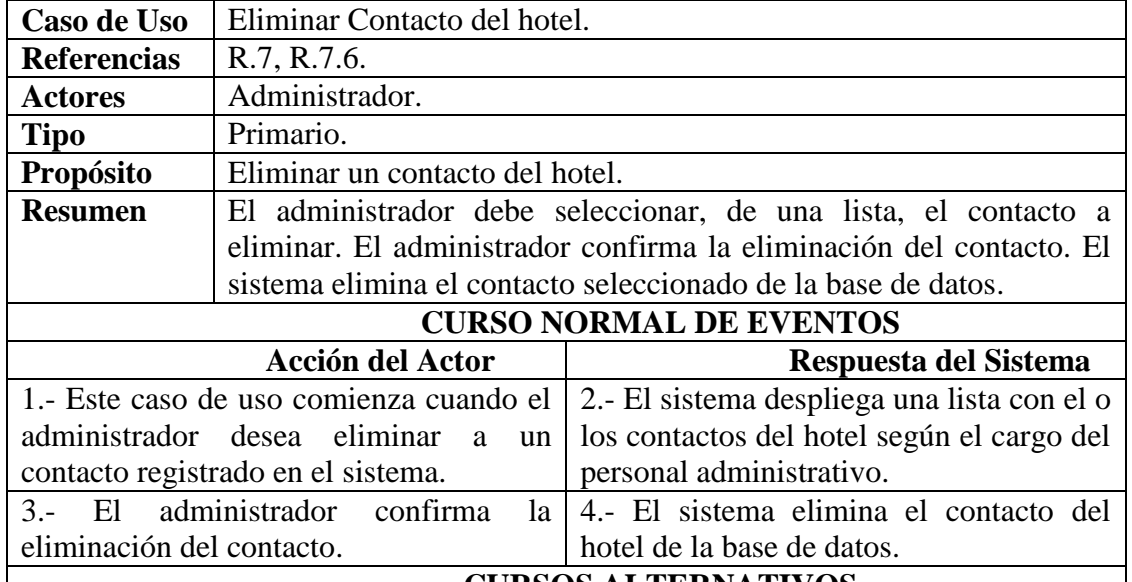

**CURSOS ALTERNATIVOS**

*Tabla 61: Descripción caso de uso Información General del Hotel: Eliminar Contacto del Hotel.*

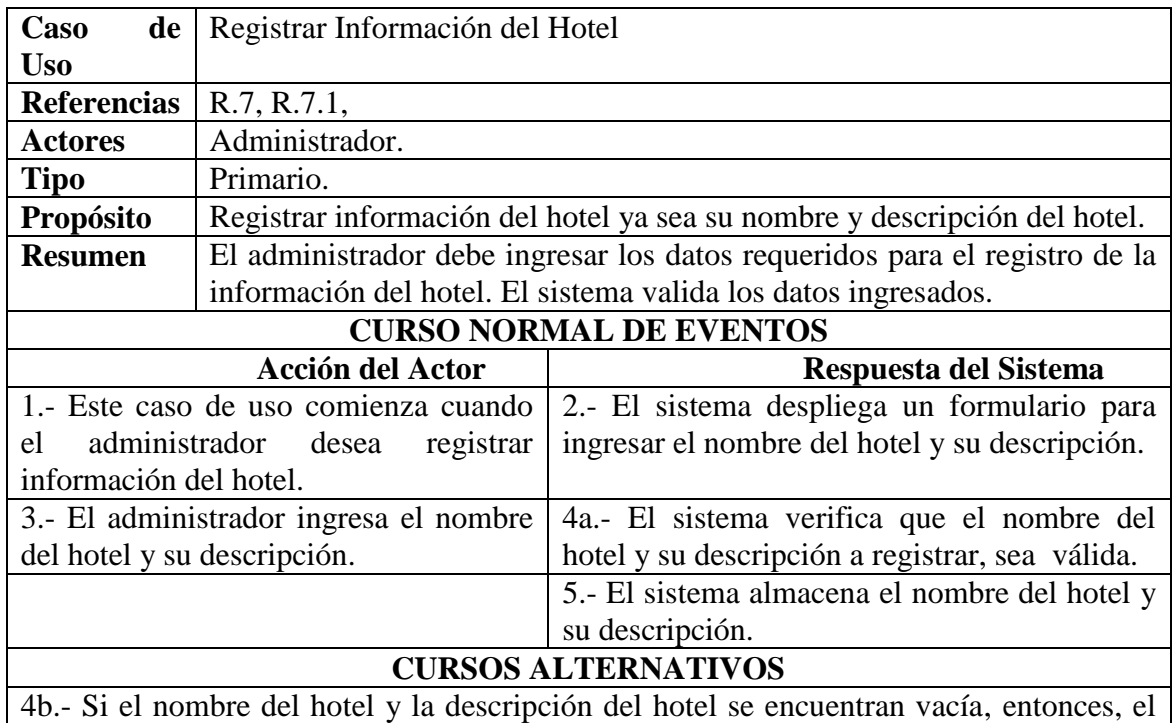

sistema muestra un mensaje de información del caso y vuelve al paso 2.

*Tabla 62: Descripción caso de uso Información General del Hotel: Registrar Información del Hotel.*

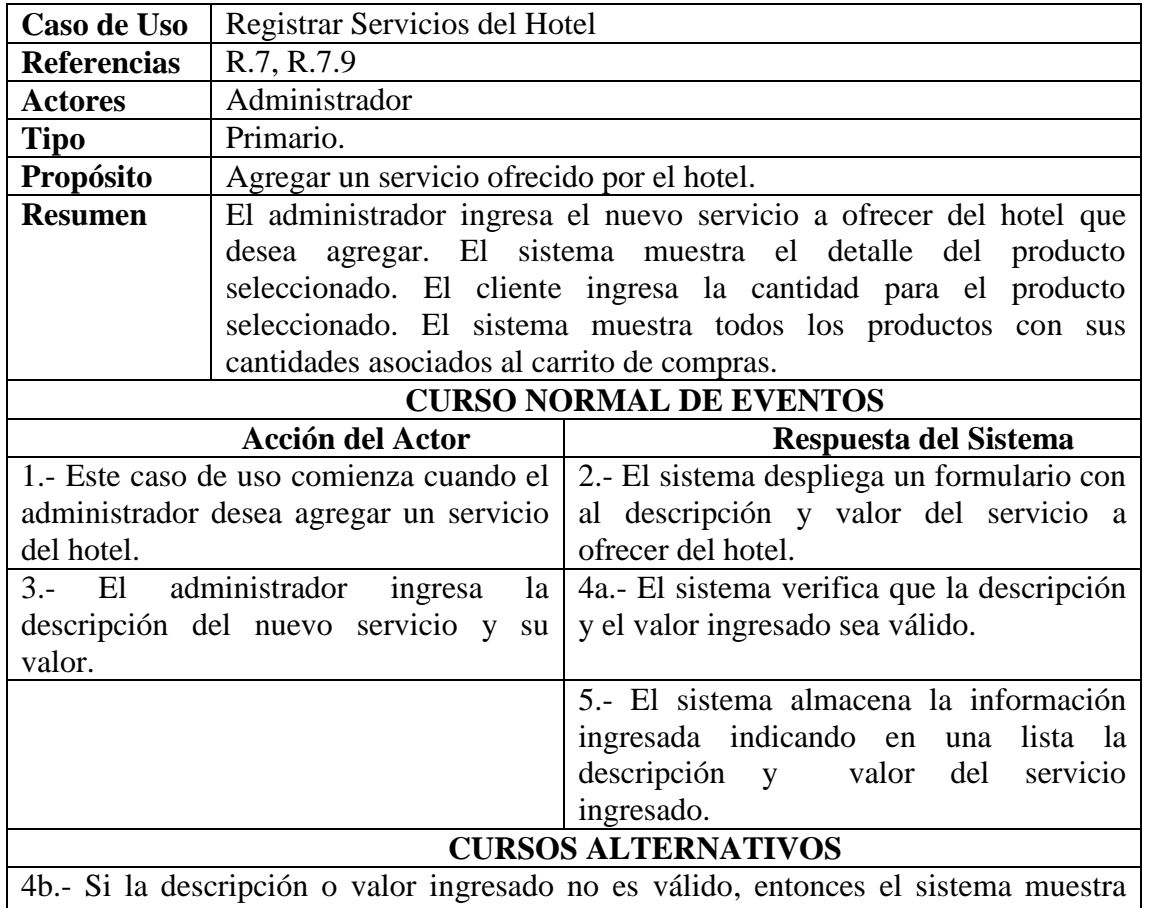

mensaje de información del caso y vuelve al paso 2.

*Tabla 63: Descripción caso de uso Información General del Hotel: Registrar Servicios del Hotel.*

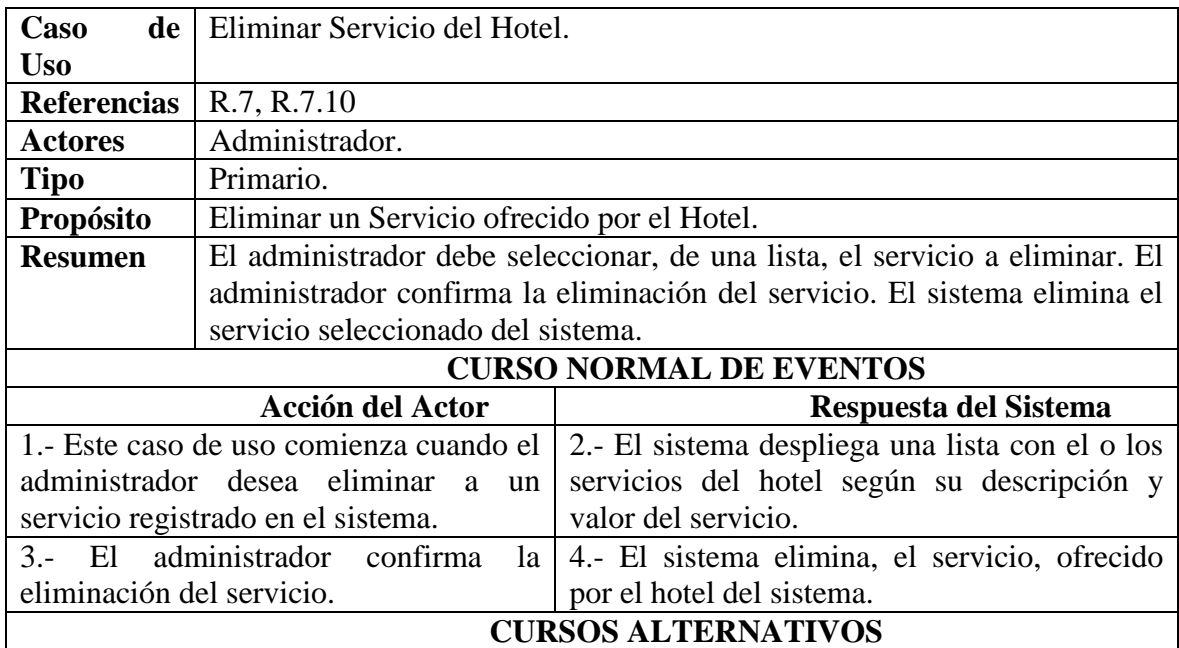

*Tabla 64: Descripción caso de uso Información General del Hotel: Eliminar Servicios.*

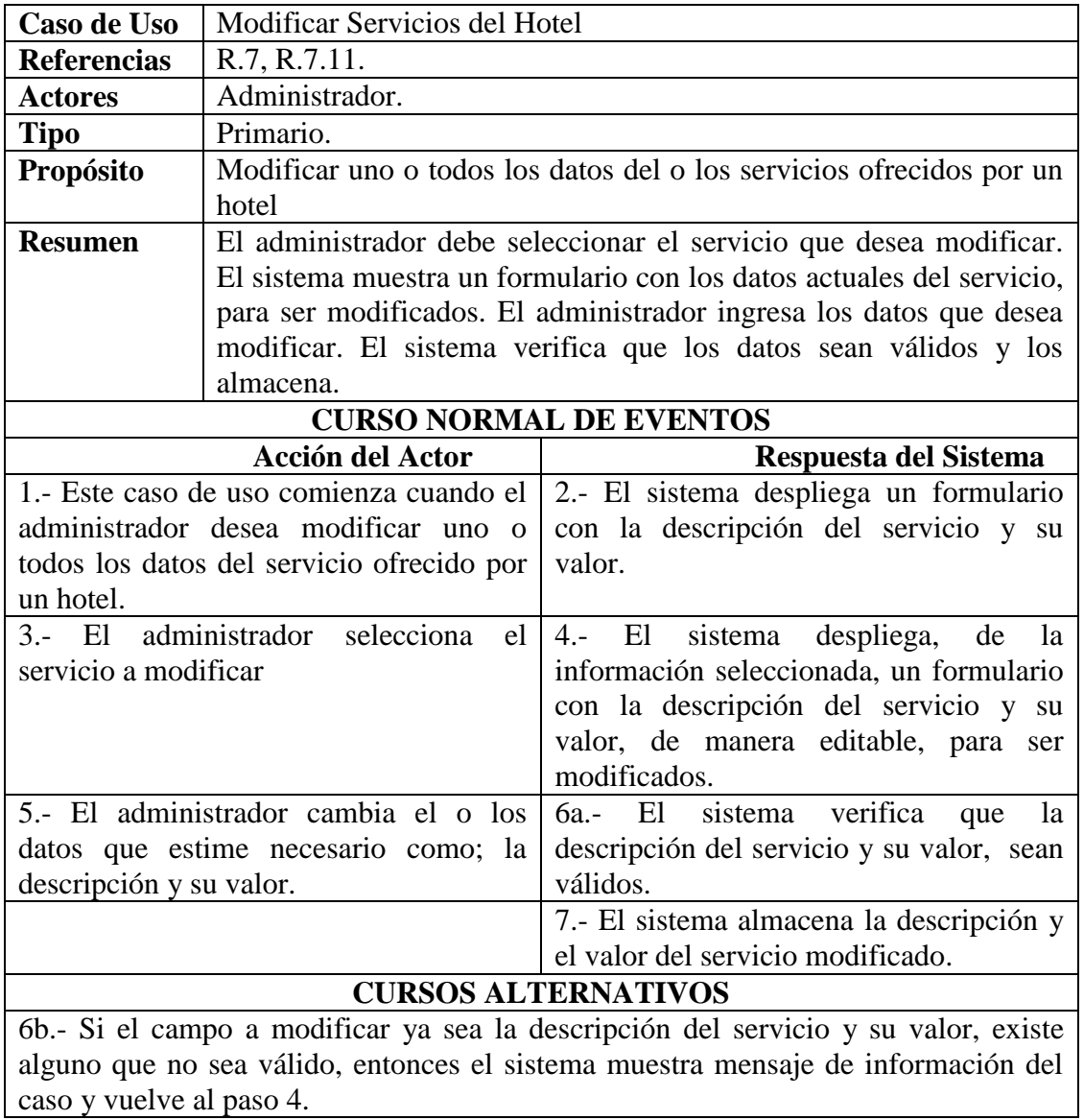

*Tabla 65: Descripción caso de uso Información General del Hotel: Modificar Servicios del Hotel.*

## **6.7 DIAGRAMAS DE SECUENCIA**

Los diagramas de secuencia de un sistema sirven para mostrar gráficamente los eventos que originan los actores en el sistema. A continuación se muestran los diagramas de secuencia para los casos de uso más importantes o complejos.

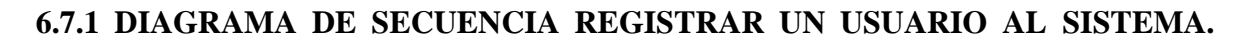

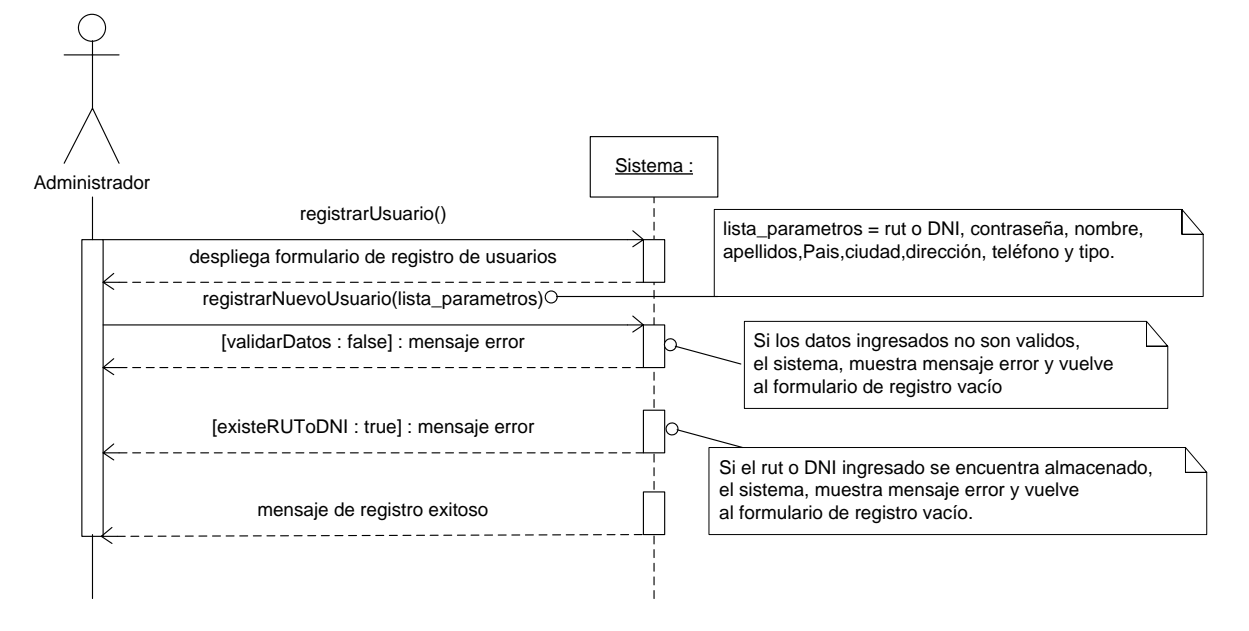

*Figura 10: Diagrama de secuencia: Registrar un usuario al sistema.*

#### **6.7.2 DIAGRAMA DE SECUENCIA INICIAR SESIÓN DE USUARIO.**

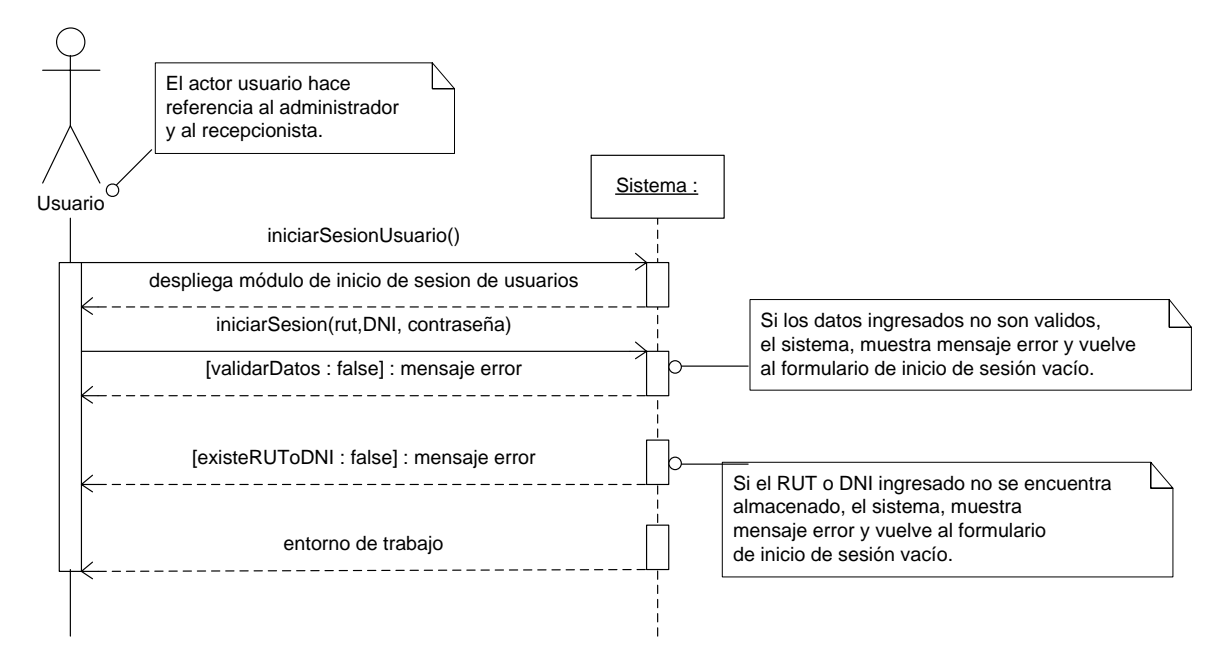

*Figura 11: Diagrama de secuencia: Iniciar sesión de usuario.*

#### **6.7.3 DIAGRAMA DE SECUENCIA MODIFICAR USUARIO DEL SISTEMA.**

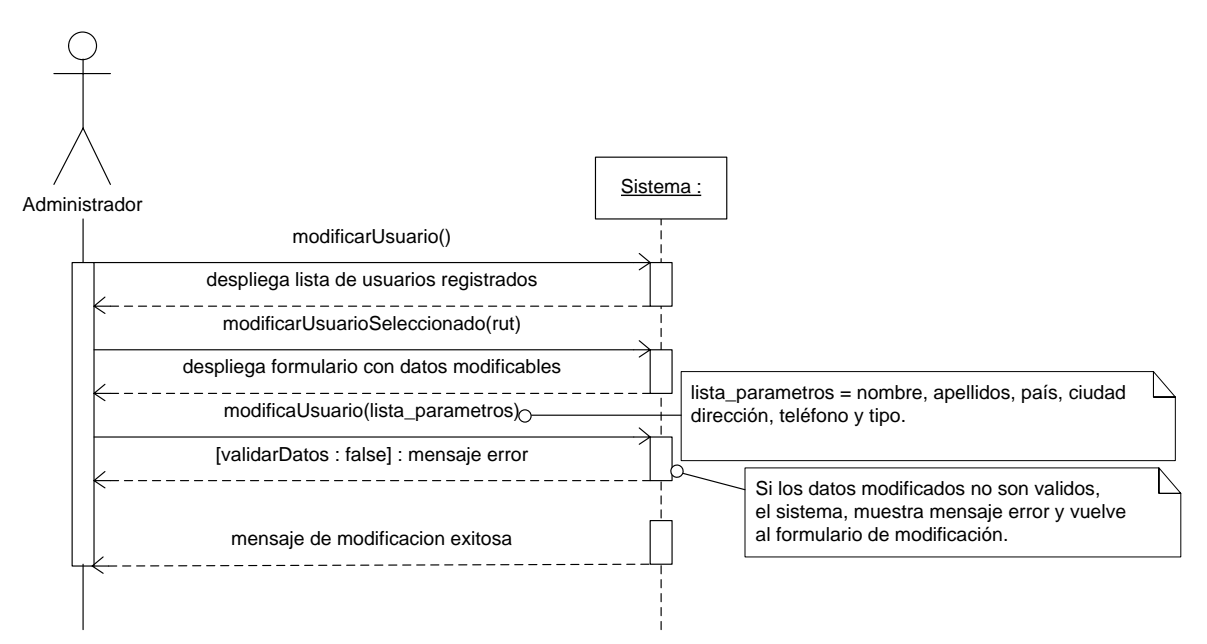

*Figura 12: Diagrama de secuencia: Modificar usuario del sistema.*

#### **6.7.4 DIAGRAMA DE SECUENCIA MOSTRAR USUARIO DEL SISTEMA.**

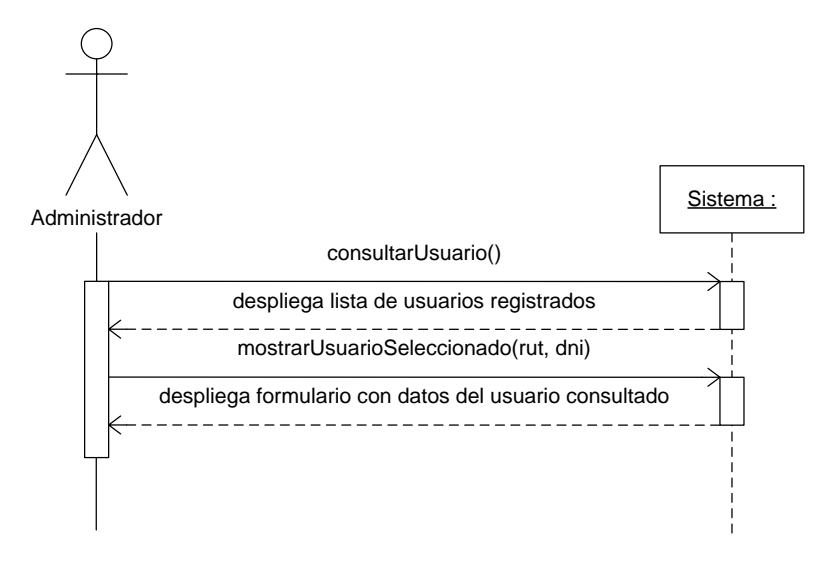

*Figura 13: Diagrama de secuencia: Mostrar usuario del sistema.*

## **6.7.5 DIAGRAMA DE SECUENCIA ELIMINAR USUARIO REGISTRADO EN EL SISTEMA.**

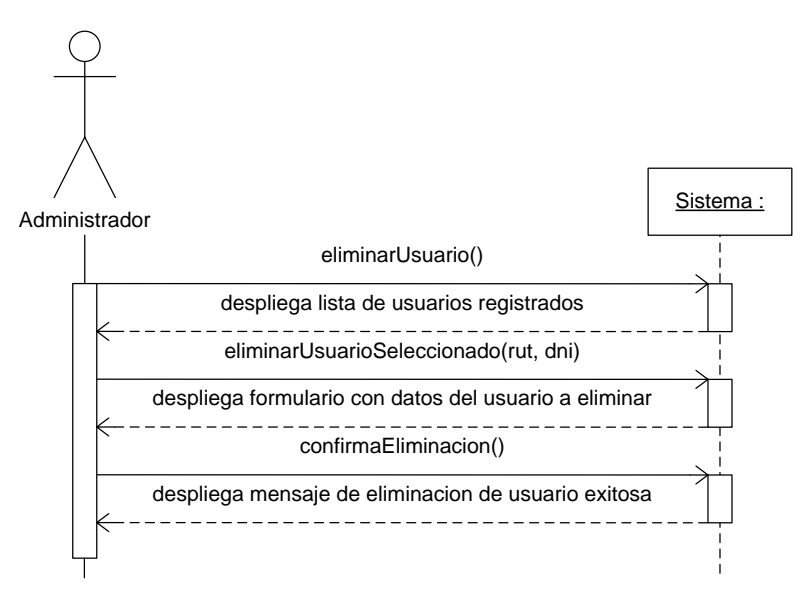

*Figura 14: Diagrama de secuencia: Eliminar usuario registrado en el sistema.*

# **6.7.6 DIAGRAMA DE SECUENCIA REGISTRAR, EN EL SISTEMA, UN NUEVO SERVICIO ADQUIRIDO POR UN PASAJERO.**

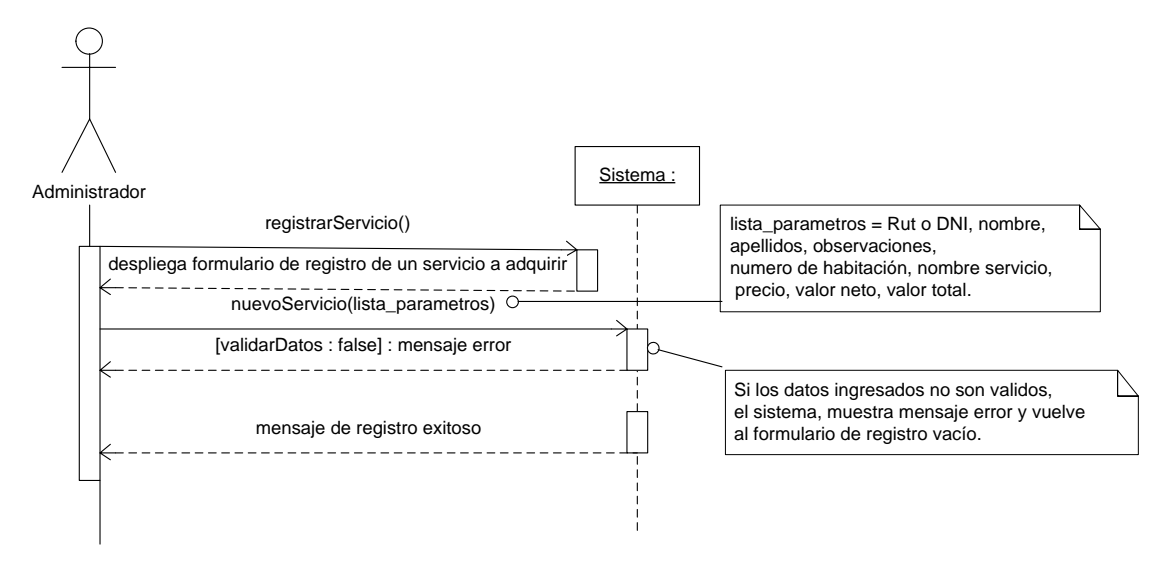

*Figura 15: Diagrama de secuencia: Registrar en el sistema un nuevo servicio adquirido por un pasajero.*

## **6.7.7 DIAGRAMA DE SECUENCIA MODIFICAR SERVICIOS ADQUIRIDOS POR UN PASAJERO REGISTRADO EN EL SISTEMA.**

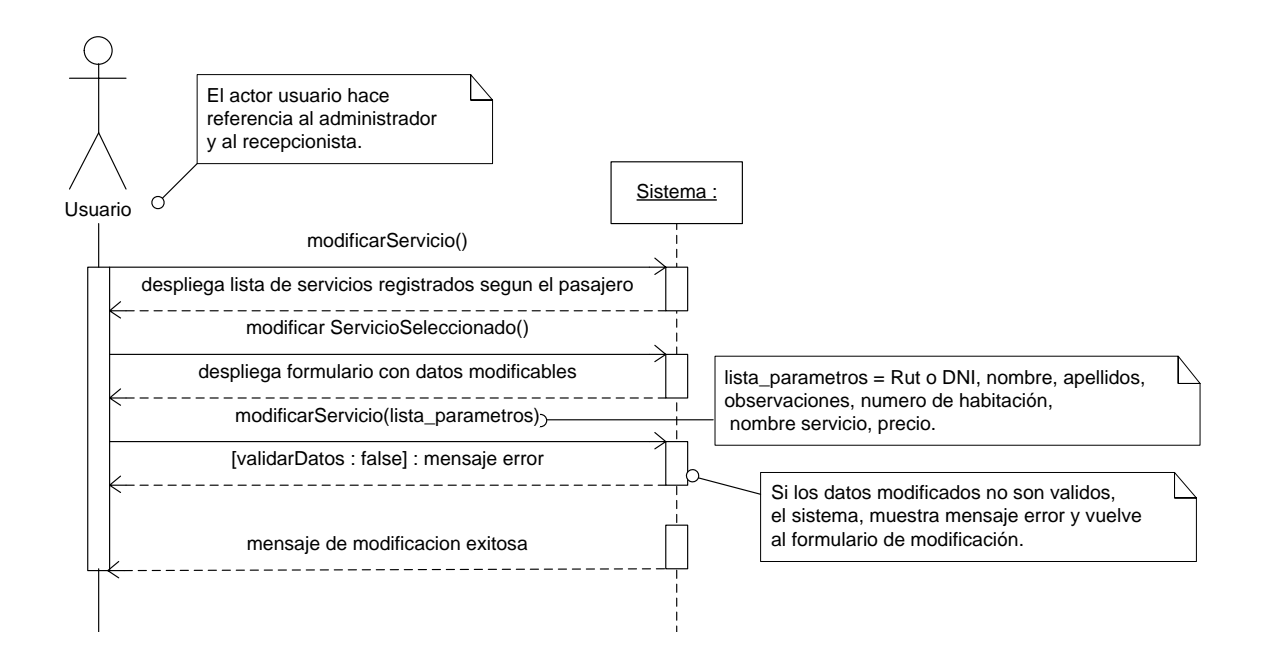

*Figura 16: Diagrama de secuencia: Modificar servicios registrados en el sistema.*

## **6.7.8 DIAGRAMA DE SECUENCIA MOSTRAR SERVICIOS ADQUIRIDOS POR UN PASAJERO REGISTRADO EN EL SISTEMA.**

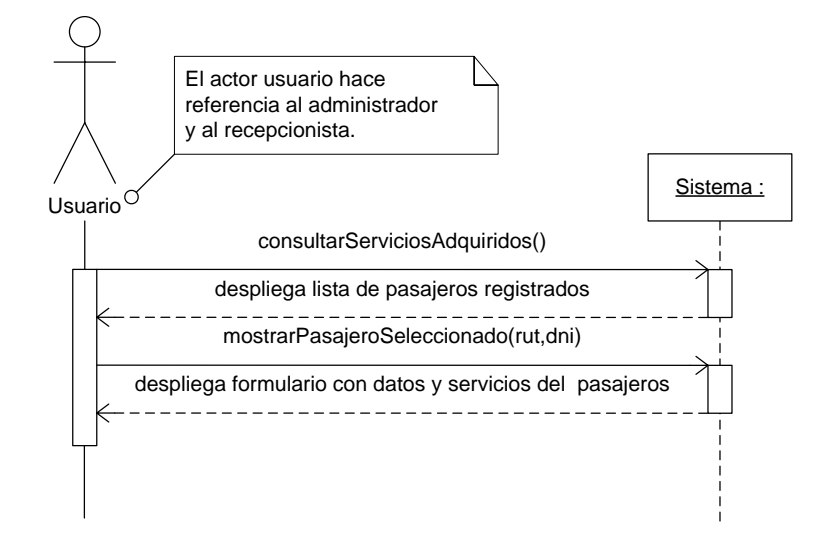

*Figura 17: Diagrama de secuencia: Mostrar servicios adquiridos por un pasajero.*

## **6.7.9 ELIMINAR, DEL SISTEMA, UN PASAJERO QUE UTILIZO SERVICIOS REGISTRADOS EN EL.**

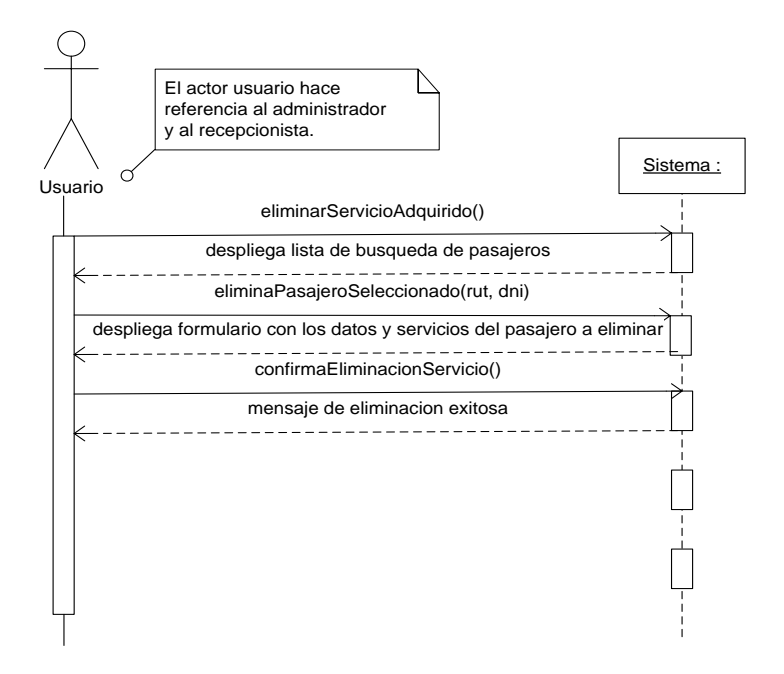

*Figura 18: Diagrama de secuencia: Eliminar del sistema un pasajero que adquirió servicios.*

#### **6.7.10 DIAGRAMA DE SECUENCIA REGISTRAR PASAJERO EN EL SISTEMA.**

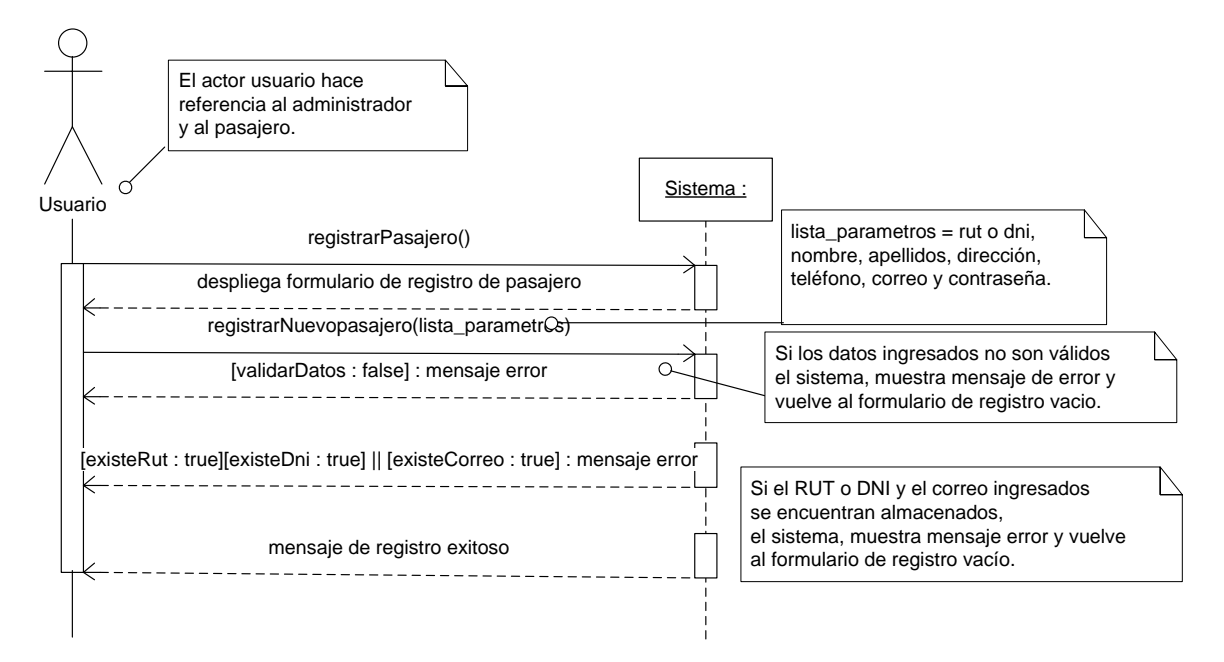

*Figura 19: Diagrama de secuencia: Registrar Pasajero.*

#### **6.7.11 DIAGRAMA DE SECUENCIA INICIAR SESIÓN PASAJERO.**

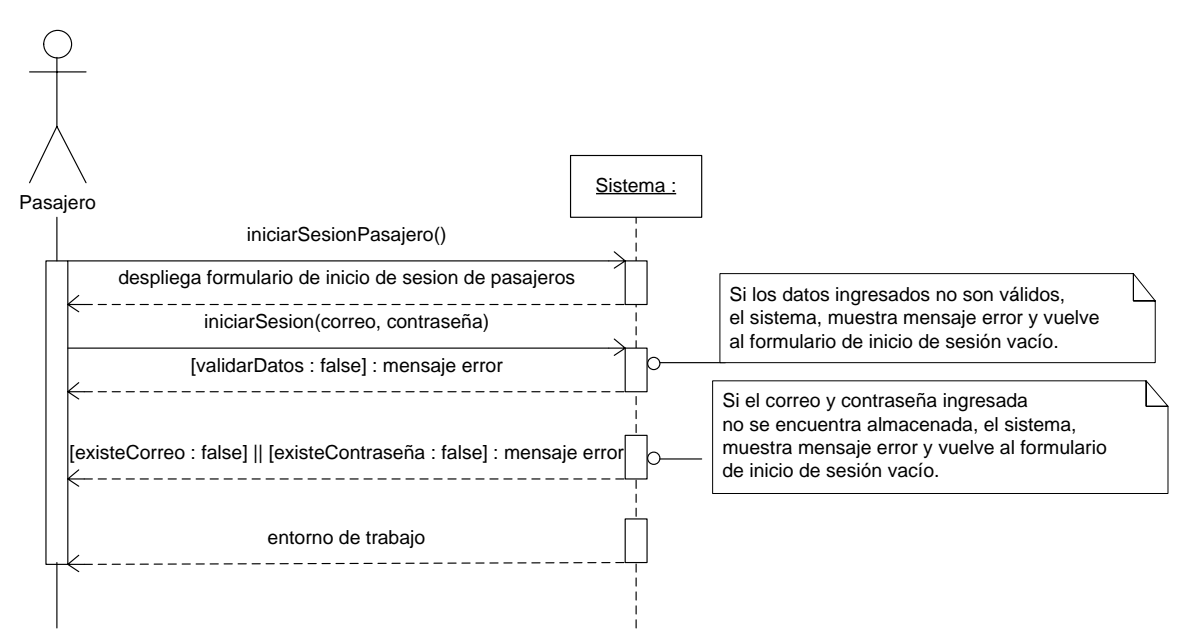

*Figura 20: Diagrama de secuencia: Iniciar sesión Pasajero.*

## **6.7.12 DIAGRAMA DE SECUENCIA MODIFICAR PASAJERO REGISTRADO EN EL SISTEMA.**

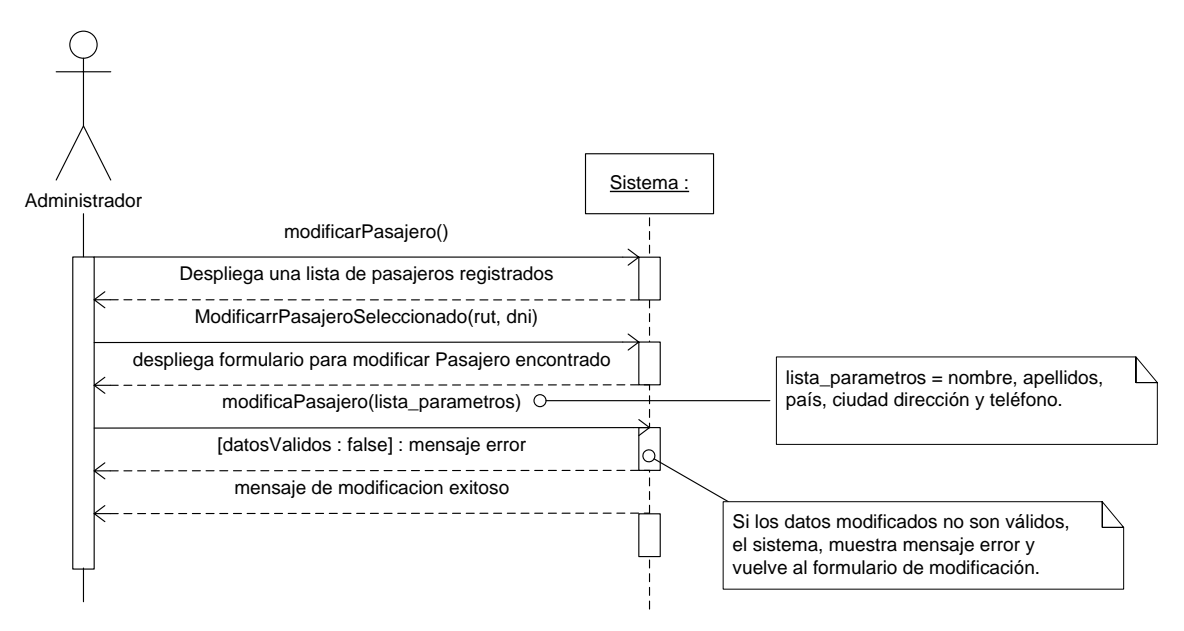

*Figura 21: Diagrama de secuencia: Modificar Pasajero.*

## **6.6.13 DIAGRAMA DE SECUENCIA ELIMINAR PASAJERO REGISTRADO EN EL SISTEMA.**

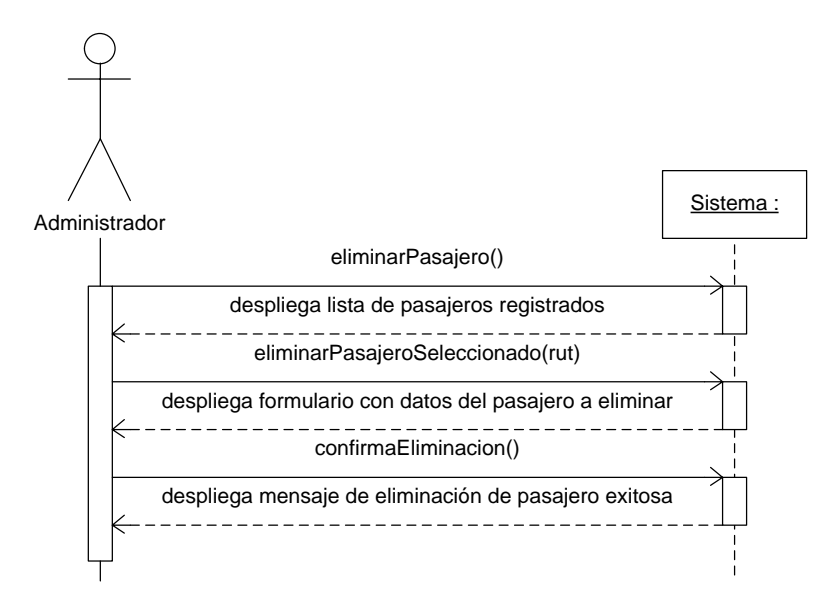

*Figura 22: Diagrama de secuencia: Eliminar pasajero registrado en el sistema.*

## **6.7.14 DIAGRAMA DE SECUENCIA MOSTRAR UN PASAJERO REGISTRADO EN EL SISTEMA.**

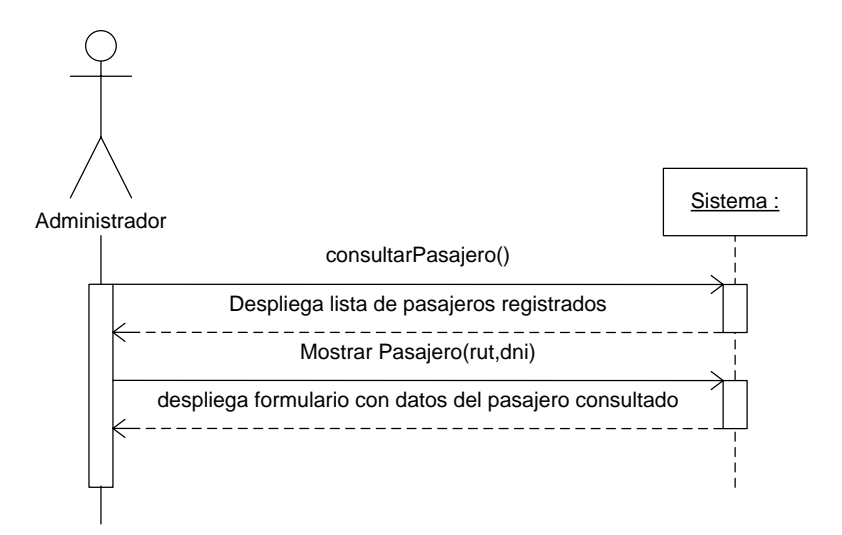

*Figura 23: Diagrama de secuencia: Mostrar un pasajero registrado en el sistema.*

## **6.7.15 DIAGRAMA DE SECUENCIA CONSULTAR HISTORIAL DE RESERVAS DE UN PASAJERO REGISTRADO EN EL SISTEMA.**

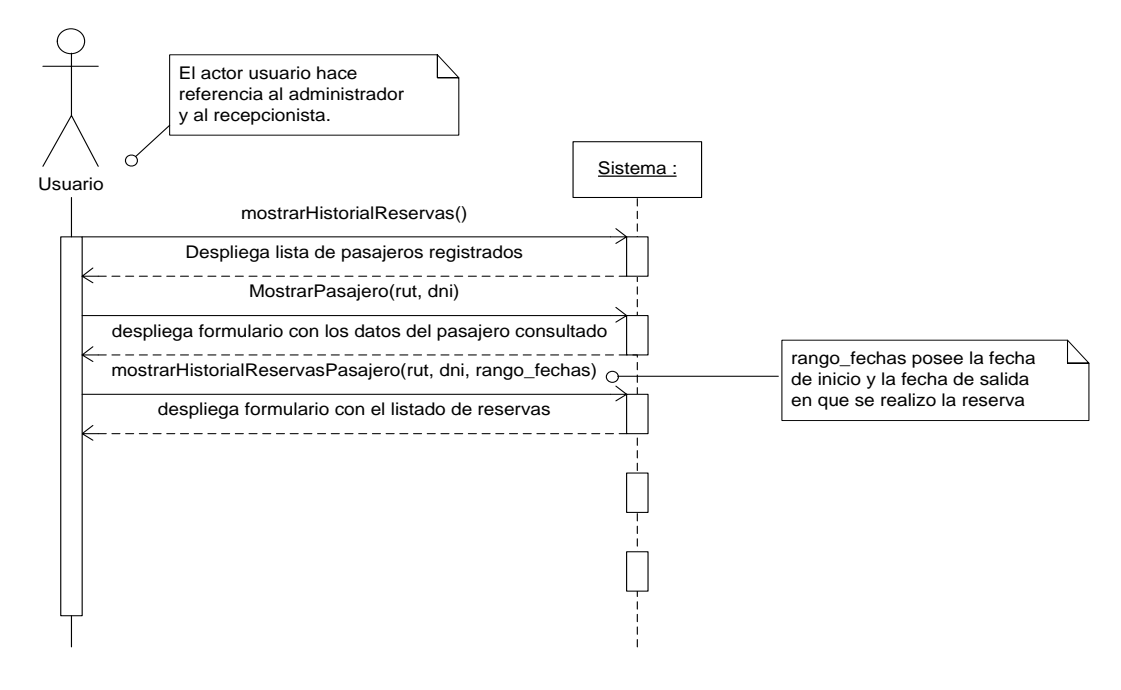

*Figura 24: Diagrama de secuencia: Consultar historial de reservas de un pasajero.*

## **6.7.16 DIAGRAMA DE SECUENCIA REGISTRAR UNA NUEVA HABITACION EN EL SISTEMA.**

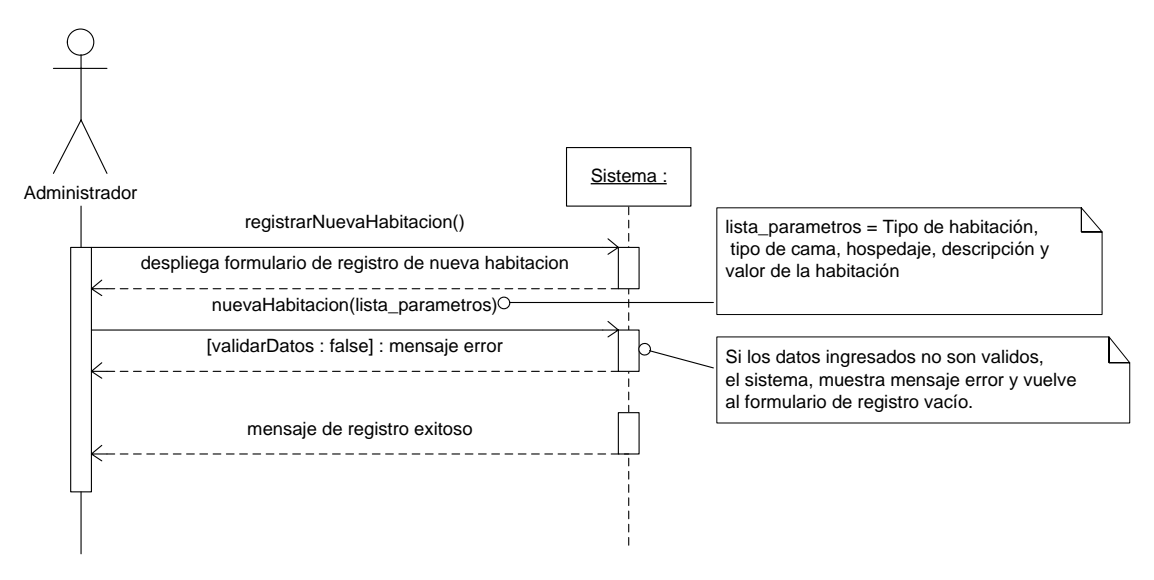

*Figura 25: Diagrama de secuencia: Registrar una nueva habitación en el sistema.*

## **6.7.17 DIAGRAMA DE SECUENCIA CONSULTAR LOS DATOS DE UNA HABITACION REGISTRADA EN EL SISTEMA.**

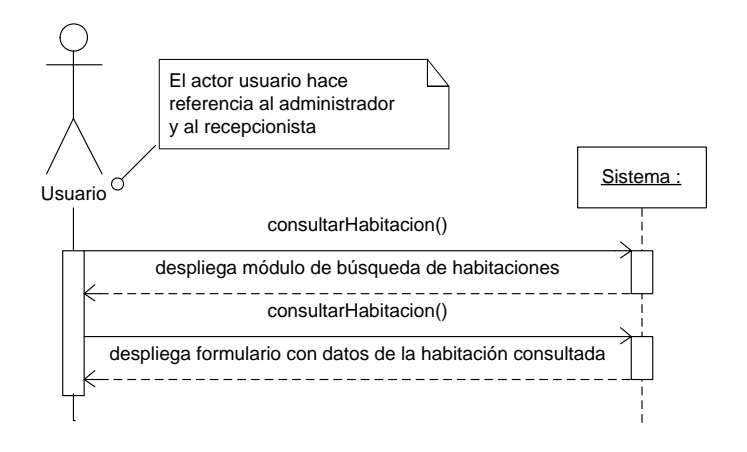

*Figura 26: Diagrama de secuencia: Consultar habitación registrada en el sistema.*

# **6.7.18 DIAGRAMA DE SECUENCIA MODIFICAR EL VALOR DE UNA HABITACION REGISTRADA EN EL SISTEMA.**

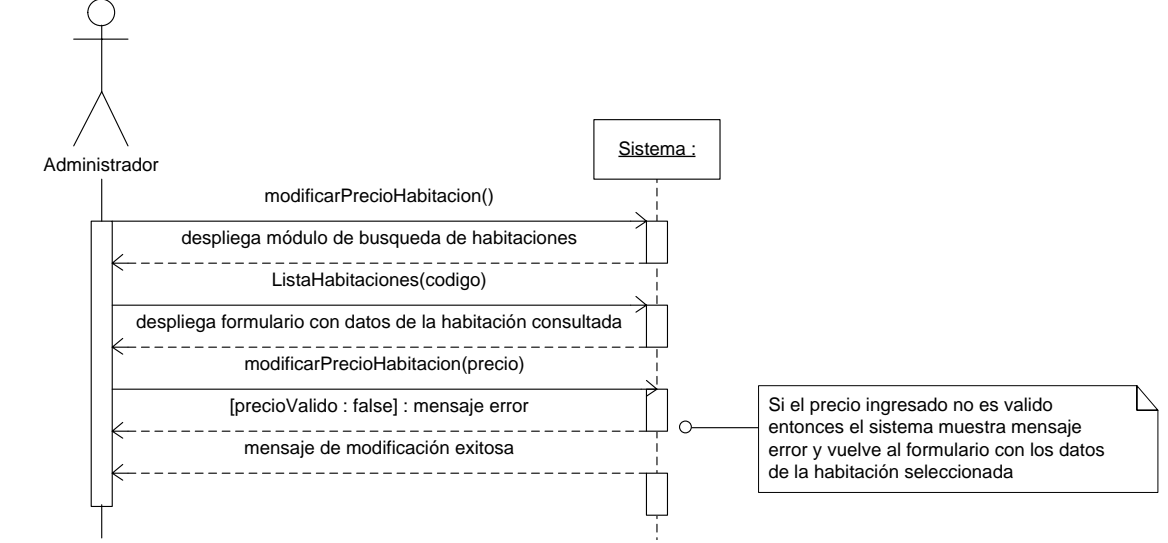

*Figura 27*: Diagrama de secuencia: Modificar el valor de una habitación registrada en el sistema.

## **6.7.19 DIAGRAMA DE SECUENCIA CONSULTAR HABITACIONES DISPONIBLES**

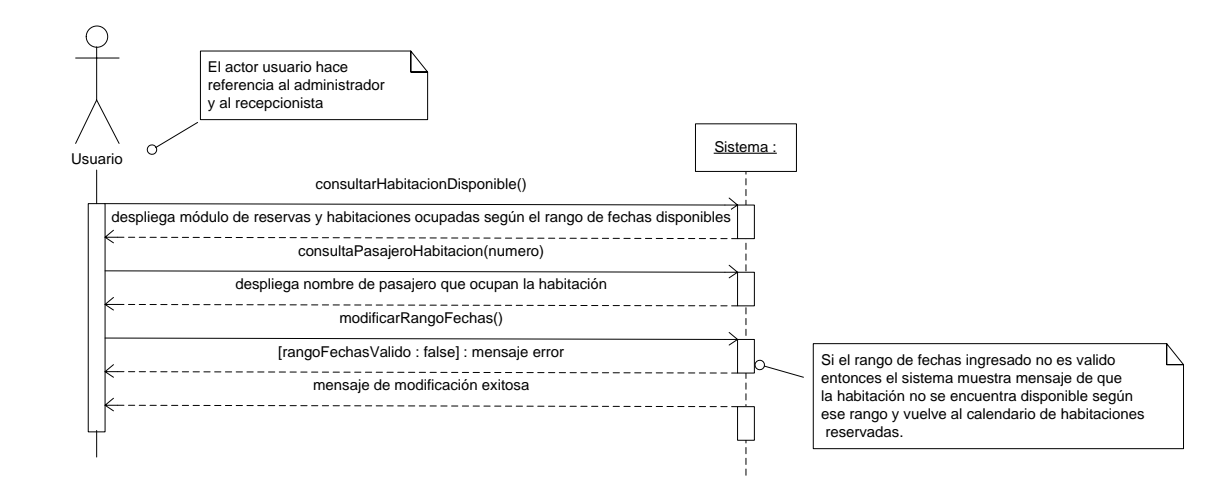

*Figura 28: Diagrama de secuencia: Consultar Habitaciones Disponibles.*

## **6.7.20 DIAGRAMA DE SECUENCIA REGISTRAR UNA RESERVA DEL HOTEL EN EL SISTEMA.**

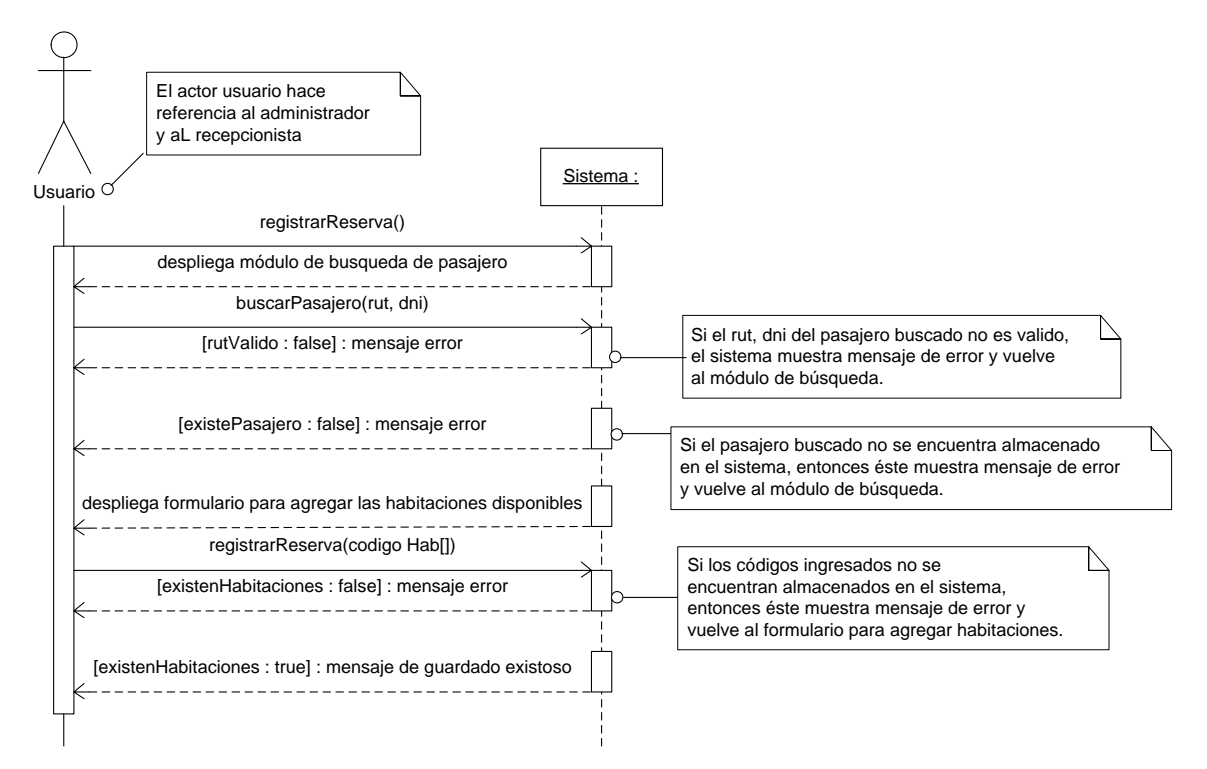

*Figura 29: Diagrama de secuencia: Registrar una reserva del hotel en el sistema.*

## **6.7.21 DIAGRAMA DE SECUENCIA REGISTRAR UNA RESERVA DE INTERNET EN EL SISTEMA.**

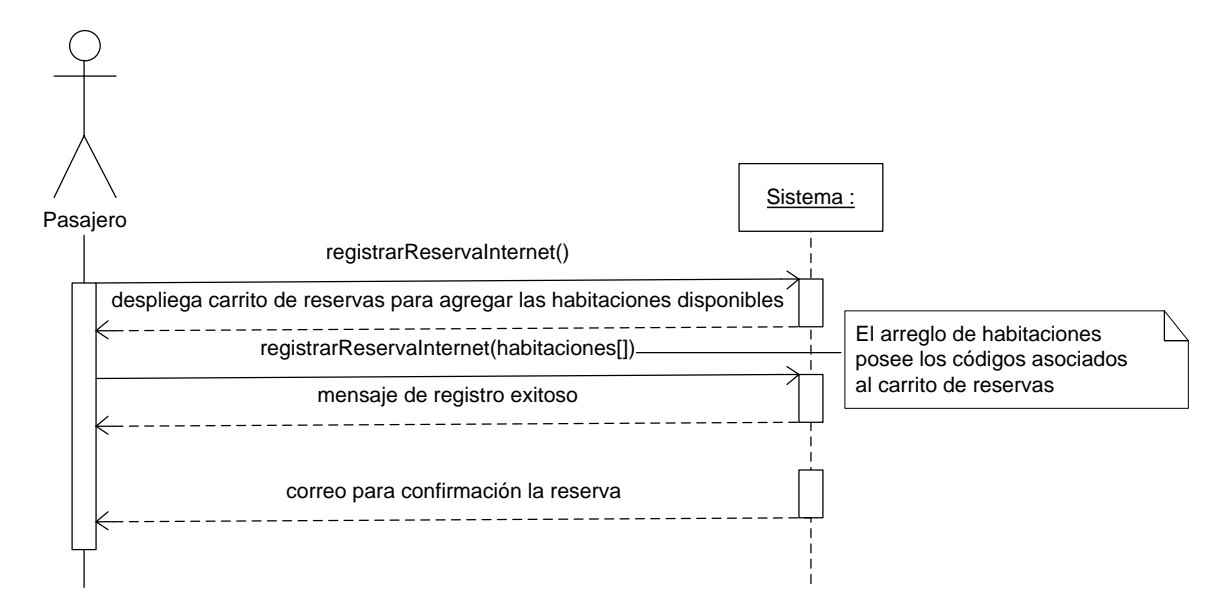

*Figura 30: Diagrama de secuencia: Registrar una reserva de internet en el sistema.*

# **6.7.22 DIAGRAMA DE SECUENCIA MOSTRAR CARACTERÍSTICAS DE UNA RESERVA REGISTRADA EN EL SISTEMA**

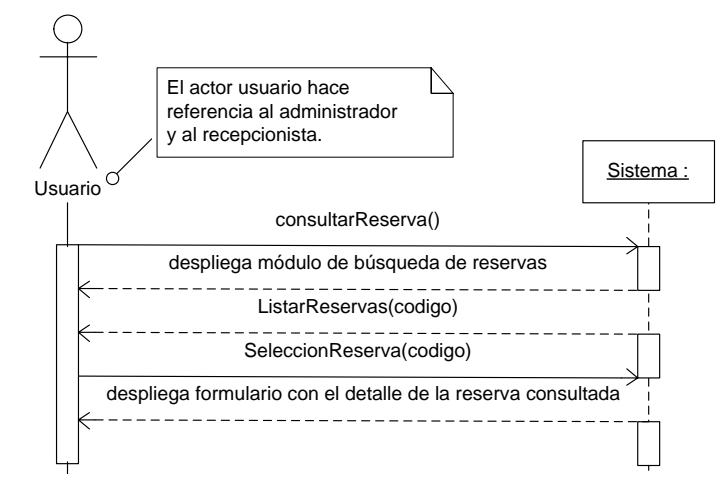

*Figura 31: Diagrama de secuencia: Mostrar las características de una reserva registrada en el sistema*

# **6.7.23 DIAGRAMA DE SECUENCIA INGRESAR UN ABONO EN DINERO AL TOTAL A PAGAR DE LA RESERVA.**

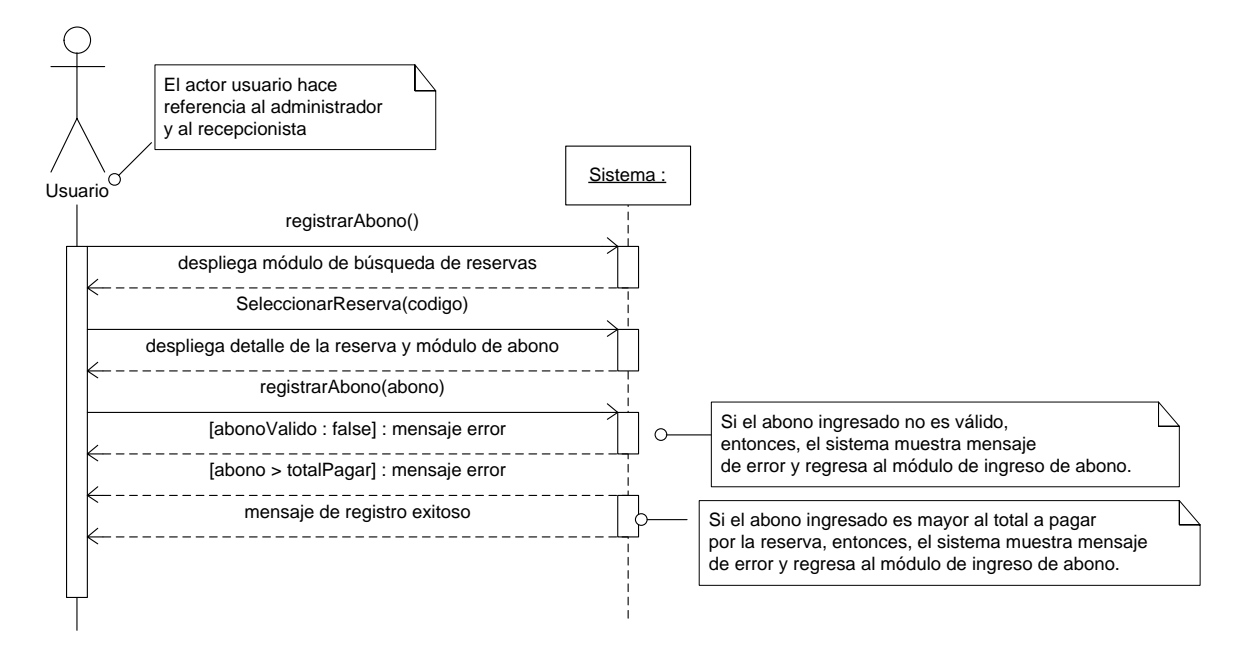

*Figura 32*: *Diagrama de secuencia: Ingresar un abono en dinero al total a pagar de* 

*la reserva.*

#### **6.7.24 DIAGRAMA DE SECUENCIA QUITAR HABITACION DE UNA RESERVA.**

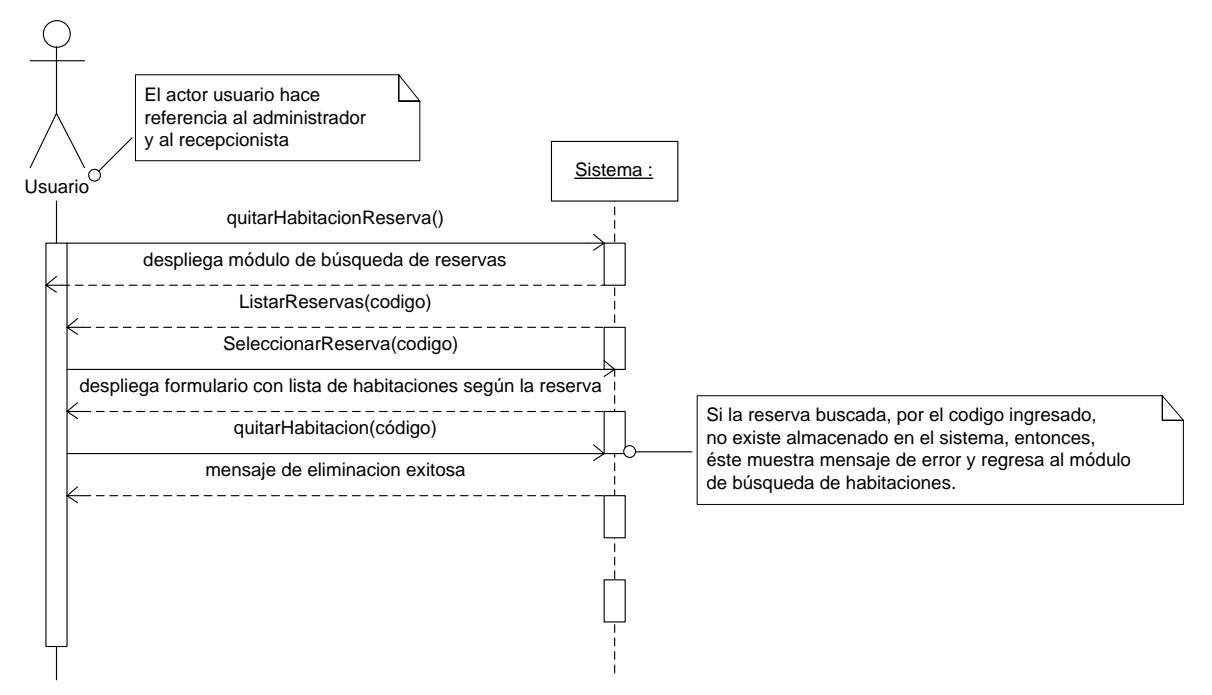

*Figura 33: Diagrama de secuencia: Quitar un habitación de una reserva.*

#### **6.7.25 DIAGRAMA DE SECUENCIA LISTAR LAS RESERVAS PENDIENTES.**

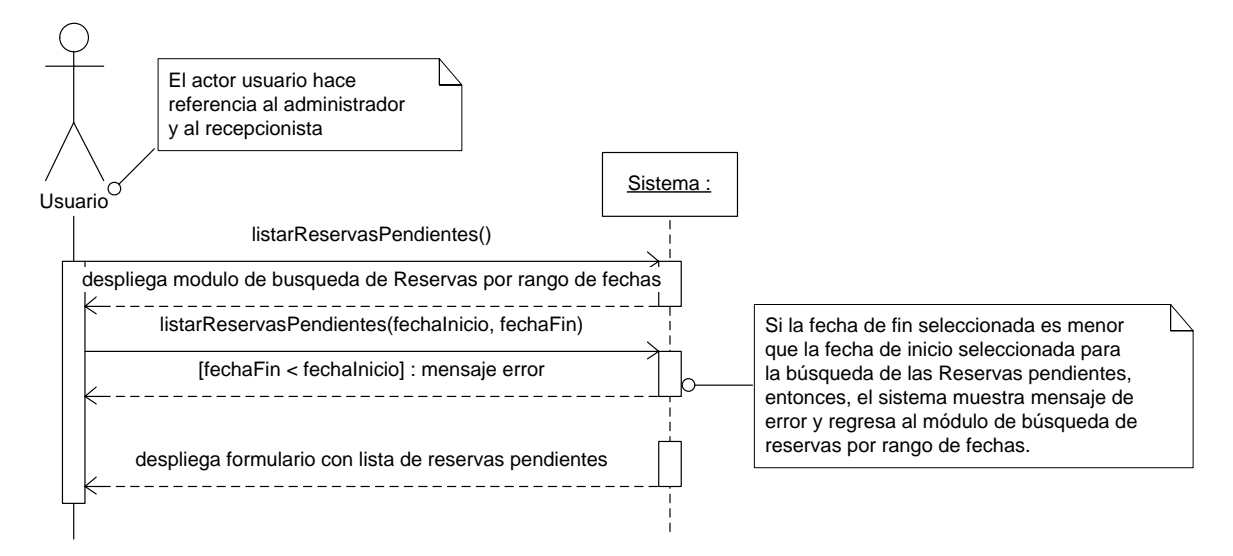

*Figura 34: Diagrama de secuencia: Listar reservas pendientes.*

#### **6.7.26 DIAGRAMA DE SECUENCIA LISTAR LAS RESERVAS CONFIRMADAS.**

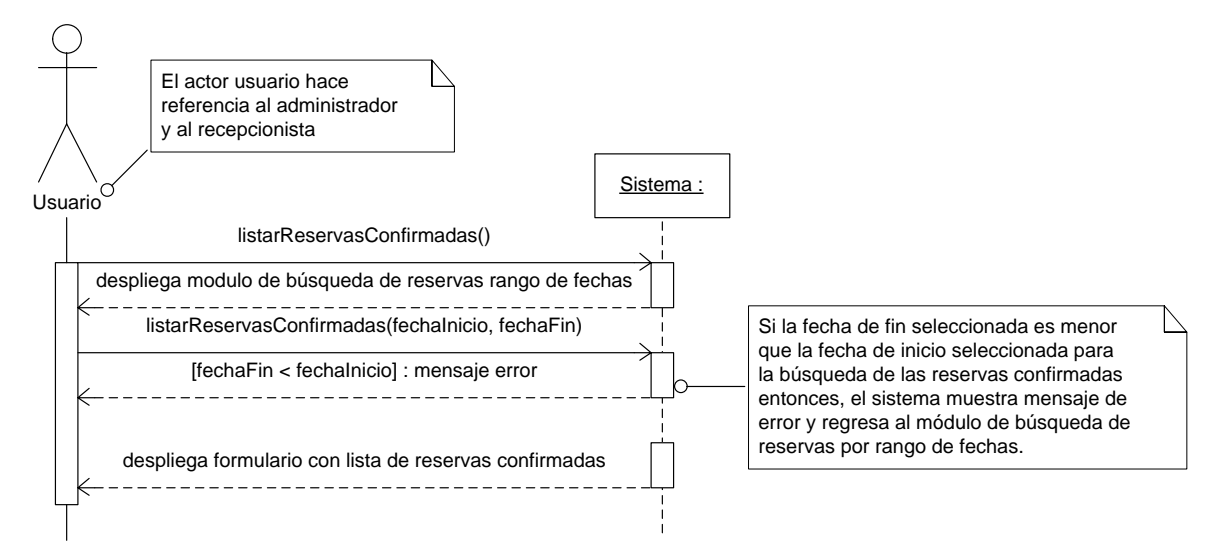

*Figura 35: Diagrama de secuencia: Listar reservas confirmadas.*

#### **6.7.27 DIAGRAMAS DE SECUENCIA LISTAR LAS RESERVAS ANULADAS.**

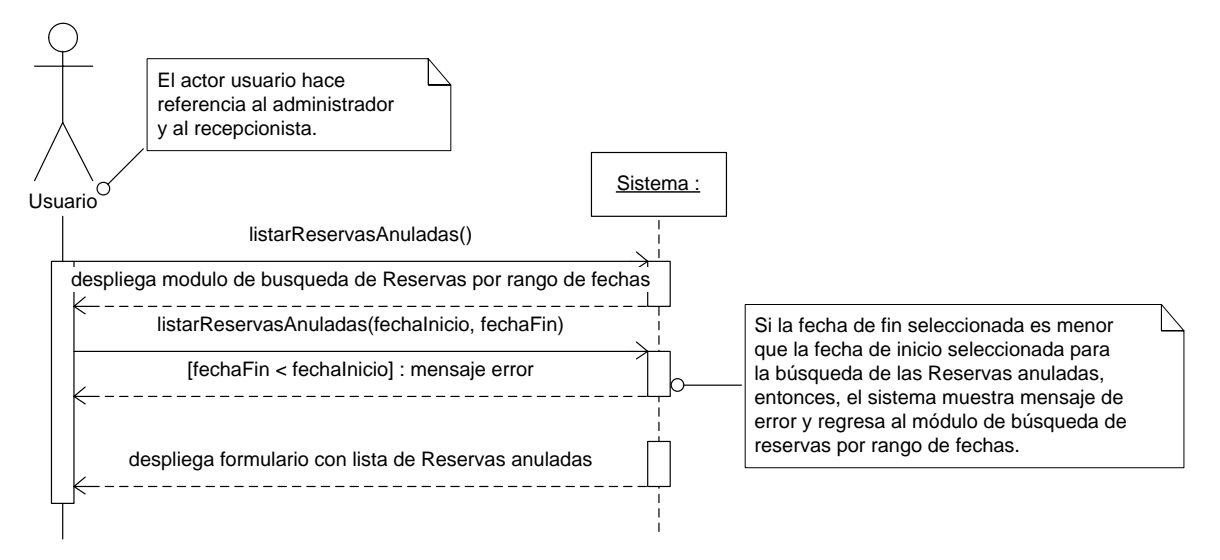

*Figura 36: Diagrama de secuencia: Listar reservas anuladas.*

#### **6.7.28 DIAGRAMAS DE SECUENCIA ANULAR UNA RESERVA.**

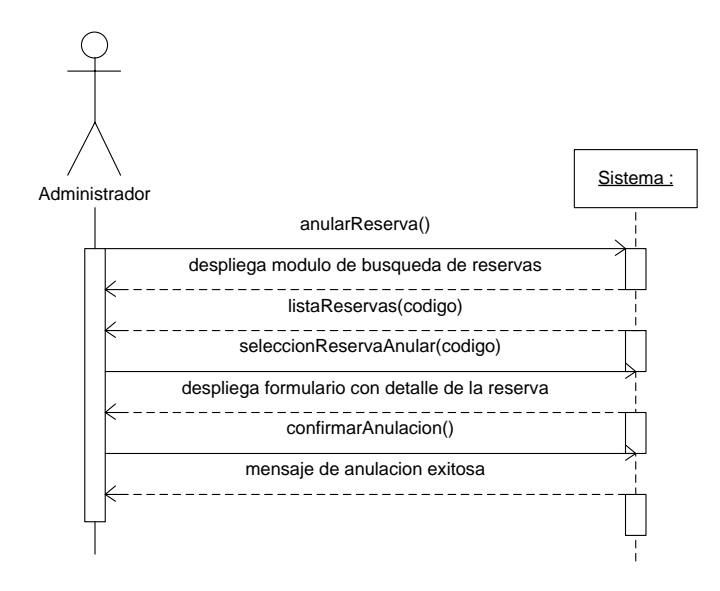

*Figura 37: Diagrama de secuencia: Anular una reserva.*

## **6.7.29 DIAGRAMAS DE SECUENCIA CONFIRMAR UNA RESERVA REALIZADA POR INTERNET.**

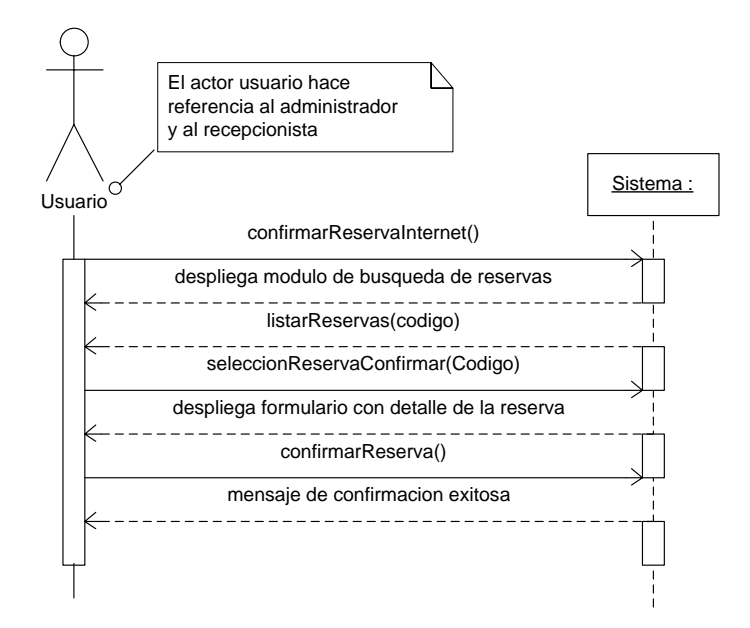

*Figura 38: Diagrama de secuencia: Confirmar una reserva realizada por internet.*

## **6.7.30 DIAGRAMA DE SECUENCIA AGREGAR UN NUEVA HABITACION AL CARRITO DE RESERVAS.**

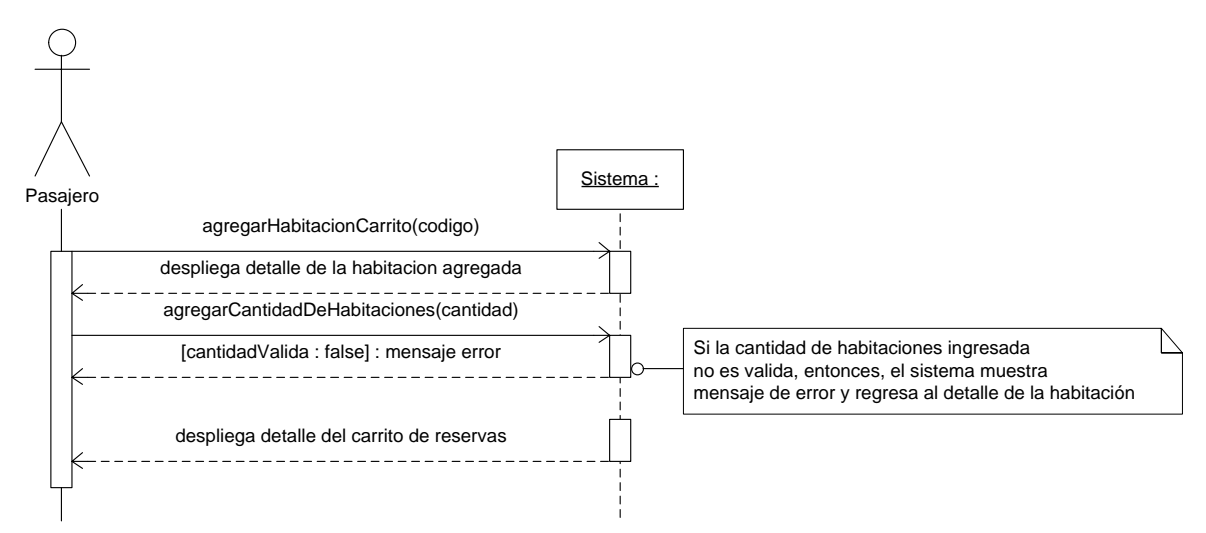

*Figura 39: Diagrama de secuencia: Agregar nueva habitación al carrito de* 

*reservas.*

## **6.7.31 DIAGRAMA DE SECUENCIA QUITAR UNA HABITACION SELECCIONADA DEL CARRITO DE RESERVAS.**

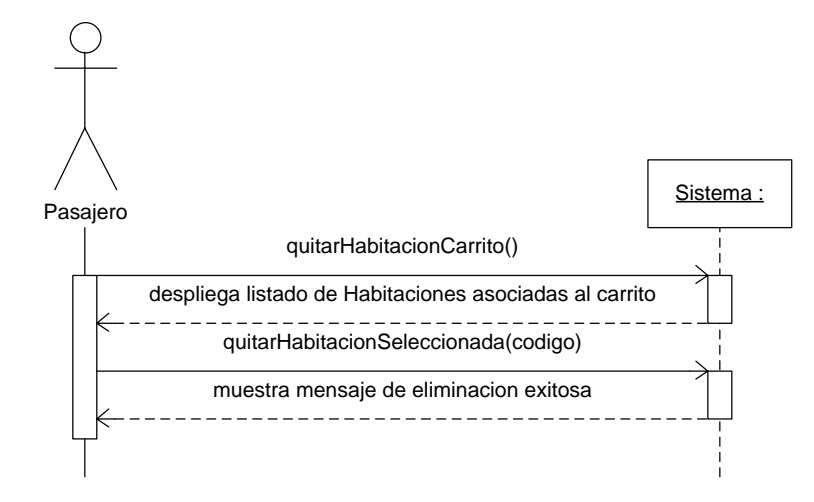

*Figura 40: Diagrama de secuencia: Quitar una habitación seleccionada del carrito de reservas.*

## **6.7.32 DIAGRAMA DE SECUENCIA MOSTRAR EL CONTENIDO DEL CARRITO DE RESERVAS**

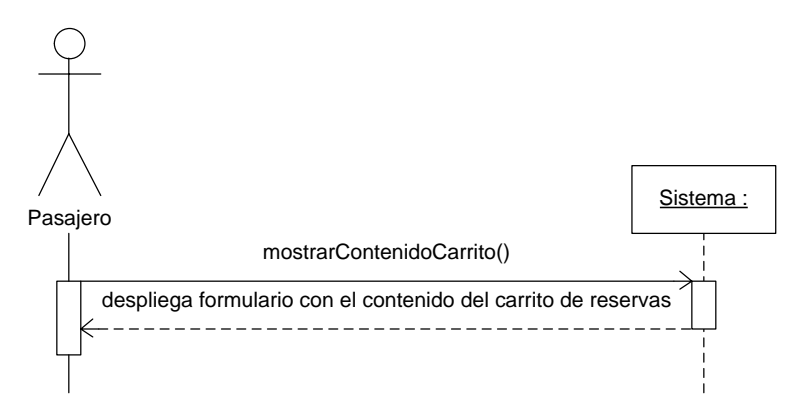

*Figura 41: Diagrama de secuencia: Mostrar el contenido del carrito de reservas.*

# **6.7.33 DIAGRAMA DE SECUENCIA REGISTRAR UNA UBICACIÓN DEL HOTEL AL SISTEMA.**

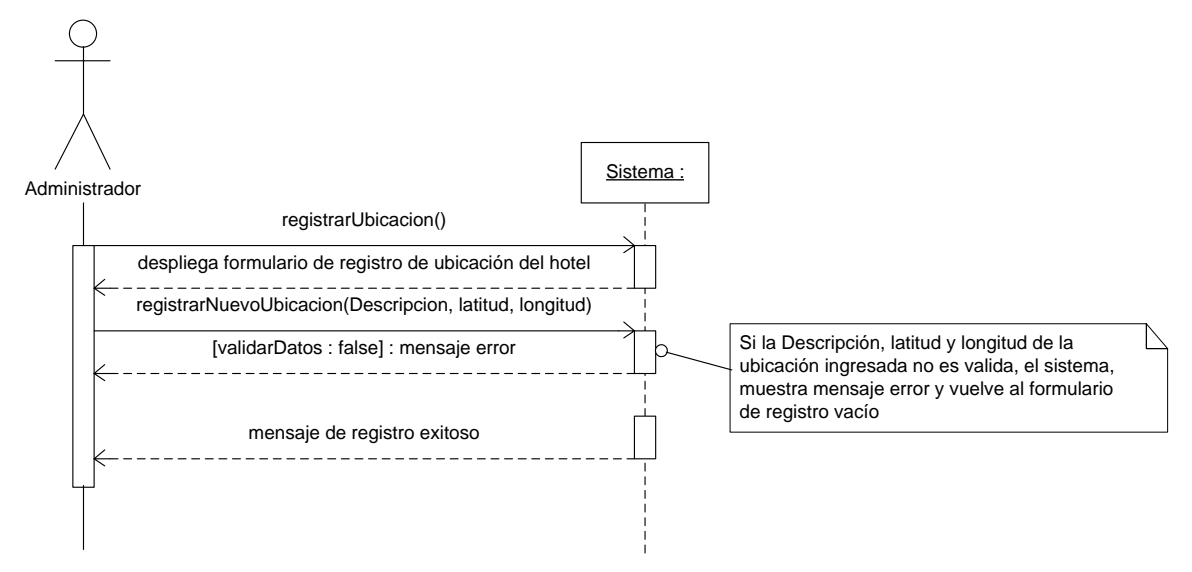

*Figura 42: Diagrama de secuencia: Registrar una ubicación del hotel al sistema.*

## **6.7.34 DIAGRAMA DE SECUENCIA REGISTRAR UN CONTACTO DEL HOTEL AL SISTEMA.**

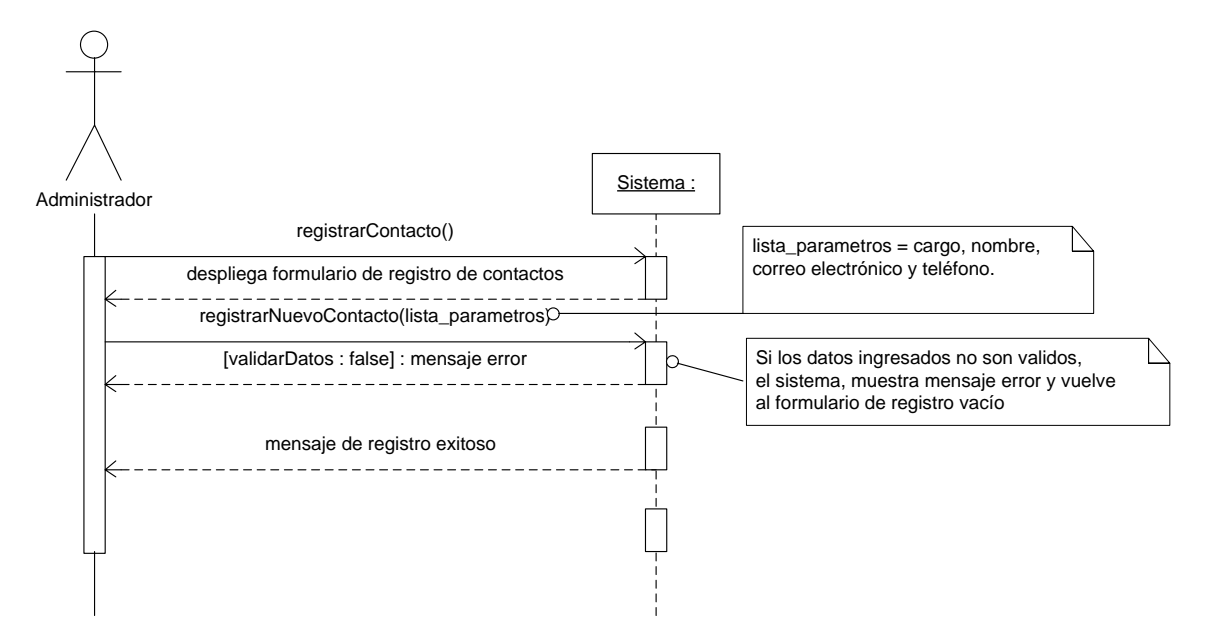

*Figura 43: Diagrama de secuencia: Registrar un contacto del hotel en el sistema.*

#### **6.7.35 DIAGRAMA DE SECUENCIA MODIFICAR UN CONTACTO DEL HOTEL.**

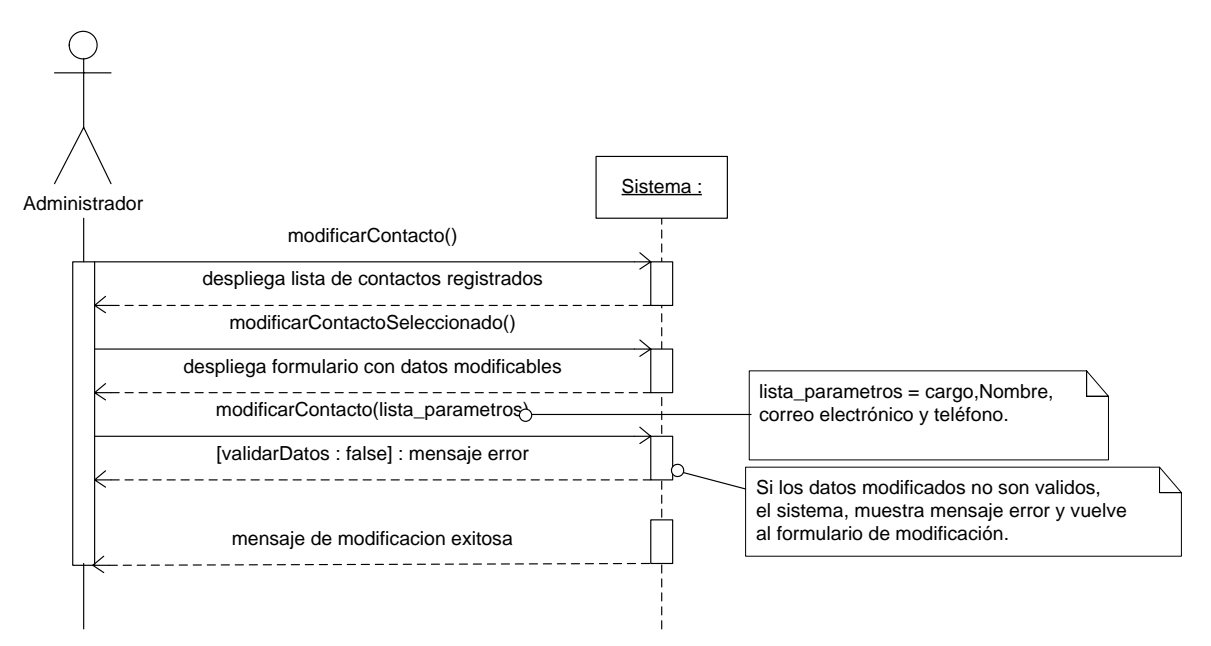

*Figura 44: Diagrama de secuencia: Modificar un contacto del hotel.*

## **6.7.36 DIAGRAMA DE SECUENCIA ELIMINAR UN CONTACTO REGISTRADO EN EL SISTEMA.**

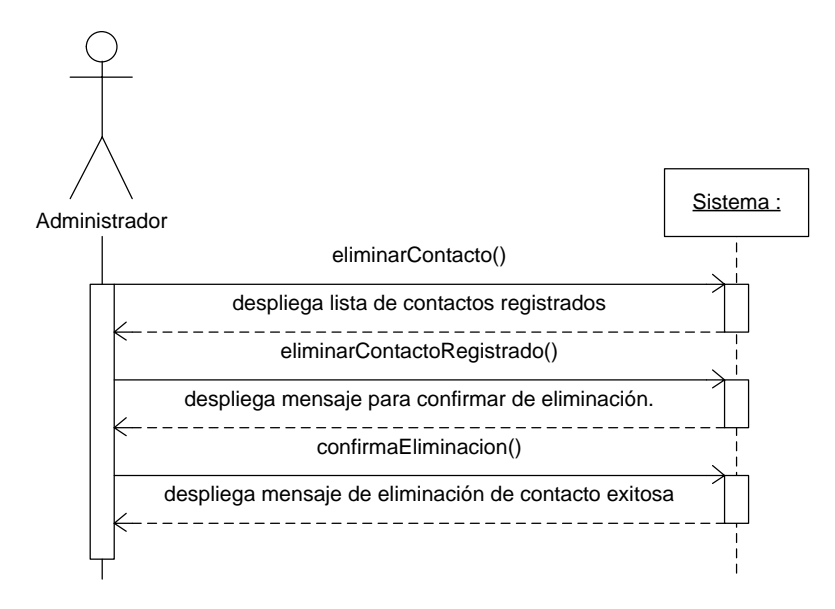

*Figura 45: Diagrama de secuencia: Eliminar un contacto registrado en el sistema.*

#### **6.7.37 DIAGRAMA DE SECUENCIA REGISTRAR INFORMACION DEL HOTEL**

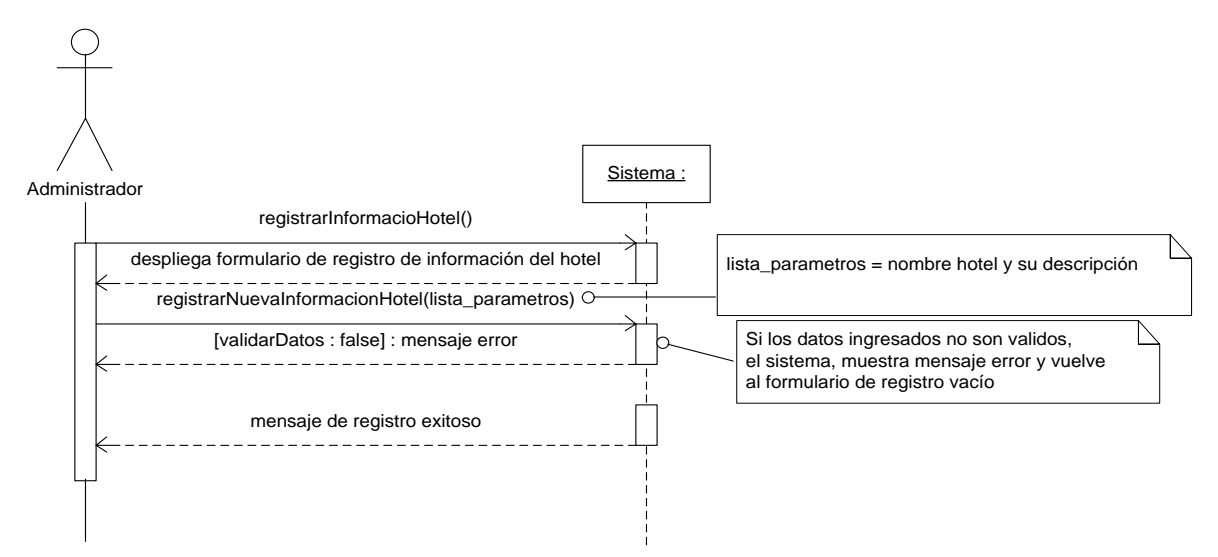

*Figura 46: Diagrama de secuencia: Registrar Información del hotel.*

## **6.7.38 DIAGRAMA DE SECUENCIA AGREGAR SERVICIO DEL HOTEL AL SISTEMA.**

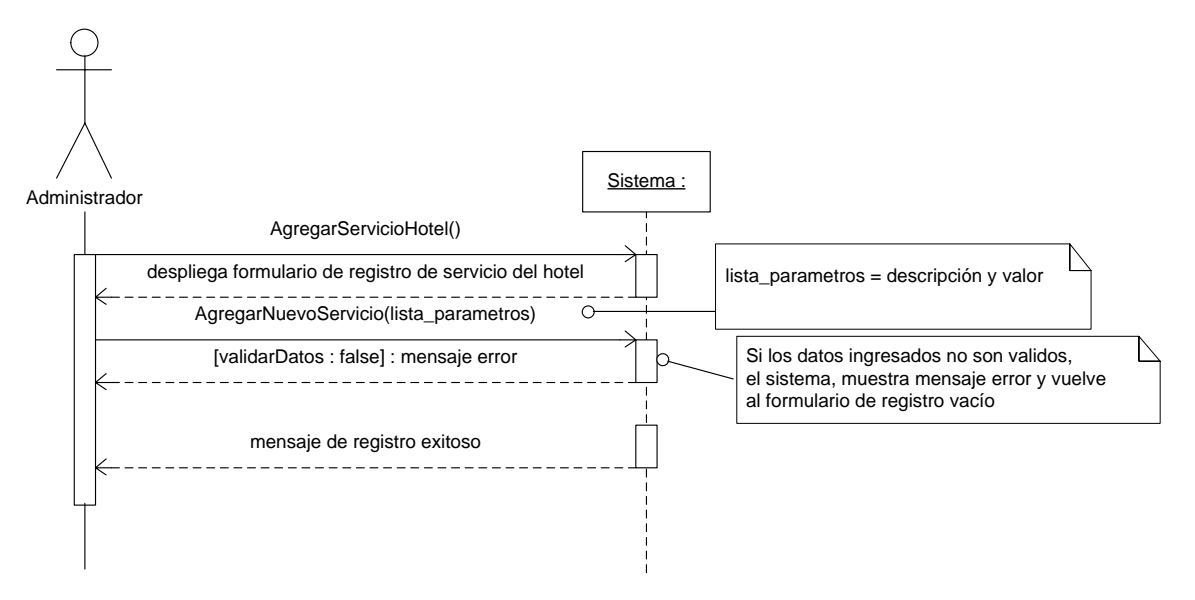

*Figura 47: Diagrama de secuencia: Agregar Servicio del hotel al sistema.*

## **6.7.39 DIAGRAMA DE SECUENCIA ELIMINAR UN SERVCIO DEL HOTEL EN EL SISTEMA.**

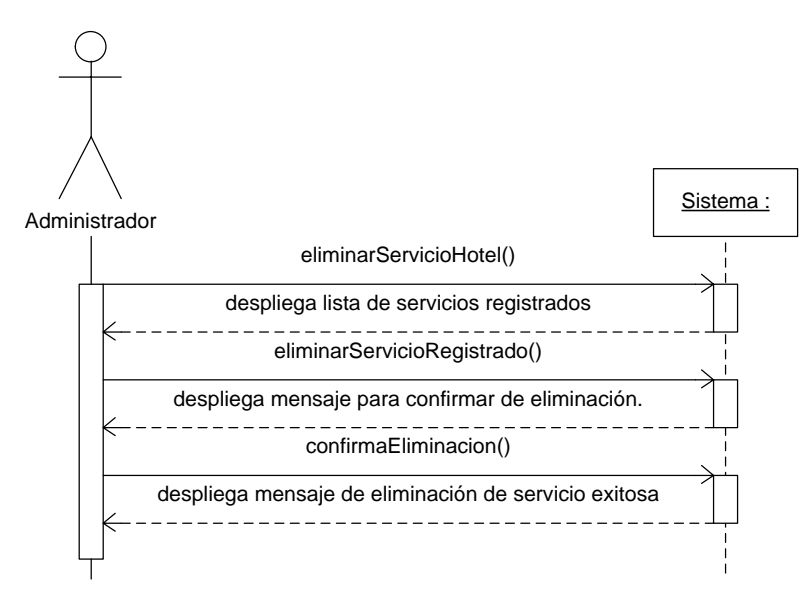

*Figura 48: Diagrama de secuencia: Eliminar un servicio del hotel en el sistema.*

### **6.7.40 DIAGRAMA DE SECUENCIA MODIFICAR UN SERVICIO DEL HOTEL.**

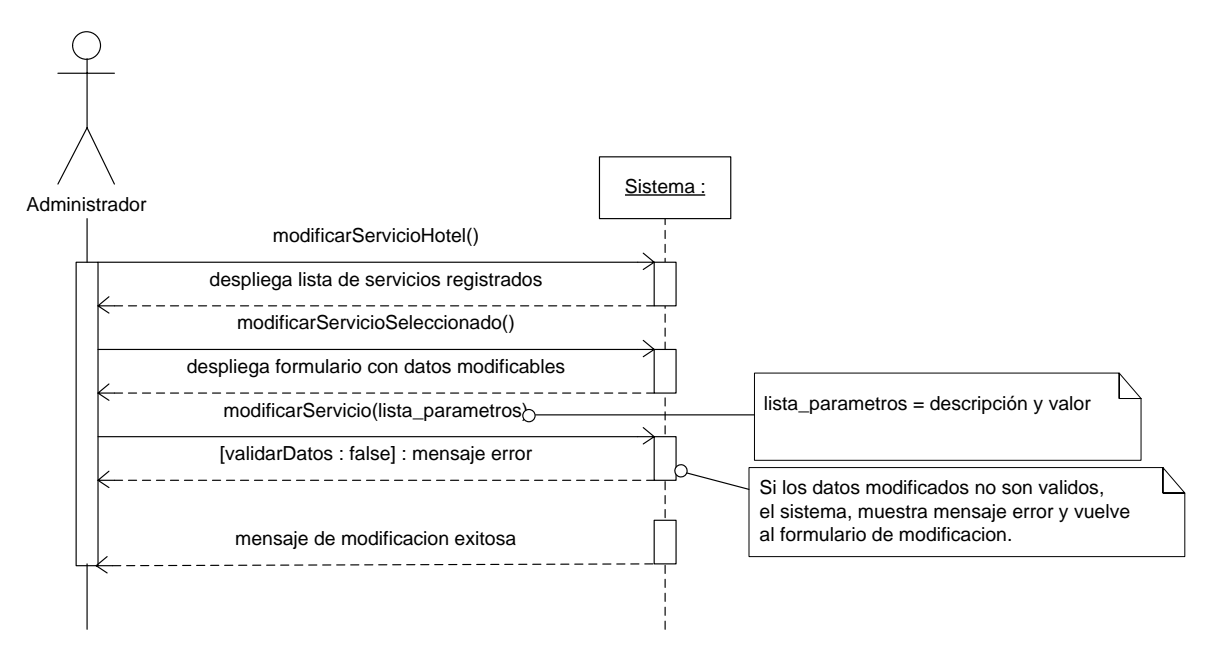

*Figura 49: Diagrama de secuencia: Modificar un servicio del hotel.*

# *CAPÍTULO VII: Diseño de la Solución*

# **7. DISEÑO**

## **7.1 ARQUITECTURA**

Para el diseño de aplicaciones con sofisticadas interfaces se utiliza el patrón de diseño Modelo-Vista-Controlador. La lógica de un interfaz de usuario cambia con más frecuencia que los almacenes de datos y la lógica de negocio. Si realizamos un diseño que mezcle los componentes de interfaz y de negocio, entonces la consecuencia será que, cuando necesitemos cambiar el interfaz, tendremos que modificar trabajosamente los componentes de negocio. Mayor trabajo y más riesgo de error.

Se trata de realizar un diseño que desacople la vista del modelo, con la finalidad de mejorar la reusabilidad. De esta forma las modificaciones en las vistas impactan en menor medida en la lógica de negocio o de datos.

> Elementos del patrón: Modelo: datos y reglas de negocio Vista: muestra la información del modelo al usuario Controlador: gestiona las entradas del usuario

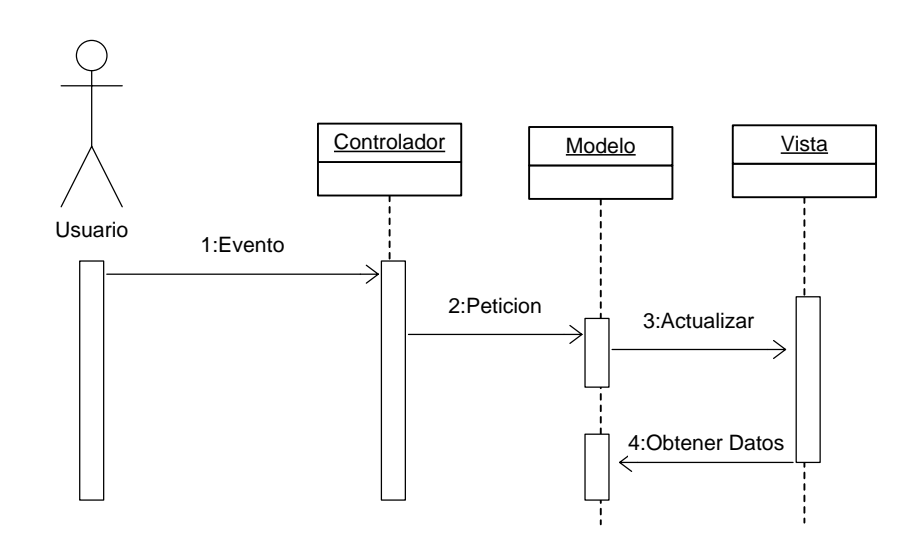

*Figura 50: Diagrama modelo vista controlador*

## **7.2 MODELO CONCEPTUAL**

Un modelo conceptual explica los conceptos significativos en un dominio del problema, identificando los atributos y las asociaciones, y es la herramienta más importante del análisis orientado a objetos.

Este modelo corresponde a los dos incrementos del proyecto.

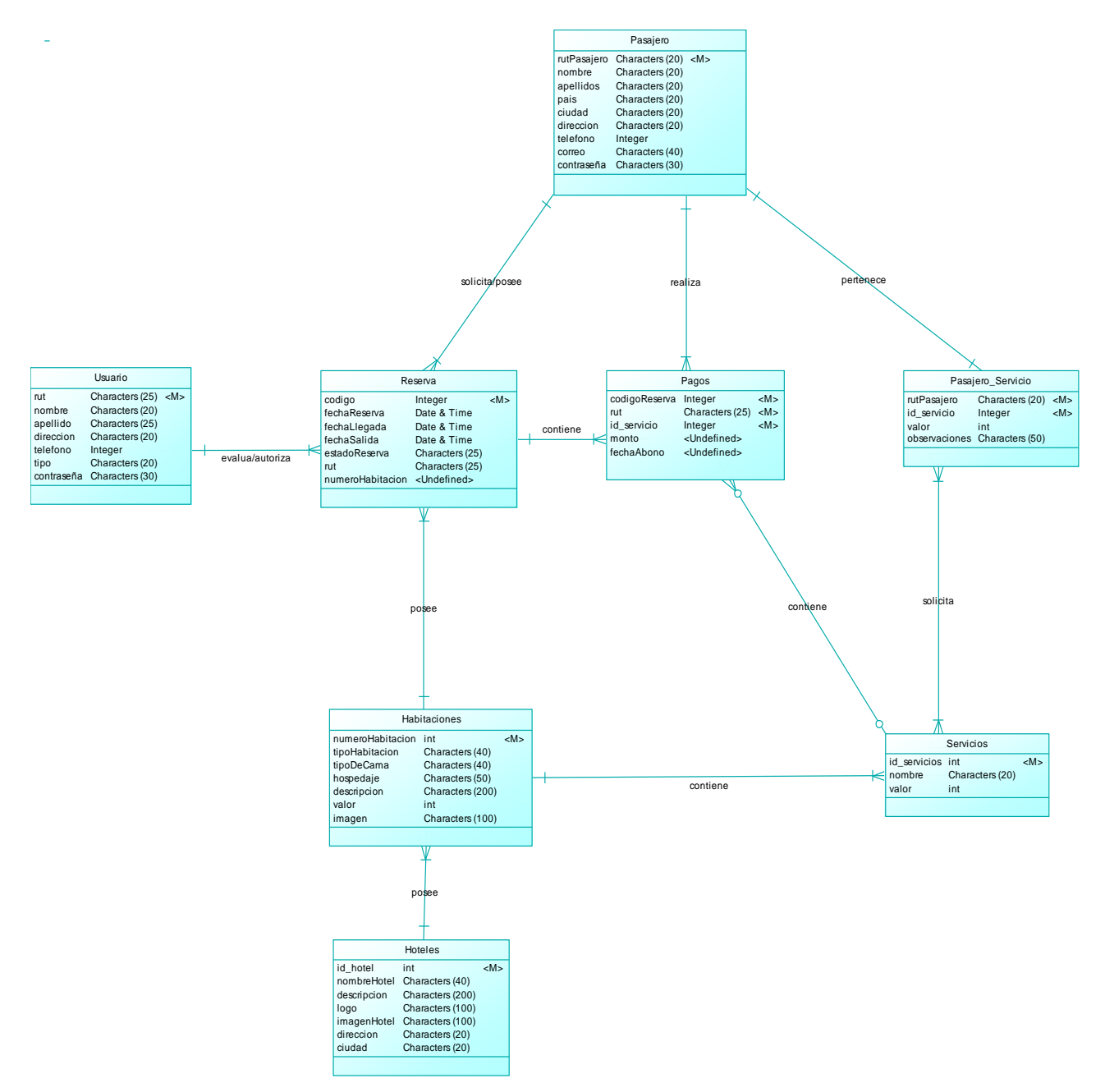

*Figura 51: Modelo Conceptual correspondiente a la totalidad del sistema Web.*

## **7.3 DIAGRAMA DE CLASES DE DISEÑO**

Una clase describe un conjunto de objetos que tienen un rol o roles equivalentes en el sistema. Las clases en los lenguajes orientados a objetos sirven para dos propósitos: define la interfaz que los objetos representan al resto del sistema, y define una implementación de dicha interfaz.

*Una clase aparece en el diagrama de clases como un rectángulo con su nombre. Los diagramas de clases de UML se utilizan para documentar las estructura estática del sistema; esto es qué clases hay y cómo están relacionadas, pero no cómo interactúan para alcanzar comportamientos particulares. <sup>11</sup>*

En la figura 52 se presenta el diagrama general de clases del diseño, de acuerdo a los patrones de diseño utilizados (Ver sección 1.9).

 $\overline{a}$ 

<sup>11</sup> Ingeniería de Software orientada a objetos con UML*, Weitzenfeld, 2005, página 67).*

*Universidad del Bío-Bío. Red de Bibliotecas - Chile*

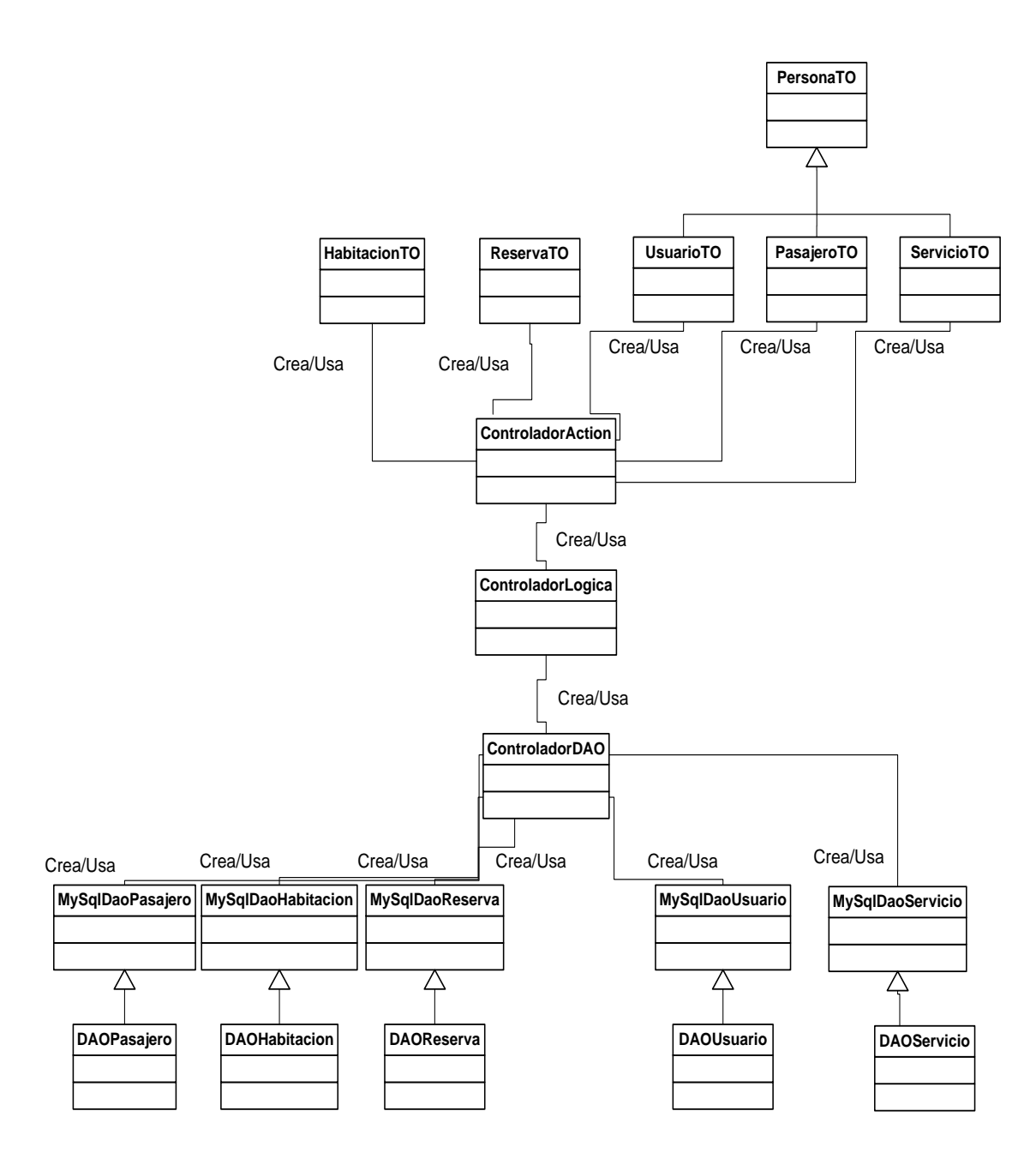

*Figura 52: Diagrama de Clases de Diseño.*

## **7.3.1 ARQUITECTURA UTILIZADA**

Una arquitectura de software define la estructura general de un sistema. Para el presente proyecto se ha utilizado la arquitectura de tres capas para estructurar este proyecto.

La primera capa, denominada Vista, será la encargada de leer los datos del usuario y mostrar el resultado de las operaciones, la segunda capa, denominada dominio o lógica, alojará el código que resuelve concretamente la problemática y por último la tercera capa, la de persistencia, tendrá la responsabilidad de persistir la información, la almacenará en una base de datos, para luego poder recuperarla cuando se requiera. En la figura 53 se muestra el esquema de la arquitectura utilizada.

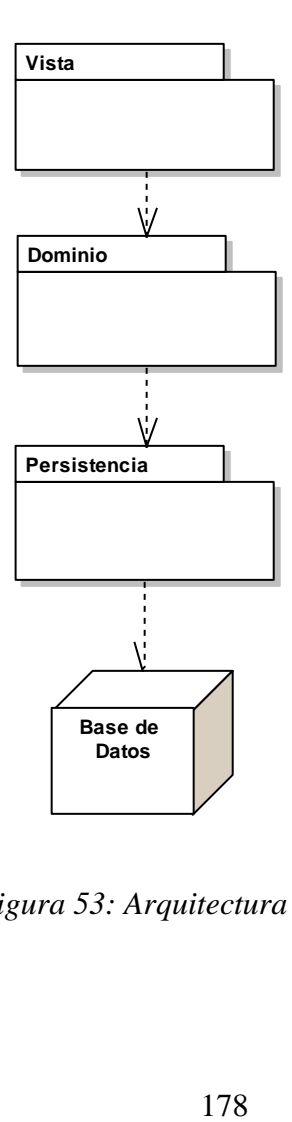

*Figura 53: Arquitectura de tres capas.*

En la figura 54 se presenta el diagrama arquitectónico para dar una visión más global y detallada de la arquitectura a implementar.

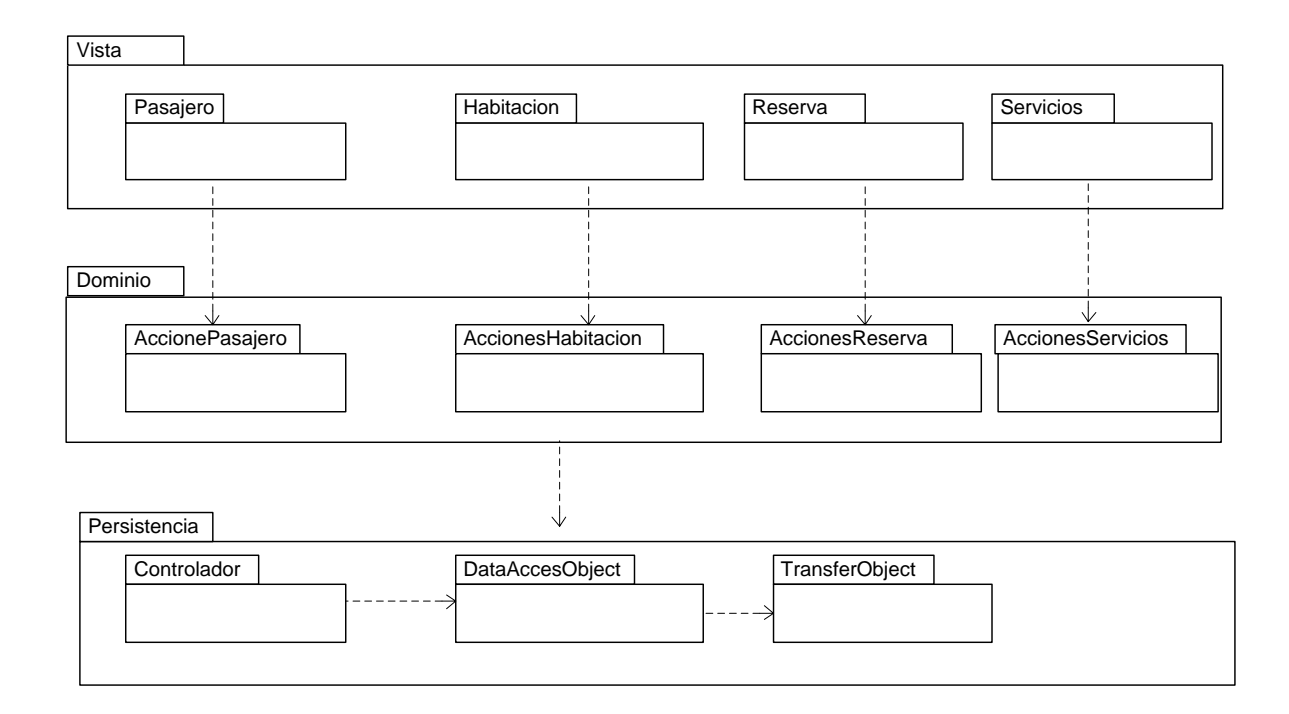

*Figura 54: Diagrama Arquitectónico.*
#### **7.3.2 DIAGRAMA DE CLASES DE CADA CAPA**

#### **7.3.2.1 Capa Vista**

La capa Vista está compuesta de cuatro paquetes, estos son:

*Pasajero*: Contiene las funciones para interactuar con las Reservas.

*Habitación*: Contiene las funciones para interactuar con las reservas.

*Reserva*: Contiene las funciones para interactuar con las Habitaciones y Pasajeros.

*Servicio*: Contiene las funciones para interactuar con los Pasajeros.

Desde las figuras 55 hasta la figura 58 se muestran los diagramas de clases para los paquetes Vista Pasajero, Vista Habitación, Vista Reserva y Vista Servicio mencionados anteriormente.

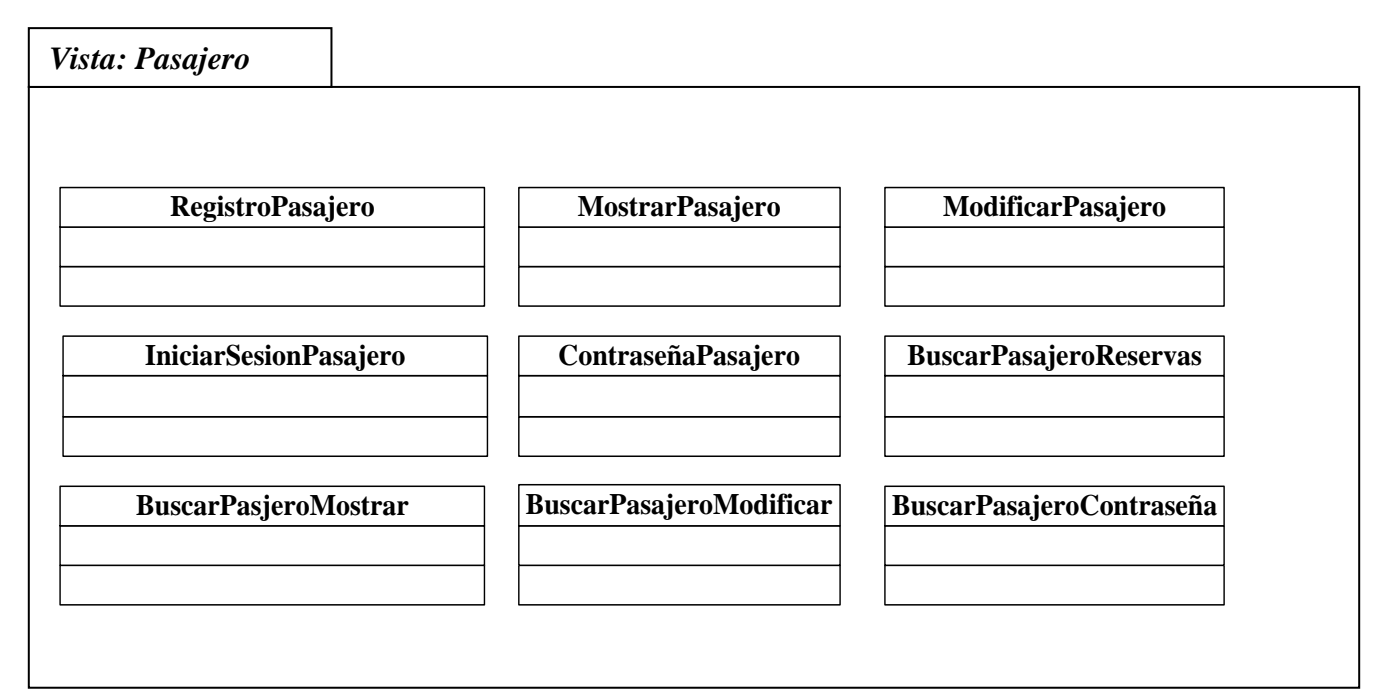

*Figura 55: Diagrama de Clases, Paquete Vista Pasajero*

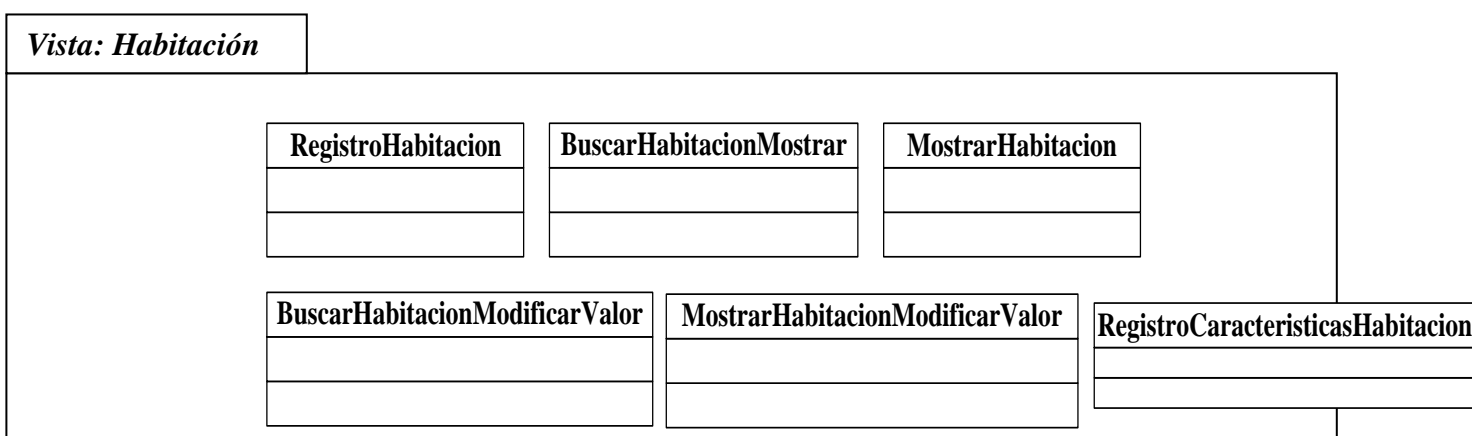

*Figura 56: Diagrama de Clases, Paquete Vista Habitación.*

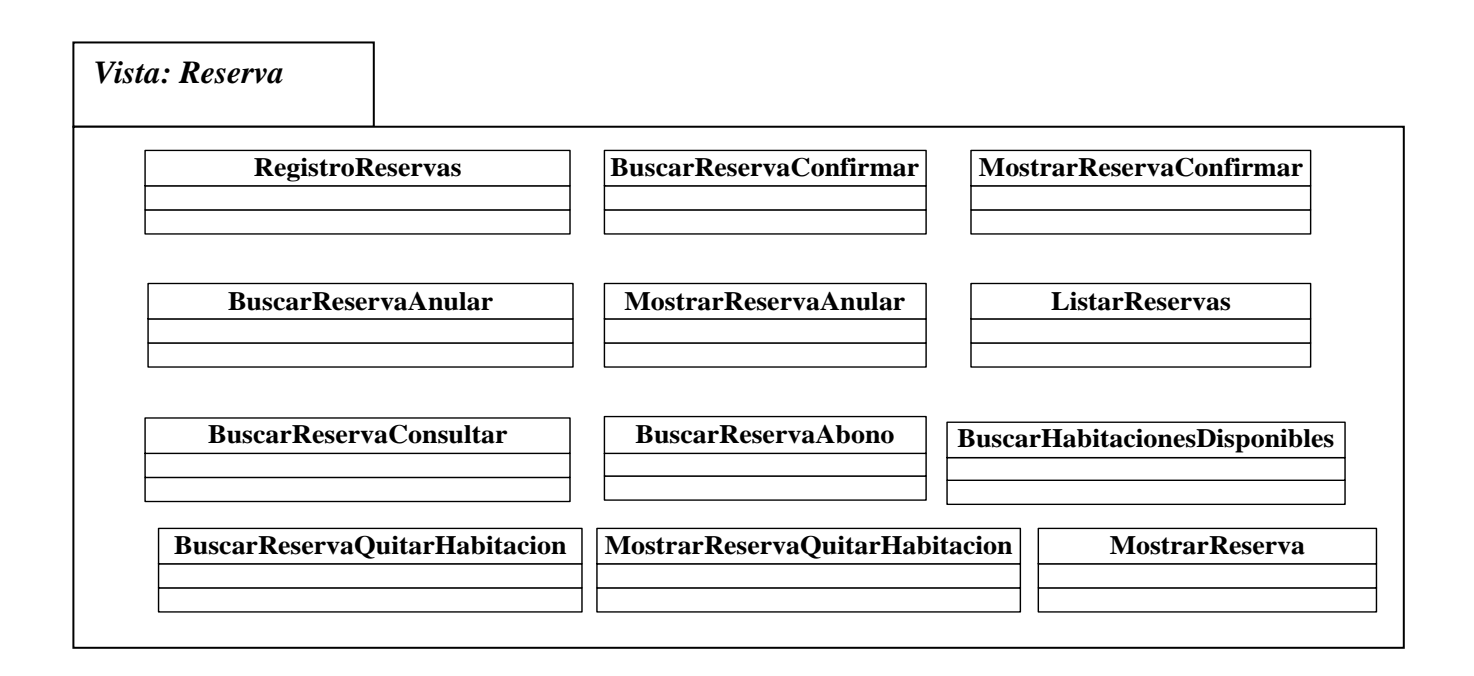

*Figura 57: Diagrama de Clases, Paquete Vista Reserva.*

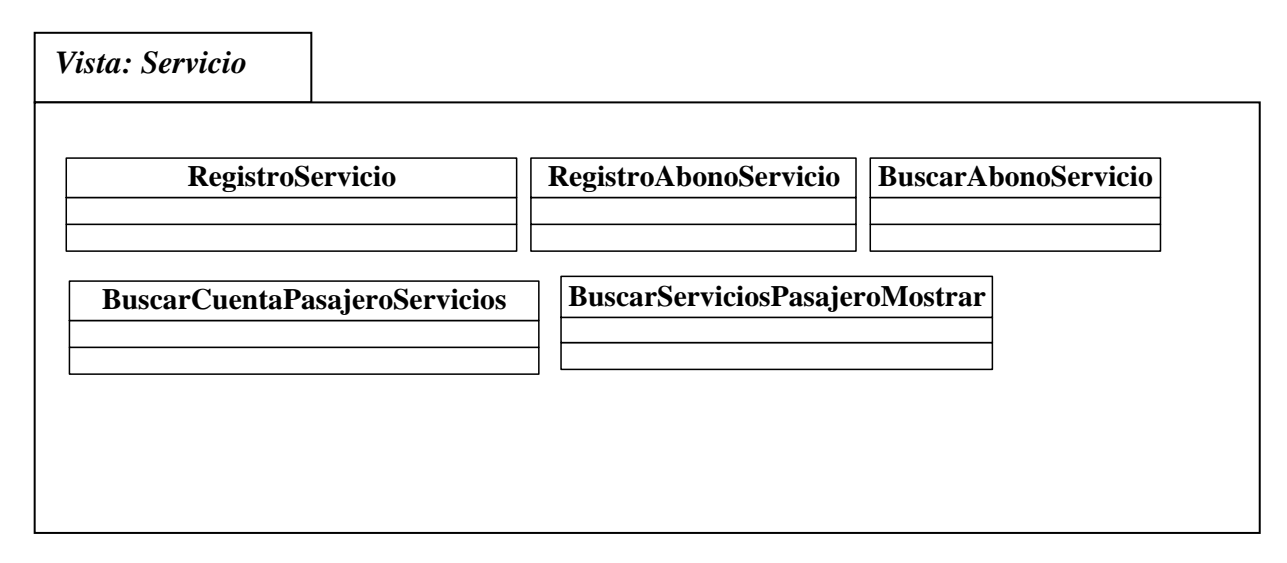

*Figura 58: Diagrama de Clases, Paquete Vista Reserva.*

#### **7.3.2.2 Capa de Dominio**

La Capa de Dominio está compuesta por cuatro paquetes, estos son:

*Pasajero*: Agrupa todas las acciones que puede realizar un pasajero sobre una reserva.

*Habitación*: Agrupa todas las acciones que puede realizar una habitación sobre una reserva.

*Reserva*: Agrupa todas las acciones que puede realizar una reserva sobre las habitaciones.

*Servicio:* Agrupa todas las acciones que puede realizar un servicio sobre un pasajero

Desde la figura 59 hasta la figura 62 se muestran los diagramas de clases para los paquetes Acciones Pasajero, Acciones Habitación, Acciones Reserva y Acciones Servicio mencionados anteriormente.

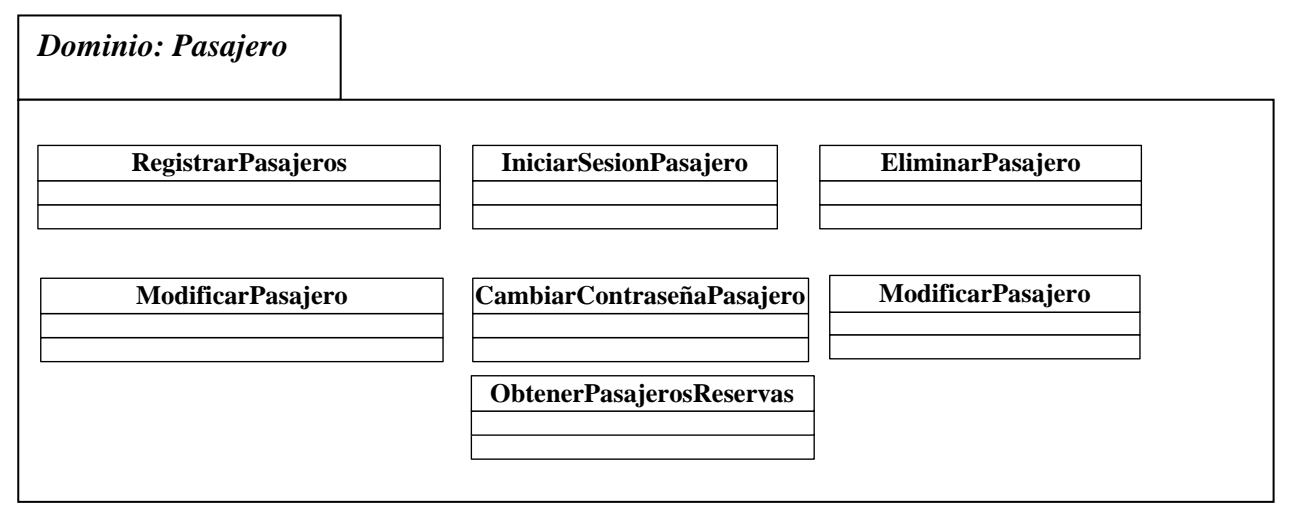

*Figura 59: Diagrama de Clases, Paquete Acciones Pasajeros.*

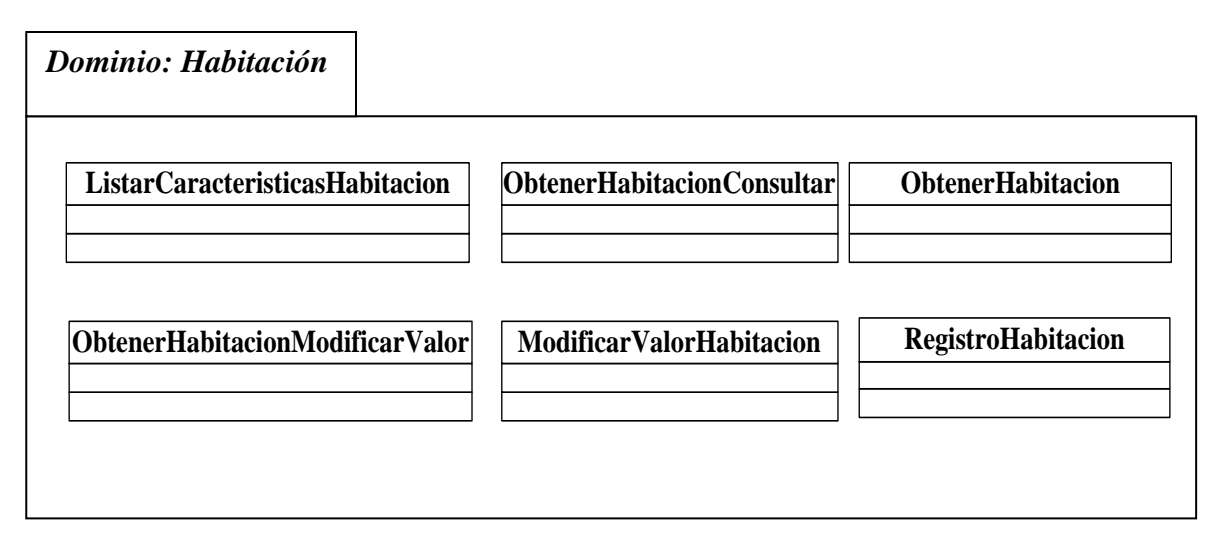

*Figura 60: Diagrama de Clases, Paquete Acciones Habitación.*

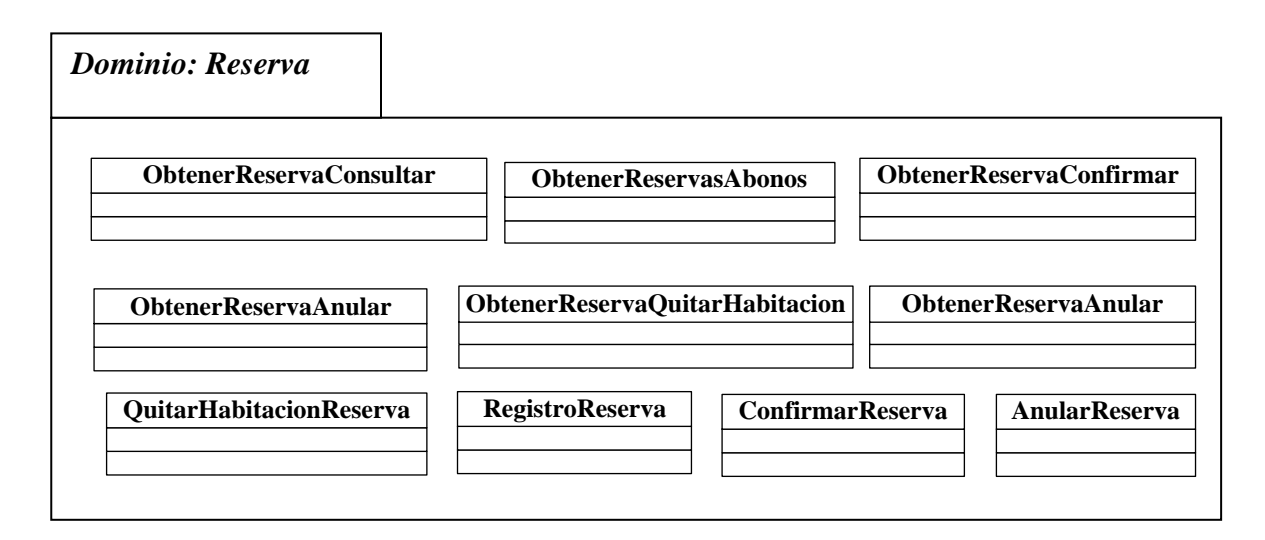

*Figura 61: Diagrama de Clases, Paquete Acciones Reserva.*

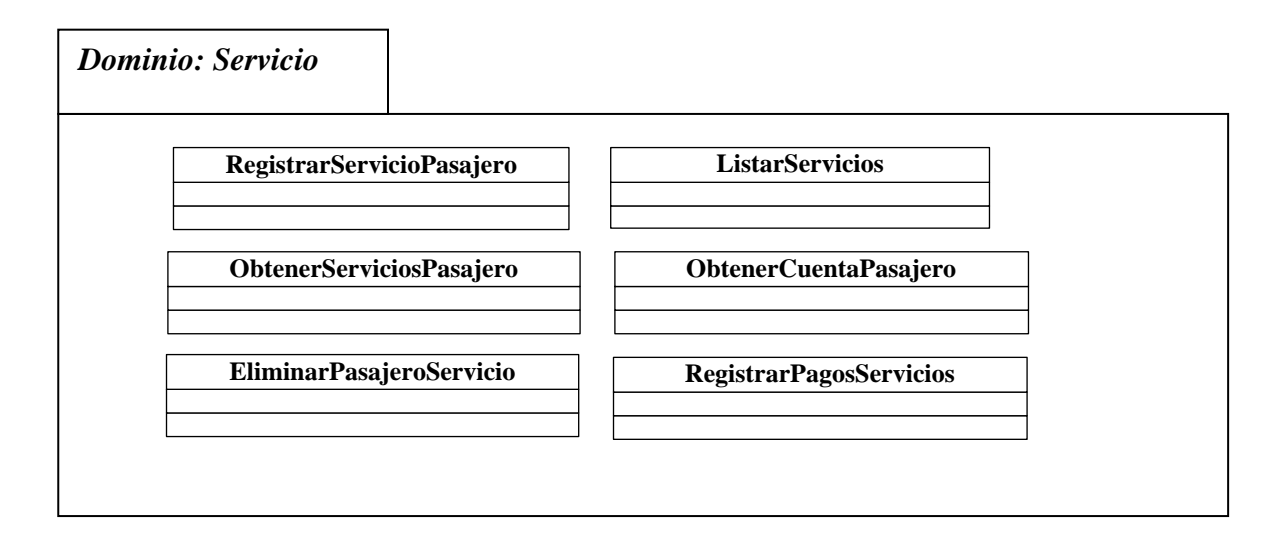

*Figura 62: Diagrama de Clases, Paquete Acciones Reserva.*

#### **7.3.2.3 Capa de Persistencia**

La capa de persistencia se comunica con la capa de dominio gracias a un controlador y trasporta datos mediante un Transfer Object, los cuales son el resultado de consultas SQL, ejecutadas por los DAO de la capa de persistencia. En la figura 63 se muestra el diagrama de clases de la capa de persistencia.

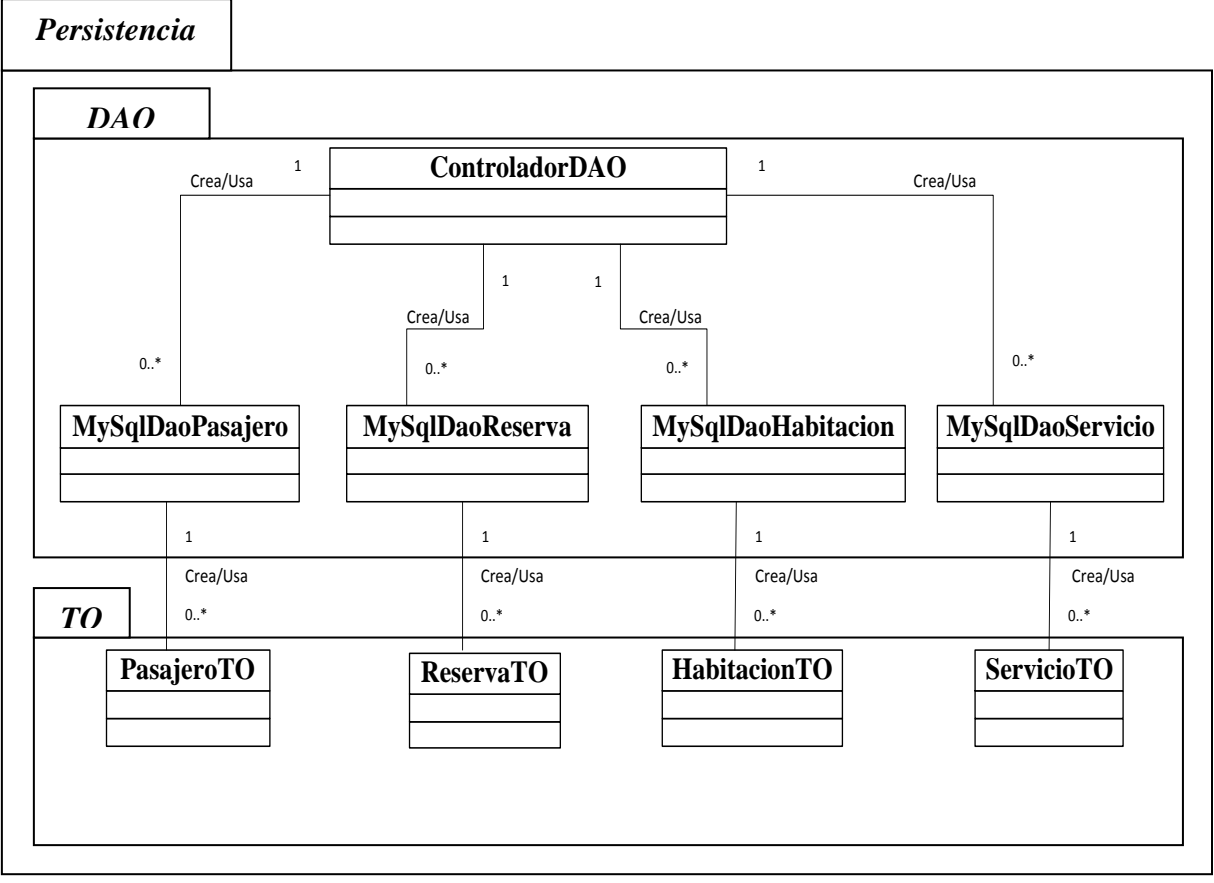

*Figura 63: Diagrama de Clases, Paquete Persistencia.*

### **7.4 DIAGRAMAS DE COLABORACIÓN.**

Los diagramas de colaboración ilustran las interacciones entre objetos en un formato de grafo o red, en el cual los objetos se pueden colocar en cualquier lugar del diagrama.

# **7.4.1 DIAGRAMA DE COLABORACIÓN REGISTRAR NUEVO USUARIO EN EL SISTEMA.**

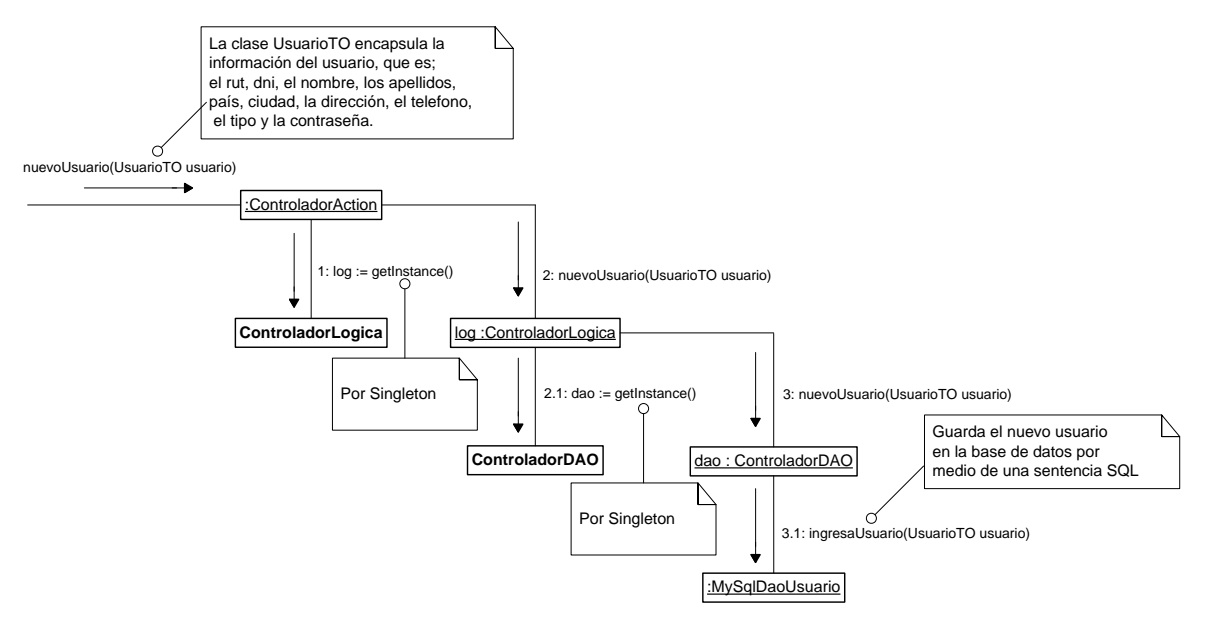

*Figura 64: Diagrama de colaboración: Registrar nuevo usuario en el sistema*

#### **7.4.2 DIAGRAMA DE COLABORACIÓN INICIAR SESIÓN DE USUARIO.**

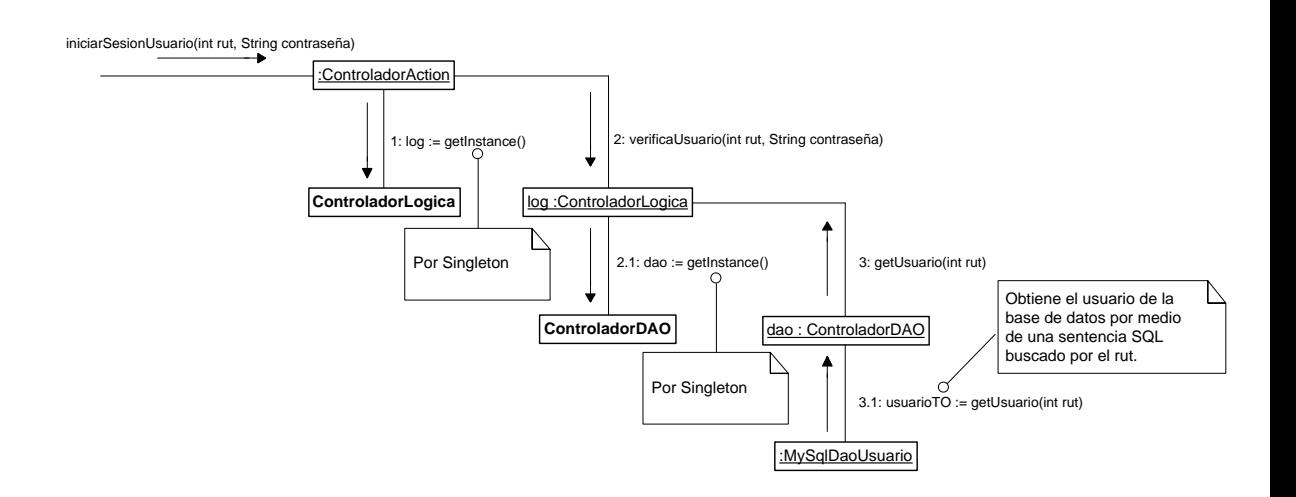

*Figura 65: Diagrama de colaboración: Iniciar sesión de usuario*

# **7.4.3 DIAGRAMA DE COLABORACIÓN MODIFICAR UN USUARIO REGISTRADO EN EL SISTEMA.**

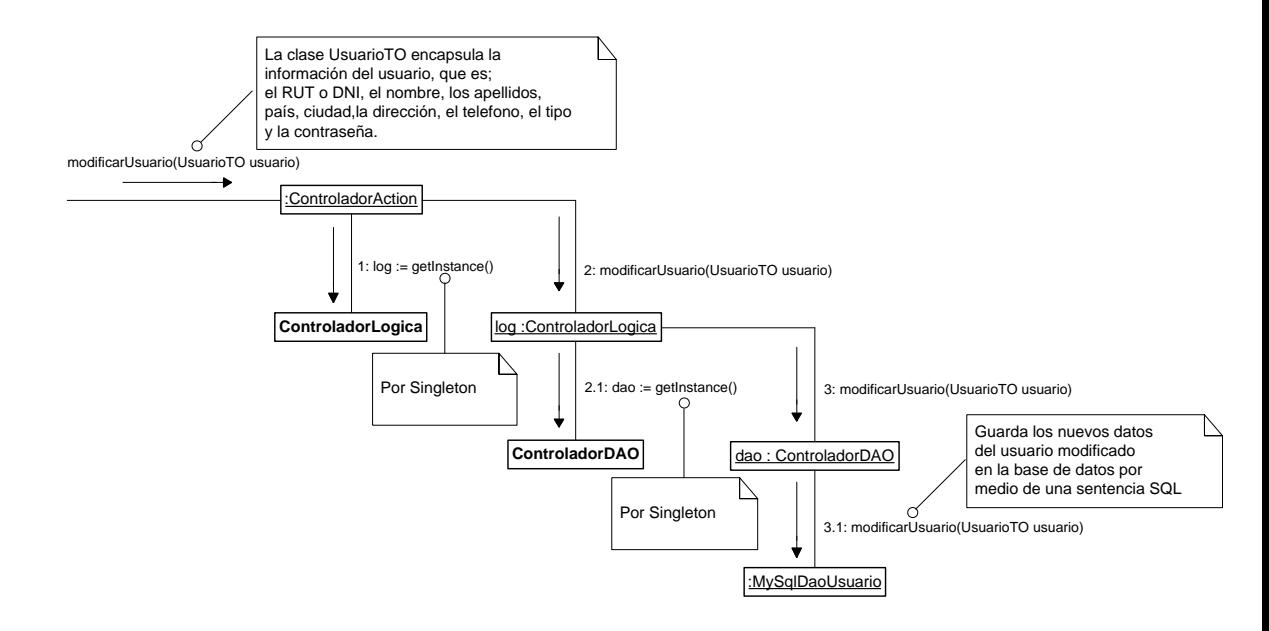

*Figura 66: Diagrama de colaboración: Modificar usuario registrado en el sistema.*

# **7.4.4 DIAGRAMA DE COLABORACIÓN MOSTRAR USUARIO REGISTRADO EN EL SISTEMA**

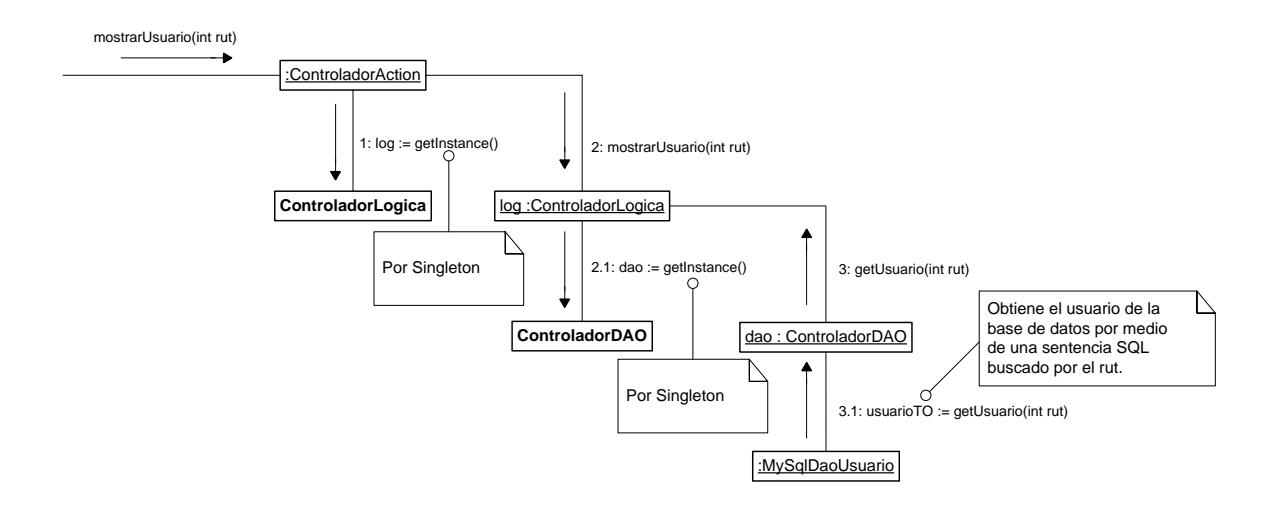

*Figura 67: Diagrama de colaboración: Mostrar usuario registrado en el sistema.*

## **7.4.5 DIAGRAMA DE COLABORACIÓN ELIMINAR USUARIO REGISTRADO EN EL SISTEMA.**

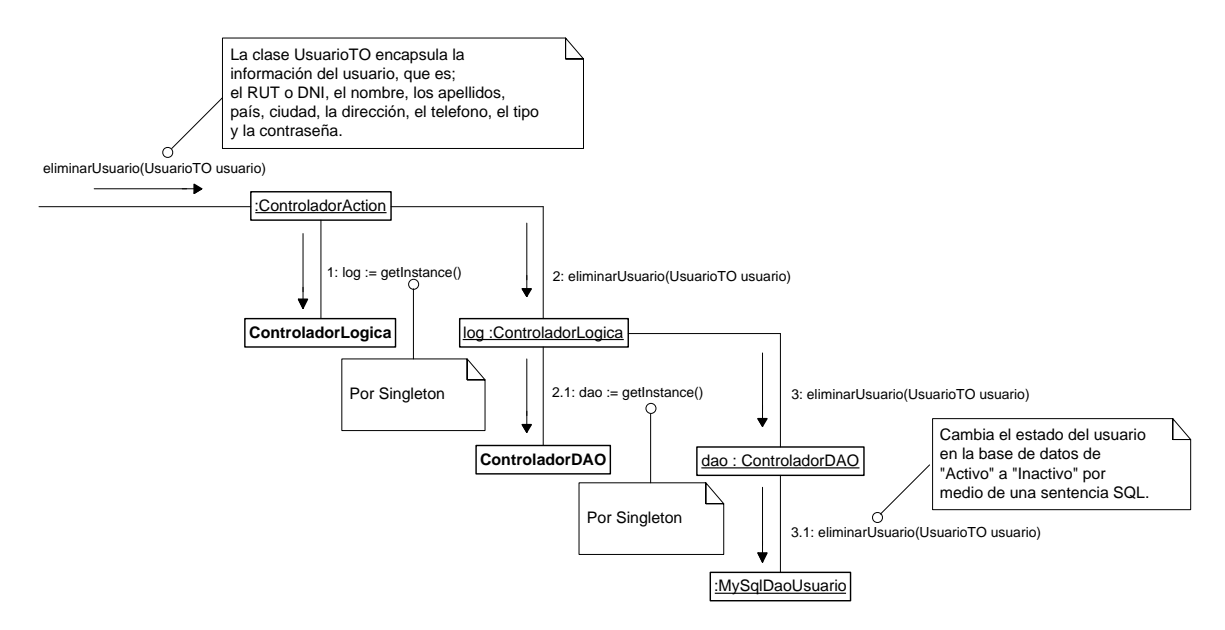

*Figura 68: Diagrama de colaboración: Eliminar usuario registrado en el sistema*

# **7.4.6 DIAGRAMA DE COLABORACIÓN REGISTRAR, EN EL SISTEMA, UN NUEVO SERVICIO ADQUIRIDO POR UN PASAJERO.**

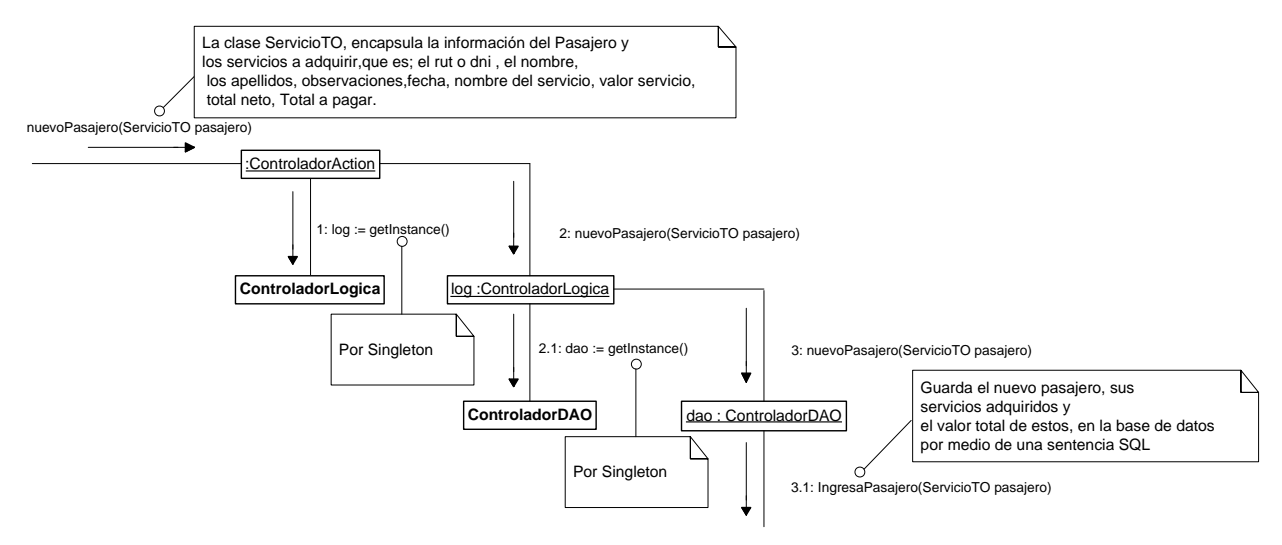

*Figura 69: Diagrama de Colaboración: Registrar, en el Sistema, un nuevo servicio adquirido por un pasajero.*

#### **7.4.7 DIAGRAMA DE COLABORACIÓN MODIFICAR SERVICIOS ADQUIRIDOS POR UN PASAJERO REGISTRADO EN EL SISTEMA**

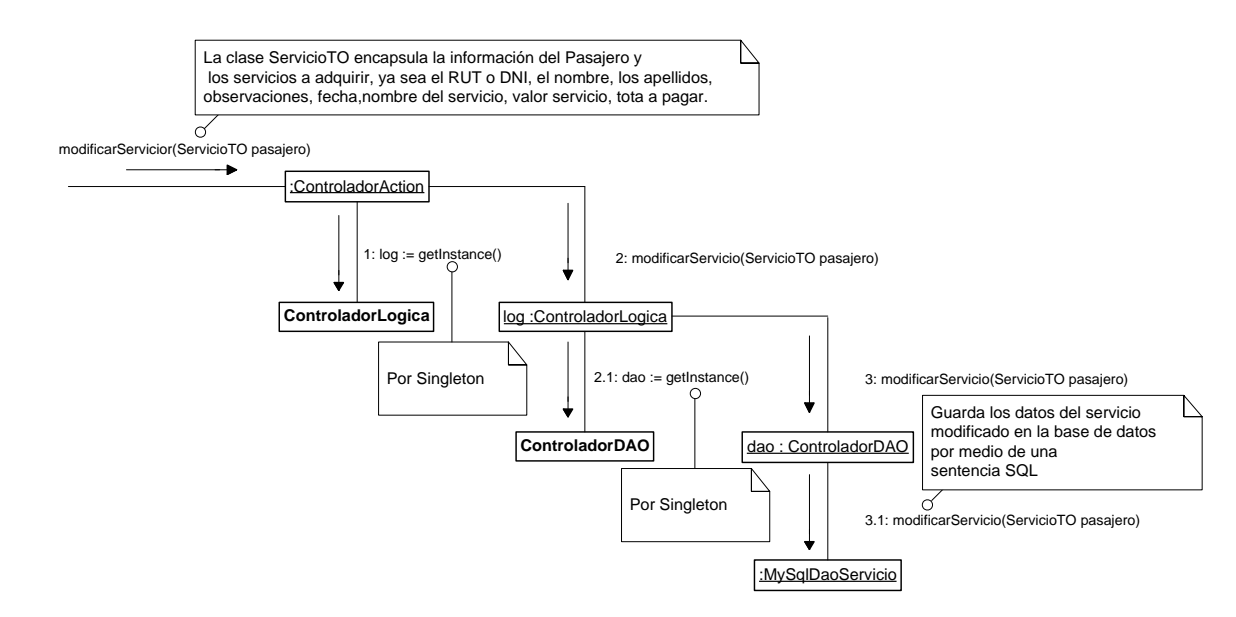

*Figura 70*: *Diagrama de colaboración: Modificar servicios adquiridos por un pasajero registrado en el sistema.*

# **7.4.8 DIAGRAMA DE COLABORACIÓN MOSTRAR SERVICIOS ADQUIRIDOS POR UN PASAJERO REGISTRADO EN EL SITEMA**

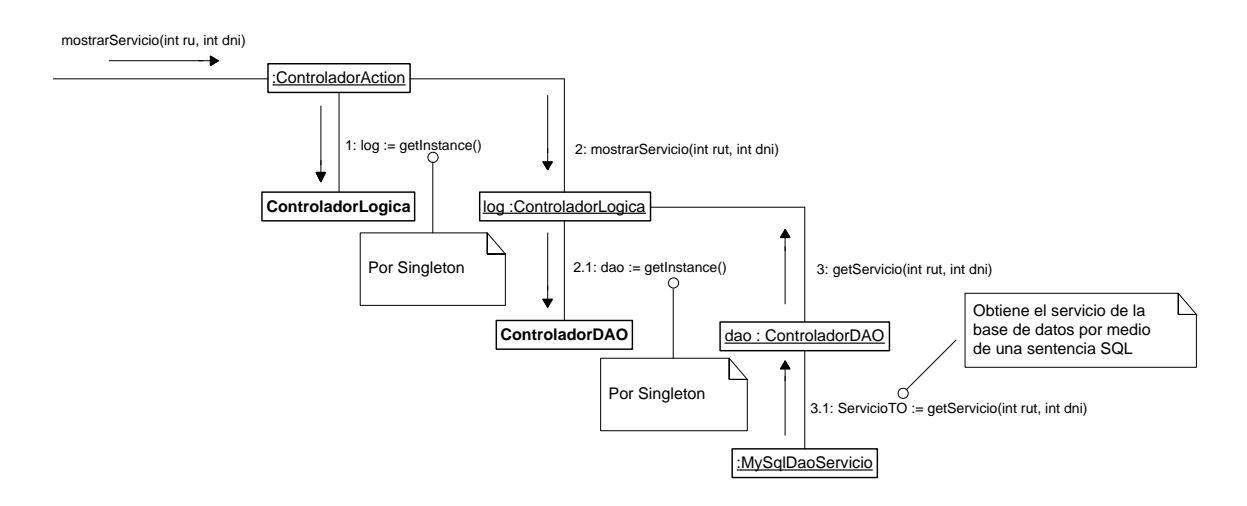

*Figura 71: Diagrama de colaboración: Mostrar un servicio adquiridos por un pasajero registrado en el sistema.*

## **7.4.9 DIAGRAMA DE COLABORACIÓN ELIMINAR DEL SISTEMA UN PASAJERO QUE UTILIZO SERVICIOS REGISTRADOS EN EL.**

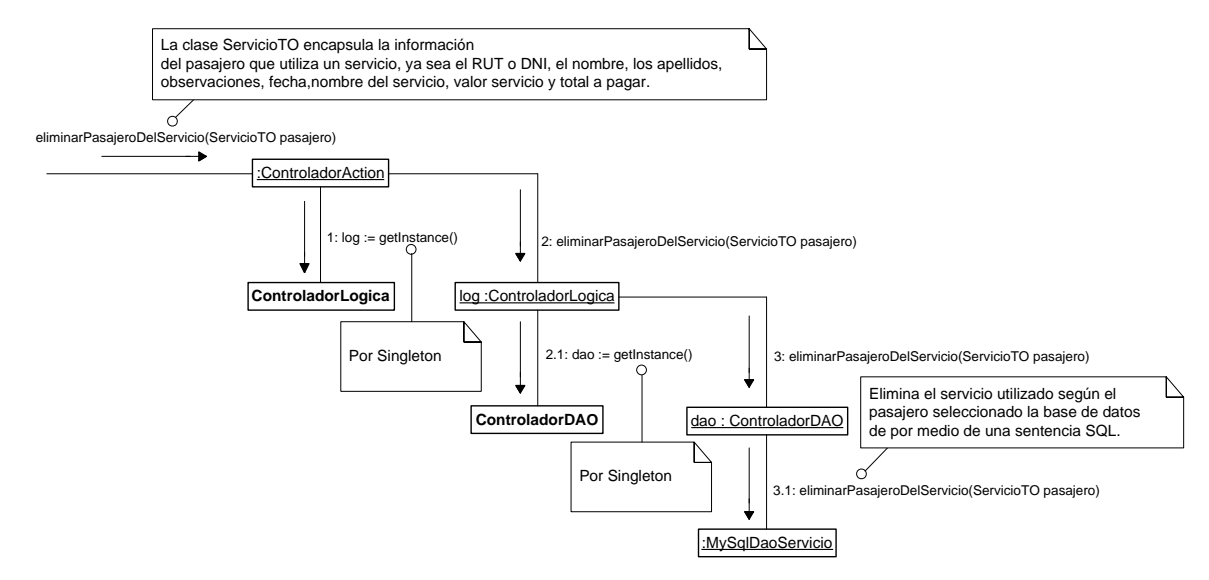

*Figura 72: Diagrama de colaboración: Eliminar, del sistema, un pasajero que utilizo servicios registrado en el*.

# **7.4.10 DIAGRAMA DE COLABORACIÓN REGISTRAR UN NUEVO PASAJERO EN EL SISTEMA**

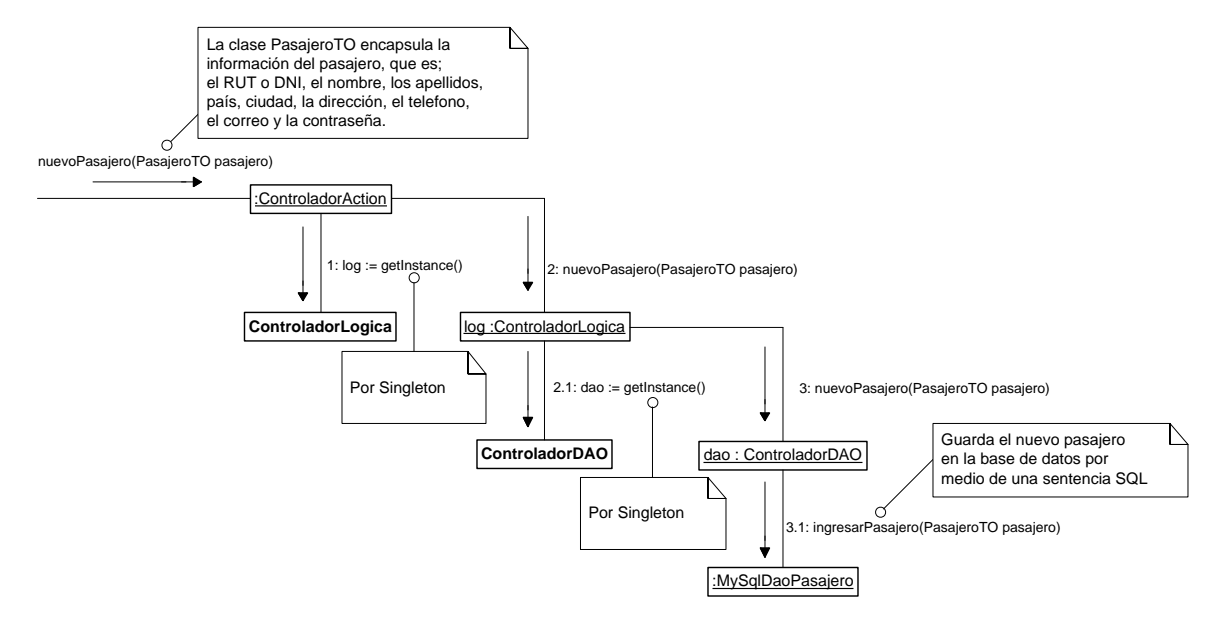

*Figura 73: Diagrama de colaboración: Registrar un nuevo pasajero en el sistema*.

#### **7.4.11 DIAGRAMA DE COLABORACIÓN INICIAR SESIÓN DE PASAJERO**

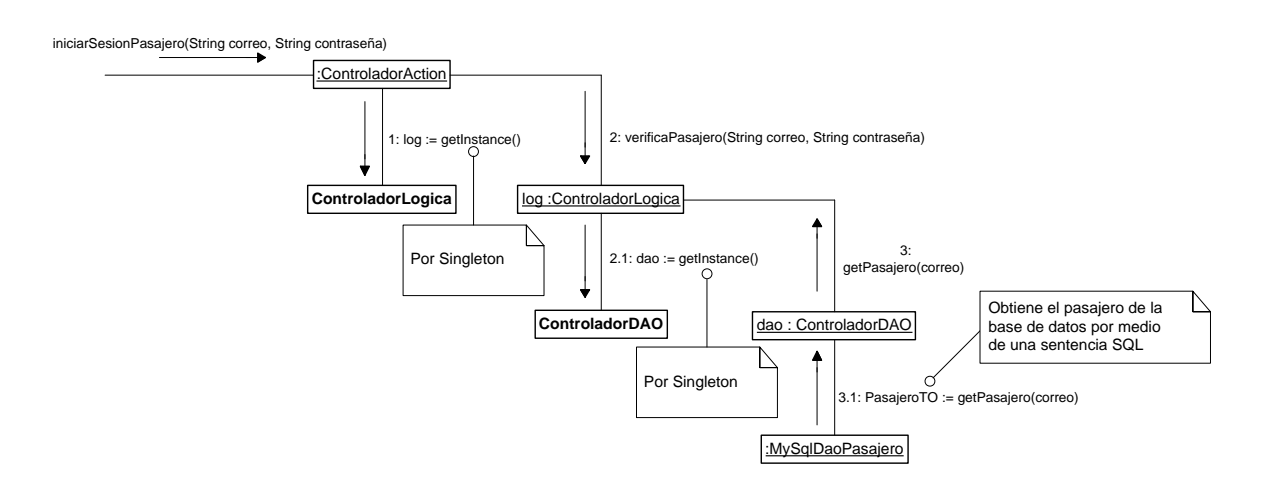

*Figura 74: Diagrama de colaboración: Iniciar sesión de pasajero.*

## **7.4.12 DIAGRAMA DE COLABORACIÓN MODIFICAR UN PASAJERO REGISTRADO EN EL SISTEMA.**

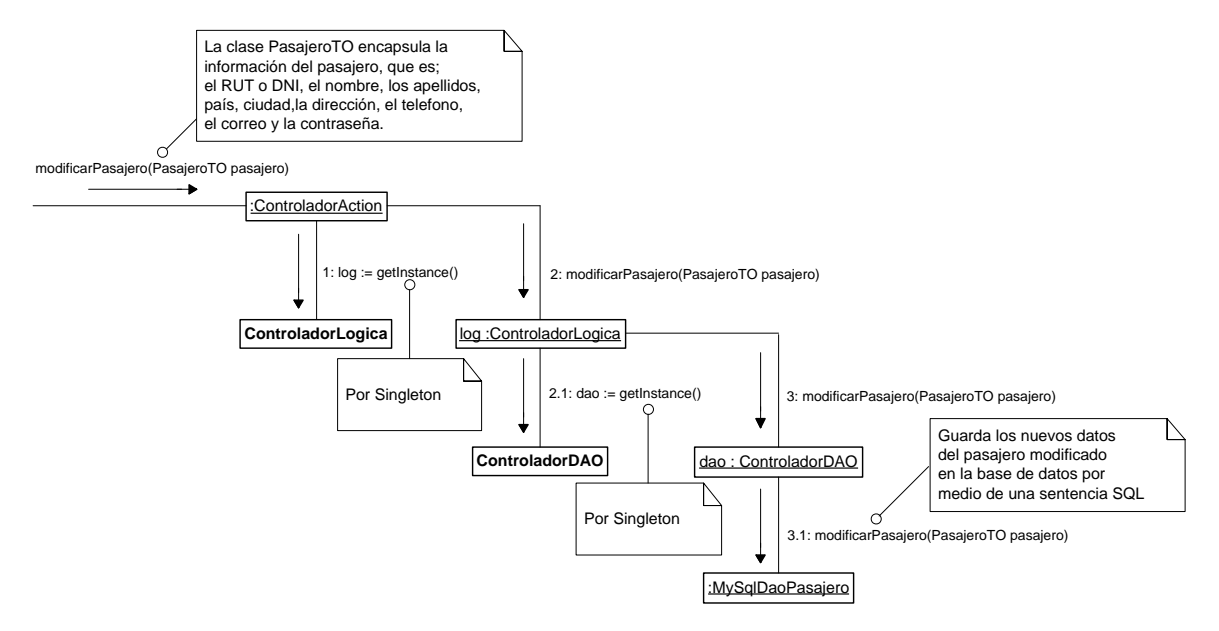

*Figura 75: Diagrama de colaboración: Modificar un pasajero registrado en el sistema.*

## **7.4.13 DIAGRAMA DE COLABORACIÓN ELIMINAR PASAJERO REGISTRADO EN EL SISTEMA.**

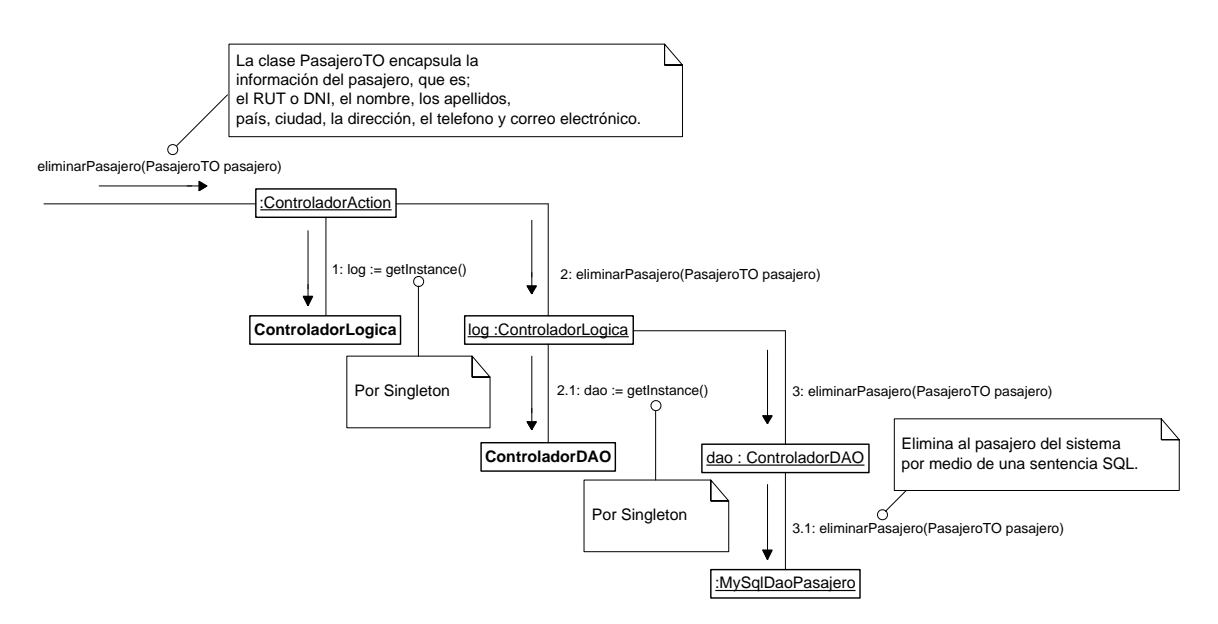

*Figura 76: Diagrama de colaboración: Eliminar pasajero registrado en el sistema*

# **7.4.14 DIAGRAMA DE COLABORACIÓN MOSTRAR UN PASAJERO REGISTRADO EN EL SISTEMA.**

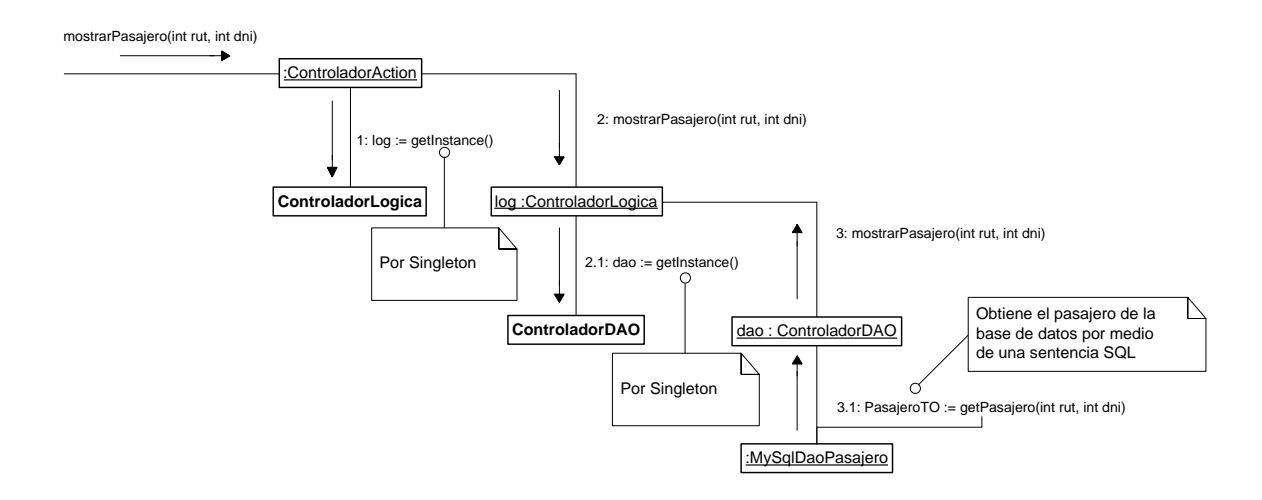

*Figura 77: Diagrama de colaboración: Mostrar un pasajero registrado en el sistema.*

## **7.4.15 DIAGRAMA DE COLABORACIÓN CONSULTAR HISTORIAL DE RESERVAS DE UN PASAJERO REGISTRADO EN EL SISTEMA**

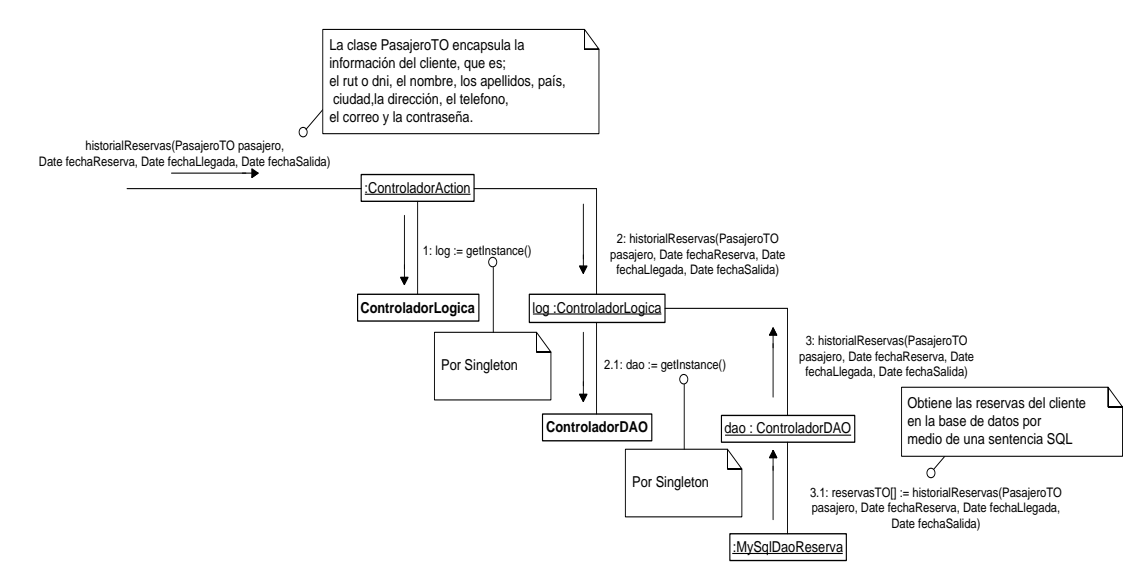

*Figura 78*: Diagrama de colaboración: Consultar historial de reservas de un pasajero registrado en el sistema.

# **7.4.16 DIAGRAMA DE COLABORACIÓN REGISTRAR UNA HABITACION EN EL SISTEMA**

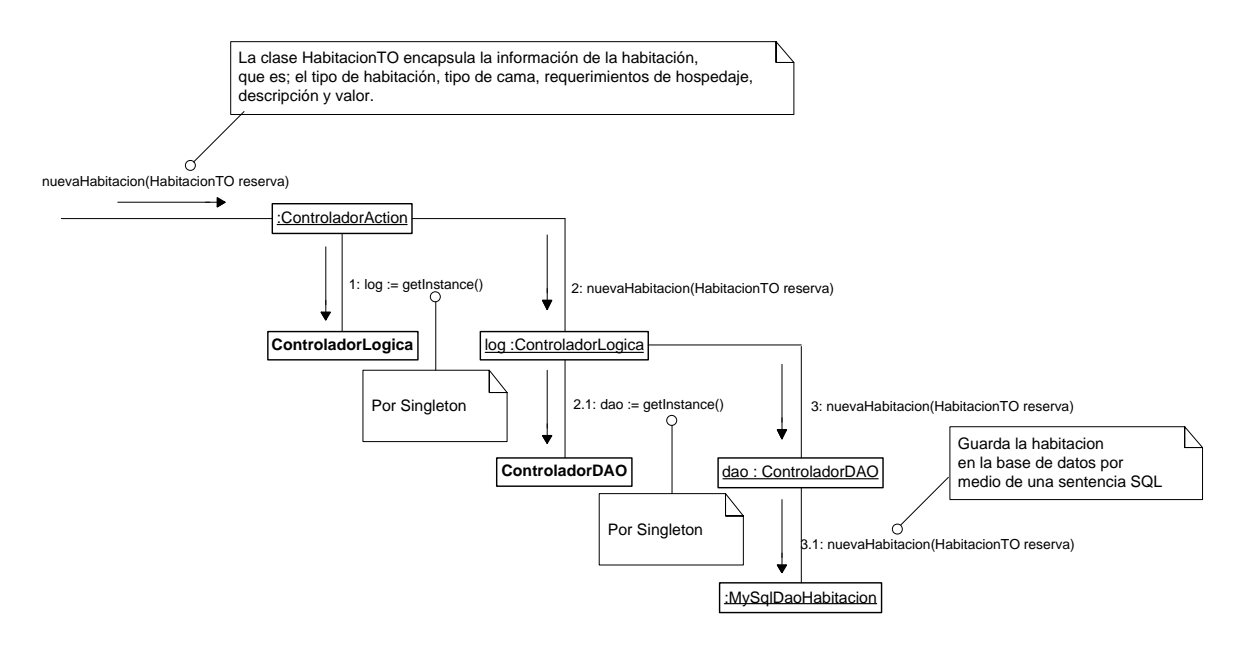

*Figura 79*: *Diagrama de colaboración: Registrar una habitación en el sistema*

# **7.4.17 DIAGRAMA DE COLABORACIÓN CONSULTAR LOS DATOS DE UNA HABITACION REGISTRADA EN EL SISTEMA.**

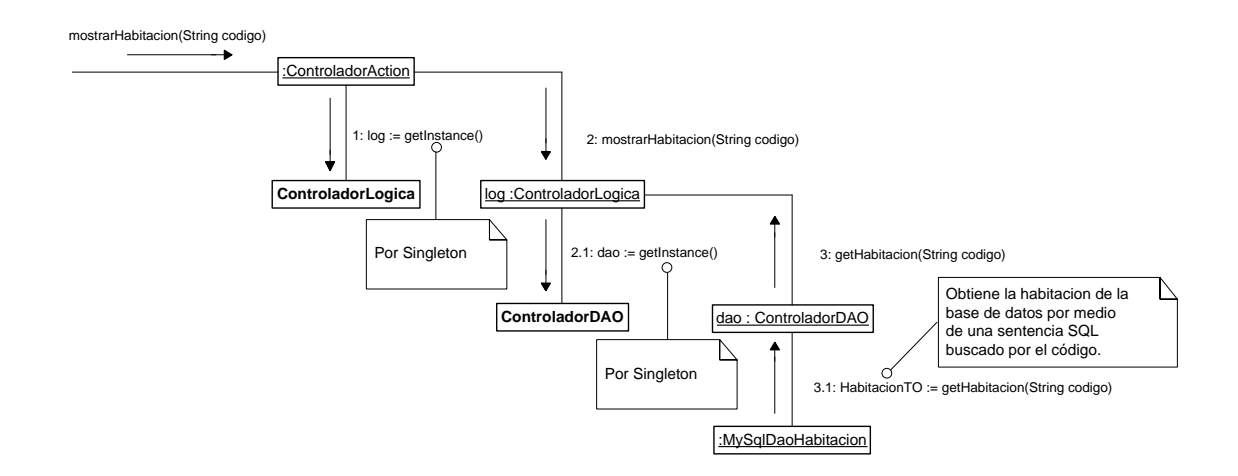

*Figura 80*: *Diagrama de colaboración: Consultar los datos de una habitación registrada en el sistema*

# **7.4.18 DIAGRAMA DE COLABORACIÓN MODIFICAR EL VALOR DE UNA HABITACION REGISTRADA EN EL SISTEMA**

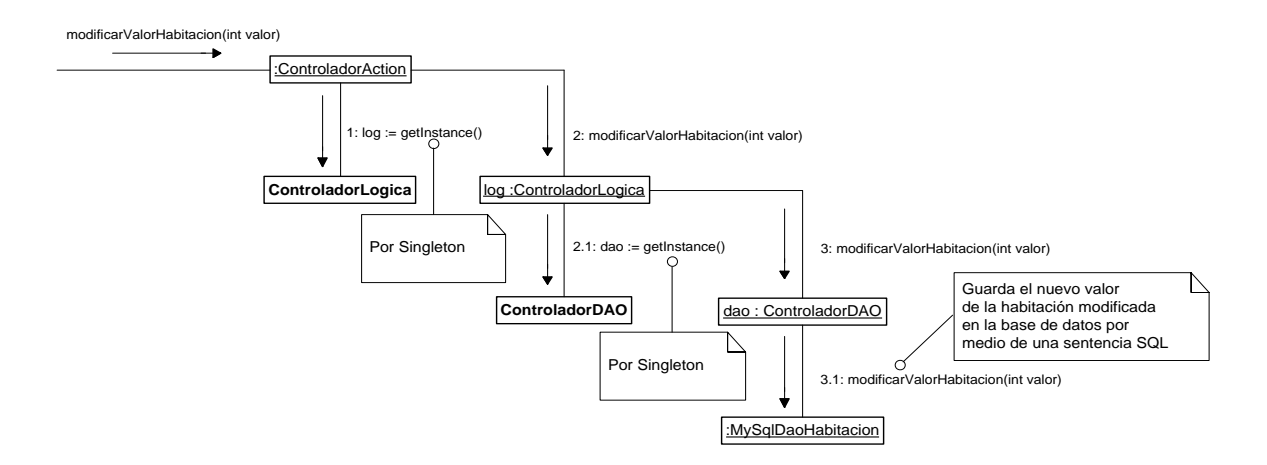

*Figura 81*: *Diagrama de colaboración: Modificar el valor de una habitación registrada en el sistema*

## **7.4.19 DIAGRAMA DE COLABORACIÓN REGISTRAR UNA RESERVA DEL HOTEL EN EL SISTEMA**

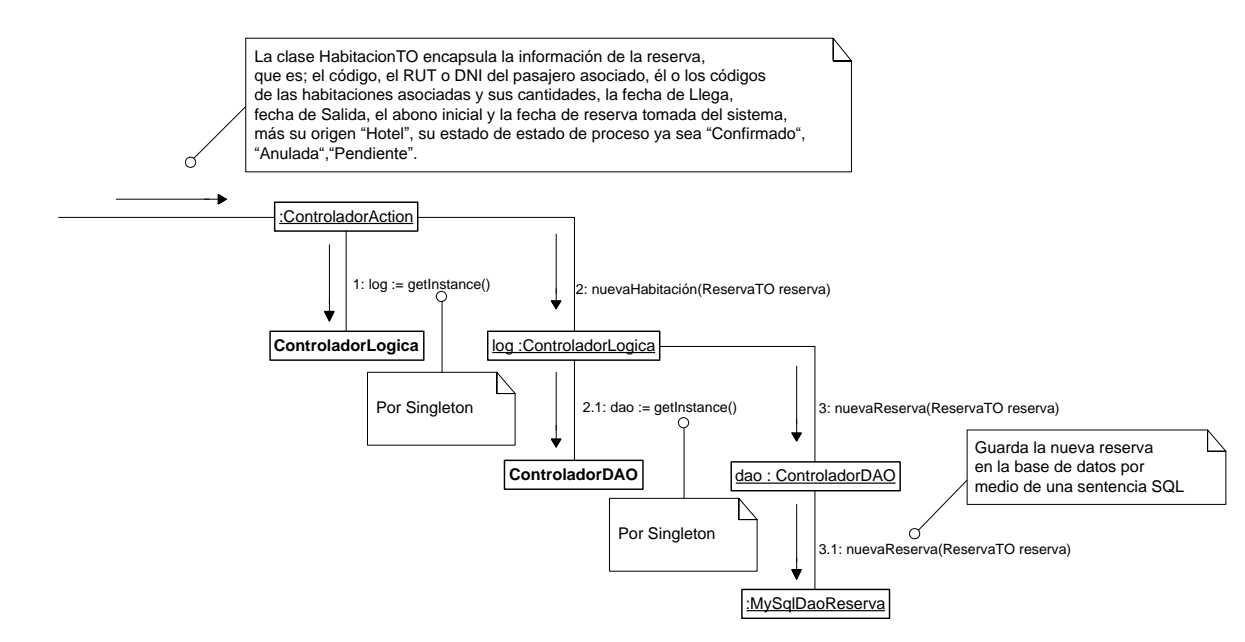

*Figura 82: Diagrama de colaboración: Registrar una reserva del hotel en el sistema*

# **7.4.20 DIAGRAMA DE COLABORACIÓN REGISTRAR UNA RESERVA DE INTERNET EN EL SISTEMA.**

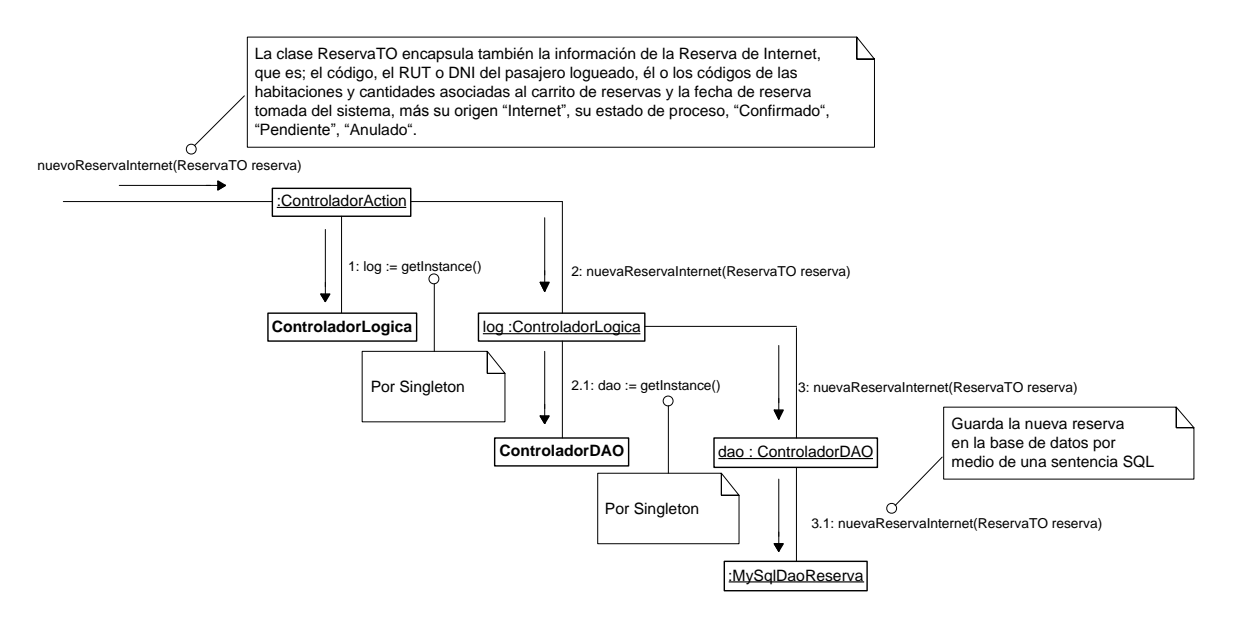

*Figura 83*: *Diagrama de colaboración: Registrar una reserva de Internet en el sistema.*

### **7.4.21 DIAGRAMA DE COLABORACIÓN MOSTRAR CARACTERÍSTICAS DE UNA RESERVA REGISTRADA EN EL SISTEMA**

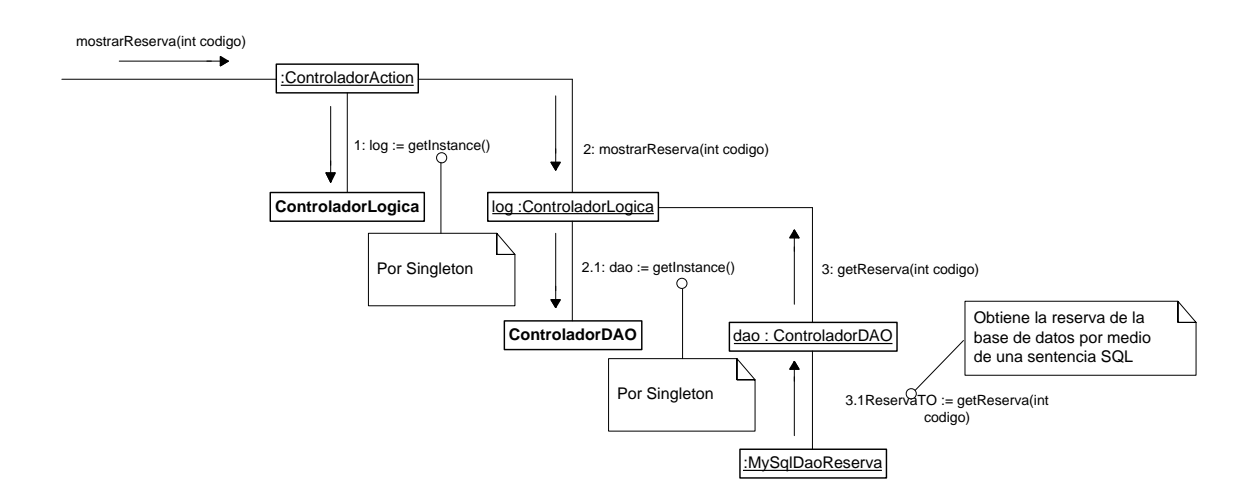

*Figura 84*: *Diagrama de colaboración: Mostrar características de una reserva registrada en el sistema.*

# **7.4.22 DIAGRAMA DE COLABORACIÓN INGRESAR UN ABONO EN DINERO AL TOTAL A PAGAR DE LA RESERVA**

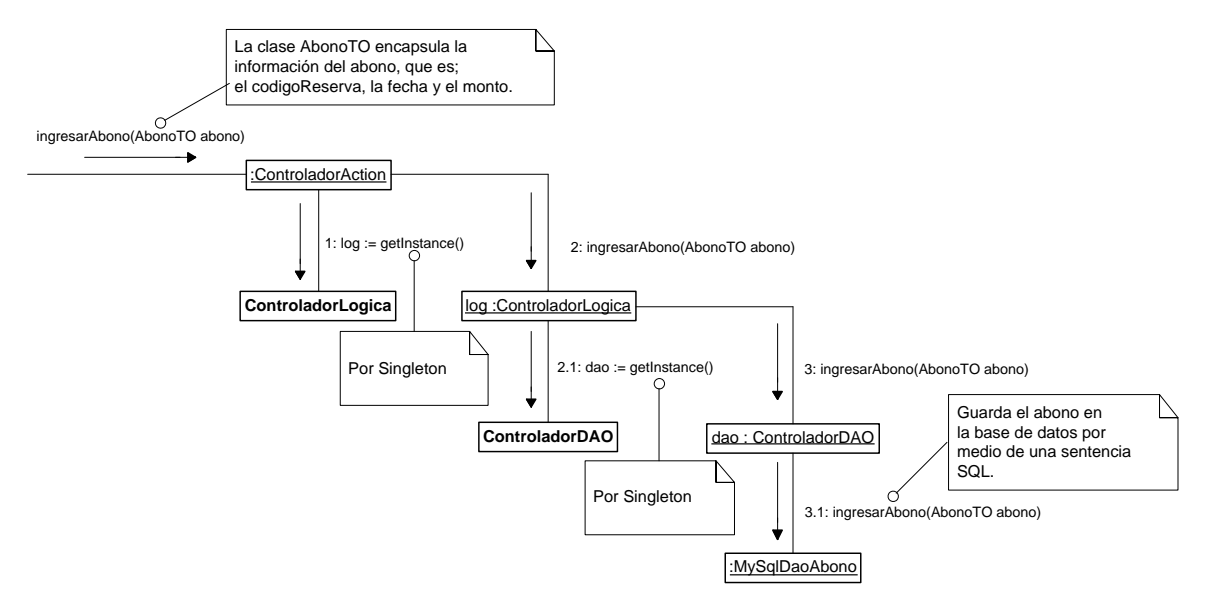

*Figura 85*: *Diagrama de colaboración: Ingresar un abono en dinero al total a pagar de la reserva*

### **7.4.23 DIAGRAMA DE COLABORACIÓN QUITAR UNA HABITACON DE UNA RESERVA**

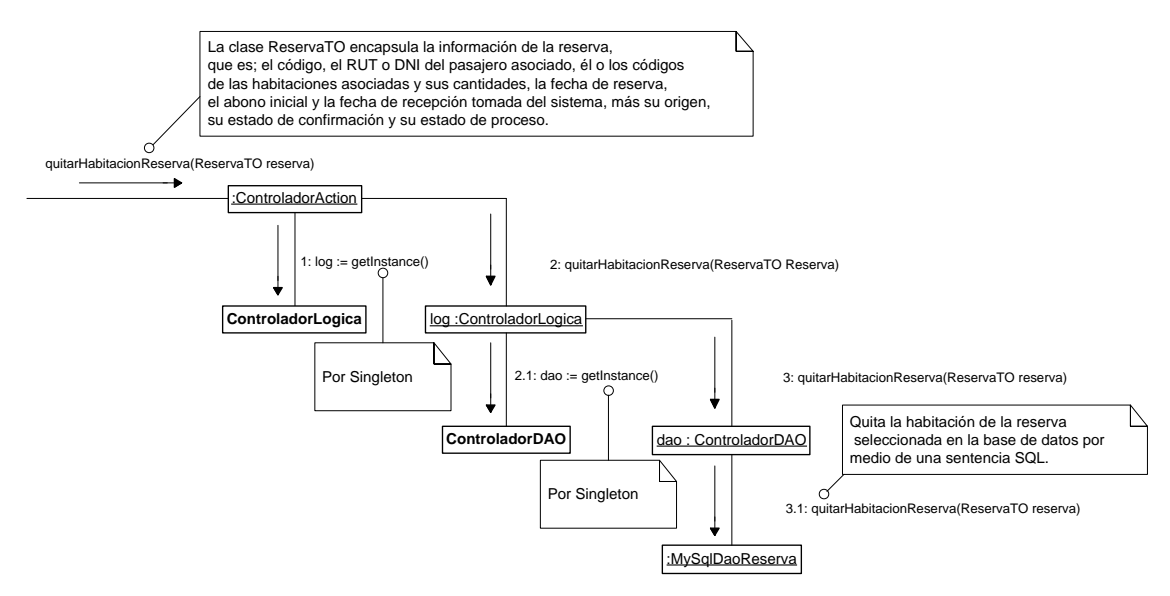

*Figura 86*: *Diagrama de colaboración: Quitar una habitación de una reserva.*

## **7.4.24 DIAGRAMA DE COLABORACIÓN LISTAR LAS RESERVAS PENDIENTES**

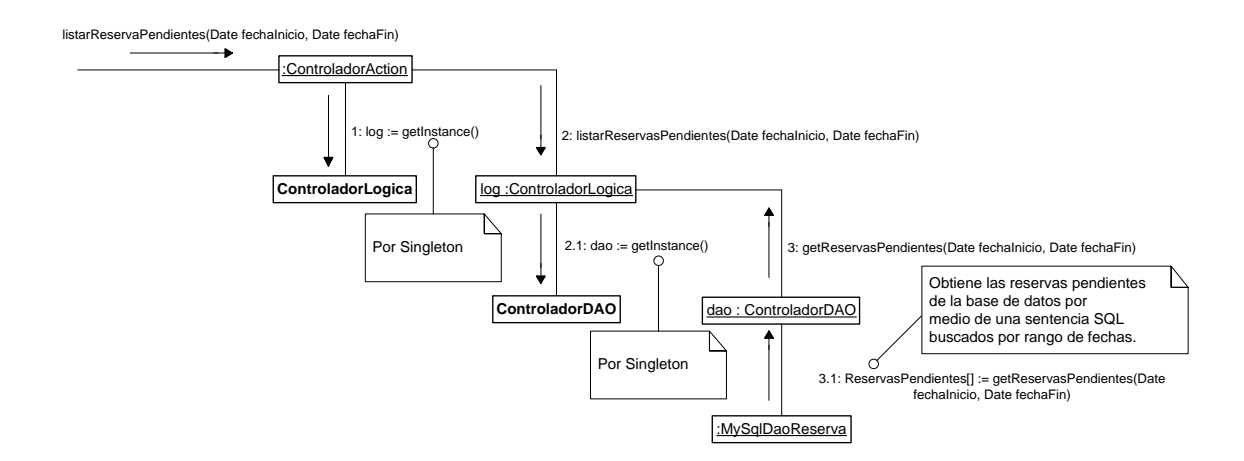

*Figura 87: Diagrama de colaboración: Listar las reservas pendientes*

## **7.4.25 DIAGRAMA DE COLABORACIÓN LISTAR LAS RESERVAS CONFIRMADAS**

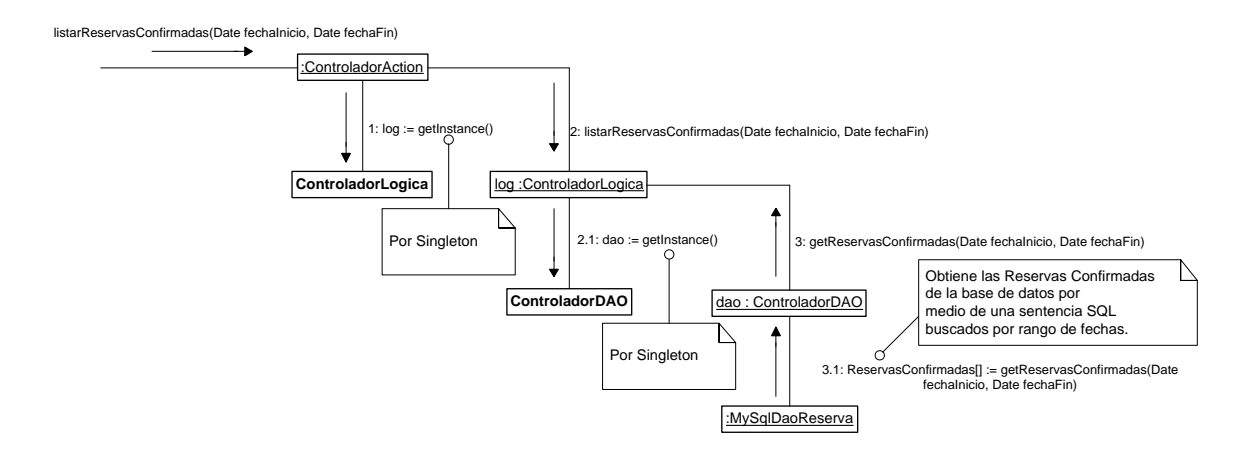

*Figura 88*: *Diagrama de colaboración: Listar las reservas confirmadas*

#### **7.4.26 DIAGRAMA DE COLABORACIÓN LISTAR LAS RESERVAS ANULADAS**

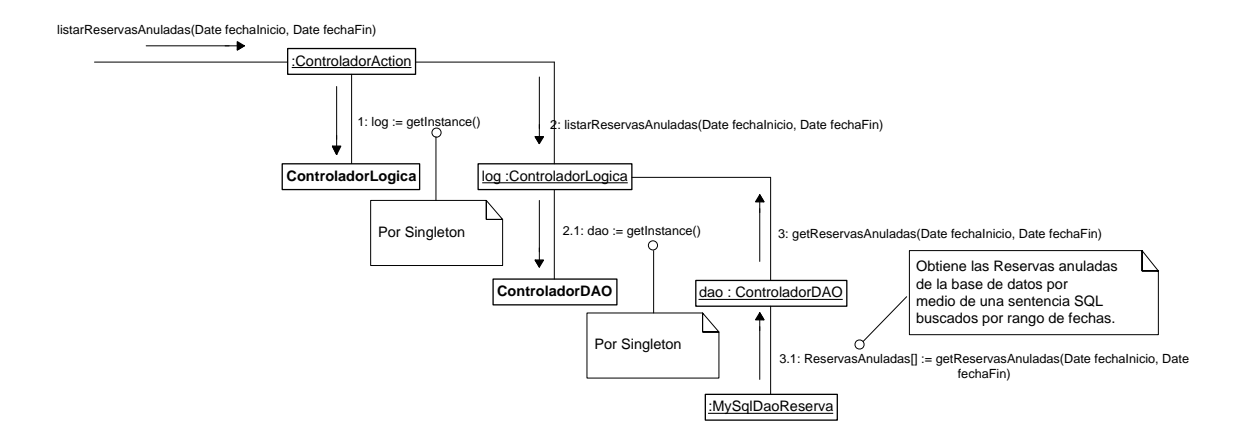

*Figura 89: Diagrama de colaboración: Listar las reservas anuladas.*

#### **7.4.27 DIAGRAMA DE COLABORACIÓN ANULAR UNA RESERVA**

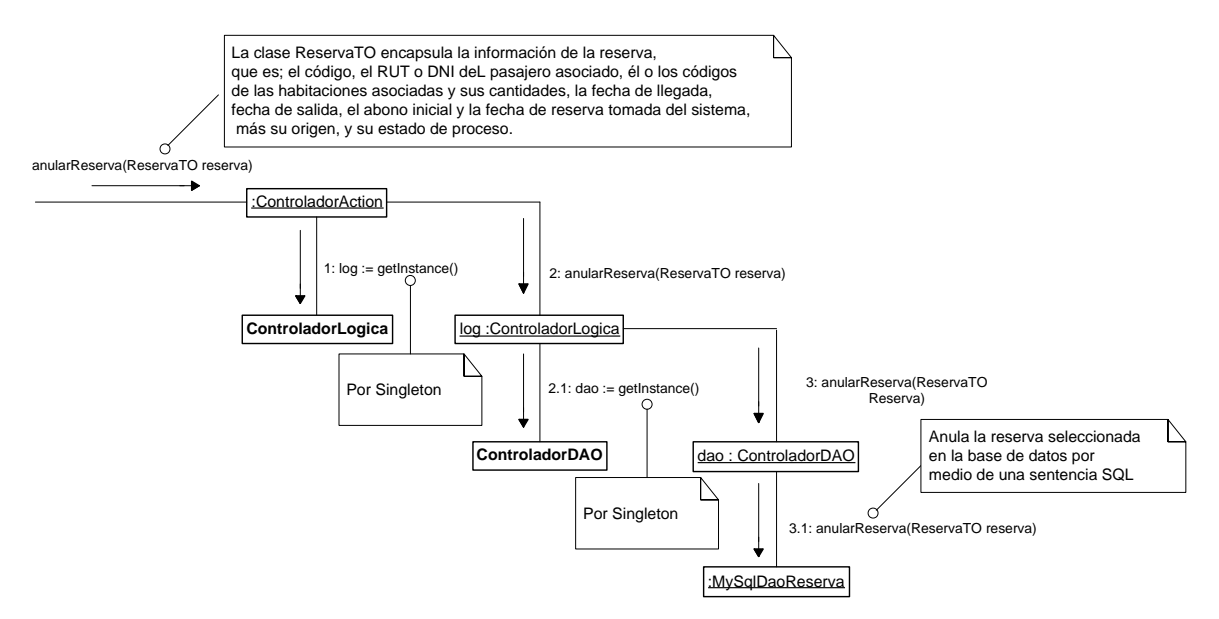

*Figura 90: Diagrama de colaboración: Anular una reserva*

## **7.4.28 DIAGRAMA DE COLABORACIÓN CONFIRMAR UNA RESERVA REALIZADA POR INTERNET**

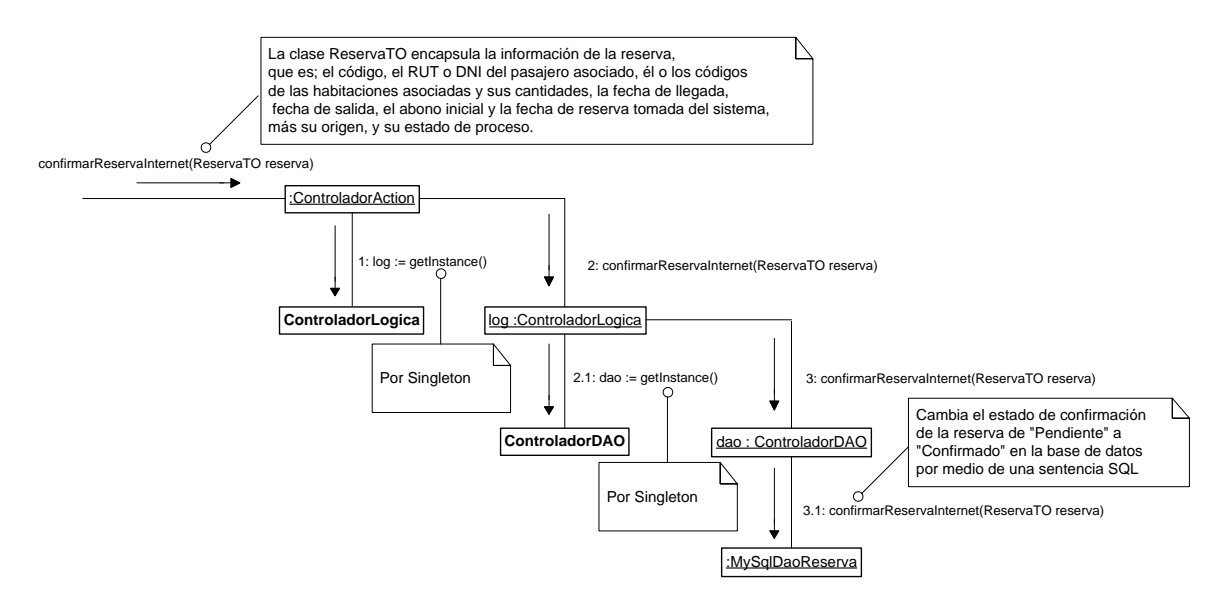

*Figura 91*: *Diagrama de colaboración: Confirmar una reserva realizada por Internet*

## **7.4.29 DIAGRAMA DE COLABORACIÓN AGREGAR UNA NUEVA HABITACION AL CARRITO DE RESERVAS**

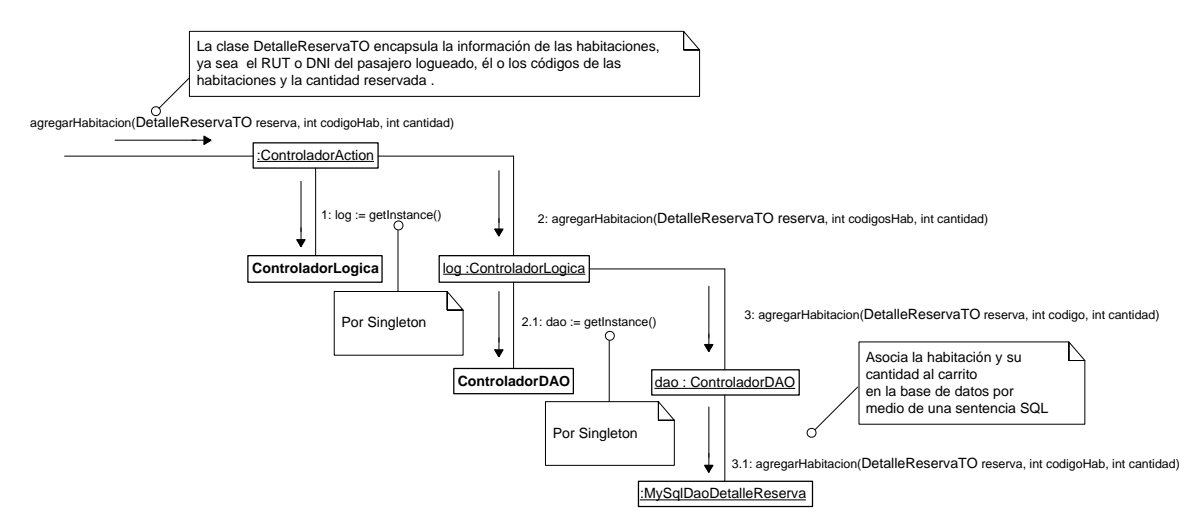

*Figura 92*: *Diagrama de colaboración: Agregar una nueva habitación al carrito de reservas*.

# **7.4.30 DIAGRAMA DE COLABORACIÓN QUITAR UNA HABITACION SELECCIONADA DEL CARRITO DE RESERVAS.**

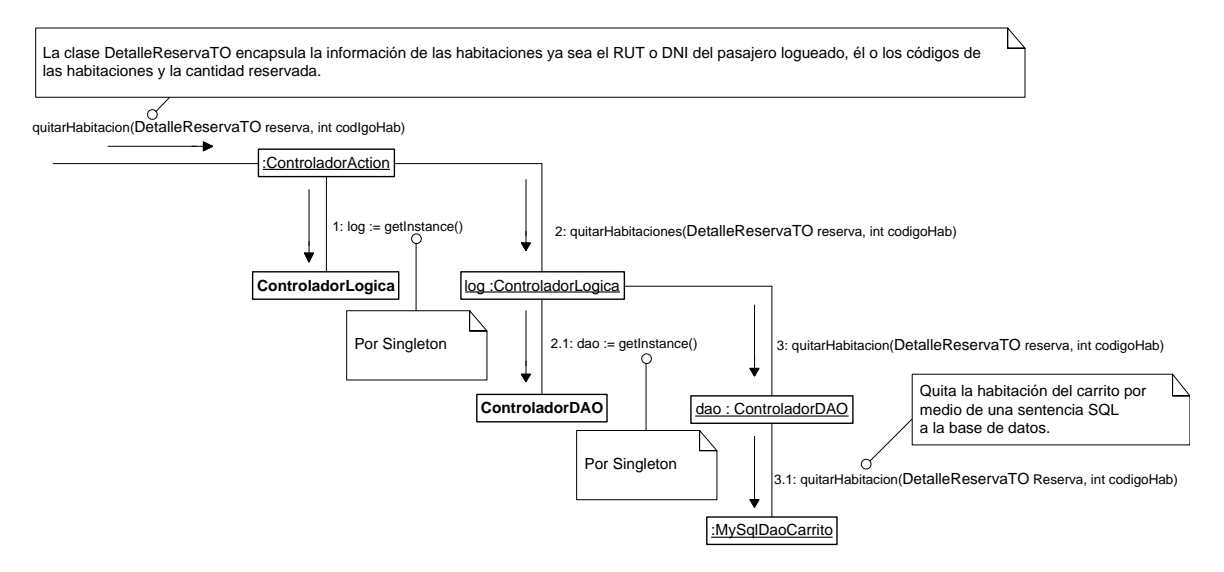

*Figura 93*: *Diagrama de colaboración: Quitar una habitación seleccionada del carrito de reservas.*

# **7.4.31 DIAGRAMA DE COLABORACIÓN MOSTRAR EL CONTENIDO DEL CARRITO DE RESERVAS.**

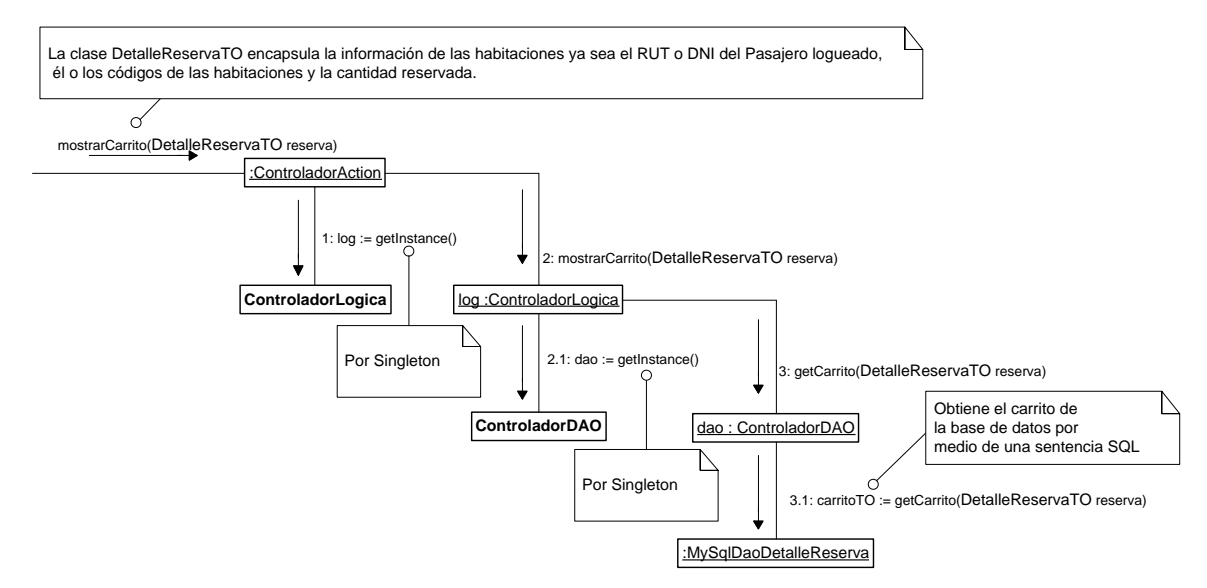

*Figura 94*: *Diagrama de colaboración: Mostrar el contenido del carrito de reservas.*

#### **7.5 MODELO ENTIDAD RELACIÓN.**

Los elementos esenciales del modelo son las entidades, los atributos y las relaciones entre las entidades. Una entidad es un objeto que existe y que es distinguible de otros objetos o un objeto que puede llegar a existir y del cual se desea guardar información. Las entidades tienen atributos. Un atributo de una entidad es una característica interesante sobre ella, es decir, representa alguna propiedad que nos interesa almacenar.

Podemos agrupar las entidades dependiendo de la clasificación que hagamos de los objetos que representan; entidades que representen objetos del mismo tipo tendrán los mismos atributos.

Una relación es una asociación entre entidades, sin existencia propia en el mundo real que estamos modelando, pero necesaria para reflejar las interacciones existentes entre entidades.

Los atributos se definen como cada una de las propiedades de una entidad o relación. Cada atributo tiene un nombre y todos los posibles valores que puede tener. Dentro de una entidad tiene que haber un atributo principal que identifica a la entidad y su valor tiene que ser único.

En la figura 95, se presenta el diseño conceptual de la base de datos para el sistema "Sistema de Reservas y Cobros de un Hotel". Posteriormente, se describen los atributos y relaciones que tendrán los entes que actuarán en el sistema.

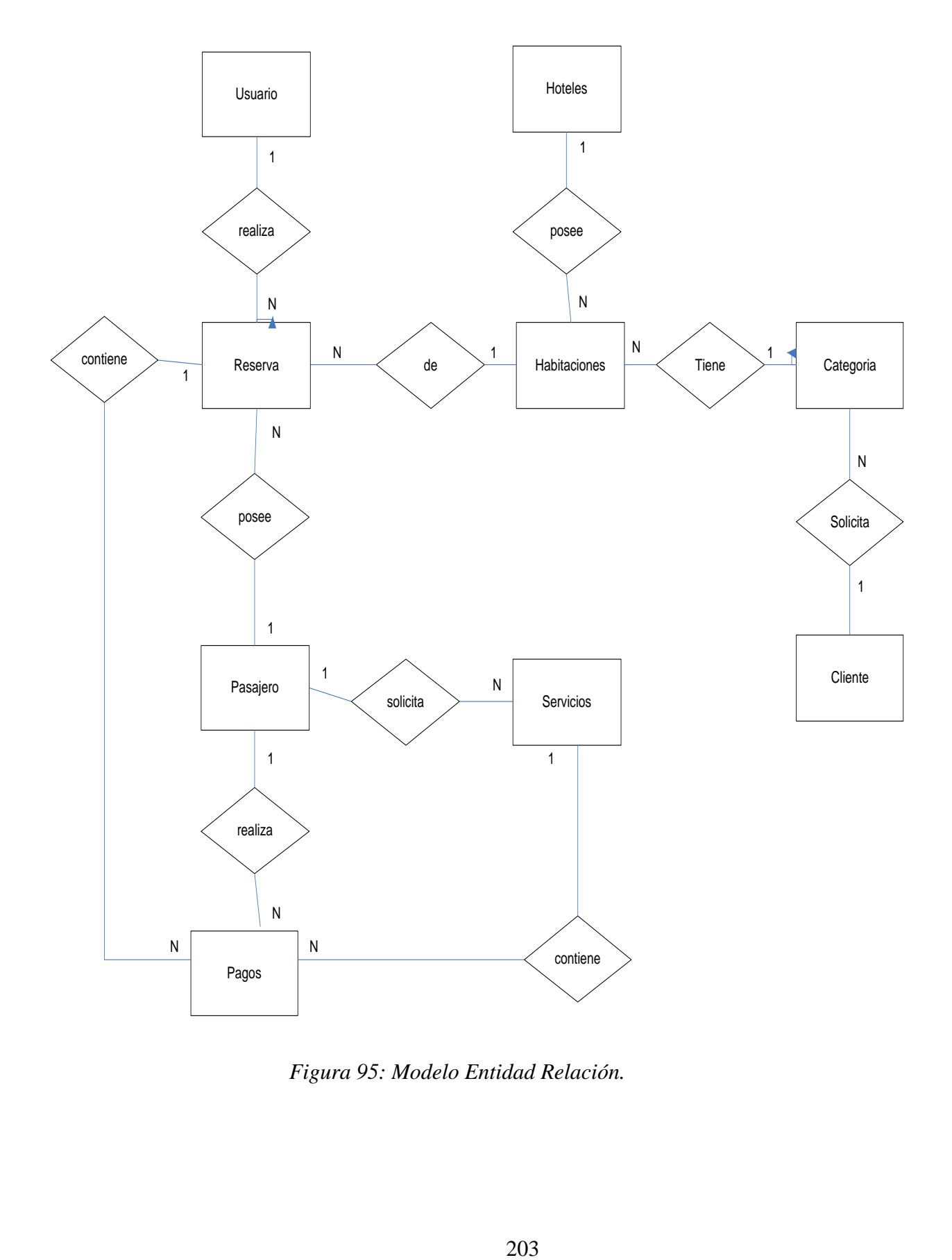

*Figura 95: Modelo Entidad Relación.*

#### **7.6 DESCRIPCIÓN LÓGICA DE LAS ENTIDADES.**

**Tabla Pasajero:** Esta entidad posee los datos relevantes, tales como; el RUT o DNI, el nombre, los apellidos, país de origen, ciudad, la dirección, el teléfono, el correo y la contraseña, que debe poseer un pasajero registrado en el sistema.

**Tabla Reserva:** Esta entidad almacena los datos que tienen relación con las reservas para la gestión de disponibilidad de habitaciones. Los atributos son; el código, la fecha de reserva, la fecha de llegada, fecha de salida, el origen para saber si es una reserva realizada en el Hotel o desde Internet, el estado de confirmación para confirmar las reservas hechas a través de Internet, el estado de proceso, ya sea pendiente, anulado o confirmado para conocer la etapa en que se relaciona la reserva y el RUT o DNI del pasajero.

**Tabla Habitación:** Esta entidad es la más importante de la base de datos, ya que todas las demás entidades giran y tienen relación con respecto a ella. Los datos a almacenar de una habitación serían; el número de habitación, tipo de habitación, tipo de cama, hospedaje, descripción, valor, y la imagen correspondiente a la habitación

**Tabla Abono:** Esta entidad almacena el abono realizado por el pasajero al momento de cancelar su reserva, o los servicios realizados donde los datos a almacenar son: su código, codigoReserva, idServicio, monto cancelado por el pasajero y la fecha el cual realizó el abono correspondiente.

**Tabla Usuario:** Esta tabla posee los datos relevantes como; el RUT o DNI del usuario, el nombre, los apellidos, la dirección, el teléfono, el tipo de usuario (Administrador o Recepcionista), el correo y la contraseña, que debe poseer un usuario registrado en el sistema.

**Tabla Servicio:** Esta tabla almacena los datos que tiene relación con los servicios que ofrece el hotel y su valor correspondiente, donde los atributos son: el identificador del servicio, nombre y valor.

**Tabla pasajero\_servicio:** Esta tabla posee los datos del pasajero que adquirió los servicios ofrecidos por el hotel, donde los atributos son: el RUT o DNI, id\_servicio utilizado, fecha, valor y observaciones.

# **7.7 DESCRIPCIÓN FÍSICA DE LAS ENTIDADES.**

#### **TABLA PASAJERO.**

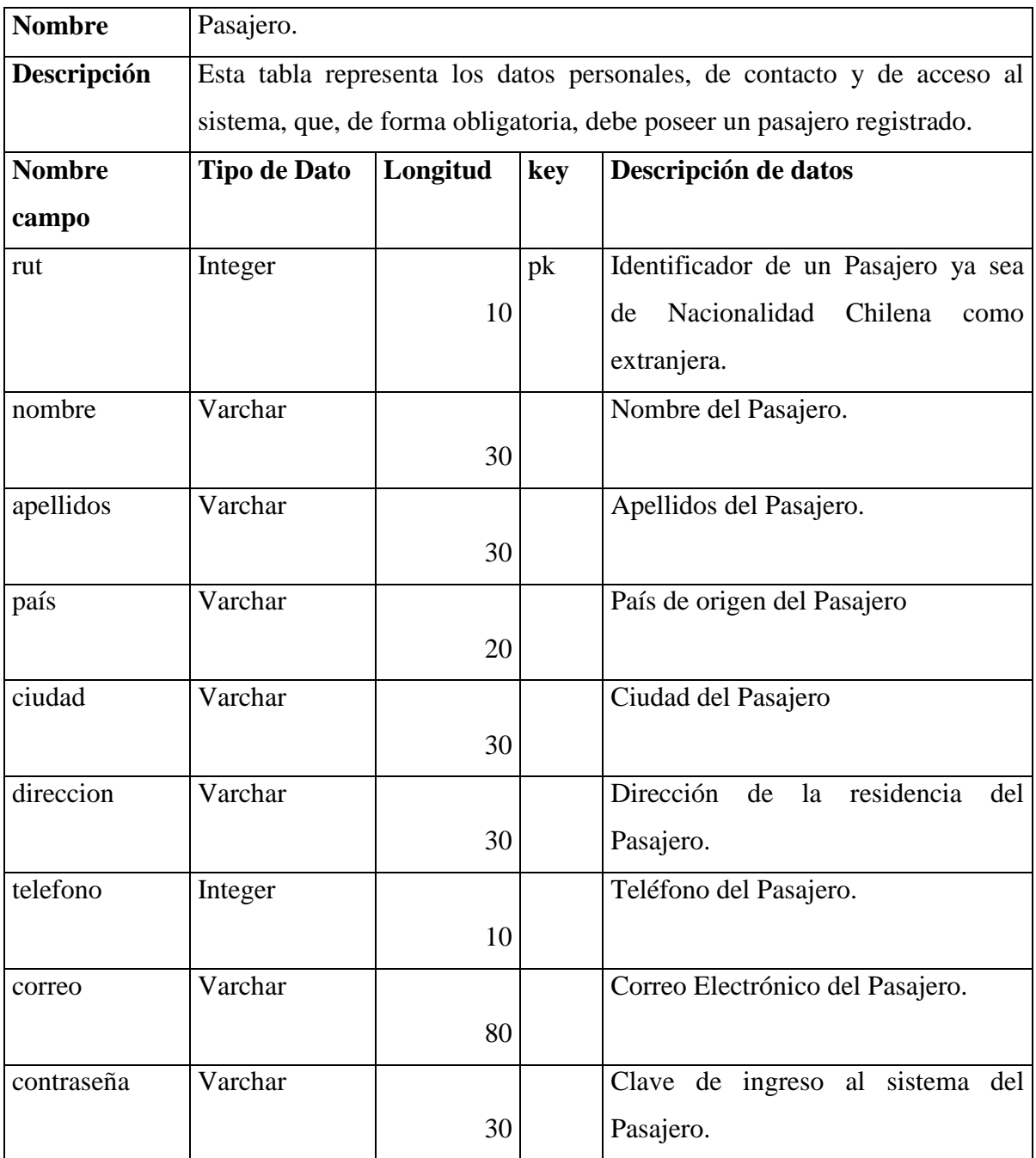

*Tabla 66: Descripción Física de las Entidades: Tabla Pasajero.*

#### **TABLA USUARIO.**

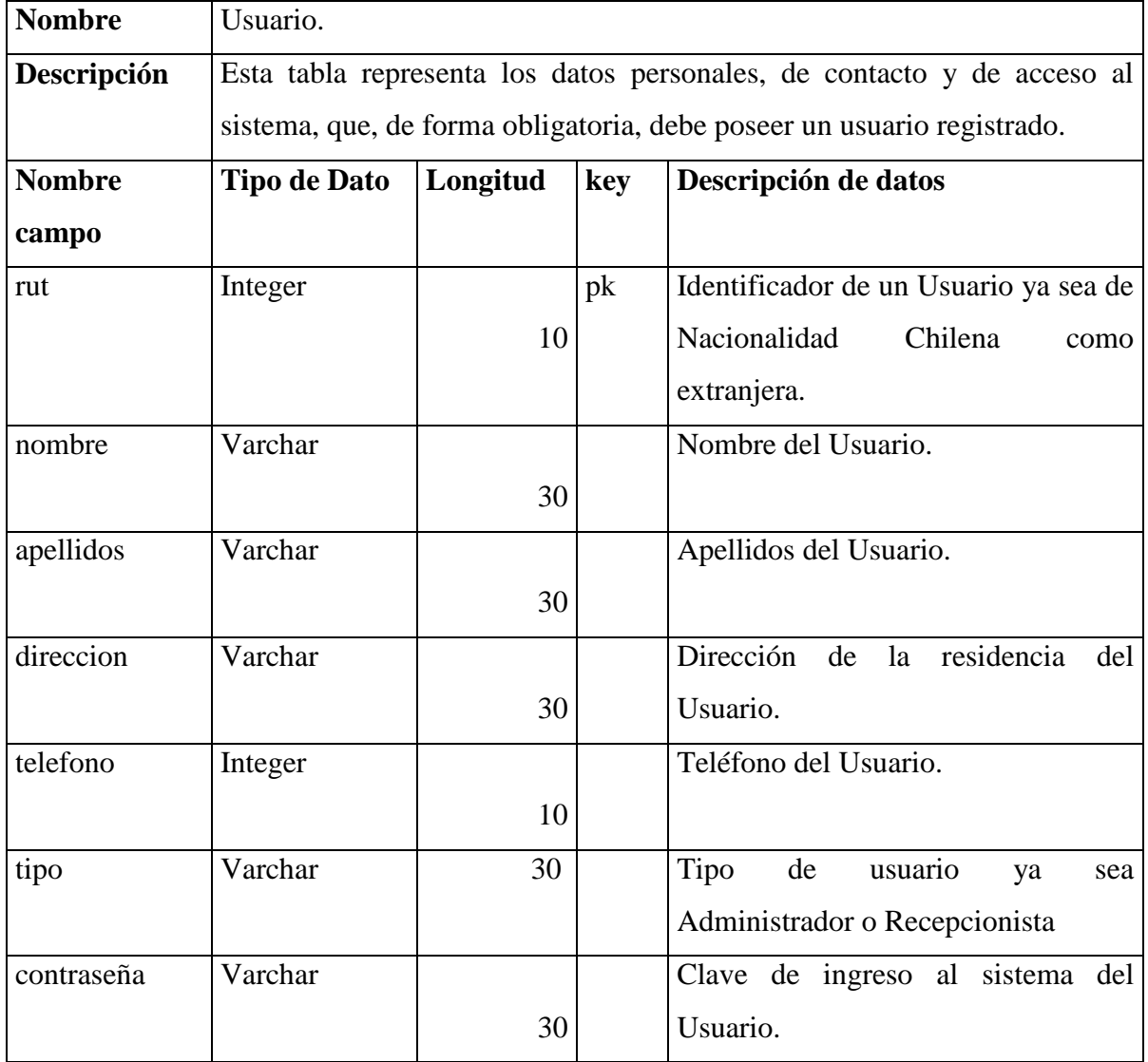

*Tabla 67: Descripción Física de las Entidades: Tabla Usuario.*

#### **TABLA RESERVA.**

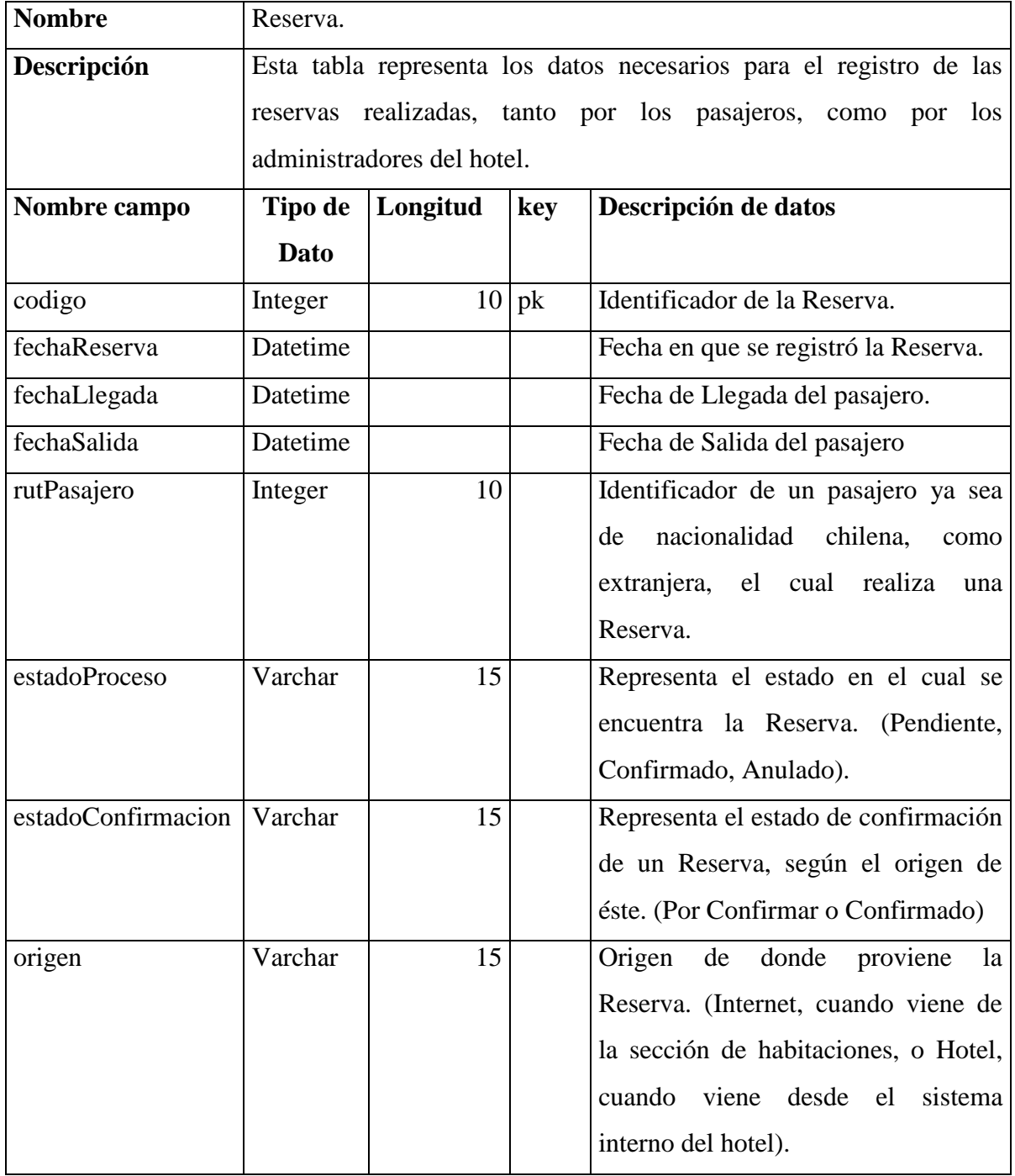

*Tabla 68: Descripción Física de las Entidades: Tabla Reserva*

#### **TABLA HABITACION**

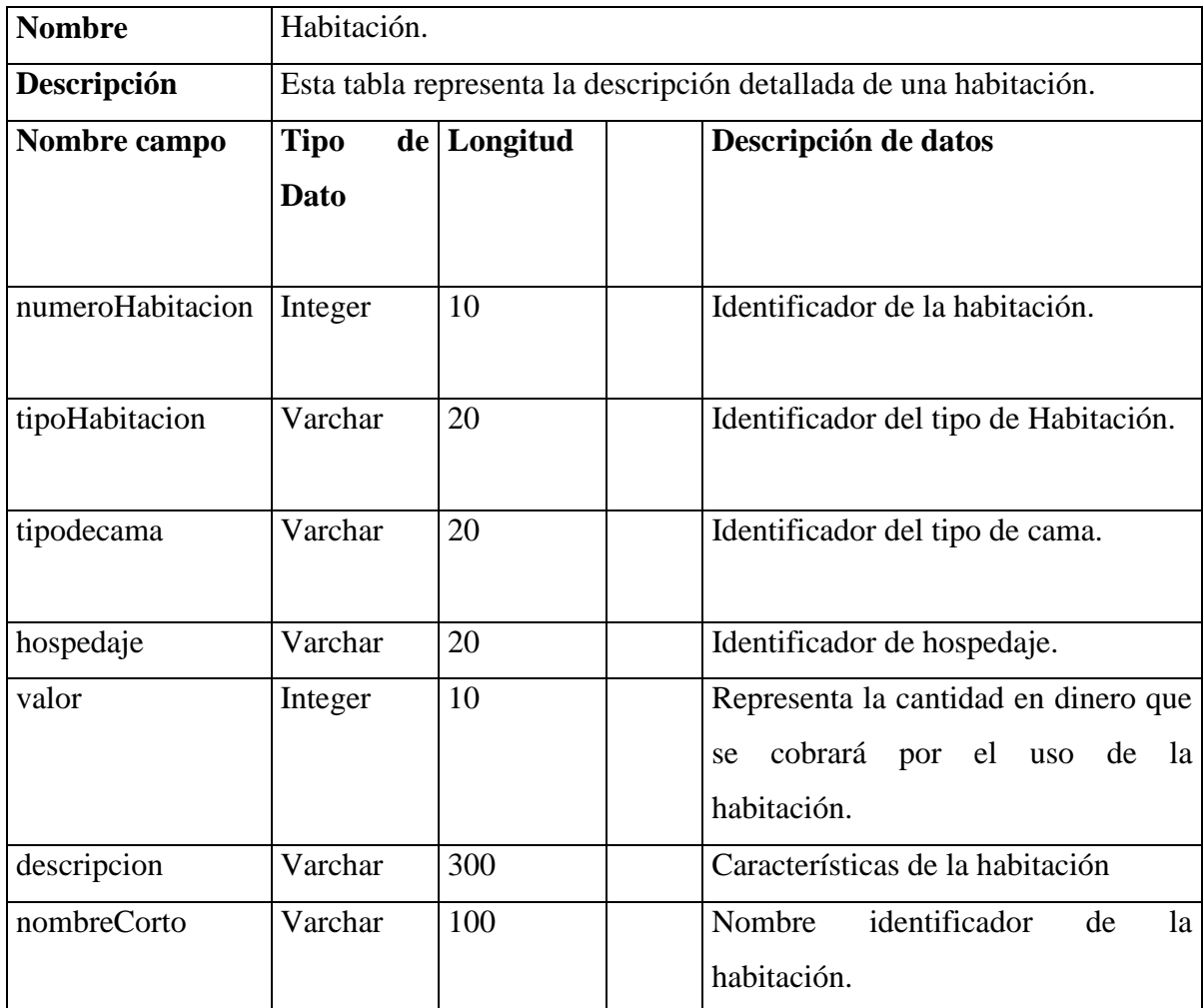

*Tabla 69: Descripción Física de las Entidades: Tabla Habitación.*

#### **TABLA DETALLERESERVA.**

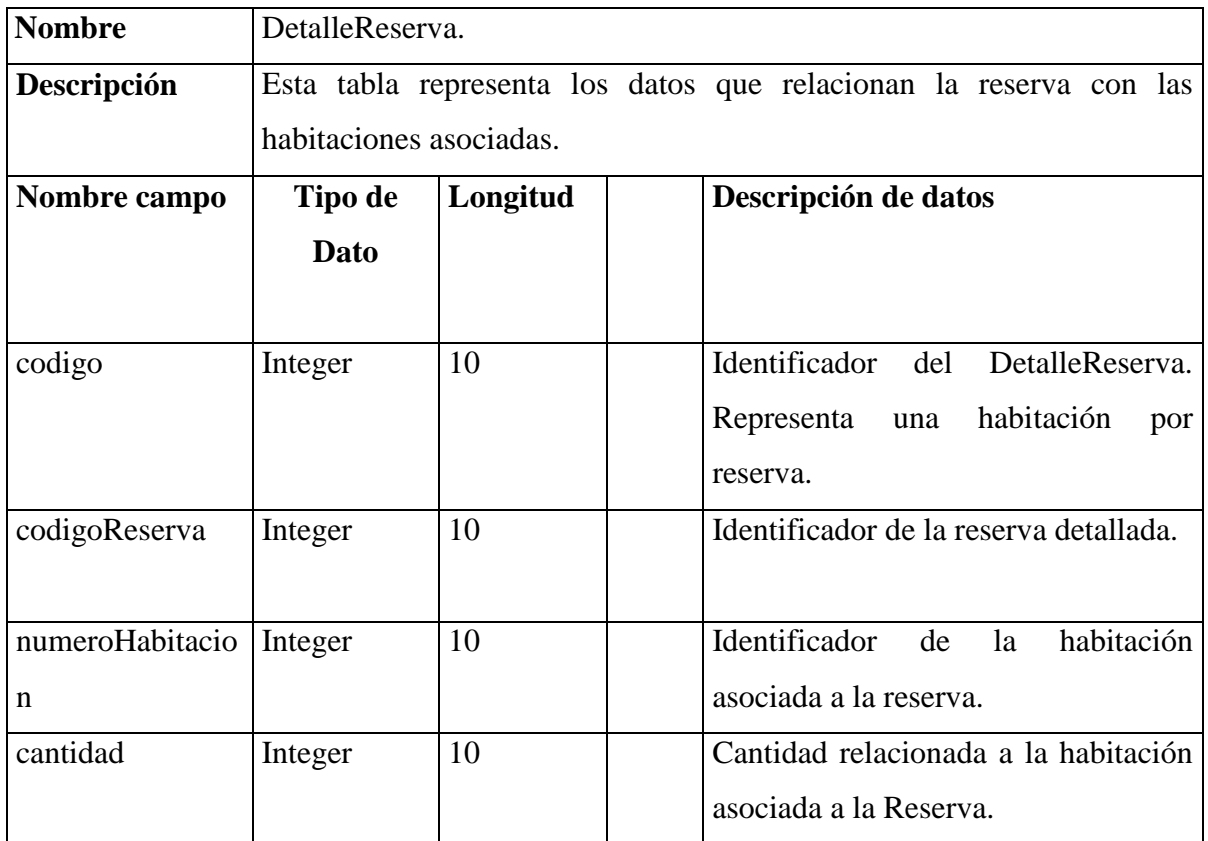

*Tabla 70: Descripción Física de las Entidades: Tabla Detalle Reserva.*

#### **TABLA SERVICIOS**

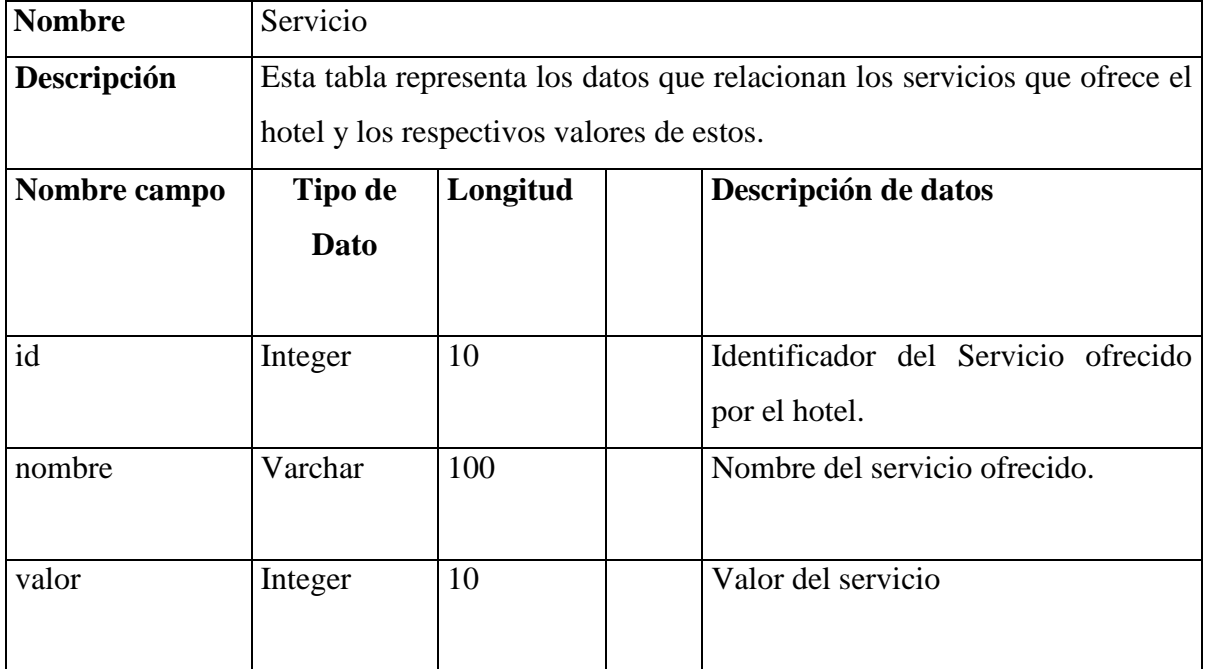

*Tabla 71: Descripción Física de las Entidades: Tabla Servicio.*

#### **TABLA PASAJERO\_SERVICIO**

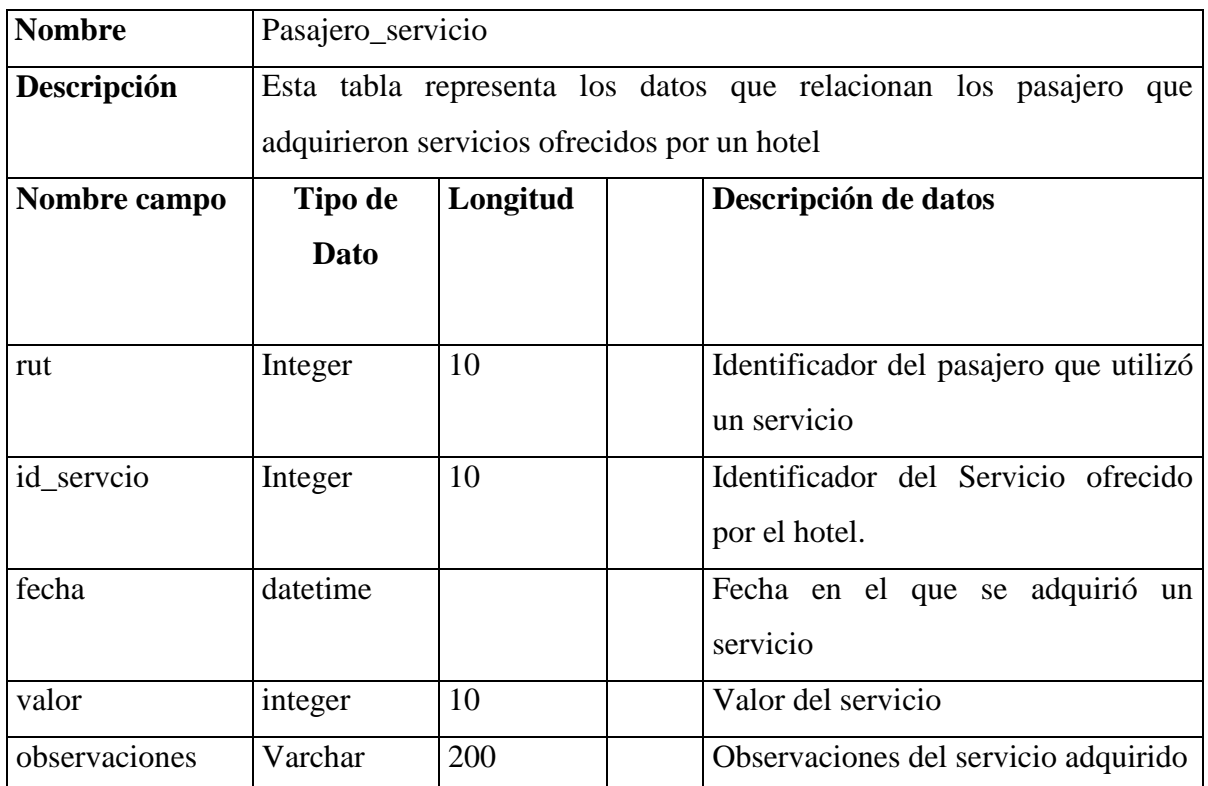

*Tabla 72: Descripción Física de las Entidades: Tabla Pasajero\_Servicio.*

#### **TABLA CARACTERISTICAS HABITACION**

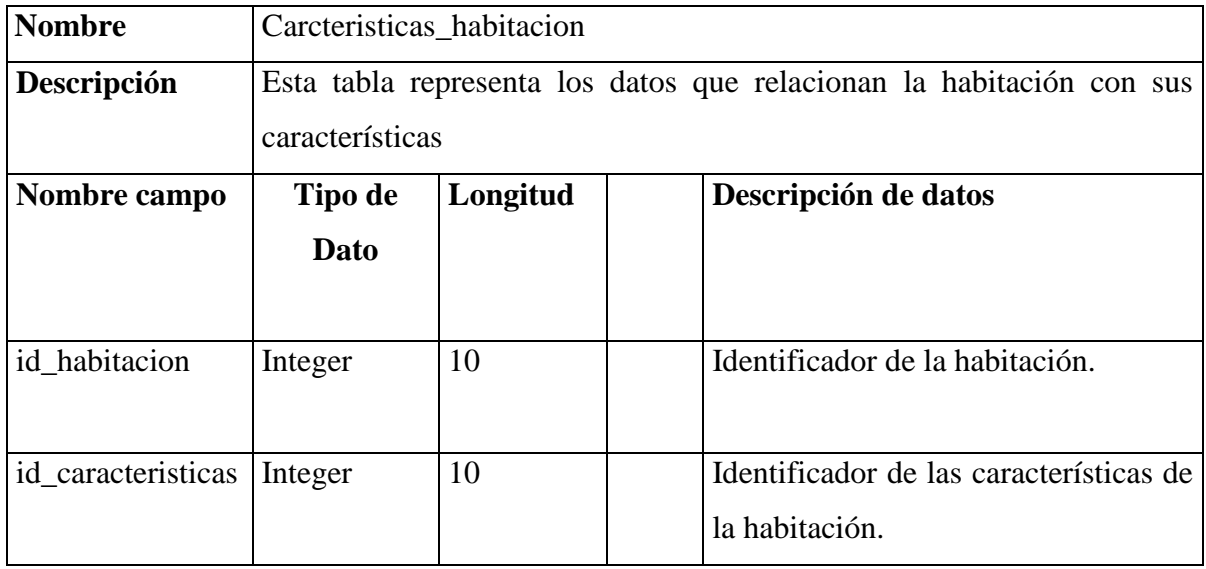

*Tabla 73: Descripción Física de las Entidades: Tabla Característica\_Habitación.*

#### **TABLA ABONO**

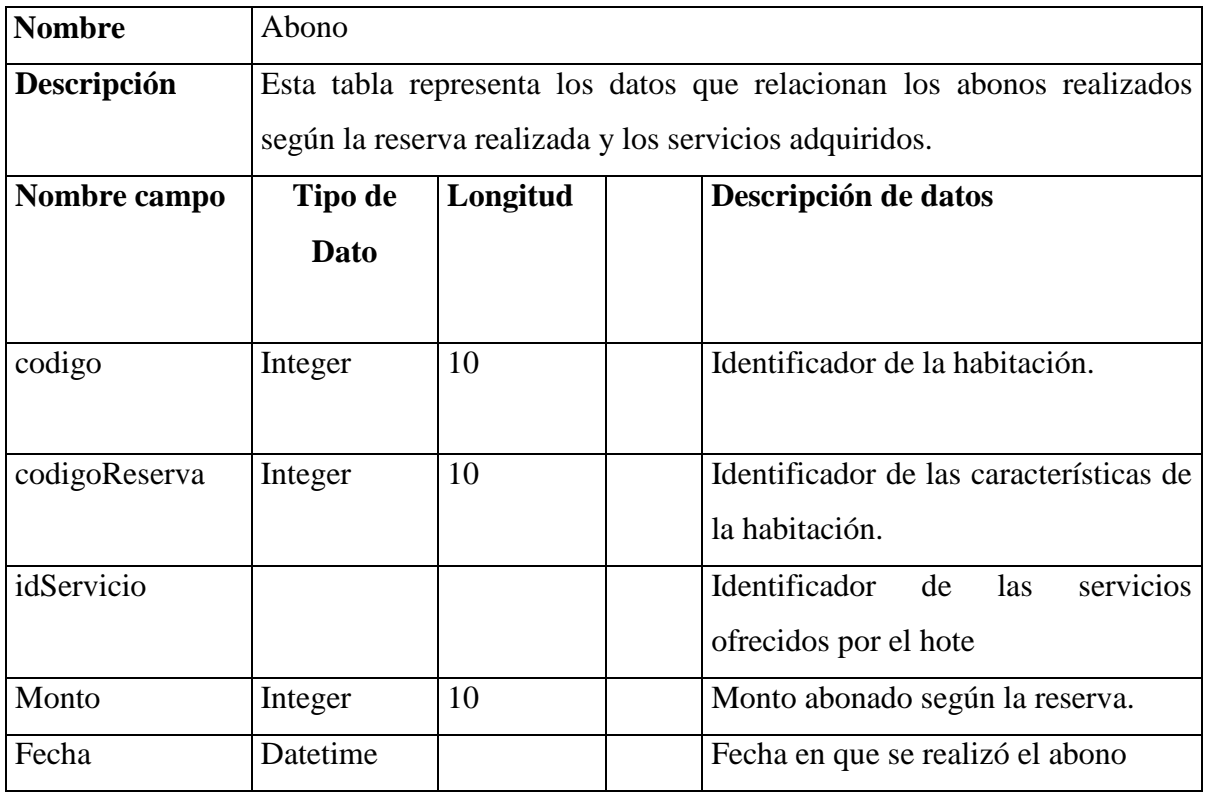

*Tabla 74: Descripción Física de las Entidades: Tabla Abono.*

# *CAPÍTULO VIII: Pruebas*

#### **8 .PRUEBAS**

El objetivo que persiguen las pruebas, es la detección de errores, estos errores ocurren en la etapa de diseño o construcción y muchas veces sin que los desarrolladores se den cuenta.

Se realizó una planificación tratando de abarcar solo lo correspondiente al módulo programado en el primer incremento.

#### **8.1 PRUEBAS DE CAJA NEGRA**

Estas pruebas corresponden a las de caja negra. Con este método los casos de prueba y los resultados se determinan a partir de la especificación funcional del método de una clase. Es decir, la prueba de caja negra se refiere a las pruebas que se llevan a cabo sobre la interfaz del software. Una prueba de caja negra examina algunos aspectos del modelo fundamental del sistema sin tener mucho en cuenta la estructura lógica interna del software.

#### **8.1.1 CASO DE USO: INGRESAR AL SISTEMA**

En la Tabla 18.1 se presenta la prueba de caja negra realizada al caso de uso ingresar al sistema como usuario (Administrador o Recepcionista).

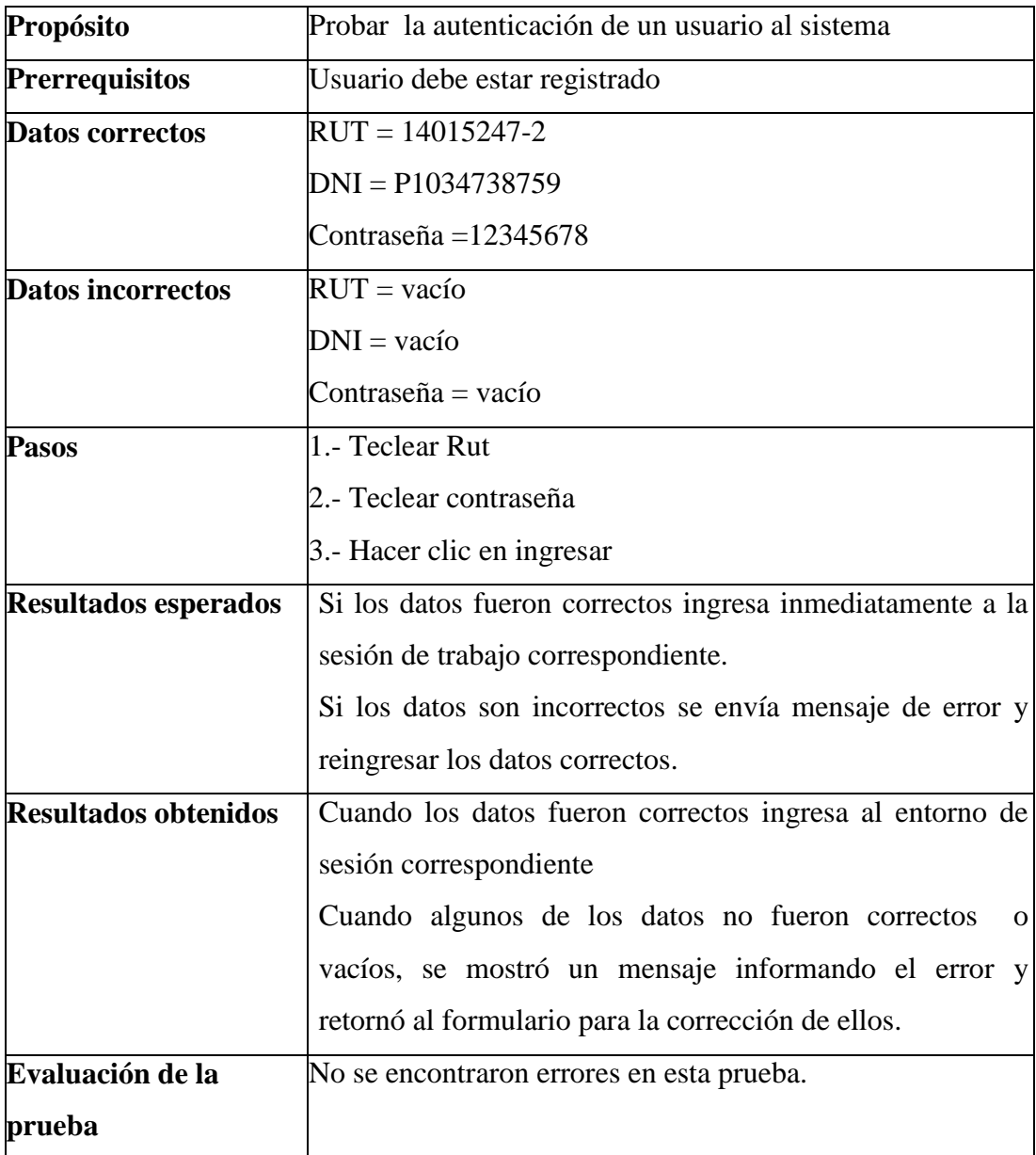

*Tabla 75: Prueba funcional ingresar al sistema de administración.*
#### **8.1.2 CASO DE USO: REGISTRAR USUARIO**

En la Tabla 18.2 se presenta la prueba de caja negra realizada al caso de uso registrar usuario

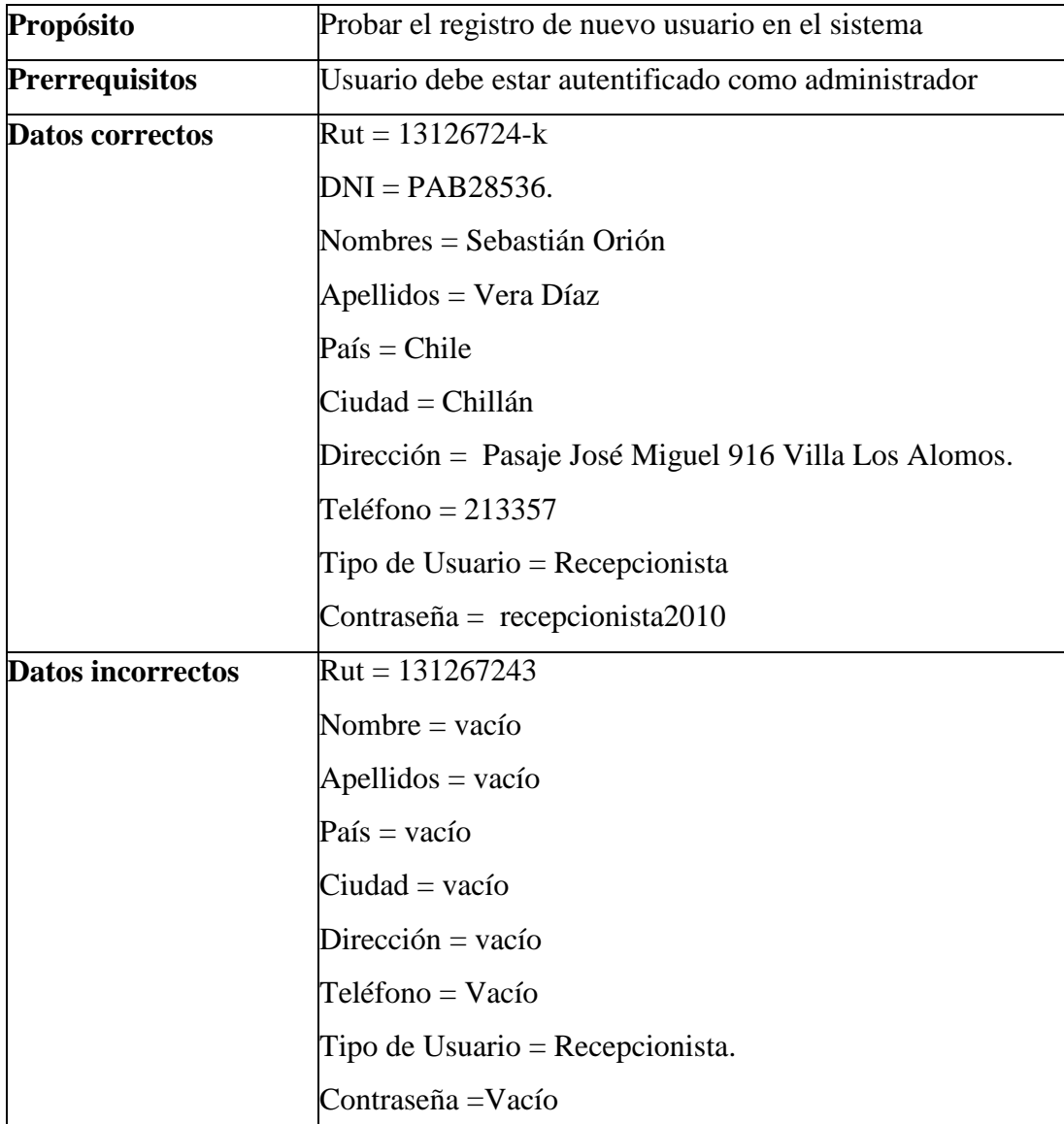

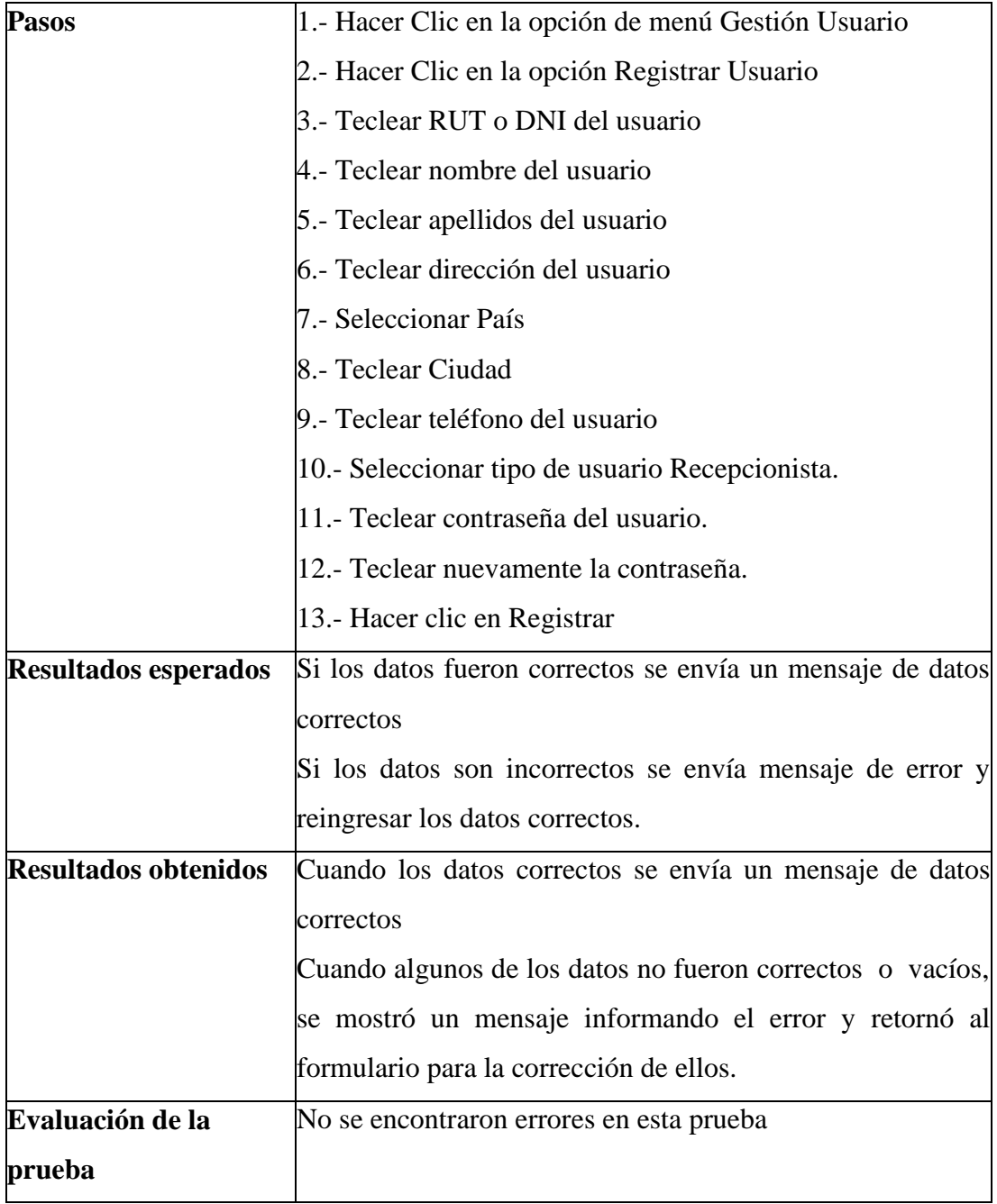

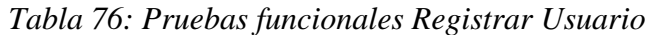

## **8.1.3 CASO DE USO MODIFICAR USUARIO**

En la Tabla 18.3 se presenta la prueba de caja negra realizada al caso de uso modificar usuario.

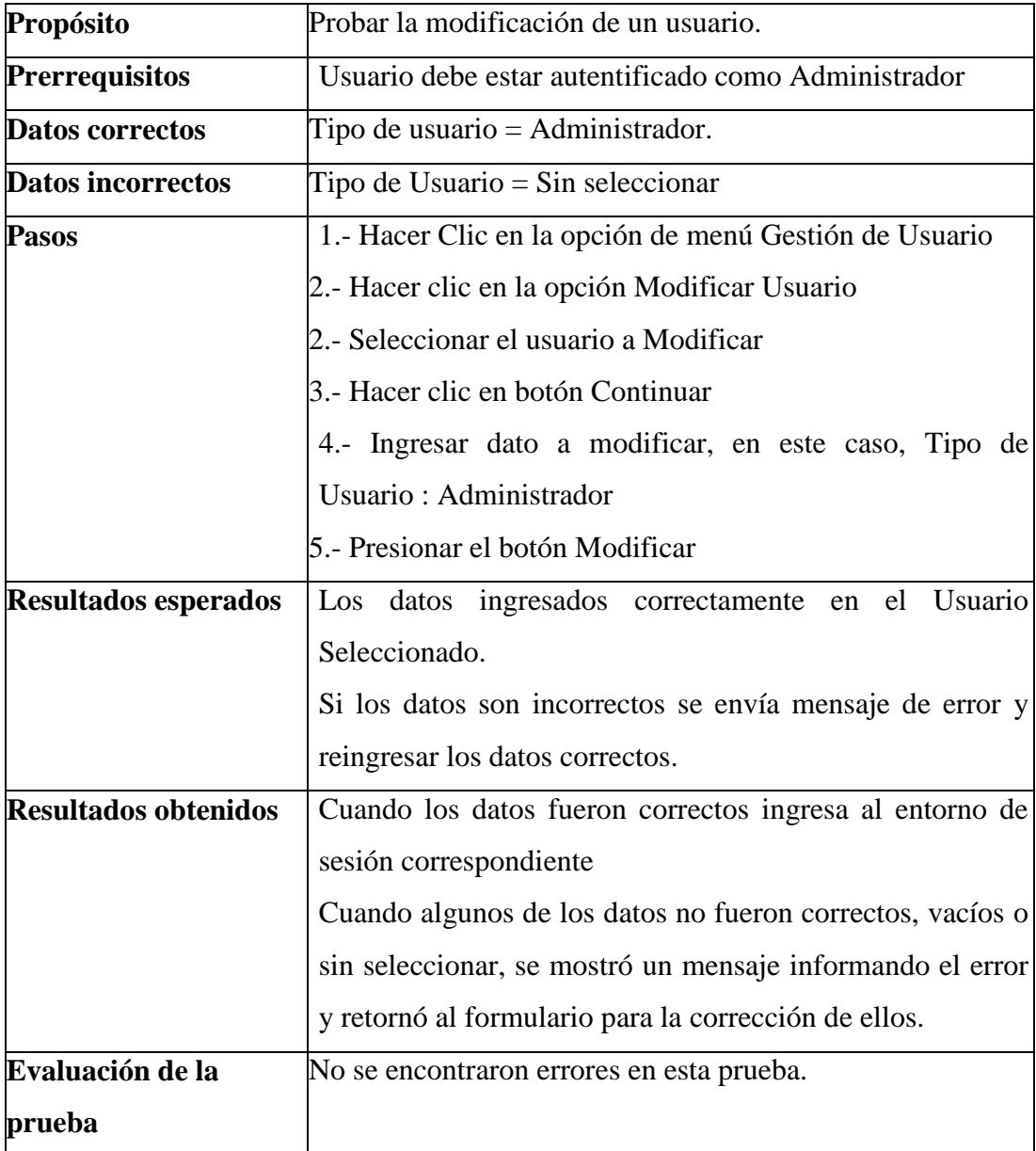

*Tabla 77: Pruebas funcionales Modificar Usuario*

# **8.1.4 CASO DE USO: MODIFICAR CONTRASEÑA DE UN USUARIO.**

En la Tabla 18.4 se presenta la prueba de caja negra realizada al caso de uso modificar contraseña usuario.

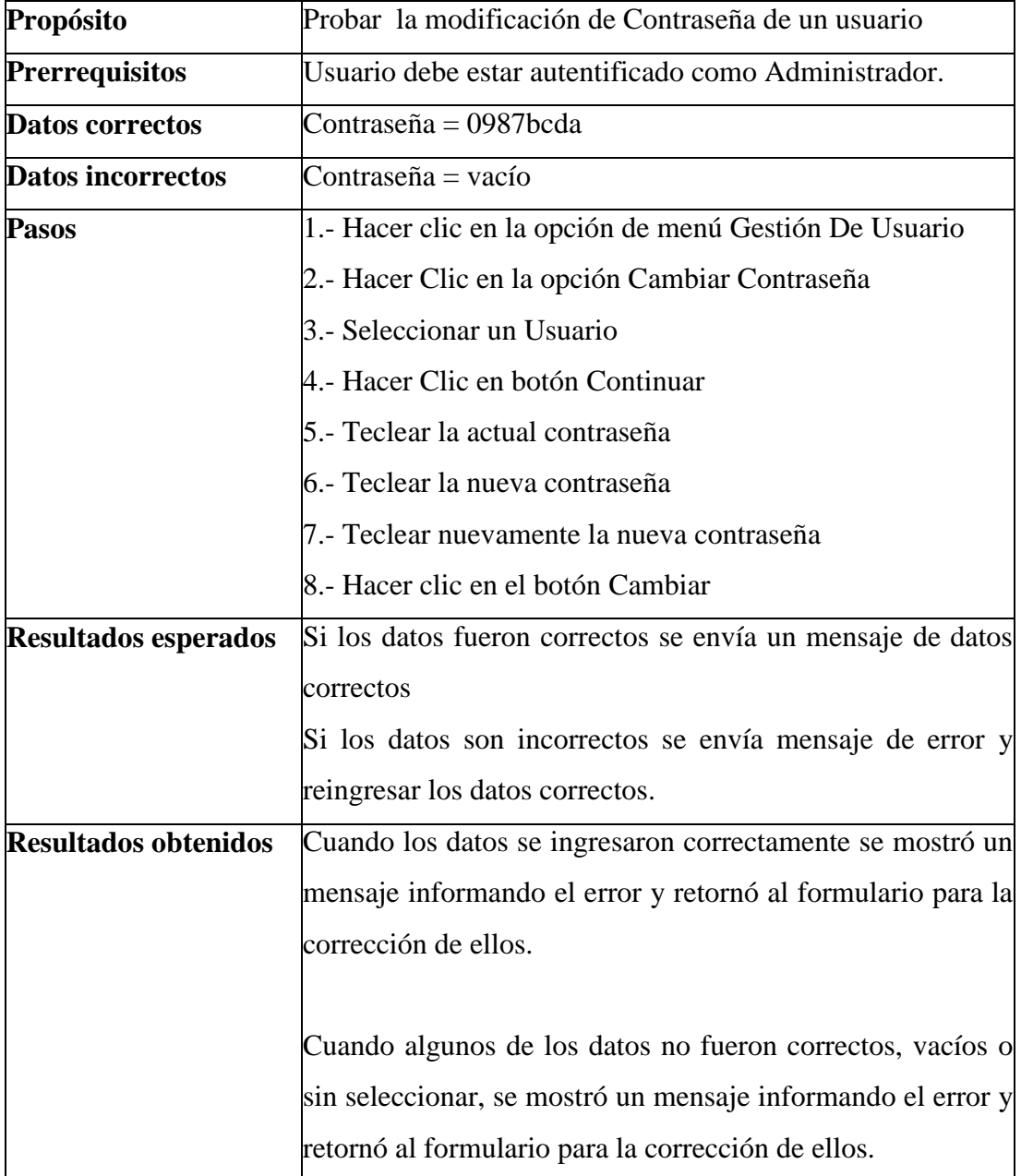

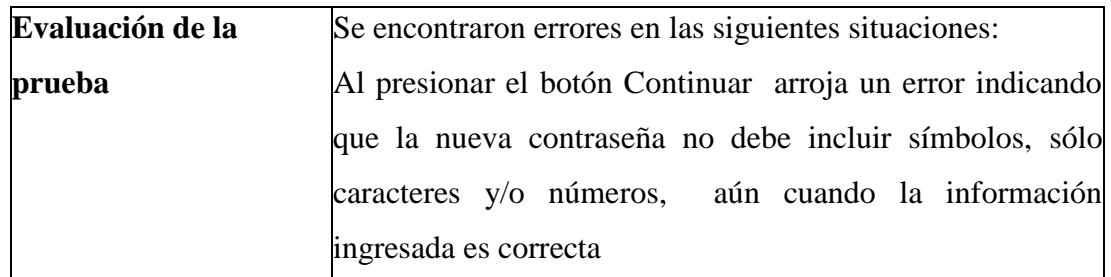

*Tabla 78: Prueba funcional Modificar contraseña de usuario.*

# **8.1.5 CASO DE USO: REGISTRAR SERVICIO.**

En la Tabla 18.5 se presenta la prueba de caja negra realizada al caso de uso registrar servicio.

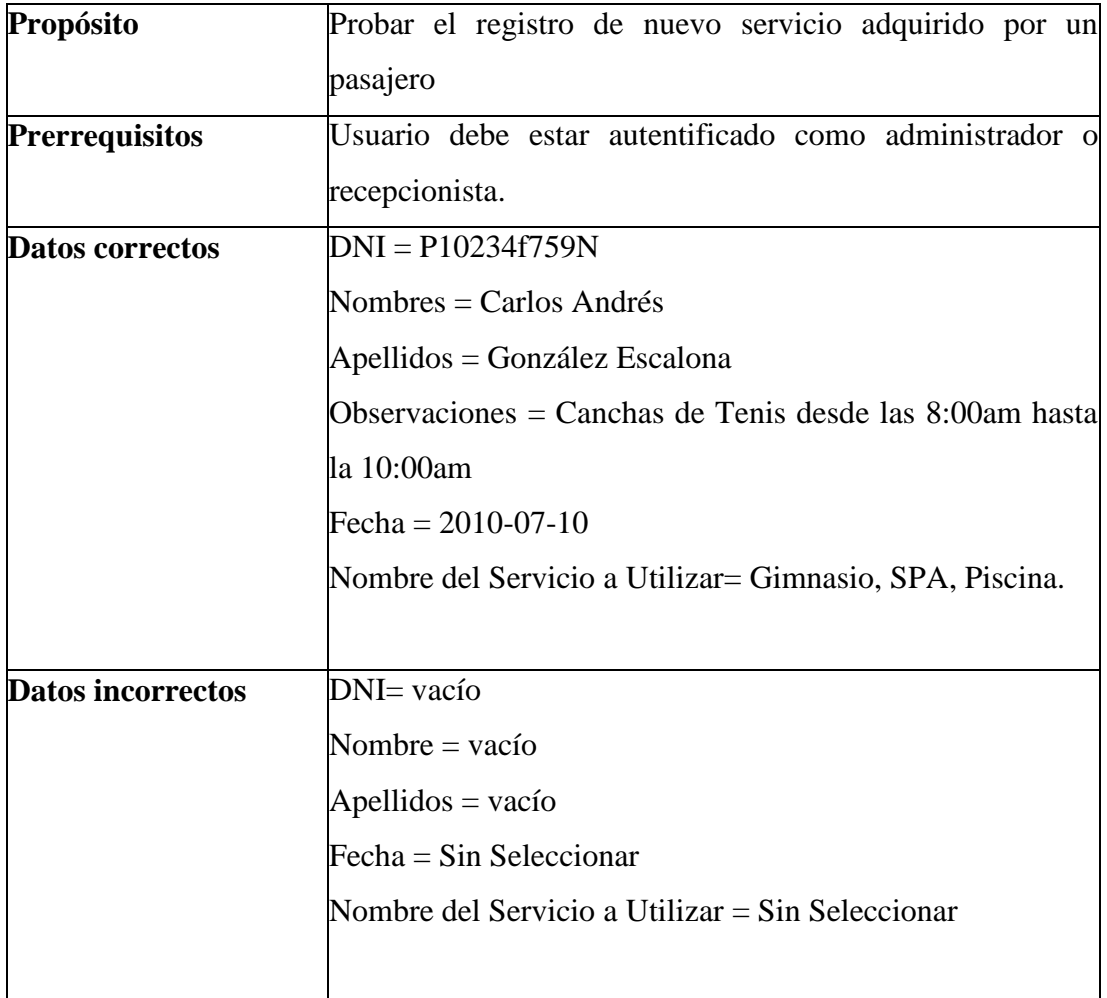

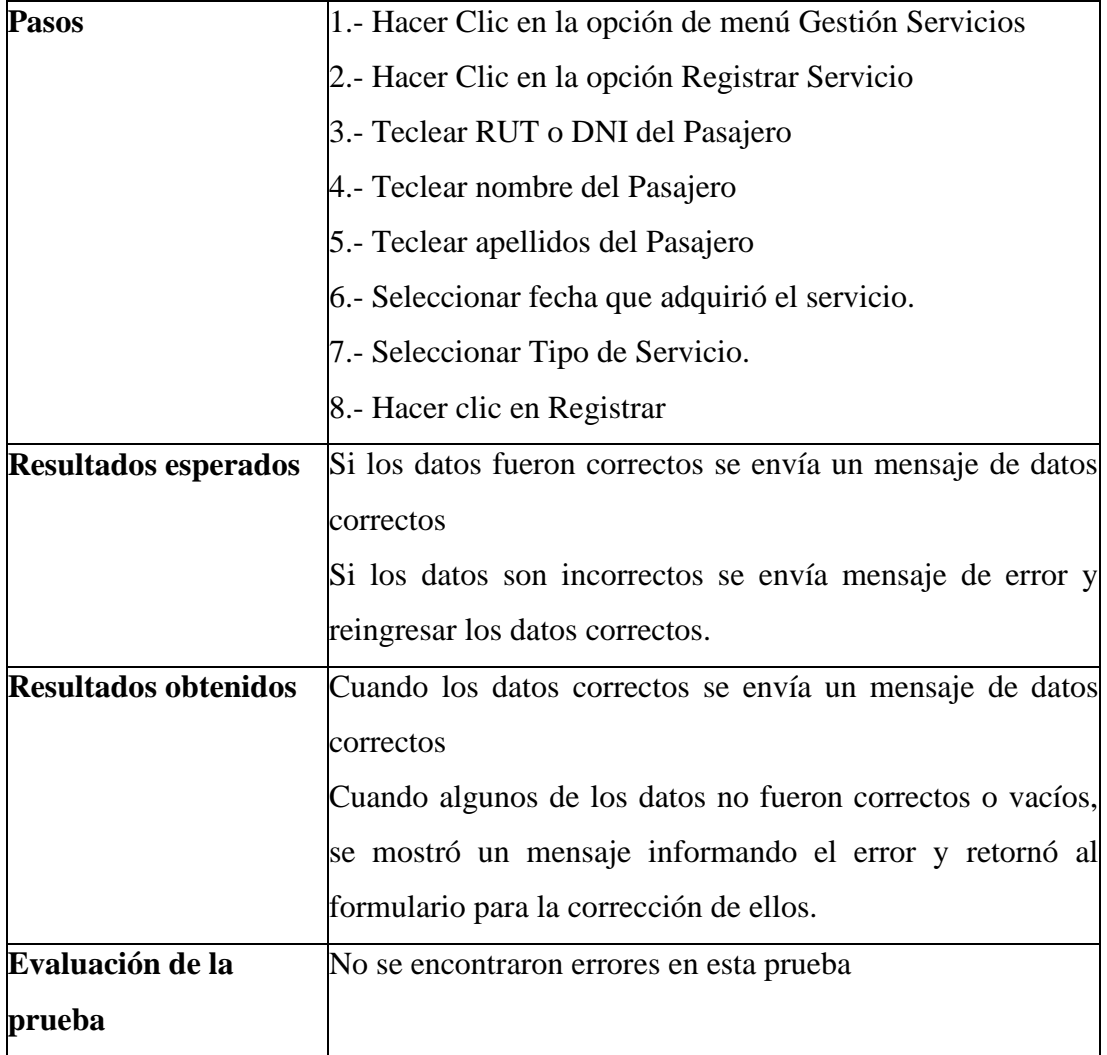

*Tabla 79: Prueba Funcional Registrar Servicio.*

#### **8.1.6 CASO DE USO REGISTRAR PASAJERO**

En la Tabla 18.6 se presenta la prueba de caja negra realizada al caso de uso registrar pasajero.

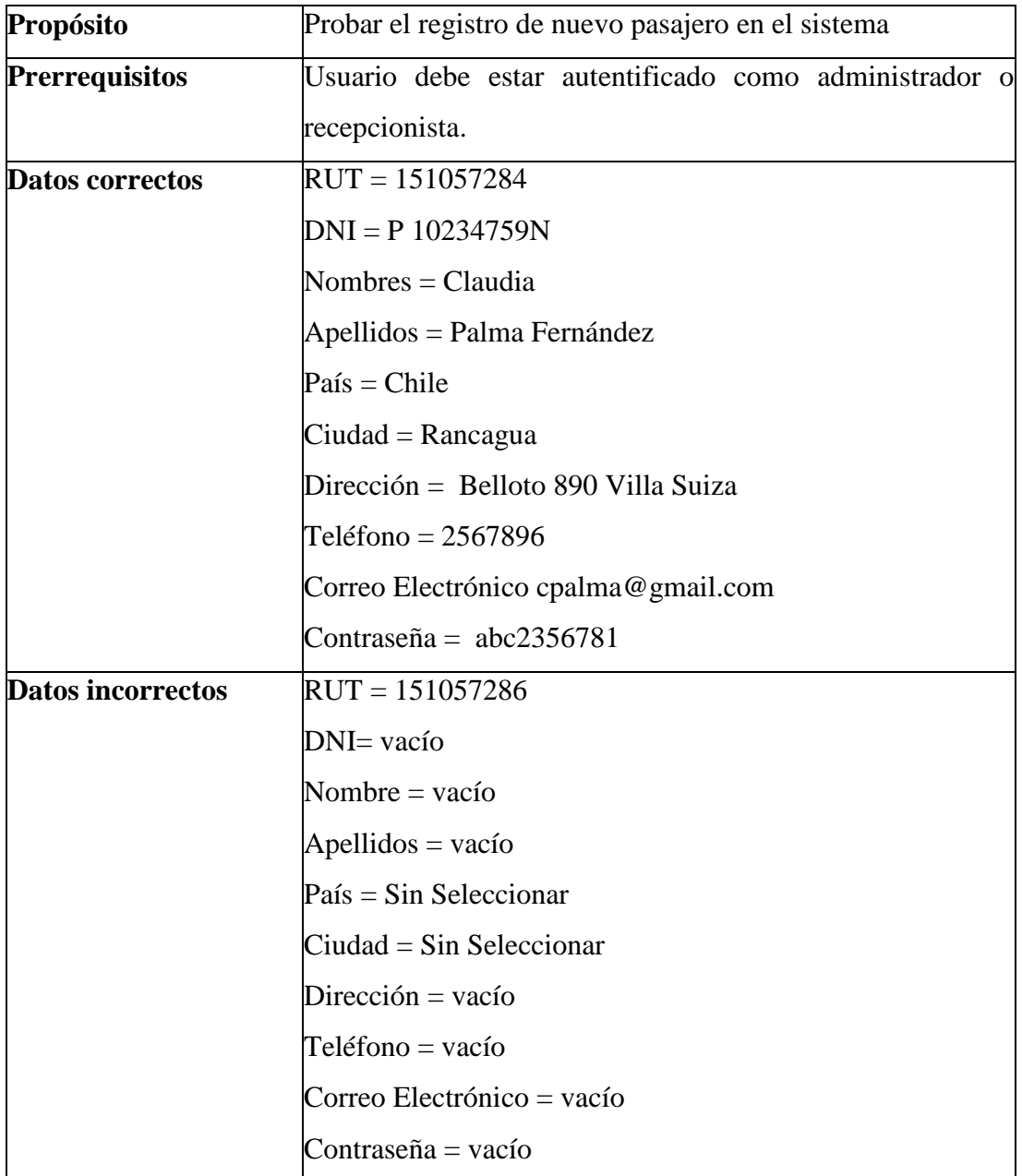

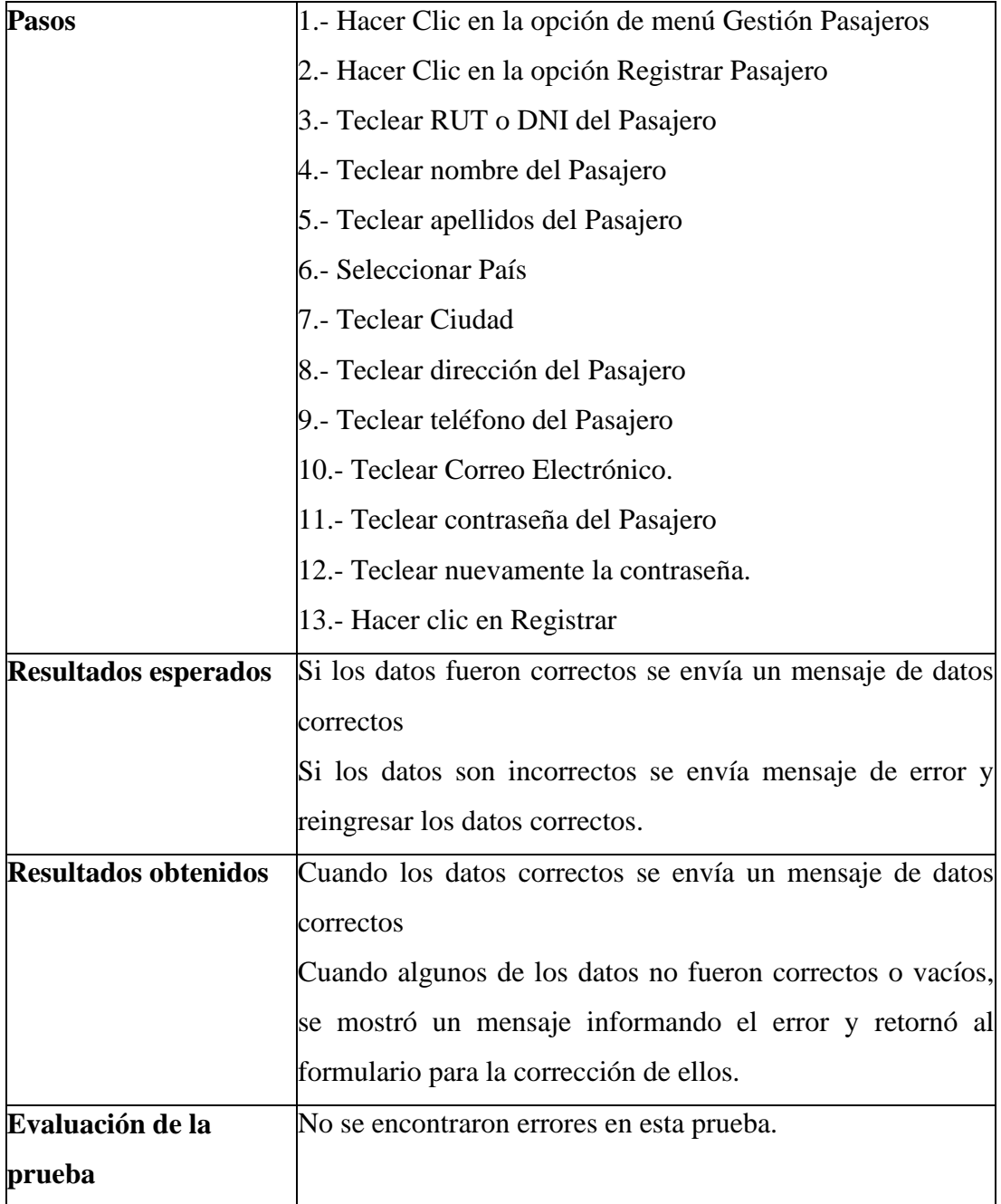

*Tabla 80: Prueba funcional Registrar Reserva.*

# **8.1.7 CASO DE USO: REGISTRAR RESERVA**

En la Tabla 18.7 se presenta la prueba de caja negra realizada al caso de uso registrar reserva.

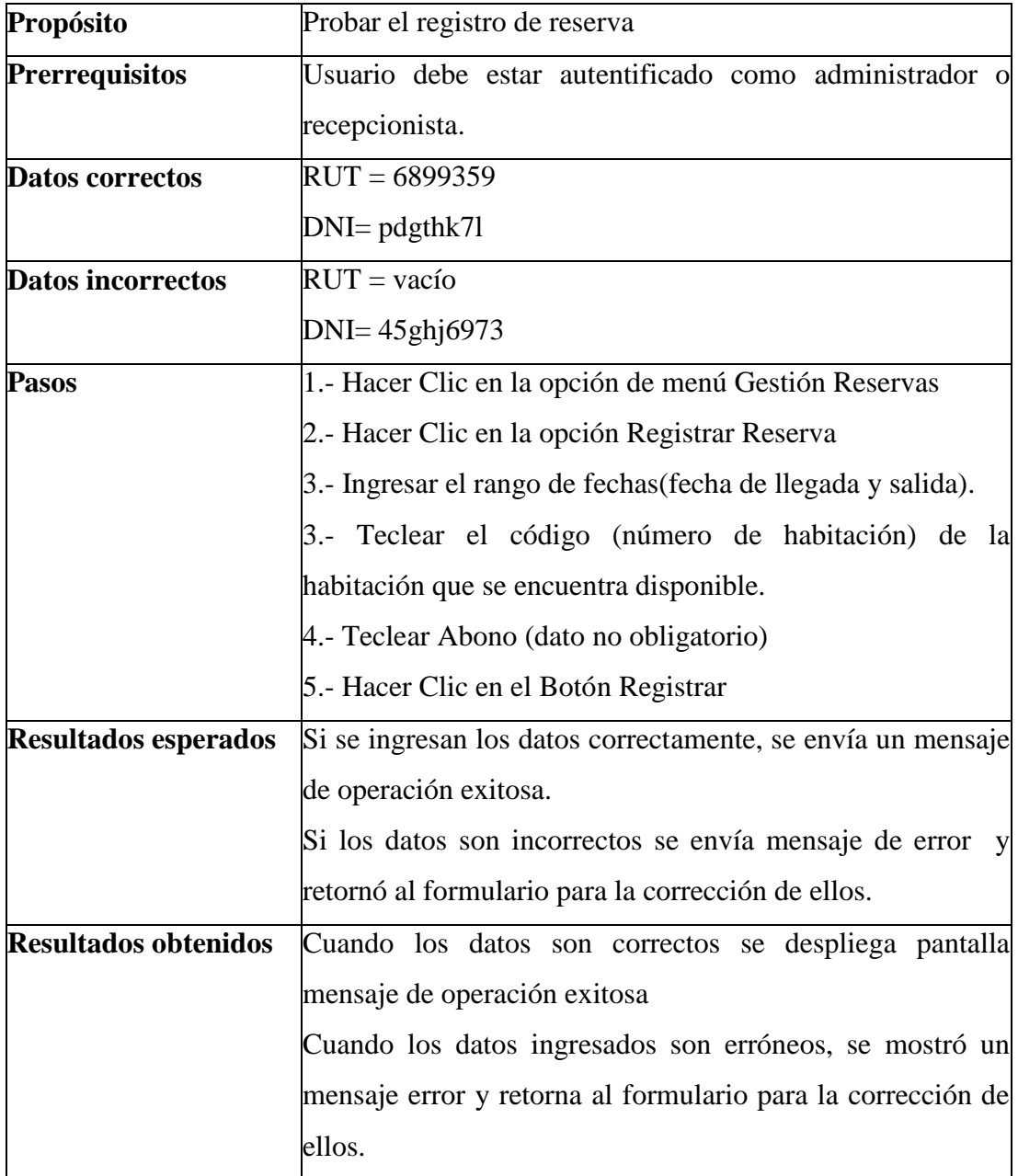

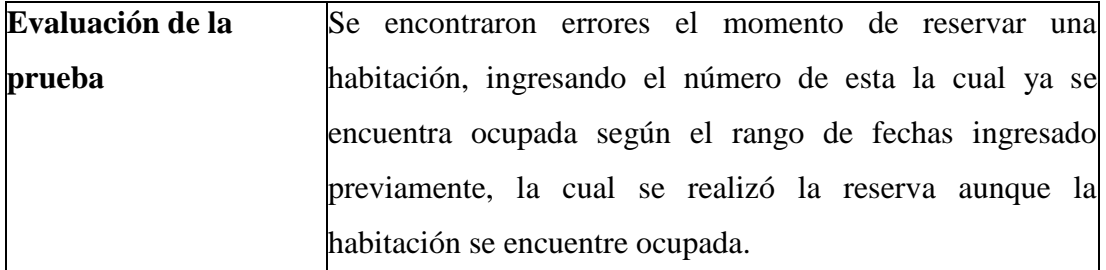

*Tabla 81: Prueba funcional Registrar Reserva*

## **8.1.8 CASO DE USO: CONSULTAR DISPONIBILIDAD DE HABITACIONES**

En la Tabla 18.8 se presenta la prueba de caja negra realizada al caso de uso Consultar Disponibilidad.

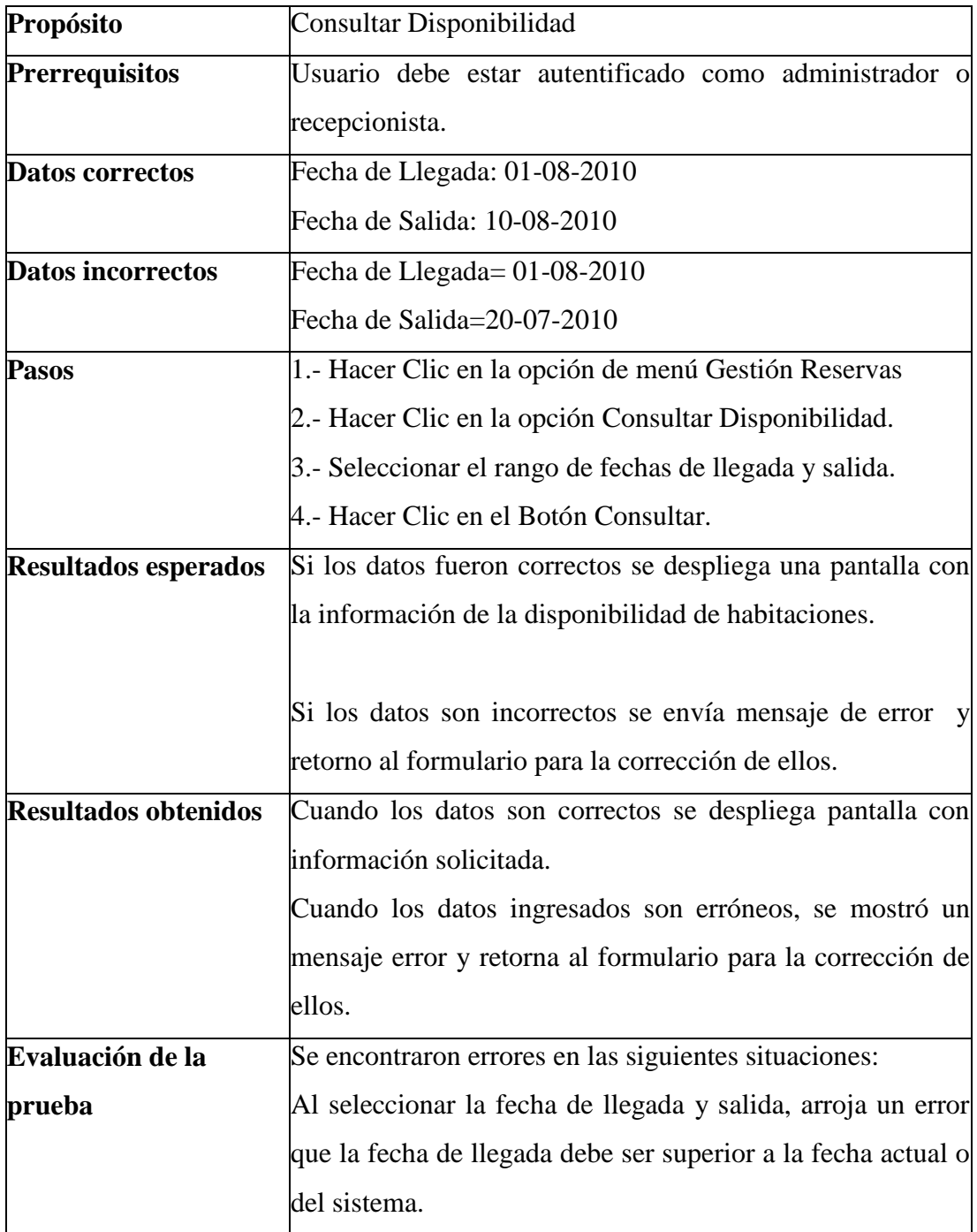

*Tabla 82: Prueba funcional Consultar Disponibilidad de Habitaciones.*

## **CONCLUSIONES GENERALES.**

El sistema Web implementado es una innovadora y funcional forma de controlar la reserva de habitaciones y cobros de servicios en una empresa hotelera, ya que soluciona muchos de los problemas en la gestión de reserva de habitaciones y cobros de servicios.

A través del uso de la tecnología se les brinda a los pasajeros la posibilidad de realizar el trámite de reserva de forma rápida e informada respecto a las características y servicios que el hotel le ofrece, garantías que no están presentes mediante las reservas telefónicas y que involucrarían una mayor demanda de tiempo al hacerlas personalmente,

Permitiendo establecer un presupuesto con anterioridad respecto a los costos económicos que tendrá la estadía en un determinado hotel, lo cual contribuirá a una mejor planificación y organización del viaje para los pasajeros. A su vez le permitirá conocer a la administración hotelera la disponibilidad y la cantidad de reservas de habitaciones que poseen, pudiendo regular sus precios de acuerdo a la oferta-demanda del servicio.

De esta manera se permite llevar a cabo una gestión, administración y comunicación de los datos de forma más provechosa, eficiente y ágil tanto para los pasajeros como para la empresa.

El sistema confeccionado ha logrado capturar la mayor cantidad de requisitos para ser implementado en el mercado abierto, es decir a pequeños, medianos y grandes empresarios, efectuando funcionalidades esenciales para un hotel.

El enfoque "iterativo e incremental" permitió adaptar de mejor manera el desarrollo del sistema con una gama de requerimientos los cuales fueron creciendo mediante se iba avanzando en la elaboración del sistema.

El diseño de la aplicación permite una fácil utilización, ya sea por parte de los pasajeros al momento de realizar una reserva de habitaciones a través del sitio Web, como también, por parte de los recepcionistas y administradores que utilizarán el sistema para la gestión de servicios ofrecidos.

Al tratarse de una aplicación Web, la solución desarrollada le proporciona a los distintos usuarios la capacidad de conectarse al sistema desde cualquier parte del país, tan solo teniendo acceso a Internet. De esta forma podrán monitorear la información que se requiera en el sitio Web.

Para poder garantizar el correcto funcionamiento del sistema se llevaron a cabo pruebas las cuales tienen como finalidad poder encontrar las debilidades del sistema y de esta manera reforzar estos puntos débiles.

Se cumplió el objetivo del sistema de manera genérica, permitiendo así ubicar a pequeños, medianos y grandes empresarios en un sector moderno y a la vanguardia de las tecnologías, como lo son la reserva de habitaciones en una empresa hotelera vía Internet.

Mediante este sistema se ha hecho posible contar con una aplicación que permite entregar información detallada respecto al proceso de reserva y de cobros de servicios que se llevan a cabo dentro de la empresa, de esta manera se ofrece un servicio integral que presenta beneficios tanto para los pasajeros como para los administradores del hotel. Como parte de las proyecciones futuras, es posible la implementación de pagos a través del sitio Web al realizar una reserva, es decir la incorporación de un sistema de pagos por medio de tarjetas de crédito.

# **BIBLIOGRAFIA**

**[1] LARMAN, Craig**. 2003. UML y Patrones. Una Introducción al Análisis y Diseño Orientado a Objetos y al Proceso Unificado. 2da. Edición. México, Prentice Hall. 590 p.

**[2] PRESSMAN, R.** 2002. "Ingeniería del software, un enfoque práctico". 5ta edición. Madrid, MacGraw-Hill. 601 p.

**[3] PRESSMAN, Roger S**. 2005. Ingeniería del Software: un enfoque práctico. 6ta. edición. México, McGraw-Hill. 958 p.

**[4] PORTAL DEL MOTOR DE BASE DE DATOS** *MYSQL [en línea]*.

< **http://www.mysql.com/**.>

[consulta: 18 de Julio 2010]

### **[5] PÁGINA WEB DEL SERVIDOR WEB** *APACHE***.**

< **http://www.apache.org/.>**

[consulta: 18 de Julio 2010]

#### **[6] PORTAL DEL LENGUAJE DE PROGRAMACION** *PHP***.**

#### **< http://www.php.net/.>**

[consulta : 18 de Julio 2010]

#### **[7] SISTEMA DE RESERVAS PARA EL HOTEL PUERTO NATURA.**

Memoria para optar al título de Ingeniero de Ejecución en Computación e Informática, Nicolas Vidal Cisternas, Universidad de Santiago de Chile, 2006.

# **[8] CONSTRUCCION DE UN SISTEMA DE RESERVA HOTELERO VIA INTERNET.**

Memoria para optar al título de Ingeniero Civil en Computación, Carlos Meza Pozo, Universidad de Chile, 2003.

*Universidad del Bío-Bío. Red de Bibliotecas - Chile*